# KARLSRUHER INSTITUT FÜR TECHNOLOGIE (KIT)

# Extensive Air Shower Simulation with CORSIKA: A User's Guide (Version 7.7500 from April 14, 2023)

D. Heck and T. Pierog

Institut für Astroteilchenphysik

KIT - Universität des Landes Baden-Württemberg und nationales Forschungszentrum in der Helmholtz-Gemeinschaft

## **Copyright Notice**

Copyright and any other appropriate legal protection of these computer programs and associated documentation reserved in all countries of the world.

These programs or documentation may not be reproduced by any method without prior written consent of Karlsruhe Institute of Technology or its delegate.

The Karlsruhe Institute of Technology welcomes comments concerning the CORSIKA code but undertakes no obligation for maintenance of the programs, nor responsibility for their correctness, and accepts no liability whatsoever resulting from the use of its programs.

Trademark notice: All trademarks appearing in this CORSIKA GUIDE are acknowledged as such.

#### Abstract

# **Extensive Air Shower Simulation with CORSIKA:** A User's Guide

CORSIKA is a detailed simulation program for extensive air showers initiated by high energy cosmic particles. The user's guide explains the installation of the code, all the necessary input data sets, the selection of simulation parameters, and the structure of the program outputs.

## Zusammenfassung

# Simulation ausgedehnter Luftschauer mit CORSIKA: Eine Benutzeranleitung

CORSIKA ist ein Programm zur detaillierten Simulation von ausgedehnten Luftschauern, die durch hochenergetische kosmische Strahlung ausgelöst werden. Die vorliegende Anleitung erläutert die Installation des Programms, alle nötigen Eingabedateien, die Wahl der Simulationsparameter und die Struktur der Ausgaben des Programms.

# **Contents**

| 1 | Introduction |          |                                                          | 1  |  |
|---|--------------|----------|----------------------------------------------------------|----|--|
| 2 | Insta        | allation |                                                          | 4  |  |
|   | 2.1          | Downl    | load                                                     | 4  |  |
|   | 2.2          | CORS     | IKA Files                                                | 4  |  |
|   | 2.3          | Progra   | m File Preparation                                       | 8  |  |
|   |              | 2.3.1    | Options                                                  | 9  |  |
|   |              | 2.3.2    | Example of Program Installation                          | 17 |  |
|   | 2.4          | Data F   | iles                                                     | 22 |  |
|   |              | 2.4.1    | Input Files                                              | 22 |  |
|   |              | 2.4.2    | Output Files                                             | 26 |  |
| 3 | Prog         | gram O   | ptions                                                   | 29 |  |
|   | 3.1          | High-E   | Energy Hadronic Interaction Models                       | 29 |  |
|   |              | 3.1.1    | DPMJET Option                                            | 29 |  |
|   |              | 3.1.2    | EPOS Option                                              | 30 |  |
|   |              | 3.1.3    | HDPM Routines                                            | 31 |  |
|   |              | 3.1.4    | NEXUS Option                                             | 31 |  |
|   |              | 3.1.5    | QGSJET and QGSII Options                                 | 32 |  |
|   |              | 3.1.6    | SIBYLL Option                                            | 33 |  |
|   |              | 3.1.7    | VENUS Option                                             | 34 |  |
|   | 3.2          | Low-E    | Energy Hadronic Interaction Models                       | 35 |  |
|   |              | 3.2.1    | FLUKA Options                                            | 35 |  |
|   |              | 3.2.2    | GHEISHA Option                                           | 35 |  |
|   |              | 3.2.3    | URQMD Option                                             | 36 |  |
|   | 3.3          | Electro  | omagnetic Interactions (NKG/EGS4 Option)                 | 36 |  |
|   |              | 3.3.1    | NKG Treatment                                            | 37 |  |
|   |              | 3.3.2    | EGS4 Treatment                                           | 37 |  |
|   | 3.4          | Cherer   | nkov Options                                             | 38 |  |
|   |              | 3.4.1    | Cherenkov Standard Option                                | 38 |  |
|   |              | 3.4.2    | Cherenkov Wavelength Option                              | 40 |  |
|   |              | 3.4.3    | Imaging Atmospheric Cherenkov Telescope Option           | 40 |  |
|   |              | 3.4.4    | Imaging Atmospheric Cherenkov Telescope Extension Option | 41 |  |
|   |              | 3.4.5    | Cherenkov Light Reduction Option                         | 41 |  |
|   |              | 3.4.6    | INTCLONG and NOCLONG Options                             | 42 |  |
|   | 3.5          | Other 1  | Non-standard Options                                     | 43 |  |
|   |              | 3.5.1    | ANAHIST Option                                           | 43 |  |
|   |              | 3.5.2    | ATMEXT Option with External Atmospheres                  | 43 |  |
|   |              | 3.5.3    | AUGCERLONG Option                                        | 43 |  |
|   |              | 3.5.4    | AUGERHIST Option                                         | 44 |  |
|   |              | 3.5.5    | AUGERHIT Option                                          | 44 |  |

|   |      | 3.5.6     | AUGERINFO Option                                        | į |
|---|------|-----------|---------------------------------------------------------|---|
|   |      | 3.5.7     | CHARM Option                                            | í |
|   |      | 3.5.8     | COASTUSERLIB Option                                     | ĺ |
|   |      | 3.5.9     | COMPACT Output Option                                   | 1 |
|   |      | 3.5.10    | CONEX Option for Cascade Equations                      | 1 |
|   |      | 3.5.11    | COREAS Option                                           | 3 |
|   |      |           | CURVED Atmosphere Option                                | ) |
|   |      |           | DYNSTACK                                                | ) |
|   |      | 3.5.14    | EFIELD Option                                           | ) |
|   |      |           | EHISTORY Option                                         |   |
|   |      | 3.5.16    | ICECUBE1 and ICECUBE2 Options                           | ) |
|   |      | 3.5.17    | INCLINED Observation Plane Option                       | 2 |
|   |      |           | INTTEST Interaction Test Option                         | , |
|   |      | 3.5.19    | LPM Option                                              | ŀ |
|   |      |           | MULTITHIN Option                                        | ŀ |
|   |      | 3.5.21    | MUONHIST Option                                         | ŀ |
|   |      |           | MUPROD Option                                           | , |
|   |      | 3.5.23    | NEUTRINO Option                                         | , |
|   |      | 3.5.24    | NRREXT Option                                           | , |
|   |      | 3.5.25    | NUPRIM Option for Primary Neutrinos                     | í |
|   |      |           | PARALLEL and PARALLELIB Options                         | í |
|   |      | 3.5.27    | PLOTSH Shower Plot Production Option                    | 1 |
|   |      | 3.5.28    | PLOTSH2 Shower Plot Production Option                   | ; |
|   |      | 3.5.29    | PRESHOWER Option                                        | ) |
|   |      | 3.5.30    | REMOTECONTROL                                           | ) |
|   |      | 3.5.31    | RIGIDITY Option                                         | ) |
|   |      | 3.5.32    | ROOTOUT Option                                          | ) |
|   |      | 3.5.33    | SLANT Option                                            | - |
|   |      | 3.5.34    | STACKIN Option                                          |   |
|   |      | 3.5.35    | TAULEP Option                                           | 2 |
|   |      | 3.5.36    | Option for THINning                                     | ) |
|   |      | 3.5.37    | TRAJECT Option                                          |   |
|   |      | 3.5.38    | UPWARD Option                                           | į |
|   |      | 3.5.39    | UPWARDOLD Option                                        | į |
|   |      | 3.5.40    | VIEWing CONE Option                                     | ĺ |
|   |      | 3.5.41    | VOLUME DETector and Vertical String Geometry Options 66 | ĺ |
|   | 3.6  | Combin    | nation of Options                                       | 1 |
| 4 | Stee | ring of t | he Simulation 69                                        | ) |
|   | 4.1  | Run Nu    | ımber                                                   | ) |
|   | 4.2  | First E   | vent Number                                             | ) |
|   | 4.3  | Randor    | m Number Generator Initialization                       | ) |
|   | 4.4  | Numbe     | r of Showers                                            | ) |
|   |      |           |                                                         |   |

| 4.5  | Primary Particle Definition                        | 70 |
|------|----------------------------------------------------|----|
| 4.6  | Energy Range                                       | 71 |
| 4.7  | Slope of Energy Spectrum                           | 71 |
| 4.8  | Zenith Angle Definition                            | 72 |
| 4.9  | Azimuth Angle Definition                           | 72 |
| 4.10 |                                                    | 72 |
| 4.11 | Starting Grammage                                  | 73 |
| 4.12 | Starting Point of Arrival Timing                   | 73 |
| 4.13 | First Interaction Definition                       | 74 |
| 4.14 | Skimming Incidence                                 | 74 |
|      | Stack Input File Name                              | 75 |
|      | Stack Output File Name                             | 75 |
|      | Atmospheric Model Selection                        | 75 |
| 4.18 | Atmospheric Parameters A(i)                        | 77 |
| 4.19 | Atmospheric Parameters B(i)                        | 77 |
|      | Atmospheric Parameters C(i)                        | 77 |
|      | Atmospheric Layer Boundaries                       | 78 |
| 4.22 | External Tabulated Atmosphere                      | 78 |
| 4.23 | Atmospheric profile file                           | 78 |
|      | Earth's Magnetic Field                             | 79 |
|      | Experiment Coordinates for Pre-Showering and CONEX | 79 |
| 4.26 | DPMJET Selection Flag                              | 80 |
|      | DPJSIG Selection Flag                              | 80 |
| 4.28 | EPOS Selection Flag                                | 80 |
|      | EPOS Parameters                                    | 80 |
| 4.30 | EPOSIG Selection Flag                              | 81 |
| 4.31 | NEXUS Selection Flag                               | 81 |
|      | NEXUS Parameters                                   | 82 |
| 4.33 | NEXSIG Selection Flag                              | 82 |
| 4.34 | QGSJET Selection Flag                              | 82 |
| 4.35 | QGSSIG Selection Flag                              | 83 |
| 4.36 | SIBYLL Selection Flag                              | 83 |
| 4.37 | SIBSIG Selection Flag                              | 83 |
| 4.38 | SIBCHM Selection Flag                              | 84 |
| 4.39 | VENUS Selection Flag                               | 84 |
| 4.40 | VENUS Parameters                                   | 84 |
| 4.41 | VENSIG Selection Flag                              | 84 |
| 4.42 | HDPM Interaction Parameters & Fragmentation        | 85 |
|      | Neutrino Interaction Type Selection                | 85 |
| 4.44 | Charm Interaction Cross Section                    | 86 |
| 4.45 | Charm Interaction Selection                        | 86 |
| 4.46 | Transition Energy between Models                   | 86 |
| 4.47 | Electromagnetic Interaction Steering Flags         | 87 |

| 4.48 | Electron Multiple Scattering Length Factor                 | 87  |
|------|------------------------------------------------------------|-----|
| 4.49 | Radius of NKG Lateral Range                                | 87  |
|      | Flags for Simplified CONEX Threshold Management            | 88  |
| 4.51 | Thresholds for CONEX Cascade Equations                     | 89  |
| 4.52 | Thresholds for Transition from CONEX to CORSIKA            | 89  |
| 4.53 | Weight Sampling for CONEX                                  | 89  |
|      | CONEX without CORSIKA                                      | 90  |
|      | Thinning Definition                                        | 90  |
| 4.56 | Hadronic Thinning Definition                               | 91  |
| 4.57 | Electromagnetic Thinning Definition                        | 91  |
| 4.58 | Multiple Thinning Definition                               | 92  |
|      | Random Number Generator Initialization for MULTITHIN Modes | 92  |
| 4.60 | Maximum Radius in Multiple Thinning                        | 93  |
| 4.61 | Multiple Thinning used by COAST                            | 93  |
| 4.62 | CORECUT Maximum Radius Cut                                 | 93  |
| 4.63 | Energy Cut-Offs                                            | 94  |
| 4.64 | Time Cut-Off                                               | 94  |
| 4.65 | Longitudinal Shower Development                            | 95  |
| 4.66 | Muon Multiple Scattering Treatment                         | 96  |
| 4.67 | Additional Electromagnetic Particle Information            | 96  |
|      | Additional Muon Information                                | 96  |
| 4.69 | Additional Neutrino Information                            | 97  |
| 4.70 | Observation Level Definition                               | 97  |
| 4.71 | Inclined Observation Plane                                 | 98  |
| 4.72 | Observation Level Curvature                                | 99  |
| 4.73 | Array Rotation                                             | 99  |
| 4.74 | Auger Detector Scattering                                  | 100 |
| 4.75 | Auger Detector Scattering Positions                        | 100 |
| 4.76 | String Detector Configuration                              | 101 |
| 4.77 | Event Printout                                             | 101 |
| 4.78 | Particle Printout                                          | 101 |
| 4.79 | Output Directory                                           | 101 |
|      | Table Output                                               |     |
| 4.81 | Compact Output                                             | 102 |
| 4.82 | Printer Output Unit                                        | 102 |
| 4.83 | Data Table Directory                                       | 103 |
| 4.84 | Parameters for Parallel Treatment                          | 103 |
| 4.85 | Reading of Cutted Particle File for Parallel Treatment     | 103 |
| 4.86 | Parameters of Cutted Particles for Parallel Treatment      | 104 |
| 4.87 | Cherenkov Detector Array Definition                        | 104 |
| 4.88 | Cherenkov Wavelength Band                                  | 104 |
|      | Cherenkov Bunch Size Definition                            |     |
| 4.90 | Cherenkov Output Steering                                  | 105 |

| 5 | Input Example                                   | 119 |
|---|-------------------------------------------------|-----|
|   | 4.130 End of Steering                           | 118 |
|   | 4.129 Plot Energy Cut Definition                |     |
|   | 4.128 Plot Axes Definition                      | 117 |
|   | 4.127 Plot Output                               | 117 |
|   | 4.126 Interaction Test Histogram Output         | 116 |
|   | 4.125 Interaction Test Trigger Condition        |     |
|   | 4.124 Interaction Test Diffraction Flag         |     |
|   | 4.123 Interaction Test Spectator Definition     |     |
|   | 4.122 Interaction Test Decay                    |     |
|   | 4.121 Interaction Test Target Definition        |     |
|   | 4.120 Cherenkov Debugging                       |     |
|   | 4.119 PYTHIA Printing                           |     |
|   | 4.118 URQMD Debugging                           |     |
|   | 4.117 GHEISHA Debugging                         |     |
|   | 4.116 FLUKA Printing                            |     |
|   | 4.115 Debugging EGS                             |     |
|   | 4.114 Debugging                                 |     |
|   | 4.113 Host Name                                 |     |
|   | 4.112 User Name                                 |     |
|   | 4.111 Write Data Base File                      |     |
|   | 4.110 Parameter to Remotecontrol                | 112 |
|   | 4.109 Remote IP                                 | 111 |
|   | 4.108 Parameter to Stack                        | 111 |
|   | 4.107 Size of Stack                             |     |
|   | 4.106 Compress Output Flag                      |     |
|   | 4.105 PIPE Output Redirection Flag              | 110 |
|   | 4.104 Interesting Energy Threshold              | 110 |
|   | 4.103 Trajectory Broadening Parameter           |     |
|   | 4.102 Geomagnetic Declination of Telescope      |     |
|   | 4.101 Longitudinal Telescope Site Parameters    | 109 |
|   | 4.100 Lateral Telescope Site Parameters         | 109 |
|   | 4.99 Trajectory Time Parameters                 | 109 |
|   | 4.98 Source Position Parameters                 |     |
|   | 4.97 Trajectory Selection Flag                  |     |
|   | 4.96 Cherenkov Telescope Data File Name         | 107 |
|   | 4.95 Cherenkov Telescope Dimensions             | 107 |
|   | 4.94 Core Position of Scattered Cherenkov Event | 107 |
|   | 4.93 Multiple Use of Cherenkov Events           | 106 |
|   | 4.92 Cherenkov Wavelength Range                 | 106 |
|   | 4.91 Cherenkov Quantum Efficiency               | 105 |

| 6   | Coordinate System                                                              | 119                                           |
|-----|--------------------------------------------------------------------------------|-----------------------------------------------|
| 7   | Units in CORSIKA                                                               | 122                                           |
| 8   | Particles in CORSIKA                                                           | 122                                           |
| 9   | Running the CORSIKA Program                                                    | 125                                           |
| 10  | Outputs  10.1 Control Printout (.lst File Output)  10.2 Normal Particle Output | 138<br>139<br>139<br>142<br>142<br>143<br>145 |
| 11  | Hints for Programmers                                                          | 148                                           |
| 12  | In Case of Problems                                                            | 150                                           |
| 13  | Acknowledgments                                                                | 151                                           |
| A   | Compilation and Linking A.1 Compilation                                        | 152<br>152<br>155                             |
| В   | Flow Diagram                                                                   | 158                                           |
| C   | Sequence of Initializations                                                    | 159                                           |
| D   | Particle Identification in Different Programs                                  | 160                                           |
| E   | Particle Arrays and Registers                                                  | 164                                           |
| F   | Atmospheres                                                                    | 166                                           |
| G   | Atmospheric profiles from GDAS using gdastool                                  | 178                                           |
| Bil | bliography                                                                     | 180                                           |

| <b>Index Preprocessor Options</b> | 185 |
|-----------------------------------|-----|
| Index Steering Keywords           | 187 |

# 1 Introduction

CORSIKA (COsmic Ray SImulations for KAscade) is a detailed Monte Carlo program to study the evolution and properties of extensive air showers in the atmosphere. It was developed to perform simulations for the KASCADE experiment [1] at Karlsruhe in Germany. This experiment measured the elemental composition of the primary cosmic radiation in the energy range  $3 \times 10^{14}$  to  $1 \times 10^{17}$  eV and after its upgrade to KASCADE-Grande [2] it reached  $10^{18}$  eV. The first version 1.0 of CORSIKA is dated from October 26, 1989. Since that version it has been extended and improved continuously.

The CORSIKA program [3] allows to simulate interactions and decays of nuclei, hadrons, muons, electrons, and photons in the atmosphere up to energies of some  $10^{20}$  eV. It gives type, energy, location, direction and arrival times of all secondary particles that are created in an air shower and pass a selected observation level.

CORSIKA is a complete set of standard FORTRAN routines. It uses no additional program libraries for the simulation of air showers. Therefore, it runs on (almost) every computer where FORTRAN is available.

The CORSIKA program consists basically of 4 parts. The first part is a general program frame handling the in- and output, performing decay of unstable particles, and tracking of the particles taking into account ionization energy loss and deflection by multiple scattering and the Earth's magnetic field. The second part treats the hadronic interactions of nuclei and hadrons with the air nuclei at higher energies. The third part simulates the hadronic interactions at lower energies and the fourth part describes transport and interaction of electrons, positrons, and photons. CORSIKA contains several models for the latter three program parts that may be activated optionally with varying precision of the simulation and consumption of CPU time.

High-energy hadronic interactions may be treated by one of the models: The Dual Parton Model DPMJET [4], the simple Monte Carlo generator HDPM [5] which is inspired by the Dual Parton Model and tries to reproduce relevant kinematical distributions being measured, the quark-gluon-string model QGSJET01 [6], the mini-jet model SIBYLL [7, 8, 9], or VENUS [10]. As a sixth alternative there is added a link to the NEXUS model [11], which combines algorithms of VENUS and QGSJET with new ideas, based on H1 and Zeus data. The last models included are EPOS LHC (v3400) [12] (based on the NEXUS framework but with important improvement concerning hard interactions and nuclear and high density effect, and taking into account LHC data) and QGSJET II-04 [13] which has treatment of Pomeron-Pomeron interaction at any order including loop diagrams (and tuned to LHC). EPOS is the only model available here reproducing heavy ion data from RHIC and LHC.

The low-energy hadronic interactions are simulated alternatively with one of the codes: FLUKA [14] which is a very refined model with many details of nuclear effects, GHEISHA [15] that is a well approved detector Monte Carlo program in the energy region up to some hundred GeV, or UrQMD [16] which describes microscopically the low energetic hadron-nucleus collisions. For all models the hadronic interaction cross-sections at higher and lower energies are adopted according to the used model.

The interactions of electrons and photons can be treated either with the adapted EGS4 code [17] following each particle and its reactions explicitly, or using the analytic NKG formulae

[18] to obtain electron densities at selected locations and the total number of electrons at up to 10 observation levels.

Further on it is optionally possible to explicitly generate Cherenkov light in the atmosphere, to handle electronic and muonic neutrinos and anti-neutrinos, and to simulate showers with flat incidence. Moreover the HERWIG [19] interaction routines have been linked [20] with CORSIKA to handle primary neutrinos.

To shorten the computing times for ultra-high energy showers above  $10^{16}$  eV the thin sampling option exists, by which only a fraction of the secondary particles is followed in the shower development. A different approach to reduce the simulation time solves numerically the cascade equations for the different particle species. This approach is best suited to determine the longitudinal shower profile as measured by the fluorescence telescopes of the Pierre Auger observatory [21] and is realized in the program CONEX [22, 23] now linked with CORSIKA. To enable a full Monte Carlo simulation without thinning the bulk of subshowers may be run in parallel on a cluster of many CPU-slaves as recently realized in the PARALLEL option [24].

There exists as well a program version that is not suited for air shower simulation but for testing the hadronic interaction models.

A detailed description of the CORSIKA program frame, the used cross-sections, the hadronic interaction model HDPM, the electromagnetic interaction models, and the particle decays has been published in Ref. [3]. For details of the DPMJET, EPOS, NEXUS, QGSJET, SIBYLL, VENUS, FLUKA, GHEISHA, UrQMD, and EGS4 programs see Refs. [4, 25, 12, 11, 6, 13, 8, 10, 14, 15, 16, 17]. However, minor modifications were made to these codes to adapt them for simulation of extensive air showers. A comparison of the various hadronic interaction models is given in Refs. [26, 27, 28].

Besides the explanation [3] of the physics implemented in CORSIKA, this CORSIKA GUIDE is a supplementary description of the technical handling and running of CORSIKA7.7500. It contains information about the installation of the program, the required input data, file formats, parameter settings, outputs, and other technical details. This CORSIKA GUIDE is an updated version of Ref. [29].

For **citation of CORSIKA in your publications** you might use Ref. [3] which is available from the CORSIKA www-page https://www.iap.kit.edu/corsika/70.php.

Please do not forget also to make a **reference to the hadronic interaction models** which you used in your simulations. The correct references you find in the bibliography (page 180) of this CORSIKA GUIDE and (in LATEX format) in the file 'references.tex' (see directory doc/).

If you have problems in installing or running the program, suggestions to improve the code concerning physics, computing, or handling, please contact:

Dr. T. Pierog

Karlsruhe Institute of Technology
Institut für Astroteilchenphysik
Hermann-von-Helmholtz-Platz 1
D-76344 Eggenstein-Leopoldshafen
e-mail: <tanguy.pierog@kit.edu>

Dr. D. Heck
Karlsruhe Institute of Technology
Institut für Astroteilchenphysik
Hermann-von-Helmholtz-Platz 1
D-76344 Eggenstein-Leopoldshafen
e-mail: <dieter.heck@partner.kit.edu>

Fax: +49-(0)721-608-24075 Fax: +49-(0)721-608-24075 Tel.: +49-(0)721-608-28134 Tel.: +49-(0)721-608-23777

All users of CORSIKA are kindly asked **not to hand over the program to interested new users**, but rather to send their name and address to the above addresses. By these means new users can be provided with news about the latest program version, error corrections, and updates. Thus problems with outdated versions should be avoided.

# 2 Installation

#### 2.1 Download

The CORSIKA code and the files belonging to it can be obtained from the web page

web.ikp.kit.edu/corsika/download/ of the IKP. The access to this server is protected by password. To fetch the program package you use an internet browser going to the URL: https://web.ikp.kit.edu/corsika/download/

giving username: corsika and password: (which you get by e-mail) and change to the appropriate subdirectory by clicking on:

corsika-v770

Finally you click on:

corsika-77500.tar.gz

to get the most recent version of corsika-77500. Additional information you find on the COR-SIKA Downloads web page https://www.iap.kit.edu/corsika/79.php .

For faster transmission we have compressed the *corsika-77500.tar* file. Before using this file first you have to decompress it by applying the 'gunzip' procedure.

For FLUKA two versions exist:

- FLUKACERN maintained by CERN people. The files belonging to this FLUKACERN version are collected in an object file library. This library and the necessary data files are distributed by the FLUKA-CERN organization for compiler versions gfortran7 and gfortran9. They may be downloaded from the web page: https://www.fluka.cern/.
- FLUKAINFN maintained by the INFN people. The files belonging to this FLUKAINFN version are collected in an object file library. This library and the necessary data files are distributed by the FLUKA-INFN organization for different computers and compiler versions. You find further details on the web page: https://www.fluka.org/.

The files belonging to the HERWIG code<sup>2</sup> may be downloaded from the web page if you wanted a more recent version:

http://www.hep.phy.cam.ac.uk/theory/webber/Herwig/ .

#### 2.2 CORSIKA Files

The CORSIKA 7.7500 set is distributed as a gzipped .tar file consisting of several files and directories:

- a file *README* giving these short instructions how to proceed,
- an executable shell script file ./coconut to be used to install CORSIKA,
- a file AUTHORS giving the names of authors,
- a file *ChangeLog* giving the CORSIKA history,

<sup>&</sup>lt;sup>2</sup>Version *herwiq*6521 is currently used.

- a file *COPYING* giving copyright instructions,
- a file *INSTALL* giving detailed instructions how to use ./coconut to install CORSIKA,
- a file *NEWS* giving latest news about CORSIKA,
- a file *cDO\_NOT\_RUN\_CONFIGURE* to remind users not to use *./configure* but *./coconut* instead,
- files Makefile.am, Makefile.in, acinclude.m4, aclocal.m4, configure.ac, configure. These files and the subdirectory config/ are needed for the installation and should not be changed unless you know exactly what you are doing. All subdirectories have a Makefile.am and a Makefile.in which are needed by configure to create the proper Makefiles.
- a subdirectory baack/ containing different modules developed by D. Baack<sup>3</sup> to customize the simulation for specific experiments.
- a subdirectory bernlohr/ containing 'bernlohr' package<sup>4</sup>. It is a set of C-routines for Imaging Atmospheric Cherenkov Telescopes (IACT) and for use of external atmospheric profiles in the ATMEXT option; several atmospheric profiles *atmprofiled* are included together with various auxiliary files. This package is provided by K. Bernlöhr<sup>5</sup>.
- a subdirectory coast/ in which the COAST interface package<sup>6</sup> is included. COAST is the basis for the COASTUSERLIB, COREAS, INCLINED, and ROOTOUT options and other useful tools available in coast/CorsikaOptions.
- a subdirectory conex/ containing the routines and data sets for the CONEX program (version 7.6000) to treat the essential part of the shower development by solving numerically the cascade equations to describe the development of the various particle species.
- a subdirectory doc/containing:
  - a file CORSIKA\_PHYSICS.pdf containing the physics description of CORSIKA (Report FZKA 6019),
  - a file CORSIKA\_GUIDE7.7500.pdf giving this User's Guide,
  - a file *references*.tex giving the actual references to CORSIKA and the hadronic interaction models in LATEX format (to be used in your publications),
  - a file MPI-Runner\_GUIDE.pdf giving a description how to run CORSIKA on multicore computers in parallel using Message Passing Interface (MPI),
  - a file MPI-Runner\_PHYSICS.pdf explains how algorithmically and scientifically the parallel CORSIKA runs using Message Pasing Interface (MPI) are organized,

<sup>&</sup>lt;sup>3</sup>https://tu-dortmund.de/

<sup>&</sup>lt;sup>4</sup>bernlohr-1.66.tar.gz is automatically extracted if needed.

<sup>&</sup>lt;sup>5</sup>https://www.mpi-hd.mpg.de/hfm/~bernlohr/iact-atmo/

<sup>&</sup>lt;sup>6</sup>see https://web.ikp.kit.edu/rulrich/coast.html

- a file *coreas\_manual*.pdf describing the functionality of the COREAS option,
- a subdirectory dpmjet/containing the source files of the DPMJET III model (build.f, phojet.f, pythia-6427\_cors.f) except the main source file dpmjet.f which should be requested by email at : <anatoli.fedynitch@desy.de>,
- a subdirectory epos/ containing the source package for the EPOS model<sup>7</sup>,
- a subdirectory herwig/ for installation of HERWIG<sup>8</sup> and containing a *README* file inside,
- a subdirectory include/ containing the config.h.in file which is needed by configure to do config.h. The file config.h contains all the preprocessor commands needed by CORSIKA.
- a subdirectory lib/ together with a script file *libtool* is created when compiling COR-SIKA. The subdirectory contains all object files and libraries.
- a subdirectory nexus/ containing the source package of the NEXUS model<sup>9</sup>,
- a subdirectory pythia/containing the modified and extended PYTHIA 6.411 package<sup>10</sup> and a *README.corsika* file inside,
- a subdirectory run/ to be used to run CORSIKA containing:
  - 17 data sets containing the energy dependent cross-sections for nucleon-nucleus processes (NUCNUCCS), for electromagnetic interactions (6 sets EGSDAT6\_x.x), for QGSJET01 (QGSDAT01 and SECTNU), for QGSJET-II (sectnu-II-04 and qgsdat-II-04), numerical data to be used by the VENUS routines (VENUSDAT), cross-section table for UrQMD (UrQMD-⟨VER⟩-xs.dat), and for the DPMJET routines the Glauber tables (glaubint.glb, glaubtar.glb) and the data tables dpmCT14LL.pds and dpmjpar.dat
  - 11 input examples all-inputs\*, conex-\*-inputs, and parallel-inputs to steer the simulation with any model (with/without THIN, with STACKIN, with EPOS, with NEXUS, with CONEX, with INCLINED, with CERENKOV or with PARALLEL),
  - 3 data sets atmabs.dat, mirreff.dat, and quanteff.dat to take into account the atmospheric absorption, mirror reflectivity, and quantum efficiency of Cherenkov radiation,
  - the *gr3.txt* data set to give the angular dependent parameters of the GRAPE-3 experiment for the RIGIDITY option,
  - the executable binary files of CORSIKA and of utility programs after compilation.

 $<sup>^7</sup>epos\text{-}lhc\text{-}v3400\text{\_}cors.\text{tar.gz}$  is automatically extracted if needed.

<sup>&</sup>lt;sup>8</sup>Version *herwig*6521 is already included here.

<sup>&</sup>lt;sup>9</sup>nexus3.97\_cors.tar.gz is automatically extracted if needed.

<sup>&</sup>lt;sup>10</sup>pythia.tar.gz is automatically extracted if needed.

- a subdirectory src/ containing:
  - the major part of the source code (corsika.F and corsika.h) which is a FORTRAN code file with some C-preprocessor commands, that contains the code of CORSIKA including the EGS4 and the HDPM model routines. It contains also the interfaces to FLUKA, GHEISHA, UrQMD, DPMJET, EPOS, NEXUS, QGSJET, SIBYLL, and VENUS, but without those hadronic interaction codes. Also the interface for linking with the CONEX routines is contained within (corsika.F and corsika.h),
  - 5 separate files with pure FORTRAN code of the GHEISHA, QGSJET01d, QGSJET01d, SIBYLL2.3d, and VENUS routines (gheisha\_2002d.f, qgsjet01d.f, qgsjet1I-04.f, sibyll2.3d.f, and venus.f),
  - two separate files with pure **C**-code rsp. FORTRAN-code of the EFIELD option (elfield.c rsp. elfield.f),
  - 3 special C-routines needed for compilation (timerc.c, tobuf.c, and trapfpe.c),
  - a subsubdirectory parallel/ containing the shell scripts and C-programs to run CORSIKA distributed on many CPUs in parallel. This directory also houses the userguide-pll-\*.txt files which describe the parallel handling of CORSIKA on various CPU-clusters using these shell scripts and some FORTRAN programs to handle the results of a parallel simulation.
  - a subsubdirectory preshower2.0-rev/ containing the C-programs for production of  $\gamma$ -induced preshowers before reaching the top of atmosphere (preshw.c, utils.c, utils.h, veto.c, and veto.h),
  - a subsubdirectory utils/containing utility programs:
    - \* a coast / subdirectory containing COAST based utilities BEST CHOICE FOR BEGINNERS (ROOT or ASCII interface, file merger)
    - \* a FORTRAN routine *bcreinpcont*.f or C<sup>++</sup>-routine *bcreinpcont*.cpp for automatic creation of successive steering files to run corsika simulations and all corresponding shell script files,
    - \* a FORTRAN routine cors2input.f to reestablish the used input from the binary particle output file,
    - \* 3 FORTRAN routines to read the binary particle output files (corsikahisto.f, corsikahisto\_mthin.f, and corsikahisto\_thin.f) and produce some plots in ASCII format (human readable).
    - \* a  $\mathbb{C}^{++}$ -routine to read the binary particle output file (corsikaread.cpp),
    - \* 3 FORTRAN routines to read the binary particle output files (corsikaread.f, corsikaread\_history.f, and corsikaread\_thin.f),
    - \* a FORTRAN routine *corsplitevts*.f to split a large particle output file containing several CORSIKA events into files containing single events each,
    - \* a FORTRAN routine *corsplitevts*.f to split a large particle output file into several files containing single event each,

- \* a script shell *cskreadme*.sh to check files (to be edited),
- \* a C-routine map2png.c to visualize the shower plots established with the option PLOTSH2,
- \* a FORTRAN routine *modelprint*.f which displays the used high-energy and low-energy models from the binary particle output file,
- \* a FORTRAN routine *plottracks3c*.f and its include file *work*.inc to visualize shower plots established with the option PLOTSH,
- \* a  $\mathbb{C}^{++}$ -routine rcorsik2beok.cpp to read binary CORSIKA file with any option to test for completeness,
- \* a C<sup>++</sup>-routine readcorsika.cpp to read binary CORSIKA file with any option,
- \* a FORTRAN routine readcsk2asci.f converting a binary particle output file to a (readable) ASCII file,
- \* a FORTRAN routine *readtimes*.f to sum up the CPU times of several .lst files (useful at parallel runs),
- \* 3 FORTRAN routines readcsk2asci.f., readcsk2beok.f. and readcsk2prtcls.f. to convert CORSIKA file into ASCII and a shell script readcsk2prtcls.sh to split a CORSIKA file into ASCII files each containing only one type of particle,
- \* two FORTRAN routines *showsimprods*.f and *showsimulist*.f to establish a tabular of several simulations giving characteristic values of each simulation (primary-id, energy, angles of incidence, ... ) from the binary particle output files.
- \* a FORTRAN routine sumlistnkginfo.f to sum up the NKG-output of .lst files to get XMAX averaged over the used showers,
- \* a FORTRAN routine *sumlongifiles*.f to sum up the content of several .longi files (also in case of parallel simulations),
- $\ast$  a PYTHON program gdastool to create some atmospheric profile readable by CORSIKA from GDAS database,
- \* several other shell scripts and data handling programs to treat the CORSIKA output files.
- a subdirectory urqmd/ containing the source package of the UrQMD model<sup>11</sup>.

# 2.3 Program File Preparation

By unpacking the *corsika-77500.tar* file with the command tar xvf *corsika-77500.tar* the file structure of CORSIKA will be established. To install CORSIKA you type

./coconut

 $<sup>^{11}</sup>urqmd1.3$ \_cors.tar.gz is automatically extracted if needed.

(no argument) and answer the questions ... it's done!

The main source file is corsika. F with all common blocks in corsika.h. It's a FORTRAN source file with some C-preprocessor commands which allows optional compilation of some part of the code. It uses standard Makefile and compiler options, and therefore doesn't require any special software to be installed on your machine<sup>12</sup>. Using the shell script ./coconut, the user can interactively select the specific CORSIKA version for his application and compile it to get directly ready-to-run executable binary files in the run/ subdirectory. Computer dependent options and Makefiles are prepared automatically by the shell script configure called by ./coconut. The configure is a standard portable shell script used together with make by GNU-packages to be installed, but configure should  $\underline{NOT}$  be used directly to get a proper installation of CORSIKA. The ./coconut shell script has been designed to get a "user friendly" machine dependent installation, so that binary files can be compiled in parallel from the same source directory but on different systems<sup>13</sup> (in a large computer farm for instance). All object files and libraries are "hidden" in a lib/ subdirectory. If you already used a former version of CORSIKA, and you want to use a  $corsika\_compilefile$ .f as before, you can optionally save this file during the installation process to compile it yourself.

If you extract executable binary files with different compilers which produce object files and libraries which are not compatible with each other (e.g. 'g77' and 'gfortran') then it is recommended to call

```
./coconut -d
```

between the extractions to erase all established libraries (see Sect. 11 page 148).

The ./coconut script checks for all options if they can be used on your computer, so comments appearing during the installation should be read carefully.

### **2.3.1 Options**

At present CORSIKA versions may be generated with the following hadronic interaction models with their cross-section (for determining the mean free path between the interactions) using the options:

**DPMJET** selects DPMJET III routines for the simulation of high energy hadron-nucleus and nucleus-nucleus collisions. Also the DPMJET cross-sections are selected. This option cannot be combined with the low-energy model FLUKA. This selection is attainable only by giving './coconut -e' (expert mode of coconut).

**EPOS** selects the EPOS LHC (v3400) routines for the simulation of high energy hadron-nucleus and nucleus-nucleus collisions. Also the EPOS cross-sections are selected.

<sup>&</sup>lt;sup>12</sup>A shell terminal, a C-compiler and a FORTRAN compiler are included in any UNIX based system.

<sup>&</sup>lt;sup>13</sup>In principle, any system could be used, but only LINUX, Mac OSX, Dec OSF, SunOS, AIX have been tested.

**NEXUS** selects the NEXUS 3.97 routines for the simulation of high energy hadron-nucleus and nucleus-nucleus collisions. Also the NEXUS 3.97 cross-sections are selected.

**QGSJET** selects QGSJET01d routines for the simulation of high energy hadron-nucleus and nucleus-nucleus collisions. Also the QGSJET01d cross-sections are selected.

**QGSII** selects QGSJET-II-04 routines for the simulation of high-energy hadron-nucleus and nucleus-nucleus collisions. Also the QGSJET-II-04 cross-sections are selected.

**SIBYLL** selects SIBYLL 2.3d routines for the simulation of high-energy hadron-nucleus and nucleus-nucleus collisions. Also the SIBYLL cross-sections are selected.

**VENUS** selects VENUS routines for the simulation of high-energy hadron-nucleus and nucleus-nucleus collisions. Also the VENUS cross-sections are selected.

**FLUKACERN** selects the FLUKA 2020 model<sup>14</sup> for the simulation of low-energy hadron-nucleus collisions. Always the appropriate FLUKA cross-sections are used. This option may be combined with all high energy interaction models excluding DPMJET III.

**FLUKAINFN** selects the FLUKA 2020 model<sup>15</sup> for the simulation of low-energy hadron-nucleus collisions. Always the appropriate FLUKA cross-sections are used. This option may be combined with all high energy interaction models excluding DPMJET III.

**GHEISHA** selects the GHEISHA 2002d routines for the simulation of low-energy hadron-nucleus collisions. Always the appropriate GHEISHA cross-sections are used. This option may be combined with all high energy interaction models.

**URQMD** selects the UrQMD 1.3\_cors routines for the simulation of low-energy hadron-nucleus collisions. Always the appropriate UrQMD cross-sections are used. This option may be combined with all high energy interaction models.

The **default** setting obtained without specifying any option is QGSJET. For low-energy hadronic interactions the GHEISHA model is taken.

In addition to these options you may select the following preprocessing options:

**ANAHIST** selects code to generate a histogram file *datnnnnnn*.lhbook for a short analysis of essential properties of the particles arriving at ground (as it is usually performed for the showers simulated at Lyon for the Auger experiment). This option needs the THIN option and linking

<sup>&</sup>lt;sup>14</sup>As there exist two FLUKACERN libraries suited for different CPU/compiler versions (Linux 64-bit for gfortran 7 and Linux64-bit for gfortran 9), you should select the FLUKACERN library fitting with your installation.

<sup>&</sup>lt;sup>15</sup>As there exist several FLUKAINFN libraries suited for different CPU/compiler versions (Linux 32-bit and Linux 64-bit for gfortran >8.3), you should select the FLUKAINFN library fitting with your installation.

with the CERN library<sup>16</sup> to get the routines of the HBOOK and ZEBRA packages [30].

**ATMEXT** selects code for treatment of the atmosphere according to MODTRAN model for various atmospheres by tabulated values. ATMEXT is recommended with the CERENKOV option for careful treatment of refractive index. This option links with (compiled) *atmo.*c, *fileopen.*c, and *straux.*c routines of the 'bernlohr' package.

**AUGCERLONG** selects code to fill the Cherenkov column in the table giving the longitudinal particle distribution.

**AUGERHIST** selects code to generate a histogram file *datnnnnnn*.lhbook, containing various histograms of different particle types at up to 20 vertical atmospheric depths to follow the development of shower properties, which are of interest for the Auger experiment (Cherenkov and fluorescence photon production). This option needs the THIN + AUGERINFO options and linking with the CERN library<sup>16</sup> to get the routines of the HBOOK and ZEBRA packages [30].

**AUGERHIT** defines already during the simulation whether the particles arriving the observation level will hit an Auger detector station. Only those particles are written to output, thus saving a lot of disk space for the particle output file.

**CEFFIC** selects code to respect the atmospheric absorption, mirror reflectivity, and photomultiplier quantum efficiency of Cherenkov light. This option is only available in connection with the CERENKOV option.

**CERENKOV** selects code for additional generation of Cherenkov light. It needs the simulation with EGS4.

**CERWLEN** selects Cherenkov code including the wavelength dependent generation of Cherenkov photons and respects their wavelength dependent refraction of the atmosphere. This option is only available in connection with the CERENKOV option.

**CHARM** selects code for the explicite treatment of charmed particles (only in connection with interaction codes which produce them) and the  $\tau$ -lepton rsp. the  $\tau$ -neutrinos (in connection with the NEUTRINO or NUPRIM option). CHARM excludes the TAULEP option.

**COASTUSERLIB** activates the use of a COAST user library (libCOAST.so) which has to be compiled separately and the parent directory of which must be specified in the environment variable \$COAST\_USER\_LIB. For this option *root* needs to be installed on your system.

 $<sup>^{16}</sup>$ The CERN library is only available for 32bit computers.

**COMPACT** selects a compacted output format for the particle file (unit MPATAP) which is different from the standard output, but better suited for simulations of very large numbers of low energy showers, which produce mostly no or only very few particles.

**CONEX** selects code to solve numerically the cascade equations which describe the shower development after the very first interactions. This gives an enormeous speed-up of the simulation especially at primary energies above  $10^{17}$  eV. This option works only in connection with the high-energy hadronic interaction models EPOS, QGSJET, QGSII, or SIBYLL in combination with all three low-energy interaction models. The CONEX option is only available in connection with the CURVED + SLANT + THIN + UPWARD options.

**COREAS** activates the direct calculation of radio emission from extensive air showers on the basis of the "endpoint formalism". The enclosed COAST package is used to provide the interfacing with the radio emission code. Please refer to the separate CoREAS-manual (available after compiling with the COREAS option switched on) for further details.

**CURVED** selects special code to treat showers with large zenith angles  $70^{\circ} < \theta < 90^{\circ}$ .

**DYNSTACK** replaces the default storage for all intermediate particles with a customizable storage structure. This option links with the compiled *DYNSTACK* code in the 'baack' directory.

**EFIELD** selects special code to take into account the atmospheric electrical fields on the transport of charged particles.

**EHISTORY** selects additional code to bring (in combination with the MUADDI, NUADDI, or EMADDI keyword) additional information on the muon, neutrino, and/or electron and photon histories to the particle output file.

**IACT** selects code for simulation of Imaging Atmospheric Cherenkov Telescope arrays. This option is only available in connection with the CERENKOV option and links with (compiled) *iact*.c routines of the 'bernlohr' package.

**IACTEXT** selects code for extended interfacing with the *iact*.c routines of the 'bernlohr' package. This option is only available in connection with the CERENKOV + IACT option.

**ICECUBE1** suppresses uninteresting (low energy) portions of a shower and looks only for such portions which are able to produce neutrinos interesting for the IceCube experiment.

**ICECUBE2** enables options to write the output to a pipe buffer (to be used on-line by a detector simulation program) and/or to write the output as a gzip compressed output file.

**INCLINED** enables the output of ground particles on an inclined plane, which can be user-

defined by the INCLIN keywork. The InclinedPlane routines used by this option are provided by the enclosed COAST package.

**INTCLONG** selects the longitudinal distribution of Cherenkov photons in longitudinally integrated form. (The default gives the generation of photons/step, so-called differential longitudinal distribution.) INTCLONG excludes the NOCLONG option. This option is only available in connection with the CERENKOV or AUGCERLONG option.

**INTTEST** selects special features for the test of the interaction models (needs routines of the HBOOK and ZEBRA packages [30]). This option is not suited for extensive air shower simulation.

**LPM** selects those EGS4 routines which include the LPM-effect, but without using the THIN option.

**MULTITHIN** selects code which gives the particle's weights for up to 6 different THIN modes of an unthinned shower. It activates automatically the LPM-effect.

**MUONHIST** selects code which generates a histogram file named *datnnnnnn*.lhbook (rsp. *datnnnnnnn*.lhbook) for the analysis of muon properties of showers. This option needs linking with the CERN library<sup>17</sup> to get the routines of the HBOOK and ZEBRA packages [30].

**MUPROD** selects additional code to bring (in combination with the MUADDI keyword) information to the particle output file on those muons which decay or interact before reaching the observation level. A combination with the EHISTORY option is recommended.

**NEUTRINO** selects code by which neutrinos emerging from pion, kaon, and muon decays are tracked explicitly but without interaction.

**NOCLONG** deselects the longitudinal Cherenkov photon distribution. NOCLONG excludes the INTCLONG option. This option is only available in connection with the CERENKOV or AUGCERLONG option.

NRREXT enables extended RUNNR numbers with 9 digits up to 999999999.

**NUPRIM** selects the HERWIG code to treat the first interaction of a primary neutrino.

**PARALLEL** selects code for calculation of a shower distributed on many cores in parallel using a set of shell scripts. As this selection is used at ultra-heigh energies without thinning, it activates the LPM-effect.

<sup>&</sup>lt;sup>17</sup>The CERN library is only available for 32bit computers.

**PARALLELIB** selects code for calculation of a shower distributed on many cores in parallel with MPI (Message Passing Interface). This option is only available in connection with the PARALLEL option.

**PLOTSH** selects code which enables plotting the tracks of the electromagnetic, muonic, and hadronic particles to demonstrate the development of a shower optically.

**PLOTSH2** selects code which enables plotting the tracks of the electromagnetic, muonic, and hadronic particles to demonstrate the development of a shower optically, avoiding the large output files of PLOTSH.

**PRESHOWER** selects routines for coupling with a **C**-program package to describe the interaction of primary gammas with the Earth's magnetic field at EeV energies and to treat the resulting swarm of em-particles falling onto the top of atmosphere as one shower.

**REMOTECONTROL** selects routines to activate a network layer to send and receive messages over ethernet. This allows to control the simulation and to monitor the simulation progress. This option links with the compiled *remote\_control* code in the 'baack' directory.

**RIGIDITY** rejects low-energy primary particles dependent on the incidence angle and Earth magnetic field which will not produce a shower.

**ROOTOUT** selects routines for writing the particle output in a *root* file e.g. for off-line analysis of the particle output by *root* routines (on the basis of the COAST package). This selection is attainable only by giving './coconut -e' (expert mode of coconut) because it is compatible with *root* version 5 or earlier only.

**SLANT** selects a slant depth scale for the longitudinal distributions instead of the vertical depth scale used otherwise.

**STACKIN** selects code to read in the parameters (type, energy, momenta) of secondary particles resulting from the interaction of an exotic primary (WIMP) which has been treated off-line by a separate program.

**TAULEP** selects code for the explicite treatment of the  $\tau$ -lepton rsp. the  $\tau$ -neutrinos (in connection with the NEUTRINO or NUPRIM option). TAULEP excludes the CHARM option.

**THIN** selects the thinning mechanism to reduce the computing time for full simulations, especially for EGS4, and activates the LPM-effect.

**TRAJECT** selects the zenith and azimuth angles in a manner that a (gamma or neutrino) source is followed along its trajectory in the sky.

**UPWARD** selects code to treat upward going particles. This option treats particles in the upward direction (zenith angle  $\geq 90^{\circ}$ ) with the usual lowest observation level below the starting point of the shower.

**UPWARDOLD** selects previous version of the code to treat upward going particles. In this option, the observation level which stops the particle propagation is above the starting point of the shower.

**VIEWCONE** selects the primary direction to come from a cone around a fixed zenith and azimuth angle.

**VOLUMECORR** selects the angular dependence of the zenith angle distribution as it is needed for a vertical long string detector e.g. AMANDA or ICECUBE (see page 66). (The default takes the zenith angle distribution as observed by a horizontal flat detector.)

**VOLUMEDET** selects the angular dependence of the zenith angle distribution as it will be observed by a volume detector e.g. Cherenkov telescope (see page 66). (The default takes the zenith angle distribution as observed by a horizontal flat detector.)

The major part of the program is machine independent due to the restriction to FORTRAN standards. Nevertheless, there are a few points where computer specific adaptations were necessary. There are prepared options for PCs and work stations running under UNIX (also LINUX) and for Apple Macintosh computers. The versions are automatically activated for the following options:

**UNIX** selects code for calculation on UNIX systems including derivatives like LINUX (e.g. DEC-station under ULTRIX, ALPHA-station under DEC-UNIX [Tru64])<sup>19</sup>.

<sup>&</sup>lt;sup>18</sup>Thanks to *configure*, *./coconut* checks your machine configuration and sets the proper options.

<sup>&</sup>lt;sup>19</sup>Some UNIX machines (HP, IBM RS6000, and installations with GNU g77 compiler [e.g. LINUX]) need the record length parameter RECL (used in the OPEN statement for the external stack MEXST) in bytes instead of 4-byte words. This holds also for DEC-UNIX running the f77 compiler with the option '-assume bytrecl'. For easy adaptation the additional preprocessor-option **BYTERECL** is available to enlarge the RECL-parameter by a factor 4.

Most UNIX systems offer a system routine *date\_and\_time* which overcomes the millenary border. In systems without this internal routine the preprocessor-option **OLDDATE** selects an older routine for date and time. The similar option **OLDDATE2** selects an alternative needed for PGF77 environment on LINUX platforms (IN2P3 Computing Center at Lyon) or HP-UX machines (with the +E1 option of the fort77 compiler). This selection is attainable only by giving './coconut -e' (expert mode of coconut).

The preprocessor-option **IBMRISC** selects the routines *date* and *clock* available on IBM RS6000 machines.

If necessary you might select the option  $\mathbf{TIMERC}$  or you should adapt subroutine prtime to call the routines of your system for date and time.

The options **BYTERECL**, **OLDDATE**, **OLDDATE2**, **IBMRISC**, and **TIMERC** are only available in connection with the UNIX option and can not be selected if it's not adapted to your system. They are attainable by calling './coconut -e' (expert mode of coconut).

MAC selects code for calculation on a former 68k-APPLE Macintosh.

Within the corsika.F file the optional code for the various versions (to be unpacked by the preprocessor) is marked by

blocks. If you are using a sequential computer other than the ones listed here you should try to adapt the UNIX (or perhaps MAC) version to your machine as this is most straight forward to understand.

In the src/ subdirectory, the corsika.F file contains some explanations, the main program with more than 330 subroutines and functions, the EGS4 routines, the NKG routines, the HDPM model routines, the interface routines to FLUKA, GHEISHA, UrQMD, DPMJET, EPOS NEXUS, QGSJET, SIBYLL, and VENUS, the interface routines to CONEX, the special routines for Cherenkov light generation, the routines for generation of Auger-oriented histograms, and the interaction test routines. It is about 80600 lines long. The corsika.h file (length about 5300 lines) contains the general common blocks with their explanations. These common blocks are included into the source file during preprocessing.

The C-file *timerc*.c contains a 'date and time' routine *timerc* for those UNIX or LINUX systems where the more modern *date\_and\_time* system routine is not available. The C-file *tobuf*.c contains a routine to write out the particle data file independent of the structure (32 bit rsp. 64 bit) of the used host. The subsubdirectory src/preshower2.0-rev/ contains the C-routines *preshw.c*, *utils.c*, *utils.h*, *veto.c*, and *veto.h*.

The *gheisha\_2002d*.f, *qgsjet-II-04*.f, *qgsjet01d*.f, *sibyll2.3d*.f, and *venus*.f routines are about 18200, 17700, 7500, 23300, and 18000 lines long, respectively.

The DPMJET III code consists of 4 portions *build*.f, *dpmjet*.f, *phojet*.f, and *pythia*-6427\_cors.f with about 500, 43900, 47200, and 89800 lines each in the dpmjet/ subdirectory.

The 30 UrQMD 1.3\_cors program files with the 12 include files are collected within the urqmd-1.3\_cors.tar.gz<sup>20</sup> file in the urqmd/ subdirectory.

The 24 EPOS program files with the 6 include files and the 7 data files are collected within the epos-lhc-v3400\_cors.tar.gz<sup>20</sup> file in the epos/ subdirectory.

The 21 NEXUS 3.97 program files with the 5 include files and the 4 data files are collected within the nexus3.97\_cors.tar.gz $^{20}$  file in the nexus/ subdirectory.

The CONEX program and data files are collected within the conex-7.6000.tar.gz<sup>20</sup> file in the conex/ subdirectory.

The load modules of the FLUKACERN 2020 library routines and the needed FLUKACERN commons and data files may be downloaded (after being authorized) from the official FLUKACERN web page https://www.fluka.cern/ and properly installed on your machine.

<sup>&</sup>lt;sup>20</sup>Automatically unpacked if selected.

Using the ./coconut script you are asked for "enter 'fluka' full path" and you should enter the full path to the fluka-4-1.1 files only if the FLUKA bin directory is not included in your \\$PATH environment variable and the needed \FLUKADATA environment variable is not defined.

The load modules of the FLUKAINFN 2020 library routines and the needed FLUKAINFN commons and data files may be downloaded (after being authorized) from the official FLUKAINFN web page https://www.fluka.org/ and properly installed on your machine by setting the environment variable FLUPRO<sup>21</sup>. For further information on the FLUKAINFN package you may consult the FLUKARINFN web page or contact A. Ferrari<sup>22</sup>.

The HERWIG routines<sup>23</sup> needed for the NUPRIM version may be updated from http://www.hep.phy.cam.ac.uk/theory/webber/Herwig/ and adapted according to the README file in the herwig/ subdirectory (see Sect. A.1 page 155).

#### 2.3.2 Example of Program Installation

As an example, if you have the file *corsika-77500*.tar.gz in the current directory, the installation on a LINUX system will look like (commands you are giving are underlined):

 $<sup>^{21}</sup>$ Assuming csh shell one uses: setenv FLUPRO flukadirectory. For bash/sh shells you give: export FLUPRO=flukadirectory.

<sup>&</sup>lt;sup>22</sup><alfredo.ferrari@cern.ch> or <alfredo.ferrari@mi.infn.it>.

<sup>&</sup>lt;sup>23</sup>Version *herwig*6521 is currently used.

```
WARNING : File compilefile.ffound in src/!
            This temporary file is renamed "compilefile.f.bak"
            to prevenrt conflict with the following insatallation...
******************
   INFO:
         You are using the cached configuration from "include/config.h".
         To turn off this you may use the --no-cache option.
Compile in 32 or 64bit mode ?
1 - Force 32bit mode
2 - Use compiler default ('-m64' on a 64bit machine) [CACHED]
r - restart (reset all options)
x - exit make
(only one choice possible):
SELECTED : NOM32
Which high energy hadronic interaction model do you want to use ?
1 - DPMJET III (2017.1) with PHOJET 1.20.0
2 - EPOS LHC
3 - NEXUS 3.97
4 - QGSJET 01D (enlarged commons) [CACHED]
5 - QGSJETII-04
6 - SIBYLL 2.3d
7 - VENUS 4.12
r - restart make
x - exit make
(only one choice possible)
SELECTED: QGSJET01
```

Answer the questions to select the options you want to use in CORSIKA (see Sect. 2.3.1 page 9

and Sect. 3 page 29 for details). Press "Enter" to select the options marked by "[CACHED]". After each question, you can choose to restart the installation at the first question ("r") or to stop now ("x").

If an option needs some other files, the installation program will test if they exist<sup>24</sup>. If a problem occurs <sup>25</sup>, the installation program will suggest the solution. Just follow what is written. Using the default options on a LINUX system, you will get:

```
Your final selection to build CORSIKA is:

options: HORIZONTAL QGSJET01 GHEISHA TIMENEW

Configuration is finished. How do you want to proceed?

f - Compiling and remove temporary files [DEFAULT]

k - Compile and keep extracted CORSIKA source code

n - Just extract source code. Do not compile!

r - restart

x - exit make

(only one choice possible):
```

At this point, you should press "Enter" (rsp. "f"). If you want to see the code used to compile your CORSIKA program, you can answer "k", but this is not needed by the automatic compilation. Finally the installation program creates proper Makefiles and then runs make install to compile your CORSIKA program. Select "n" only if you want to modify the source code before compiling or if you want to use your former installation tools, you prepared for an older version of CORSIKA using a "compilefile.f". This option will preprocess the source code, save it in subdirectory src/ as "corsika" followed by the version number "77500", an underscore with the selected high energy hadronic interaction model<sup>26</sup> and an underscore with the selected low energy hadronic interaction model<sup>27</sup> (and an optional "\_int" if you select the "INTTEST" option), and create the Makefiles. But it will not run make. See Sect. 11 (page 148) for more details.

```
SELECTED : COMPILE checking whether to enable maintainer-specific portions of Makefiles... no checking build system type... x86_64-suse-linux
```

<sup>&</sup>lt;sup>24</sup>The bernlohr, epos, nexus, and urqmd packages will be automatically unpacked in their subdirectories.

<sup>&</sup>lt;sup>25</sup>Trying to use the CERN library when not installed for instance.

<sup>&</sup>lt;sup>26</sup>DPMJET, EPOS, NEXUS, QGSJET, QGSII, SIBYLL, or VENUS.

<sup>&</sup>lt;sup>27</sup>flukacern, flukainfn, gheisha, or urqmd.

```
checking host system type... x86_64-suse-linux
checking for a BSD-compatible install... /usr/bin/install -c
checking whether build environment is sane... yes
checking for gawk... gawk
checking whether make sets \$(MAKE)... yes
checking for pgf77... no
checking for ifc... no
checking for ifort... no
checking for g77... g77
checking whether the Fortran 77 compiler works... yes
checking for Fortran 77 compiler default output file name... a.out
checking for suffix of executables...
checking whether we are cross compiling... no
checking for suffix of object files... o
checking whether we are using the GNU Fortran 77 compiler... yes
checking whether g77 accepts -g... yes
checking for cc... cc
It may take a while ...
checking do not compile binaries, just extract CORSIKA compilefile... (cached) no
checking to keep the CORSIKA compilefile... (cached) no
configure: creating ./config.status
config.status: creating Makefile
config.status: creating bernlohr/Makefile
config.status: creating conex/Makefile
config.status: creating dpmjet/Makefile
config.status: creating epos/Makefile
config.status: creating pythia/Makefile
config.status: creating herwig/Makefile
config.status: creating nexus/Makefile
config.status: creating urqmd/Makefile
config.status: creating src/Makefile
config.status: creating run/Makefile
config.status: creating doc/Makefile
config.status: creating lib/Makefile
config.status: creating include/config.h
config.status: executing depfiles commands
config.status: executing libtool commands
```

configure: Optional packages not found or deactivated on this system: FLUKA COAST ROOT PYTHIA

-----

```
Compile CORSIKA in "../../lib/Linux" and copy executable in "../../run"
Making install in src
make[1]: Entering directory `../../src'
\verb|cc-E| corsika.F| - \verb|DHAVE_CONFIG_H| - \verb|I../include| - traditional-cpp| - o| corsika compile file.f|
g77 -00 -g -fbounds-check -c -o corsika-corsikacompilefile.o 'test -f
          'corsikacompilefile.f' || echo './' `corsikacompilefile.f
if cc -DHAVE_CONFIG_H -I. -I. -I../include -g -MT trapfpe.o -MD -MP -MF ".deps/trapfpe.Tpo"
          -c -o trapfpe.o trapfpe.c;
then mv -f ".deps/trapfpe.Tpo" ".deps/trapfpe.Po"; else rm -f ".deps/trapfpe.Tpo"; exit 1; fi
g77 -00 -g -fbounds-check -c -o corsika-qgsjet01d.o 'test -f 'qgsjet01d.f' || echo
          './' `qgsjet01d.f
g77 -00 -g -fbounds-check -c -o corsika-gheisha_2002d.o 'test -f
          'gheisha_2002d.f' || echo './' 'gheisha_2002d.f
/bin/sh ../libtool --mode=link q77 -q -fbounds-check -o corsika corsika-corsikacompilefile.o
          trapfpe.o corsika-qgsjet01d.o corsika-gheisha_2002d.o -L/../../lib/Linux
mkdir .libs
q77 -q -fbounds-check -o corsika corsika-corsikacompilefile.o trapfpe.o corsika-qqsjet01d.o
          corsika-gheisha_2002d.o -L/../../lib/Linux
g77 -g -fbounds-check -c -o plottracks3c.o plottracks3c.f
/bin/sh ../libtool --mode=link g77 -g -fbounds-check -o plottracks plottracks3c.o
g77 -g -fbounds-check -o plottracks plottracks3c.o
make[2]: Entering directory `../../src'
test -z "/../../run" || mkdir -p -- . "../../run"
/bin/sh ../libtool --mode=install /usr/bin/install -c 'corsika' '../../run/corsika'
/usr/bin/install -c corsika ../../run/corsika
 /bin/sh ../libtool --mode=install /usr/bin/install -c `plottracks' `../../run/plottracks'
/usr/bin/install -c plottracks ../../run/plottracks
make[2]: Nothing to be done for 'install-data-am'.
make[2]: Leaving directory `../../src'
make[1]: Leaving directory `../../src'
Making install in .
make[1]: Entering directory `../../..'
make[2]: Entering directory '../../..'
make install-exec-hook
make[3]: Entering directory `../../..'
--> "corsika77500Linux_QGSJET_qheisha" successfully installed in :
   run/
--> You can run CORSIKA in run/ using for instance :
   ./corsika77500Linux_QGSJET_gheisha < all-inputs > output.lst
```

```
make[3]: Leaving directory `../..'
make[2]: Nothing to be done for `install-data-am'.
make[2]: Leaving directory `../..'
make[1]: Leaving directory `../..'
```

Now the installation is finished. As written, an executable binary file is copied into the run/subdirectory where all data files are placed. The name of this file is composed by "corsika" followed by the version number "77500", the system name as given by the uname UNIX command, an underscore with the selected high energy hadronic interaction model<sup>28</sup> and an underscore with the selected low energy hadronic interaction model<sup>29</sup> (and an optional "\_int" if you select the "INTTEST" option or an optional "\_conex" if you selected the "CONEX" option). As a consequence, you can select different model combinations on different systems without any conflict<sup>30</sup>.

## 2.4 Data Files

#### 2.4.1 Input Files

To run a simulation one needs to read several input files. These are:

- The Glauber tables to derive nucleon-nucleus and nucleus-nucleus cross-sections from hadron-nucleon cross-sections are listed in file *NUCNUCCS* which is 2873 lines long. They are read via logical unit NUCNUC (NUCleus-NUCleus interactions, by default 11).
- The cross-sections and branching ratios for the EGS4 routines are contained in the data files EGSDAT6\_x.x with a length of 3021 lines each. These files differ in the lowest kinetic energy to be followed within a range between 3 MeV (x.x = 3.) and 50 keV (x.x = .05). Only one of the sets is selected by the program and connected to the logical unit KMPI (by default 12) in a manner appropriate to the lowest energy of em-particles specified by the user. As the muon nuclear interactions use the routines to treat photonuclear interactions, always an EGSDAT6\_x.x file must be read in.
- The DPMJET routine DPMJIN in corsika. F needs the Glauber tables named glaubtar.glb (rsp. glaubint.glb for the interaction test). The Glauber tables are read in via unit 9. Additionally some parameterized data contained within the data files dpmCT14LL.pds and dpmjpar.dat are read in by the coupled PHOJET routines via logical units 1 rsp. 12.
- The EPOS routines get user-specified parameters from a scratch file via logical unit EPOPRM (by default 97) and need some parameterized data contained within the data files *epos*.inics.lhc, *epos*.iniev, *epos*.ini1b, *epos*.inirj.lhc and *epos*.initl. If the latter files are not existent or do not fit with the user-specified parameters, they are established in a time consuming procedure (some 100 h on a DEC 3000/600 AXP with 175 MHz).

<sup>&</sup>lt;sup>28</sup>HDPM, DPMJET, EPOS, NEXUS, QGSJET, QGSII, SIBYLL, or VENUS.

<sup>&</sup>lt;sup>29</sup>fluka, gheisha, or urqmd.

<sup>&</sup>lt;sup>30</sup>In case of conflict, using different options but with the same models for instance, the program will ask you if you want to rename the binary file.

- The NEXUS routines get user-specified parameters from a scratch file via logical unit NEXPRM (by default 97) and need some parameterized data contained within the data files nexus.inics, nexus.iniev, nexus.inirj, and nexus.initl. If the latter files are not existent or do not fit with the user-specified parameters, they are established in a time consuming procedure (some 100 h on a DEC 3000/600 AXP with 175 MHz).
- The more recent QGSJET-II-04 routines need some parameterized data contained within the data files qgsdat-II-04 and sectnu-II-04. (The QGSJET01d routines need some parameterized data contained within the data files QGSDAT01 and SECTNU). These data files are written and read via logical units 1 and 2. **Attention: The** qgsdat-II-04 file has a size of  $\approx 250$  MB.
- The STACKIN option needs the parameters (type, energy, momenta) of the secondary particles coming from the interaction of an exotic primary in a separate file. Its file name is specified by the keyword INFILE (page 75). The first line of the file contains (format free after a leading blank) the number of secondaries and the primary energy (GeV). The following lines contain the current particle number, the particle type, the energy (GeV), the longitudinal momentum, and the two transverse momenta (GeV/c) in the format (2I5,4(1X,E15.7)). The momenta are relative to the direction of the (exotic) primary defined by THETAP (page 72) and PHIP (page 72).
- The VENUS option reads the file *VENUSDAT* which contains parameterized structure function integrals and is 2051 lines long. The file is read via logical unit 14.
- The FLUKACERN option needs various data files from the FLUKACERN library, so you should set an environment variable pointing to the FLUKACERN library<sup>31</sup>
- The FLUKAINFN option needs various data files from the FLUKAINFN library, so you should set an environment variable pointing to the FLUKAINFN library<sup>32</sup>.
- The URQMD option looks for the existence of the *tables*.dat decay width file. If this file exists, it is read in, otherwise the decay width tables are calculated and this file is created.
- The ATMEXT option needs tabulated atmosphere input data of the MODTRAN model contained in the *atmprofi*.dat files which are read in by the *atmo*.c routines of the 'bernlohr' package. Details are given in the comments at the beginning of *atmo*.c and in the documentation supplied with the 'bernlohr' package.
- The CEFFIC option reads the atmospheric absorption table *atmabs*.dat, photomultiplier quantum efficiency table *quanteff*.dat and/or mirror reflectivity table *mirreff*.dat via logical units MCERABS (by default 20), MCERQEF (by default 21), and MCERMIR (by default 22) respectively.
- The CONEX routine *ConexInit* reads the steering commands for the CONEX calculations from the *conex\_HIGHMODEL\_lowmodel.param* file via the logical unit INLUN (by default 38). This file is copied from the appropriate *conex\_HIGHMODEL\_lowmodel.paramin*

 $<sup>^{31}</sup>$ Assuming bash/sh shell one uses: export FLUKADATA=\$ (fluka-config --data) or export FLUKADATA=/...path.where.fluka.is.installed/data .

 $<sup>^{32}</sup>$ Assuming csh shell one uses: setenv FLUPRO flukadirectory. For bash/sh shells you give: export FLUPRO=flukadirectory.

file contained within the conex/ subdirectory. These steering commands give the files with the parameters for the calculations of the cascade equations.

- The RIGIDITY optione reads the gr3.txt data file which contains the zenith and azimuth dependent rejection values (GRAPES-3 experiment).
- Besides these data files CORSIKA needs the input of steering keywords to select the subject and the parameters of the simulation. They have to be supplied by the user. They are read via logical unit MONIIN (MONItor INput, by default 5). The format of the steering keywords and their effect is described in detail in Sect. 4 (page 69 ff.). Examples are given on page 119 and in the file 'inputs'.

All these files are placed in the run/ subdirectory, where the program can be executed. Using the DATDIR keyword (see page 103) the data input files may be placed in an arbitrary directory (with exception of FLUKA data files and the steering input file with the keywords).

| Logical units for in- and output |         |     |                                                                             |  |  |  |  |  |
|----------------------------------|---------|-----|-----------------------------------------------------------------------------|--|--|--|--|--|
| Unit name                        | default | I/O |                                                                             |  |  |  |  |  |
| MONIIN                           | 5       | I   | File name and file                                                          |  |  |  |  |  |
| MONIOU                           | 6       | O   | input, steering keywords                                                    |  |  |  |  |  |
|                                  | _       | O   | simulation control output on line printer                                   |  |  |  |  |  |
| MDEBUG                           | 6       |     | debug output if DEBUG it selected                                           |  |  |  |  |  |
| NUCNUC                           | 11      | I   | NUCNUCCS, nucleus-nucleus cross-sections                                    |  |  |  |  |  |
| MPATAP                           | 90      | 0   | DATnnnnn, particle output and simulation results                            |  |  |  |  |  |
| MEXST                            | 96      | I/O | external particle stack, scratch file                                       |  |  |  |  |  |
|                                  | 1       | I   | dpmCT14LL.pds, data table for DPMJET                                        |  |  |  |  |  |
|                                  | 1       | I   | elasct.bin, table for FLUKA                                                 |  |  |  |  |  |
|                                  | 1       | I   | sigmapi.bin, table for FLUKA                                                |  |  |  |  |  |
|                                  | 1       | I/O | epos.inics.lhc, various tables for EPOS epos.iniev, various tables for EPOS |  |  |  |  |  |
|                                  | 1       | I/O |                                                                             |  |  |  |  |  |
|                                  | 1       | I/O | epos.ini1b, various tables for EPOS                                         |  |  |  |  |  |
|                                  | 1       | I/O | epos.inirj.lhc, various tables for EPOS                                     |  |  |  |  |  |
|                                  | 1       | I/O | epos.initl, various tables for EPOS                                         |  |  |  |  |  |
|                                  | 1       | I/O | nexus.inics, various tables for NEXUS                                       |  |  |  |  |  |
|                                  | 1       | I/O | nexus.iniev, various tables for NEXUS                                       |  |  |  |  |  |
|                                  | 1       | I/O | nexus.inirj, various tables for NEXUS                                       |  |  |  |  |  |
|                                  | 1       | I/O | nexus.initl, various tables for NEXUS                                       |  |  |  |  |  |
|                                  | 1       | I/O | qgsdat-II-04 (rsp. QGSDAT01), various tables for                            |  |  |  |  |  |
|                                  |         |     | qgsjet-II-04 (rsp. QGSJET01d)                                               |  |  |  |  |  |
|                                  | 2       | I/O | sectnu-II-04 (rsp. SECTNU), nucleus-nucleus cross-sections                  |  |  |  |  |  |
|                                  |         |     | for qgsjet-II-04 (rsp. QGSJET01d)                                           |  |  |  |  |  |
| LDAT                             | 9       | I   | glaubtar.glb (rsp. glaubint.glb), Glauber tables for DPMJET                 |  |  |  |  |  |
| LUNOUT                           | 11      | O   | fluka11.out control output of FLUKA                                         |  |  |  |  |  |
| KMPI                             | 12      | I   | EGSDAT6_x.x, EGS4 cross-sections                                            |  |  |  |  |  |
|                                  | 12      | I   | dpmjpar.dat, data tables for DPMJET                                         |  |  |  |  |  |
|                                  | 14      | I   | VENUSDAT, structure function integrals for VENUS                            |  |  |  |  |  |
|                                  | 14      | I   | nuclear.bin, nuclear data for FLUKA                                         |  |  |  |  |  |
| LUNERR                           | 15      | O   | fluka15.err error output of FLUKA                                           |  |  |  |  |  |
| MATMFI                           | 19      | I   | fileatm input file for ATMFILE keyword                                      |  |  |  |  |  |
| MCERABS                          | 20      | I   | atmabs.dat for atmospheric absorption of Cherenkov                          |  |  |  |  |  |
|                                  |         |     | light (CEFFIC option)                                                       |  |  |  |  |  |
| MCERQEF                          | 21      | I   | quanteff.dat for photomultiplier quantum efficiency                         |  |  |  |  |  |
|                                  |         |     | of Cherenkov light (CEFFIC option)                                          |  |  |  |  |  |
| MCERMIR                          | 22      | I   | mirreff.dat for mirror reflectivity of Cherenkov light                      |  |  |  |  |  |
|                                  |         |     | (CEFFIC option)                                                             |  |  |  |  |  |
| LSTCK                            | 23      | I   | STACKIN input data file                                                     |  |  |  |  |  |
| LSTCK2                           | 24      | O   | output data file of particles from first interaction                        |  |  |  |  |  |
| ifcx & ifch                      | 31      | O   | EPOS or NEXUS check file (not opened)                                       |  |  |  |  |  |
| ifhi                             | 35      | o   | EPOS or NEXUS histo file (not opened)                                       |  |  |  |  |  |
| INLUN                            | 38      | I   | conex_HMODEL_lmodel.param steering parameters for CONEX                     |  |  |  |  |  |
| MDBASE                           | 45      | O   | DATnnnnn.dbase (rsp. DATnnnnn.info), run                                    |  |  |  |  |  |
|                                  | 13      |     | summary file for use in an air shower library                               |  |  |  |  |  |
| MTABOUT                          | 46      | О   | $DATnnnnn$ .tab, table output of $\gamma$ , $e^{\pm}$ , and $\mu^{\pm}$     |  |  |  |  |  |
| MLONGOUT                         | 48      | O   | DAT nnnnn.long, output of longitudinal particle                             |  |  |  |  |  |
| MILOMOOT                         | 70      |     | numbers and energy deposit                                                  |  |  |  |  |  |
| 25                               |         |     |                                                                             |  |  |  |  |  |

Table 1: Logical units for in- and output with default values and file names (to be continued).

| Logical units for in- and output (continued) |         |     |                                                                           |  |  |  |  |
|----------------------------------------------|---------|-----|---------------------------------------------------------------------------|--|--|--|--|
| Unit name                                    | default | I/O | File name and file                                                        |  |  |  |  |
| ifdt                                         | 51      | О   | EPOS or NEXUS data file (not opened)                                      |  |  |  |  |
| ifcp                                         | 52      | О   | EPOS or NEXUS copy file (not opened)                                      |  |  |  |  |
| LUNPLT                                       | 54      | О   | histogram output file for INTTEST version                                 |  |  |  |  |
|                                              | 55      | О   | DATnnnnnn. <spec>_<proj>.map, output of PLOTSH2</proj></spec>             |  |  |  |  |
|                                              | 55      | О   | DATnnnnn.track_em, output of PLOTSH (em comp.)                            |  |  |  |  |
|                                              | 56      | О   | DATnnnnn.track_mu, output of PLOTSH (muon comp.)                          |  |  |  |  |
|                                              | 57      | О   | DATnnnnn.track_hd, output of PLOTSH (hadron comp.)                        |  |  |  |  |
|                                              | 75      | I/O | (tables.dat) decay widths tables for UrQMD                                |  |  |  |  |
|                                              | 76      | I/O | $(UrQMD-\langle VER \rangle -xs.dat)$ total cross-section table for UrQMD |  |  |  |  |
|                                              | 88      | О   | histogram output file for ANAHIST/AUGERHIST/MUONHIST vers.                |  |  |  |  |
| MCETAP                                       | 91      | О   | CERnnnnn, Cherenkov photon output                                         |  |  |  |  |
| MPACUT                                       | 92      | I/O | cut parameters in/out for PARALLEL version                                |  |  |  |  |
| MPAINP                                       | 93      | I   | steering file for PARALLEL version                                        |  |  |  |  |
| MPAJOB                                       | 94      | О   | parameter output for PARALLEL version                                     |  |  |  |  |
| MEXSTJ                                       | 95      | I/O | stack in/out for PARALLEL version                                         |  |  |  |  |
| NEXPRM                                       | 97      | I/O | EPOS or NEXUS parameters, scratch file                                    |  |  |  |  |
|                                              | 99      | I   | parameter table input for RIGIDITY option                                 |  |  |  |  |

Table 1: (continued) Logical units for in- and output with their default values and file names.

#### 2.4.2 Output Files

There are several streams of CORSIKA output:

- One is control information about the simulation run itself. This (standard) output<sup>33</sup> comes via the logical unit MONIOU (MONItor OUtput, by default 6). In case of a debugging run very much information is written to the logical unit MDEBUG (Monitor for DEBUGging, by default 6). Further details on this file are given in Sect. 10.1 (page 127).
- The second output stream contains the information about all the particles that reach the observation level. It gets the file name 'DATnnnnn' (rsp. 'DATnnnnnnn' with option NRREXT, see Sect. 3.5.24 page 55) and is written onto the output directory DSN (keyword DIRECT page 101) via output unit MPATAP (PArticle TAPe, by default 90) as a 'sequential' 'unformatted' FORTRAN file<sup>34</sup>. nnnnnn (rsp. nnnnnnnnn with option NRREXT) is the run number specified in the keyword RUNNR (page 69). This output may be suppressed (see keyword DIRECT and keyword PAROUT, page 102). Further details on this file are given in Sect. 10.2 (page 130).

 $<sup>^{33}</sup>$ Renaming this output to 'DATnnnnn.lst' and redirecting it to the directory specified by the keyword DI-RECT is convenient as by the shell commands 'dir' or 'ls -l' all files belonging to one run are displayed consecutively which facilitates book-keeping.

<sup>&</sup>lt;sup>34</sup>To read this data set the FORTRAN programs *corsikaread*.f, *corsikaread\_history*.f rsp. *corsikaread\_thin*.f available in the src/utils/ subsubdirectory may be used.

- For the INCLINED option with an inclined observation plane a binary data output is written to the file named 'DATnnnnnn.inclined' (rsp. 'DATnnnnnnnnnnninclined' with option NRREXT, see Sect. 3.5.24 page 55). The format is identical to the normal binary output data, besides the fact that all coordinates are given within the inclined plane. The origin and the orientation depend on the parameters defining the new observation plane trough the keyword INCLIN explained in Sec. 4.71 (page 98). Further details on the output file format are given in Sect. 10.3 (page 142).
- Optionally (steered by keyword OUTFILE page 75) a file is written out via the logical unit LSTCK2 (by default 24) containing the parameters of the secondary particles emerging from the first interaction of a hadronic primary. This file may be used later in a run with the STACKIN option (see Sect. 3.5.34 page 61) to maintain the first interaction even for different random number seeds.
- Optionally a table of the number of the binned  $\gamma$ 's,  $e^{\pm}$  and  $\mu^{\pm}$  particles might be written out to the file 'DATnnnnn.tab' (rsp. 'DATnnnnnnn.tab' with option NRREXT, see Sect. 3.5.24 page 55) onto the output directory DSN (keyword DIRECT page 101) via output unit MTABOUT (TABle OUTput, by default 46). nnnnnn (rsp. nnnnnnnnn with option NRREXT) is the run number specified in the keyword RUNNR (page 69). To be activated by the keyword PAROUT (page 102). Further details on this file are given in Sect. 10.6 (page 145).
- The longitudinal distribution of particle numbers and energy deposits can be written out to the file 'DATnnnnnn.long' (rsp. 'DATnnnnnnnnn.long' with option NRREXT, see Sect. 3.5.24 page 55) onto the output directory DSN (keyword DIRECT page 101) via the unit MLONGOUT (LONGitudinal OUTput, by default 48). nnnnnn (rsp. nnnnnnnnn with option NRREXT) is the run number specified in the keyword RUNNR (page 69). This output is activated by the FLONGOUT flag (see keyword LONGI page 95). Further details on this file are given in Sect. 10.5 (page 145).
- Another (optional) output file contains the compressed information of the Cherenkov photons. It gets the file name 'CERnnnnnn' (rsp. 'CERnnnnnnnn' with option NR-REXT, see Sect. 3.5.24 page 55) and is written onto the output directory DSN (keyword DIRECT page 101) via output unit MCETAP (CErenkov TAPe, by default 91). nnnnnn (rsp. nnnnnnnn with option NRREXT) is the run number specified in the keyword RUNNR (page 69).
- To establish a summary file on the contents of an air shower library an optional output file containing a run summary is written to 'DATnnnnnn.dbase' on the directory DSN (keyword DIRECT page 101) via output unit MDBASE (Data BASE, by default 45), activated by keyword DATBAS (page 112). If the NRREXT option (see Sect. 3.5.24 page 55) is used the data set gets the name 'DATnnnnnnnn.dbase'. nnnnnn (rsp. nnnnnnnn with option NRREXT) is the run number specified in the keyword RUNNR (page 69). Using the AUGERINFO option the name of this file will be 'DATnnnnnn.info' (rsp.

- 'DATnnnnnnnn.info' with option NRREXT, see Sect. 3.5.24 page 55) and the formats are adapted to the requirements of the Auger experiment. Further details on this file are given in Sect. 10.7 (page 145).
- The PLOTSH files contain all tracking steps for each particle with start and end point to produce demonstration plots of the development of showers. They are written onto the directory DSN via the units 55 (file 'DATnnnnnn.track\_em' for em-particles), 56 (file 'DATnnnnnn.track\_mu' for muons), and 57 (file 'DATnnnnnn.track\_hd' for hadrons) (see Sect. 3.5.27 page 57). nnnnnn is the run number specified in the keyword RUNNR (page 69).
- The PLOTSH2 map files are, basically, two-dimensional histograms containing the number of tracks in each xy-/xz-/yz-bin. Details are given in Sect. 3.5.28, page 58. The map files are named 'DATnnnnnn.<spec>\_<proj>.map', where <spec> stands for 'em', 'mu', or 'hd', and <proj> stands for 'xy', 'xz', or 'yz'. They are written onto the directory DSN via the unit 55. nnnnnn is the run number specified in the keyword RUNNR (page 69).
- The interaction test option INTTEST generates histograms; their data are written to the file with the name defined by keyword HISTDS (page 116) via the output unit LUNPLT (Logical UNit for PLoT, by default 52).
- The ANAHIST, AUGERHIST, and MUONHIST options generate histograms; their data are written to the file named 'datnnnnnn.lhbook' via the output logical unit 88. nnnnnn is the run number specified in the keyword RUNNR (page 69). Further details on this file are given in Sect. 10.4 (page 143).

During the calculation the program uses a temporary data set (scratch file) as an external particle stack if the internal one is over-full. This data set is connected to unit MEXST (EXternal STack, by default 96).

The names of EPOS data files *epos*.inics.lhc, *epos*.iniev, *epos*.ini1b, *epos*.inirj.lhc, and *epos*.initl may be changed using the keyword EPOPAR (page 80). The parameters given in the keyword EPOPAR are written to a scratch file connected to unit NEXPRM (by default 97). This file is read by the EPOS routines when initializing EPOS.

Similarly, the names of NEXUS data files *nexus*.inics, *nexus*.iniev, *nexus*.inirj, and *nexus*.initl may be changed using the keyword NEXPAR (page 82). The parameters given in the keyword NEXPAR are written to a scratch file connected to unit NEXPRM (**neX**US **PaRaMeters**, by default 97). This file is read by the NEXUS routines when initializing NEXUS.

Some values of the in- and output units may be redefined by changing their values in the corresponding BLOCK DATA subprograms. Table 1 lists all units together with their default values and the corresponding file names.

# 3 Program Options

# 3.1 High-Energy Hadronic Interaction Models

## 3.1.1 DPMJET Option

**DPMJET** [4] (**D**ual **P**arton **M**odel with **JET**s) is a program developed to describe high-energy hadronic interactions of hadron-nucleus and nucleus-nucleus collisions using the two-component Dual Parton Model with soft chains and multiple mini-jets at each elementary interaction. It is linked automatiaclly with PHOJET 1.20.0 and PYTHIA-6.4.27.

DPMJET III is still under development and should not be used without contacting the authors first (<anatoli.fedynitch@desy.de>). They will provide an up-to-date dpmjet.f file which should be added in dpmjet/ subdirectory. Then the selection is attainable only by giving './coconut -e' (expert mode of coconut). Since the model is not yet finalized, it is not possible to use it with the CONEX option.

For using DPMJET you first have to select the DPMJET option when extracting the FORTRAN code from the source file. The Makefile will automatically compile the sources build.f, dpmjet.f, phojet.f, and pythia-6427\_cors.f and then link it with the compiled gheisha\_2002d.f code (rsp. UrQMD library) and with your CORSIKA program. In your input file you may supply the keyword (page 80):

DPMJET T C

Setting DPMJET to .false. (F) the simple HDPM routines are used (see also Sect. 3.1.3 page 31).

The DPMJET option needs about the same CPU-time as the VENUS option (NKG enabled, EGS4 disabled) at primary energies of  $10^{15}$  eV. Technically it is possible to use DPMJET up to the highest energies<sup>35</sup>.

DPMJET activates also the inelastic hadron-nucleus cross-sections at higher energies which are calculated by the subroutine dpjsig. Nucleus-nucleus cross-sections are derived from the DPMJET nucleon-nucleon cross-sections using the Glauber tables of CORSIKA [3]. The DPMJET cross-sections are selected automatically when the DPMJET option has been used for extracting the FORTRAN code from the source file.

In your input file you may supply the keyword (page 80):

DPJSIG T

Setting DPJSIG to .false. (F) you will use the default cross-sections of CORSIKA as described in Ref. [3].

 $<sup>^{35}</sup>$ At energies above  $\approx 1$  EeV some error messages may occur: Error type m has occured after nnnn PYEXEC calls.... These error messages may be ignored as after each error message internally a reject is performed to reestablish the failing interaction.

It should be emphasized, that the DPMJET option cannot be combined with any of the FLUKA options because of several identical common and subroutine names used within DPMJET and FLUKA.

#### 3.1.2 EPOS Option

**EPOS** [25] (Energy conserving quantum mechanical multi-scattering approach, based on Partons, Off-shell remnants and Splitting parton ladders) like NEXUS combines features of the former VENUS [10] and QGSJET01 [6] with extensions enabling a safe extrapolation up to higher energies, using the universality hypothesis to treat the high energy interactions [11]. Compared to NEXUS, many technical problems have been solved and the screening effects have been simplified using a more phenomenological approach mainly based on the recent RHIC data. In addition, high density effects have been included. The most actual version is EPOS LHC (v3400) [12], in which LHC data are taken into account to constrain model parameters.

For using EPOS you first have to select the EPOS option when extracting the FORTRAN code from the source file. The Makefile will compile  $^{36}epos*.f$  in the libepos.a library and then link it with the compiled  $gheisha\_2002d$ .f code (rsp. FLUKA library or UrQMD library) and with your CORSIKA program. In your input file you may supply the keyword (page 80):

Setting EPOS to .false. (F) the simple HDPM routines are used (see also Sect. 3.1.3 below). The standard parameters for EPOS are set in subroutine *aaset* of the *epos*-bas-lhc.f file. If in your calling directory the data sets *epos*.inics.lhc, *epos*.iniev, *epos*.ini1b, *epos*.inirj.lhc, and *epos*.initl are not existent or not compatible with the selected parameters, they will be calculated at the first call of subroutine *psaini* of *epos*-sem-xxx.f (which takes some 100 h on a DEC 3000/600 AXP with 175 MHz).

Normally all parameters of EPOS are set by subroutine aaset (of the epos-bas-lhc.f file) called from subroutine nexini. In special cases it may be necessary to overwrite one or more of these parameters or to rename the data files to identify epos.inixx files established for different parameter sets. This is performed using the keyword

in the input file (see footnote to keyword EPOPAR, Sect. 4.29 page 80). *aaaaaaaaaa* is a command line as described in the EPOS documentation. These *aaaaaaaaaaa* commands are written onto the file connected with the logical unit NEXPRM (by default 97) and read by subroutine *aread* of the *epos*-bas-lhc.f file.

The EPOS option needs roughly 7.5 times more CPU-time than the VENUS option ( $E_0 = 10^{15}$  eV, NKG enabled, EGS4 disabled).

Together with CONEX, the EPOS option allow to use primary mass up to 250 nucleons, but this has to be explicitly selected when extracting the FORTRAN code from the source file because of possible high memory consumption (¿2GB).

<sup>&</sup>lt;sup>36</sup>The FORTRAN compiler options described in Sect. A.1 (page 153) are used.

EPOS activates also the inelastic hadron-nucleus interaction cross-sections at higher energies. They are calculated by the subroutine *nexsig*. The EPOS cross-sections are selected automatically when the EPOS option has been used for extracting the FORTRAN code from the source file. In your input file you may supply the keyword (page 81):

EPOSIG 7

Setting EPOSIG to .false. (F) you will use the default cross-sections of CORSIKA as described in Ref. [3].

The *all-inputs-epos* in run/ subdirectory is an example input file to run CORSIKA with EPOS.

#### 3.1.3 HDPM Routines

HDPM is a set of routines to simulate high-energy hadronic interactions. These routines are fast and adjusted to experimental data where available. Proton-proton interactions simulated with HDPM and other models agree fairly well with each other (see Ref. [26]). Experimental data are however rare for high energy nucleon-nucleus or nucleus-nucleus collisions and here the results start to disagree due to the simpler modeling in HDPM. If one is interested in differences of air showers induced by different nuclei one probably gets more realistic results by the detailed simulation with other models (DPMJET, EPOS, NEXUS, QGSJET, SIBYLL, VENUS) than with the HDPM routines.

As the HDPM routines are default you have nothing to specify when extracting the FORTRAN code from the source file. But the compiled  $gheisha\_2002d$ .f code (rsp. FLUKA library or UrQMD library) will be linked with your CORSIKA program.

# 3.1.4 NEXUS Option

**neXus** [11] (**NEX**t generation of **U**nified **S**cattering approach) combines features of the former VENUS [10] and QGSJET [6] with extensions enabling a safe extrapolation up to higher energies, using the universality hypothesis to treat the high energy interactions [11]. It handles nucleus-nucleus collisions with an up to date theoretical approach. The most actual version is NEXUS 3.97.

For using NEXUS you first have to select the NEXUS option when extracting the FORTRAN code from the source file. The Makefile will compile  $^{37}$  nexus-xxx.f in the libnexus.a library and then link it with the compiled gheisha\_2002d.f code (rsp. FLUKA library or UrQMD library) and with your CORSIKA program. In your input file you may supply the keyword (page 81):

NEXUS T 0

Setting NEXUS to .false. (F) the simple HDPM routines are used (see also Sect. 3.1.3 above). The standard parameters for NEXUS are set in subroutine *aaset* of the *nexus*-bas.f file. If in your calling directory the data sets *nexus*.inics, *nexus*.inicsei, *nexus*.inici, *nexus*.iniev,

<sup>&</sup>lt;sup>37</sup>The FORTRAN compiler options described in Sect. A.1 (page 153) are used.

nexus.inigrv, nexus.inirj, nexus.inirjei, and nexus.initl are not existent or not compatible with the selected parameters, they will be calculated at the first call of subroutine psaini of nexus-sem.f (which takes some 10 h on a DEC 3000/600 AXP with 175 MHz).

Normally all parameters of NEXUS are set by subroutine aaset (of the nexus-bas.f file) called from subroutine nexini. In special cases it may be necessary to overwrite one or more of these parameters or to rename the data files to identify nexus.inixx files established for different parameter sets. This is performed using the keyword

#### NEXPAR aaaaaaaaaa

in the input file (see footnote to keyword NEXPAR, page 82). *aaaaaaaaaa* is a command line as described in the NEXUS documentation. These *aaaaaaaaaa* commands are written onto the file connected with the logical unit NEXPRM (by default 97) and read by subroutine *aread* of the *nexus*-bas.f file.

The NEXUS option needs roughly 7.5 times more CPU-time than the VENUS option ( $E_0 = 10^{15}$  eV, NKG enabled, EGS4 disabled).

NEXUS activates also the inelastic hadron-nucleus interaction cross-sections at higher energies. They are calculated by the subroutine *nexsig*. The NEXUS cross-sections are selected automatically when the NEXUS option has been used for extracting the FORTRAN code from the source file. In your input file you may supply the keyword (page 82):

Setting NEXSIG to .false. (F) you will use the default cross-sections of CORSIKA as described in Ref. [3].

The *all-inputs-nexus* in run/ subdirectory is an example input file to run CORSIKA with NEXUS.

#### 3.1.5 QGSJET and QGSII Options

**QGSJET** [6, 13] (**Q**uark **G**luon **S**tring model with **JET**s) is a program developed to describe high-energy hadronic interactions using the quasi-eikonal Pomeron parameterization for the elastic hadron-nucleon scattering amplitude. The hadronization process is treated in the quark gluon string model. The most actual version is QGSJET-II-04 [13] including Pomeron loop and the cross-section is tuned to LHC data.

For using QGSJET you first have to select the QGSJET rsp. QGSII options when extracting the FORTRAN code from the source file. Without QGSII you will extract the link routines for the older QGSJET01d program.

The *Makefile* will link the compiled *qgsjet-II-*04.f (rsp. *qgsjet*01d.f) and *gheisha-*2002d.f codes (rsp. FLUKA library or UrQMD library) with your CORSIKA program. The *qgsjet-II-*04.f package will behave differently compared with the older *qgsjet*01d.f. In your input file you may supply the keyword (page 82):

```
QGSJET T 0
```

Setting QGSJET to .false. (F) the simple HDPM routines are used (see also Sect. 3.1.3 page 31).

If in your calling directory the data sets qgsdat-II- $O4^{38}$  and sectnu-II-O4 (rsp. QGSDAT01 and SECTNU) are not yet existent they will be calculated at the first call of subroutine gqaini (rsp. psaini) (which takes c. **4 days** on a 1 GHz Pentium LINUX rsp. 30 h for QGSDAT01 on a DEC 3000/600 AXP with 175 MHz). The resulting qgsdat-II-O4 file will have a **size of**  $\approx$  **131 MB**. The QGSJET option needs about 3 times more (qgsjet-II-O4) rsp. the same (qgsjet01d) CPU-time than/as the HDPM option (NKG enabled, EGS4 disabled).

QGSJET activates also the inelastic hadron-nucleus interaction cross-sections at higher energies which are supplied in the *qgsdat-II-04* file read in by the qgsjet-II-04 [13] (rsp. the *QGSDAT01* file read in by the qgsjet01d [6]) program package. The nucleus-nucleus cross-sections are contained in the file *sectnu-II-04* (rsp. *SECTNU*). The qgsjet-II-04 cross-sections (rsp. QGSJET01d cross-sections<sup>39</sup>) are selected automatically when the QGSJET option has been used for extracting the FORTRAN code from the source file. In your input file you may supply the keyword (page 83):

```
QGSSIG T
```

Setting QGSSIG to .false. you will use the default cross-sections of CORSIKA as described in Ref. [3].

# 3.1.6 SIBYLL Option

**SIBYLL** [7, 8, 9] is a program developed to simulate hadronic interactions at extreme high energies based on the QCD mini-jet model. The actual version [9] is SIBYLL 2.3d.

For using SIBYLL you first have to select the SIBYLL option when extracting the FORTRAN code from the source file. The Makefile will link the (compiled) sibyll2.3d.f and  $gheisha_2002d.f$  codes (rsp. FLUKA library or UrQMD library) with your CORSIKA program. In your input file you may supply the keyword (page 83):

```
SIBYLL T 0
```

Setting FSIBYL to .false. (F) the simple HDPM routines are used (see also Sect. 3.1.3 page 31).

The SIBYLL version 2.3d internally produces charmed particles. So the CHARM option (Sect. 3.5.7 page 46) is selected by default and these charmed particles are explicitly transported by CORSIKA and decay at the end of the transport step employing the PYTHIA decay routines. Also the charmed D-mesons and the charmed  $\Lambda_c$ ,  $\Xi_c$ , and  $\Omega_c$  baryons (including the anti-particles) may serve as projectiles. Moreover strange baryons and anti-baryons (except the  $\Omega$ ) are accepted as projectiles in SIBYLL 2.3d. If SIBYLL is run without the CHARM option, the charmed particles are decayed in SIBYLL and not propagated in CORSIKA.

With or without the CHARM option, it is possible to switch off completely the charm production in SIBYLL using the keyword (page 84):

<sup>&</sup>lt;sup>38</sup>Binary type file is available for LINUX systems on the CORSIKA ftp server for downloading.

 $<sup>^{39}</sup>$ Omitting the default QGSJETOLD selection uses hadron-air cross-sections increased by 3 % to take into account the individual nuclear radii of  $^{14}$ N and  $^{16}$ O as stated in Ref. [32].

SIBCHM F

in the input file. It will suppress the high energy muons coming from charm decay. Note that it may change slightly the results of the model.

SIBYLL activates also the inelastic hadronic interaction cross-sections at higher energies which are supplied with the SIBYLL [8] program package. They are based on QCD calculations, details are given in [8]. SIBYLL also delivers nucleus-nucleus cross-sections. The SIBYLL cross-sections are selected automatically when the SIBYLL option has been used for extracting the FORTRAN code from the source file.

In your input file you may supply the keyword (page 83):

SIBSIG T

Setting SIBSIG to .false. (F) you will use the default cross-sections of CORSIKA as described in Ref. [3].

## 3.1.7 VENUS Option

**VENUS** [10] (Very Energetic NUclear Scattering) is a program developed to simulate ultrarelativistic heavy ion collisions. The actual version is VENUS 4.12.

For using VENUS you first have to select the VENUS option when extracting the FORTRAN code from the source file. The Makefile will link the compiled venus.f and  $gheisha\_2002d$ .f codes (rsp. FLUKA library or UrQMD library) with your CORSIKA program. In your input file you may supply the keyword (page 84):

VENUS T 0

Setting VENUS to .false. (F) the simple HDPM routines are used (see also Sect. 3.1.3 page 31). Normally all parameters for VENUS are supplied by the routine venini. In special cases it may be necessary to overwrite one or more of these parameters specified by its name PARCHA and its new value PARVAL. This is performed using the keyword (page 84)

VENPAR PARCHA PARVAL

in the input file (page 84).

The VENUS option needs roughly 15 times more CPU-time than the HDPM option (NKG enabled, EGS4 disabled).

VENUS activates also the inelastic hadron-nucleus interaction cross-sections at higher energies which are calculated by the subroutine vensig. Nucleus-nucleus cross-sections are derived from the VENUS nucleon-nucleon cross-sections using the Glauber tables of CORSIKA [3]. The VENUS cross-sections are selected automatically when the VENUS option has been used for extracting the FORTRAN code from the source file. In your input file you may supply the keyword (page 84):

VENSIG T

Setting VENSIG to .false. you will use the default cross-sections of CORSIKA as described in Ref. [3].

# 3.2 Low-Energy Hadronic Interaction Models

# 3.2.1 FLUKA Options

**FLUKA** (**FLU**ctuating **KA**scade) [14] is a package of routines to follow energetic particles through matter by the Monte Carlo method. In combination with CORSIKA only that part is used which describes the low-energy hadronic interactions. The FLUKACERN versions provided by CERN may be found on the web page: https://www.fluka.cern/.

A detailed description of the processes simulated by ithe FLUKAINFN versions may be found on the FLUKAINFN web page: https://www.fluka.org/.

Both FLUKA versions are used within CORSIKA to calculate the inelastic hadron cross-sections with the components of air and to perform their interaction and secondary particle production, including many details of the de-excitation of the target nucleus.

If you have selected the FLUKACERN option, the *Makefile* will link the FLUKACERN library<sup>40</sup> with your CORSIKA program (pages 154 and 156). To run the FLUKACERN version, a mandatory environment variable<sup>41</sup> tells the system where to find the binary data files (page 23) needed by the FLUKACERN routines. If this variable is not defined, CORSIKA will crash during initialization.

If you have selected the FLUKAINFN option, the Makefile will link the FLUKAINFN library with your CORSIKA program (pages 154 and 156). Please verify that the compiler (g77 rsp. gfortran in 32 or 64 bit mode) which your system uses for the CORSIKA program fits with that employed in the compilation of the available FLUKAINFN package. To run the FLUKAINFN version, an environment variable tells the system where to find the binary data files (page 23) needed by the FLUKAINFN routines.

In case of problems with any of the FLUKA versions you should consult the files *fluka11.out* and *fluka15.err* which might give hints on the reason for a crash (e.g. expiration date of FLUKAINFN exhausted).

It should be emphasized, that none of the FLUKA options can be combined with the DPMJET option because of several identical common and subroutine names used within FLUKA and DPMJET.

## 3.2.2 GHEISHA Option

**GHEISHA** (Gamma Hadron Electron Interaction SHower code) is an interaction package widely used in the detector Monte Carlo program GEANT [33] that has proven its qualities in describing hadronic collisions up to some 100 GeV in many experiments. A detailed description of the physics processes covered by GHEISHA may be found in Ref. [15]. The GHEISHA version is taken as distributed in October 17, 1994 with the GEANT package [33] version

<sup>&</sup>lt;sup>40</sup>See footnote page 10 for the two available FLUKACERN libraries.

 $<sup>^{41}</sup>$ Assuming bash/sh shell one uses: export FLUKADATA=\$ (fluka-config --data) or export FLUKADATA=...path.where.fluka.is.installed/data .

<sup>&</sup>lt;sup>42</sup>See footnote page 10 for the different available FLUKAINFN libraries.

 $<sup>^{43}</sup>$ Assuming csh shell one uses: setenv FLUPRO flukadirectory. For bash/sh shells you give: export FLUPRO=flukadirectory.

3.21/03 by CERN. Recently some errors were eliminated using fixes obtained from SLAC [34] and now all variables are used in double precision. To discriminate against the uncorrected single-precision GHEISHA version it is renamed to  $gheisha\_2002d$ .f. GHEISHA is used in CORSIKA to calculate the elastic and inelastic cross-sections of hadrons below 80 GeV in air and their interaction and particle production.

The Makefile will link the compiled  $gheisha\_2002d$ .f code with your CORSIKA program, if you have selected the GHEISHA option.

#### 3.2.3 URQMD Option

**UrQMD** (Ultra-relativistic Quantum Molecular Dynamics) is an interaction package designed to treat low energy hadron-nucleus interactions. A detailed description of this model may be found in Ref. [16]. UrQMD 1.3\_cors is used in CORSIKA to perform the elastic and inelastic interactions of hadrons below 80 GeV in air. The actual linking routines operate with the special UrQMD 1.3\_cors version adapted to CORSIKA.

For using UrQMD you first have to select the URQMD option when extracting the FORTRAN code from the source file. For compilation of the *compilefile*.f the UrQMD 1.3\_cors include files boxinc.f, colltab.f, comres.f, coms.f, inputs.f, newpart.f, and options.f must be available. So the ./coconut script will install these files if needed before doing a Makefile to make a UrQMD library liburqmd.a from the UrQMD 1.3\_cors FORTRAN files and then link it with your CORSIKA program (pages 154 and 156). In your input file you may supply the keyword (page 114):

```
UROMD T C
```

Setting the first parameter FURQMD to .false. (F) the program will stop.

# **3.3** Electromagnetic Interactions (NKG/EGS4 Option)

The NKG and EGS4 options are selected by flags of the input file keyword ELMFLG only. A detailed description of the EGS4 program can be found in Ref. [17], and the modifications applied to it are published in Ref. [3].

For using NKG and/or EGS4 you have to activate the flags of the keyword (page 87)

```
ELMFLG T T
```

in the input file.

It must be emphasized that at the highest electron and  $\gamma$ -energies above  $10^{17}$  eV the NKG option does not contain the Landau-Pomeranchuk-Migdal effect (which is added to EGS4) which may alter the shower development by the decrease of the pair formation and bremsstrahlung cross-sections with increasing energy. Therefore the analytical NKG treatment deviates more and more from results gained by the EGS4 option. For example in a  $\gamma$ -induced shower ( $10^{19}$  eV energy, inclined with  $\theta=60^\circ$ , without PRESHOWER option) the maximum of the electron longitudinal development simulated by EGS4 is reached deeper in the atmosphere by  $\approx 100$  g/cm² slant depth than predicted by NKG.

#### 3.3.1 NKG Treatment

The first flag activates the analytic NKG treatment of the electromagnetic component. The longitudinal electron numbers and pseudo-age parameters<sup>44</sup> are calculated every 100 g/cm<sup>2</sup> above the lowest observation level and the lateral electron densities are calculated for a radial grid of 80 points at the two lowest observation levels. The inner grid radius is fixed at 100 cm, while the outer radius RADNKG (in cm) is selected by the keyword (page 87):

RADNKG 200.E2

Also lateral pseudo-age parameters<sup>44</sup> are calculated.

As the NKG formulas do not take into account the curvature of the Earth's surface, for the CURVED option the NKG option is suppressed. As with the COMPACT option the NKG parameters cannot be written out onto the particle file, the NKG flag must be disabled in this case.

#### 3.3.2 EGS4 Treatment

The second flag of the keyword ELMFLG activates the full Monte Carlo treatment of the electromagnetic component by the EGS4 package. Both flags may be activated or deactivated independently. No special option for extracting the FORTRAN code from the source file is required. By selecting the CERENKOV option the EGS4 routines are activated automatically.

In most applications (especially Cherenkov radiation from showers induced by primaries with energies in the GeV range) an abbreviated treatment of the multiple scattering of electrons within the EGS4 code is not recommended. If you can afford a lower quality of your simulations but no long computing times, you may specify an enlarged step length factor STEPFC by the keyword (page 87):

STEPFC 1.0

(See also the comments in Sect. 4.48 page 87.) A detailed discussion on the use of this step length is given in [35].

In the standard version treating pair production and bremsstrahlung, the EGS4 routines do not regard the Landau-Pomeranchuk-Migdal (LPM) effect which should be applied at energies above  $E_{lab} > 10^{16}$  eV. The LPM-effect is switched on automatically using the THIN option (see Sect. 4.55 page 90), the PARALLEL option (see Sect. 3.5.26 page 56), the MULTITHIN option (see Sect. 3.5.20 page 54), or the LPM option (see Sect. 3.5.19 page 54).

The files named  $EGSDAT6\_x.x$  replace the files  $EGSDAT5\_x.x$ ,  $EGSDAT4\_x.x$ ,  $EGSDAT3\_x.x$ ,  $EGSDAT2\_x.x$ , or  $EGSDAT4\_x.x$ , or  $EGSDAT4\_x.x$ , or  $EGSDAT4\_x.x$ , or  $EGSDAT4\_x.x$ , or  $EGSDAT4\_x.x$ , or  $EGSDAT4\_x.x$  files ranges the photo-nuclear cross-section is extrapolated according to Cudell et al. [36] published by the Particle Data Group. The low energy threshold of the  $EGSDAT6\_x.x$  files ranges from 0.05 MeV to 3 MeV. These files differ from the older data sets by the arrangement of the tables containing the  $e^\pm$ -branching ratios and  $\gamma$ -branching ratios, thus giving a more

<sup>&</sup>lt;sup>44</sup>These pseudo-age parameters should only be used qualitatively. For scientific applications you extract better age parameters from a fit to the lateral distribution of the electrons as simulated by the EGS4 option.

smooth branching ratio for the rare processes of electro-nuclear and photo-nuclear interactions rsp. of  $\mu^+\mu^-$  pair formation [37]. A data set with an energy threshold far below ELCUT(4) implies the explicit, but unnecessary production of many bremsstrahlung photons above threshold but below ELCUT(4), resulting in a considerable prolongation of wasted CPU-time. Therefore CORSIKA automatically selects the *EGSDAT6*\_x.x set best suited for the user's specification of the ELCUT(3) and ELCUT(4), thus saving CPU-time.

# 3.4 Cherenkov Options

#### 3.4.1 Cherenkov Standard Option

The routines treating the Cherenkov radiation have been supplied by the HEGRA Collaboration [38] and considerably improved by K. Bernlöhr [39]. The Cherenkov light production by electrons, positrons, muons, and charged hadrons is considered in the subroutine cerenk. The Cherenkov photons are considered within a wavelength band which may be specified by the lower and upper limits WAVLGL and WAVLGU. Atmospheric absorption of the Cherenkov photons is not taken into account by default, but might be added by the CEFFIC option (see Sect. 3.4.5 page 41). Only Cherenkov photons from downward going particles and arriving at the lowest observation level are recorded.

Charged particles create Cherenkov photons at each tracking step when the condition  $\beta>1/n$  ( $\beta=v/c$  and n= refractive index) is fulfilled. The step is subdivided into smaller sub-steps such that the number of Cherenkov photons per sub-step is less than the fixed number CERSIZ, predefined by an input keyword. In such a sub-step all the photons are sent in a compact bunch along a straight line, defined by the emission angle  $\theta_C$  relative to the electron or hadron direction and a random value for the angle  $\phi$  around this direction.

As the major part of the Cherenkov light is produced by electrons it makes no sense to simulate showers with Cherenkov light production unless using the EGS4 option. Therefore the CERENKOV option automatically activates the EGS4 option, too. The CERENKOV option reduces the step length factor STEPFC to 1 by default (page 87).

The generation of Cherenkov photons by charged primary particles is always considered and therefore the internal clock is always started by the entrance into the atmosphere (and not by the first interaction). By default the deflection in the Earth magnetic field is considered for the charged primary particles, see keyword TSTART (Sect. 4.12 page 73).

For higher primary energies it is impossible to write all the photon bunches of one shower to the output file. Therefore, only those bunches are recorded which hit an array at the lowest observation level consisting of NCERX  $\times$  NCERY photon detectors arranged with a grid spacing of DCERX and DCERY cm in x and y direction respectively and with ACERX  $\times$  ACERY cm² area each. Each bunch is represented by 7 words which are the number of Cherenkov photons, the x and y position coordinates at the observation level, direction cosines u and v, arrival time, and height of production above sea level.

To obtain this program version the CERENKOV option has to be selected when extracting the FORTRAN code from the source file. Via the keyword (page 104)

CERARY 27 27 1500. 1500. 100. 100.

the geometry of your Cherenkov array may be defined. In the CURVED option even for large arrays it is always assumed that the detector array is positioned in a plane which is not bent by the curvature of the Earth surface (see Sect. 4.72 page 99). A rotation of the Cherenkov array x-axis relative to (magnetic) North may be respected by the keyword (page 99):

The bunch size may be selected by the keyword (page 104):

The optimal choice of the bunch size depends on the employment of the atmospheric absorption, mirror reflectivity, and photomultiplier quantum efficiency (CEFFIC option, see Sect. 3.4.5 below). Without the CEFFIC option a CERSIZ = 5 is reasonable, as about one photon of such a bunch survives in an off-line treatment of these effects.

By the keyword (page 105)

the Cherenkov output is directed to the separate Cherenkov output file MCETAP or (CERFIL 0) to the particle output file MPATAP. In case of a separate output file the Cherenkov output is structured as the particle output file. It contains the event header and the event end block and in between the data blocks. The data structure of the Cherenkov output data set is given in Table 11 (page 135). In the case the Cherenkov bunches are stored in the MPATAP particle output file together with the other shower particles on the same particle output file, a Cherenkov bunch is treated like a particle.

The definition of an array of Cherenkov detectors serves to reduce the required disk space for Cherenkov shower. On the other hand one loses the possibility of using an air shower several times during the analysis with different core locations with respect to the detector. Keeping in mind the excessive computation time for Cherenkov showers a possibility is introduced to use Cherenkov showers multiple times with only a tolerable increase of storage space. Therefore, already during the simulation it is defined how often a single shower should be used and where in the array the core locations should be. The core locations for each event are chosen with the Sobol quasi-random number generator [40] and are stored in the event header. Correspondingly, the array of Cherenkov detectors is placed several times in the observation plane and store all Cherenkov bunches that hit one of the detectors. This possibility is selected by the keyword (page 106):

```
CSCAT ICERML XSCATT YSCATT
```

An event is used ICERML times and the core is scattered in the range -XSCATT  $\leq x_{core} \leq$  XSCATT and -YSCATT  $\leq y_{core} \leq$  YSCATT. Another possibility to define the positions of core locations (without the Sobol quasi-random generator) uses the keyword COREPOS (see Sect. 4.94 page 107). For the analysis of such CORSIKA events the user has to specify the same core locations in the analysis that have been determined during the simulation. The output file

size will basically scale with the number of times each event is used, but it is still considerably smaller than the output of the complete Cherenkov component would be.

To obtain this program version the CERENKOV option has to be selected when extracting the FORTRAN code from the source file.

It should be noted, that it is not foreseen to combine the CERENKOV option with the PARAL-LEL or PARALLELIB options.

# 3.4.2 Cherenkov Wavelength Option

In the CERWLEN option the index of refraction is made wavelength dependent. As a consequence, photon bunches will carry a specific wavelength. Photons of shorter wavelengths (with larger index of refraction) will result in larger Cherenkov cone opening angles and larger bunch sizes. For very fast particles this will generally have a small effect (less than  $0.03^{\circ}$  in the opening angle, for example) but near the Cherenkov threshold the effect can be larger.

This option may also require to use a smaller maximum bunch size (see keyword CERSIZ page 104) since all photons in a bunch are of the same wavelength and, therefore, the peak quantum efficiency rather than the average quantum efficiency determines the maximum acceptable bunch size. (In combination with the CEFFIC option (see Sect. 3.4.5 page 41) you should use a maximum bunch size of 1, as usual.)

In the THIN option the wavelength of each photon bunch may be included as last item (see Table 11 page 135) replacing the weight parameter. If the output is directed to the output file MCETAP by setting MCERFI > 0 the CERFIL keyword (see Sect. 4.90 page 105) enables to specify the last item as thinning weight or as wavelength.

To obtain this program version the CERWLEN option has to be selected in combination with the CERENKOV option when extracting the FORTRAN code from the source file.

#### 3.4.3 Imaging Atmospheric Cherenkov Telescope Option

The routines treating the Cherenkov radiation for Imaging Atmospheric Cherenkov Telescopes (IACT option) have been supplied by K. Bernlöhr [39, 41]. The Cherenkov light production by electrons, positrons, muons, and charged hadrons is considered in the subroutine *cerenk*. The positions of the telescopes are defined by the keyword (page 107)

```
TELESCOPE 0. 0. 0. 0.
```

giving the coordinates relative to the center of the lowest observation level (see Sect. 4.95 page 107). So at (0,0,0) means at the core of the shower at the observation level. The data set name for the telescope-specific data output is defined by the keyword (page 107):

```
TELFIL filename
```

For further details of the IACT option see Ref. [39], the comments at the beginning of the *iact*.c routines, and the documentation supplied with the 'bernlohr' package.

With the IACT option by default the TMARGIN flag (keyword TSTART) is set to .true. (see Sect. 4.12 page 73), but it may be overridden. This affects the x and y coordinates of the

Cherenkov photons arriving at the observation level if the altitude of the first interaction is fixed by the keyword FIXHEI (page 74).

To obtain this program version the IACT option has to be selected together with the CERENK-OV option when extracting the FORTRAN code from the source file. The Makefile will compile the needed  ${\bf C}$  files of the 'bernlohr' package in the libbern.a library and then link it with your CORSIKA program.

Imaging atmospheric Cherenkov telesopes may be specified **without** the IACT option. In this case the output is directed to the MCETAP output files and a maximum number of 99 telescopes may be specified with the TELESCOPE keyword (see Sect. 4.95 page 107). Now the  $5^{th}$  argument ID of this keyword:

TELESCOPE 0. 0. 0. ID

#### 3.4.4 Imaging Atmospheric Cherenkov Telescope Extension Option

With the IACTEXT option the interface to the *telout* function (*iact*.c routines) is extended by parameters describing the emitting particle. This extended information is stored as an additional photon bunch (after the normal one) with mass, charge, energy, and emission time replacing the cx, cy, photons, and zem fields, respectively, and are identified by a wavelength of 9999. The compact output format is disabled for making that possible. In addition, all particles arriving at the observation level are included in the eventio format output file, in a photon-bunch like block identified by array and detector numbers 999.

The x, y, cx, cy, and ctime fields keep the normal sense, with coordinates, directions and time counted in the detection level reference frame. The particle momentum is filled into the zem field (negative for upward-moving particles) and the particle ID is filled into the lambda field. If thinning is used, the particle weight is in the photons field.

When compiling *iact*.c manually (instead of taking advantage of the *./coconut* script or the GNU-makefile supplied with the 'bernlohr' package), an additional option <code>-DIACTEXT</code> is required to have a consistent interface on both sides.

To obtain this program version the IACTEXT option has to be selected together with the CERENKOV and IACT options when extracting the FORTRAN code from the source file.

# 3.4.5 Cherenkov Light Reduction Option

The standard simulation of Cherenkov photons does not regard light absorption within the atmosphere, telescope mirror reflectivity, or quantum efficiency of the detecting photomultiplier

tubes. In the CEFFIC option these effects are taken into account at an early stage of the Cherenkov photon simulation, thus the computing time is shortened considerably and the requirements for storage of Cherenkov output are reduced additionally.

Data tables containing information on these three effects as function of photon wavelength are needed in this option depending on the status of the flags specified by the keyword (page 105):

Standard tables for atmospheric absorption (*atmabs*.dat), mirror reflectivity (*mirreff*.dat) (measured for the re-coated mirrors of the Whipple telescope, Sept. 1993), and quantum efficiency (*quanteff*.dat) (measured for Hamatsu R1398HA photo-multipliers with UV-window and 1.125" tube) are supplied with CORSIKA<sup>45</sup>. For applications which are not covered by these standard tables corresponding user supplied tables should be available. The wavelength range, if differing from the standard tables, might be specified by the keyword:

CWAVRANG WLMAX WLMIN

The wavelength spacing is fixed to 5 nm and the number of wavelength bins is derived from 1 + (WLMAX-WLMIN)/5.0 for all three tables. For the *atmabs*.dat table the 51 extinction values start at sea level and go up to 50 km height in steps of 1 km. The data format fo reading is (I4,5(10F10.3),F10.3). For the *mirreff*.dat and *quanteff*.dat tables the format (8F6.3) is used. Further details may be taken from the comments in the employed subroutine tpdini.

By early eliminating those Cherenkov photons which are absorbed within the atmosphere, not reflected by the mirror, or not producing photo electrons within the photomultiplier, those suppressed photons are also not counted in the various forms of the longitudinal distributions (see Sect. 3.4.6 below).

As in the CEFFIC option the atmospheric absorption is treated only in a manner suited for planar atmospheres, you should not combine the CEFFIC option with CURVED.

To obtain this program version the CEFFIC option has to be selected together with the CEREN-KOV option when extracting the FORTRAN code from the source file.

#### 3.4.6 INTCLONG and NOCLONG Options

In the Cherenkov version the longitudinal distribution of photons is given in differential mode (i.e. the number of photons generated within each step) by default. By the preprocessor option INTCLONG the integral mode is selected (i.e. accumulated number of generated Cherenkov photons for each step) which needs additional computing time. If both kinds of longitudinal distribution are of no interest, you may deselect the Cherenkov photon distribution completely by the preprocessor option NOCLONG thus saving computing time.

<sup>&</sup>lt;sup>45</sup>The *atmabs*.dat table is composed of 105 wavelength values between 180 and 700 nm in steps of 5 nm; one line for each wavelength, beginning with the wavelength value [nm] as integer, followed by 51 extinction values, starting at sea level up to 50 km height in steps of 1 km. The data format is (105(I4,5(10F10.3),F10.3)).

For the same 105 wavelengths the *mirreff*.dat and *quanteff*.dat tables contain reflectivity rsp. quantum efficiency values written in the format (8F6.3).

The option INTCLONG is effective also with the AUGCERLONG option (see Sect. 3.5.3 page 43).

To obtain these program versions the INTCLONG rsp. NOCLONG option has to be selected together with the CERENKOV rsp. AUGCERLONG option when extracting the FORTRAN code from the source file.

# 3.5 Other Non-standard Options

## 3.5.1 ANAHIST Option

The ANAHIST option produces a series of histograms generated with HBOOK routines [30]. The histograms are written into the file named 'datnnnnn.lhbook' (page 143) onto the output directory DSN specified by the keyword DIRECT (page 101). To suppress the ordinary particle output file the keyword PAROUT (page 102) might be used. This analysis gives a short overview on various shower properties of the particles arriving at the observation level. The histograms are only established for the lowest observation level. Radial thinning is not applied to the particles sorted into the histograms.

Because of its permanent modifications a comprehensive description of the ANAHIST option is not available.

To obtain this program version the ANAHIST option has to be selected when extracting the FORTRAN code from the source file. The HBOOK routines require linking of the CERN library<sup>46</sup> with the program; they are not supplied with the CORSIKA package.

## **3.5.2** ATMEXT Option with External Atmospheres

The ATMEXT option allows to use external tabulated atmospheres of the MODTRAN model documented in Ref. [42]. They are provided together with the 'bernlohr' package [41] as files *atmprof*i.dat and read in with special routines <sup>47</sup> written in **C**. Further details may be found in Ref. [39], at the beginning of the *atmo*.c routines and in the documentation supplied with the 'bernlohr' package. See also Sect. 4.22 page 78.

The CURVED option needs the atmospheres in the 5-layer model rather than interpolated from ATMEXT tables. Therefore in the CURVED option AATM, BATM, CATM values are fitted to the tabulated atmospheres and the table interpolation is disabled.

To obtain this program version the ATMEXT option has to be selected when extracting the FORTRAN code from the source file. A linking with the (compiled) atmo.c routines of the 'bernlohr' package is done by the Makefile.

#### 3.5.3 AUGCERLONG Option

With the AUGCERLONG option it is possible to fill the Cherenkov column in the table of the longitudinal particle distribution without full simulation of the Cherenkov radiation. Be-

<sup>&</sup>lt;sup>46</sup>The CERN library is only available for 32bit computers.

<sup>&</sup>lt;sup>47</sup>The reading C-program expects the *atmprof*i.dat files in the directory where you start the CORSIKA executable. Therefore install a symbolic link to the atmosphere files or copy them to the run directory.

cause of an elongation of the CPU time the AUGCERLONG option should only be used if the longitudinal Cherenkov distribution is really needed. By the INTCLONG option (page 42) the integrated instead of the differential longitudinal Cherenkov intensity may be selected. The keywords CERSIZ (page 104), CWAVLG (page 104) and CWAVRANG (page 106 are activated with the AUGCERLONG option.

To obtain this program version the AUGCERLONG option has to be selected when extracting the FORTRAN code from the source file.

#### 3.5.4 AUGERHIST Option

The AUGERHIST option produces a series of histograms generated with HBOOK routines [30]. The histograms are written into the file named 'datnnnnn.lhbook' (page 143) onto the output directory DSN specified by the keyword DIRECT (page 101). As the HBOOK routines use only lower case characters, the DSN directory name should not contain capitals. These histograms show properties of different particle types at up to 20 horizontal levels (to be defined by keyword OBSLEV, page 97). They enable to study the longitudinal development of various shower parameters. At each defined level a series of histograms is generated e.g. for radial distances of different particle species, for the energy deposit by different particle species as function of distance from the shower axis, for energy spectra (as function of distance) and much more. Examples are given in Ref. [43]. For histograms relating to the emission of Cherenkov radiation the bunch size and wavelength band has to be specified using the keywords CERSIZ (page 104) and CWAVLG (page 104).

Only particles arriving at the lowest observation level are directed to the particle output file (page 130) and/or the table output file (keyword PAROUT page 102) and/or binned into the ANAHIST histograms.

Because of its permanent modifications a comprehensive description of the AUGERHIST option is not available.

The AUGERHIST option works only in combination with the THIN option. To obtain this program version the AUGERHIST option has to be selected when extracting the FORTRAN code from the source file. The HBOOK routines require linking of the CERN library<sup>47</sup> with the program; they are not supplied with the CORSIKA package.

# 3.5.5 AUGERHIT Option

With the AUGERHIT option only those particles are written to the particle data output file which hit a detector or its direct neighbourhood thus respecting also particles with inclined arrival directions. This option enormeously reduces the disk space required by the particle data output file [44].

The Auger detectors [21] are aligned in a triangular grid with 1500 m distance between the detectors extending in West-East direction and at angles  $\pm 60^{\circ}$  wrt. the West-East direction. The detector distance may be specified by the keyword AUGSCT (see Sect. 4.74 page 100). To select particles for writing out it is sufficient to examine whether a particle falls on the parallel

<sup>&</sup>lt;sup>47</sup>The CERN library is only available for 32bit computers.

stripes covering the detector rows in all three directions. The strip half width DRADIUS has to be selected large enough to neglect small deviations of the detectors from the exact grid positions. Also the value of DRADIUS is selected by default large enough to retain particles coming from inclined showers with zenith angles up to 88° which just skim the cylindrical detectors at the upper edge. A more stringent selection and thus a reduced output particle data file size can be achieved by the FTANKSHADOW flag (see Sect. 4.74 page 100) to consider only particles which hit the shadow of an Auger tank. By using the flag FANYMODE only those particles are brought to the output which survive all thinning modes in the MULTITHIN option (Sect. 3.5.20 page 54).

Using the flag FANYMODE of the keyword AUGSCT (Sect. 4.74 page 100) the size of the particle data output file may be reduced respecting only those particles which survive in all thinning modes of the MULTITHIN option (see Sect. 3.5.20 page 54).

To use a shower several times with core locations scattered relative to the detector grid up to 20 core locations can be chosen. This selection is performed with the Sobol quasi-random number generator [40] setting the parameter MAUGPOS of the keyword AUGSCT (see Sect. 4.74 page 100) to a positive value. Setting the parameter MAUGPOS to zero the selection is performed manually with one or several input steering lines with the keyword AUGHIT (see Sect. 4.75 page 100). In both cases the core locations are stored in the event header. Correspondingly, the array of Auger detectors is placed several times in the observation plane, and all those particles which hit one of the detectors are stored. Moreover, the detectors around the shower core will reach saturation and therefore particles hitting closer to the shower core than the selectable distance CORECUT (see Sect. 4.62 page 93) can be discarded.

In the AUGERHIT option by default the orientation of the Auger detector array is set by the angle ARRANG (see Sect. 4.73 page 99) which is chosen to -92.08°. Therefore the positive X-axis is pointing to East. Also the magnetic field components at the Malargue site ( $B_x = 19.52\mu T$  and  $B_z = -14.17\mu T$ ) are taken as default values. All other parameters to be used with the AUGERHIT option are read in using the keyord AUGSCT (see Sect. 4.74 page 100).

To obtain this program version the AUGERHIT option has to be selected when extracting the FORTRAN code from the source file.

#### 3.5.6 AUGERINFO Option

The AUGERINFO option produces an output file named 'DATnnnnnn.info' replacing the 'DATnnnnnn.dbase' file, when activated by the DATBAS keyword (page 112). Using the NR-REXT option (see Sect. 3.5.24 page 55) the output file gets the name 'DATnnnnnnnnn.info'. The output format of the .info file differs from that of the .dbase file to enable the automatic production of a data base for the Auger experiment showing the content of the CORSIKA shower library at the IN2P3 computing center Lyon.

To obtain this program version the AUGERINFO option has to be selected when extracting the FORTRAN code from the source file.

## 3.5.7 CHARM Option

In the standard CORSIKA program the charmed particles are treated implicitly in the hadronic interaction codes. But several codes (at present DPMJET, QGSJET01d, and SIBYLL 2.3d) produce them in a manner that they can be treated with explicitly transporting them respecting their interaction cross-sections calculated by reference [45] and their lifetimes using the CHARM option [46].

With the SIGMAQ keyword (page 86) the cross-sections for the interaction of the charmed (rsp. bottom) particles are determined. The PROPAQ keyword (page 86) determines whether the interactions are handled by routines [45] which extend the PYTHIA 6.411 (rsp. PYTHIA 6.427) package<sup>48</sup>, or in combination with QGSJET01d by the routines of  $qgsjet01d.f^{49}$ . The decay of charmed particles is treated by the PYTHIA package [31]. Therefore in combination with QGSJET01d and SIBYLL 2.3d the modified and extended PYTHIA 6.411 package is installed in the pythia/ subdirectory for automatic compilation and linking. In combination with DPMJET the implicit PYTHIA 6.427 package with extensions [45] is used and needs no extra linking.

The CHARM option [46] also enables the treatment of the  $\tau$ -leptons. All possible interactions (bremsstrahlung, pair production, nuclear interactions) of the  $\tau$ -leptons are respected in a manner in analogy with the  $\mu$ -leptons. For the treatment of primary  $\nu_{\tau}$  and  $\overline{\nu_{\tau}}$  neutrinos the CHARM option has to be combined with the NUPRIM option (page 56). For tracing back PYTHIA problems in combination with QGSJET01d or SIBYLL 2.3d the PYTHIA keyword is available (page 114).

To obtain this program version the CHARM option has to be selected when extracting the FORTRAN code from the source file.

**Please verify** that in combination with QGSJET01d:

- you have activated the charm production in the qqsjet01d.f file<sup>49</sup>;
- you have available the PYTHIA 6.411 package with all modifications and extensions<sup>48</sup>.

#### 3.5.8 COASTUSERLIB Option

By the COASTUSERLIB option one gets access to each path element of all particles produced during the simulation process. Therefore this option opens a variety of powerful analysis tools by user-written C++-routines through the enclosed COAST package. The user-defined code can be applied for many purposes, such as the visualization of particle tracks or the generation of histograms. Details about this procedure are given on the web page https://web.ikp.kit.edu/rulrich/coast.html.

Before starting ./coconut the user has to define the environment variable \$COAST\_USER\_LIB pointing to an existing user-defined libCOAST.so library. Without the environment variable

 $<sup>^{48}</sup>$ The PYTHIA routines pyspli.f and pypdfu.f are modified and the routines chabadif.f, chabapar.f, chamedif.f, chamepar.f, bobadif.f, bobapar.f, bomedfif.f, and bomepar.f are added to the PYTHIA 6.411 package.

 $<sup>^{49}</sup>$ Before compiling qgsjet01d.f the probability of charmed quark rsp. di-quark formation should be enabled by setting the appropriate values of DC(3) and DC(5) in subroutine XXASET.

this option is not visible in the ./coconut selection menue. By selecting the COASTUSERLIB option CORSIKA will transmit the path elements of all tracked particles to the user-defined code.

For code development based on COAST, a doxygen documentation is available in coast/Documentation

After at least one use of ./coconut, please use the make command in this subdirectory. Then you can find all details using

firefox coast/Documentation/COASTDocumentation/html/index.html

The COASTUSERLIB option<sup>50</sup> cannot be combined with any other option making use of the COAST interface, i.e. COREAS, INCLINED, or ROOTOUT options, nor with histogram producing options ANAHIST, AUGERHIST, or MUONHIST and also the COMPACT option.. To obtain this program version the COASTUSERLIB option has to be selected when extracting the FORTRAN code from the source file, and also *root* must be installed on your system.

#### 3.5.9 COMPACT Output Option

The standard output of CORSIKA is not adequate when simulating a large number of showers initiated by primaries of so low energies, that only a small percentage of them produces particles arriving at the detector level. As most Data blocks of the MPATAP file would be filled up with zeros, a large amount of useless information for the Data blocks and the unnecessary overhead of the Event Header and Event End blocks would be written in this case. This is avoided in the COMPACT option, which writes out only the Run Header and the full Event Header for the first event. For subsequent events only shortened Event Headers (the first 12 parameters) are written. Event End blocks are omitted completely, the Run End block is written as usual. The Data blocks have a maximal length of 39 particles, trailing zeros are suppressed. Further details are given in Sect. 10.2.4 (page 139).

As the NKG parameters are not written out in the COMPACT version, the NKG flag (keyword ELMFLG page 87) should be disabled. The COMPACT option cannot be combined with the COASTUSERLIB, COREAS, INCLINED, or ROOTOUT options.

To obtain this program version the COMPACT option has to be selected when extracting the FORTRAN code from the source file.

#### 3.5.10 CONEX Option for Cascade Equations

Warning: Despite a lot of successful tests, the authors couldn't test all possible combinations of models and observable types. For the moment the precision expected by the use of the CONEX option should be better than 10% compared to usual CORSIKA for a factor of 10 gain in CPU time but it may depend on the initial conditions and observables. As a consequence they decline any responsability if an analysis is biased by the use of this option. The user should validate his analysis by the use of CORSIKA without CONEX option for particle based analysis. 1D simulations based on CONEX are already used intensively since many years. The

 $<sup>^{50}\</sup>mbox{This}$  option compiles only on LINUX and Mac-OSX machines.

original CONEX program [22, 23] treats the development of showers by numerically solving cascade equations (CE) for the different particle species (hadrons, muons, and electromagnetic particles).

In the CONEX-CORSIKA coupling [47, 48] which resembles the procedure of the SENECA code [49] the shower development starts with a Monte Carlo treatment of the primary particle and also the secondary particles are handled by Monte Carlo techniques as long as their energy E exceeds the preselected value  $E_{thr}$ . The secondaries with energies  $E < E_{thr}$  are binned into the energy-depth tables which define the "source terms" of the CE. From these source terms the further shower evolution is calculated by solving the CE down to the energy  $E_{low}$  which marks the end of the CE treatment. The parameters needed for solving these CE are transmited from the parameter sets which are selected by the steering file conex\_HIGHMODEL\_lowmodel.param (see page 23) in dependence of the selected hadronic interaction model. The solution of the CE can be sampled into individual particles which are saved on the CORSIKA particle stack (hadrons and muons) rsp. on the CORSIKA-EGS4 stack (electromagnetic particles). At this point to each particle with  $E < E_{low}$  a weight can be attributed which is used in the THIN option (see Sect. 4.55 page 90) to treat the bulk of the low-energy particles by the standard Monte Carlo method (with thinning) until these particles reach the observation level. For an equivalent precision level a minimum speed-up by a factor 5 can be expected using CONEX instead of standard Monte Carlo methods (including optimized thinning).

The parameters needed for the CONEX code are derived from the settings for the standard CORSIKA Monte Carlo procedure (including the THIN option) and are completed by default values which cover all normal applications. Only in special cases these standard settings may be modified by experts using the keywords CASCADE, CONEX, CX2COR, and CXWMX (Sects. 4.50 - 4.53, pages 88 - 89).

The CONEX option is only available for the high-energy hadronic interaction models EPOS, QGSJET, QGSII, or SIBYLL 2.3d in combination with all low-energy interaction models. If the CONEX option is selected and none of the special keywords are used, the simulation will include the use of cascade equations at intermediate energy and the weights are defined by the usual THIN, THINH and THINEM keywords.

Together with EPOS, the CONEX option allow to use primary mass up to 250 nucleons, but this has to be explicitly selected when extracting the FORTRAN code from the source file because of possible high memory consumption (¿2GB).

The CONEX option is compatible with COAST (or COASTUSERLIB). CoREAS should be used with care since the cascade equations are not used in the radio signal emission.

The CONEX option cannot be combined with any of the CERENKOV options (Sect. 3.4.1 to Sects. 3.4.6, pages 38 - 42) or UPWARDOLD.

To obtain this program version the CONEX option has to be selected together with the CURVED +SLANT+THIN+UPWARD options when extracting the FORTRAN code from the source file.

## 3.5.11 COREAS Option

The COREAS option activates the CoREAS code [50] for the calculation of radio emission from extensive air showers. The emission is calculated by applying the "endpoint formalism" [51] to

each individual path element tracked in CORSIKA. CoREAS is the successor of REAS [52] and is not based on any particular model for the generation mechanism of the radio emission (except of course classical electrodynamics). Please refer to the separate user manual for CoREAS, which is automatically generated when compiling CORSIKA with the COREAS option active. For high-precision work, it is possible to use an altitude dependent refractive index. The refractive index profile is used in CORSIKA as well as in the CoREAS simulations of the radio emission, where it was found that slight variations in refractive index (at the level of  $4\% \times \ln(n-1)$ ) lead to noticeable changes in the radio signal. This is a systematic effect that is taken into using the profiles from gdastool see Sect. 4.23 page 78 and Sect. G page 178.

The COREAS option<sup>51</sup> cannot be combined with any other option making use of the COAST interface, i.e. COASTUSERLIB, INCLINED, or ROOTOUT options, nor with histogram producing options ANAHIST, AUGERHIST, or MUONHIST and also the COMPACT option.. To obtain this program version the COREAS option has to be selected when extracting the FORTRAN code from the source file.

#### 3.5.12 CURVED Atmosphere Option

The standard CORSIKA program models the Earth's atmosphere as a flat disk where the density of the air decreases with the height. The shower calculations and tracking are using Cartesian coordinates. In a flat atmosphere the thickness increases with  $1/\cos\theta$ . This is a good approximation for inclined showers if their zenith angles are below  $\approx 70^{\circ}$ . Above this value the differences between a flat and a curved atmosphere become more and more important. At  $90^{\circ}$  eventually the thickness of the flat atmosphere becomes infinite whereas the correct thickness is  $\approx 37000 \text{ g/cm}^2$ .

Within the CURVED atmosphere option for large zenith angles above  $\approx 70^\circ$  the Earth's atmosphere is no longer assumed to be completely flat (as in the standard version for smaller zenith angles). Rather the atmosphere is replaced by a 'sliding plane atmosphere'. Each times the horizontal displacement of a particle exceeds a limit of 6 to 20 km (depending on altitude), a transition to a new, locally plane atmosphere is performed. By these means the advantages of the simpler transport formulas within a planar atmosphere are combined with the faster simulation speed by avoiding the lengthy and more complicated treatment by using a true spherical system. Because of technical reasons only one observation level may be specified in the CURVED option and the X and Y coordinates have a special definition in order to be able to reconstruct the 3 coordinates (x,y,z) in a cartesian frame (see Sect. 4.72 page 99).

In the CURVED option the ionization energy loss, deflection within the Earth's magnetic field, and the generation of Cherenkov photons is enabled for charged hadronic primaries on their path between entering the atmosphere and the first interaction. (The deflection is disabled in the standard version without using keyword TSTART, page 73.) The arrival time refers to the start at the margin of the atmosphere, which is indicated by a negative value of element 7 of the event header block (page 133).

The NKG formulas do not take into account the curvature of the Earth's surface. Therefore the NKG output is suppressed in the CURVED option.

<sup>&</sup>lt;sup>51</sup>This option compiles only on LINUX and Mac-OSX machines.

The combination of the CURVED option with the UPWARD option is described in Sect. 3.5.38 (page 65).

As in the CEFFIC option the atmospheric absorption is treated only in a manner suited for planar atmospheres, you should not combine the CURVED option with CEFFIC.

The CURVED option needs the atmospheres in the 5-layer model rather than interpolated from ATMEXT tables. Therefore in the CURVED option AATM, BATM, CATM values are fitted to the tabulated atmospheres and the table interpolation is disabled.

To obtain this program version the CURVED option has to be selected when extracting the FORTRAN code from the source file.

#### 3.5.13 DYNSTACK

The DYNSTACK option enables the user to change and modify the internal particle stack with a prebuild API (Application programming interface). For experiments where the observed area is much smaller then the area covered by the shower or tight boundaries are present it is possible to define constrains on the calculated particle which can lead to a large runtime reduction. Two possible implementations are already delivered with CORSIKA. This includes an output routine for every particle into a file and a storage that reproduces the default CORSIKA behavior with the possibility to set its size in the steering card to reduce HDD access.

For a full manual/documentation and continuous updates visit the Github web page

https://github.com/tudo-astroparticlephysics/Cor-PlusPlus\\

or contact D. Baack<sup>52</sup>.

Any removal or modification of particles during the simulation can impact physical correctness. Select all changes with care and test your results.

To obtain this program version, the DYNSTACK option has to be selected when extracting the FORTRAN code from the source file.

## 3.5.14 EFIELD Option

In the EFIELD option the presence of atmospheric electrical fields acts on the movement of the charged particles of the shower. Depending on the direction of the electrostatic field relative to the movement of the charged particles the positively (rsp. negatively) charged particles are deflected, accelerated, or slowed down. In CORSIKA versions > 7.56 these effects are considered not only for positrons/electrons, but also for muonic and charged hadronic particles. The shape and functional form of the electrostatic field in the atmosphere must be specified by the user in the C-subroutine elfield.c (rsp. in the FORTRAN subroutine efield.f). An elfield.c template (with zero electrical field) (rsp. efiled.f) is available in the src/ subdirectory. The used variables for input and output with their definitions are explained in the comment lines of this subroutine. Further details on the EFIELD option may be found in Ref. [53].

<sup>&</sup>lt;sup>52</sup><dominik.baack@tu-dortmund.de>.

The EFIELD option should only be used if the electromagnetic shower component is treated with the EGS4 routines. The EFIELD option has no effect on the calculation of the electromagnetic shower component with the analytic NKG formulas.

To obtain this program version the EFIELD option has to be selected when extracting the FORTRAN code from the source file.

## 3.5.15 EHISTORY Option

With this option additional information on the prehistory of muons, neutrinos, and electromagnetic (EM) particles is given out to the particle output file. This extended additional information is activated for the muons by the keyword MUADDI (see page 96) and for the neutrinos by the keyword NUADDI (see page 97). For EM particles it is activated with the keyword EMADDI (see page 96). The precursor hadrons 'grandmother' and 'mother' of the particles at ground are specified with the penetrated matter between start and end of grandmother's track, the position of mother's birth, and the momenta of grandmother and mother at that point. The full generation counter G of the particle at ground is also given. G can be decomposed into different components  $G = \mu \times 10^9 + \nu \times 10^8 + \gamma \times 10^6 + e \times 10^3 + h$  from which we get the history of the recorded particles:

- $\mu$  is the number of  $\gamma \to \mu^+ + \mu^-$  interactions,
- $\nu$  is the number of photonuclear interactions,
- $\gamma$  is the number of photon interactions,
- e is the number of electron or positron interactions (including the emission of low energy particles),
- h is the number of hadronic interactions/decays. Usually +1 per interactions but +31 is used for charmed particle decay, +51 in case of pion decay, +100 for muon decay and +200 for muon bremstrahlung or pair production such that only EM coming from muons have h > 100.

counters of the grandmother particle are also given, which might be compared to the generation counters of the particle at ground, thus indicating additional decays between mother particle and the final particle, which otherwise are not given. Further details are described in [54].

The FORTRAN program *corsikaread\_history*.f available in the subsubdirectory src/utils/ is designed to read binary particle output files produced with the EHISTORY option.

The EHISTORY option cannot be combined with any other option which produces histograms (ANAHIST, AUGERHIST, or MUONHIST) or plots (PLOTSH, PLOTSH2), nor with PARALLEL, CONEX, or CERENKOV options.

To obtain this program version the EHISTORY option has to be selected when extracting the FORTRAN code from the source file.

 $<sup>^{53}</sup>$ For dpmjet III which handles internal decays by PYTHIA the direct parent particle of the decay leading to the final muon rsp. neutrino is taken as mother particle.

#### 3.5.16 ICECUBE1 and ICECUBE2 Options

The options ICECUBE1 and ICECUBE2 have been developed to meet the special requirements of the IceCube experiment [55]. The discrimination of high-energy extra-terrestrial neutrinos from the steeply falling background of atmospheric neutrinos is a challenging task. Neutrinos which interact within the fiducial volume of the IceCube detector are assigned to be atmospheric, if they are accompanied by a detectable muon from the same cosmic ray cascade which produced the neutrino. The probability for such events may be calculated analytically [56], but should be confirmed by Monte Carlo methods.

In the ICECUBE1 option the stack of secondary particles (which usually is handled in the last-in-first-out mode) is replaced by the first-in-first-out sequence which postpones those particles exciting mostly low-energy subshowers not leading to the emission of a high-energy neutrino, while the high-energy particles are treated preferentially. To discard a non-interesting shower because of missing high-energy neutrinos can be decided much earlier, thus saving computing resources. The necessary input parameter of the threshold energy above which particles are interesting to produce a high-energy neutrino may be adjusted using the keyword EINTER (see Sect. 4.104 page 110).

The ICECUBE2 option permits a compression of the particle data output file employing the gzip procedure (keyword COMPRESS see Sect. 4.106 page 111). Alternatively the output file is created as a pipe buffer instead of a regular file, and a detector simulation program can read from this pipe on-line saving useless disk files. This pipe is activated using the keyword PIPE (see Sect. 4.105 page 110).

Both options ICECUBE1 and ICECUBE2 may be activated simultaneously or independently. To obtain these program versions the ICECUBE1 rsp. ICECUBE2 options have to be selected in ./coconut when extracting the FORTRAN code from the source file.

#### 3.5.17 INCLINED Observation Plane Option

In the INCLINED option, in addition to the horizontal observation plane (by default) an inclined observation plane is used to produce a second output. The keyword INCLIN explained in Sec. 4.71 (page 98) is used to specify the geometry of the inclined sampling plane. It can be defined anywhere compared to the shower core on the lowest observation plane, with any orientation, to get particles on a mountain slope for instance, but also very conveniently, as the shower plane perpendicular to the shower axis at a given depth (either slant (along the shower axis) or vertical (fixed height)). Particles are counted on both sides of the plane (longitudinal momentum is positive when the particle goes in the direction of the normal, negative otherwise), allowing a longitudinal view of the shower of the shower axis is "in" the plane. This means that this inclined observation plane do not stop the shower development. Only the normal lowest observation level (see UPWARD and UPWARDOLD page 65), the border of the atmosphere, or time limitation (see TIMLIM 94 can stop the particle tracking.

The output is written as a binary data file to the file named 'DATnnnnnn.inclined' (see Sect 2.4.2 page 27) (rsp. 'DATnnnnnnnn.inclined' with option NRREXT, see Sect. 3.5.24 page 55).

The format is identical to the normal binary output data, besides the fact that all coordinates are given within the inclined plane. Further details on the output file format are given in Sect. 10.3 (page 142).

Technically, the INCLINED option uses a particular COASTUSERLIB library (Sec. 3.5.8 page 46), namely InclinedPlane, which is shipped with COAST in the CorsikaOptions subdirectory by default.

The INCLINED option  $^{54}$  cannot be combined with the COASTUSERLIB, COMPACT, COREAS, or ROOTOUT options.

To obtain this program version the INCLINED option has to be selected in ./coconut when extracting the FORTRAN code from the source file.

#### 3.5.18 INTTEST Interaction Test Option

With this option the interaction model routines can be tested which are used to describe the hadronic collisions. Only the first interactions are simulated and no air showers are developed. Various projectiles (keyword PRMPAR) and targets (keyword INTTST) may be selected. The result of the test is a series of histograms generated with the HBOOK routines [30] and written to the unit HISTDS. The histograms show properties of the secondary particles produced in the first interaction e.g. distributions of transverse momenta, of squared transverse momenta, of longitudinal momenta, of Feynman x-distributions, of rapidity and pseudo-rapidity distributions, and various particle multiplicity distributions.

To obtain this program version the INTTEST option has to be selected when extracting the FORTRAN code from the source file. The HBOOK routines require linking of the CERN library<sup>55</sup> with the program; they are not supplied with the CORSIKA package. Via the keywords with their parameters (pages 115 - 116)

| INTTST  | ITTAR  | MCM  |      |      |
|---------|--------|------|------|------|
| INTDEC  | LPI0   | LETA | LHYP | LK0S |
| INTSPC  | LSPEC  |      |      |      |
| DIFOFF  | NDIF   |      |      |      |
| TRIGGER | NTRIG  | -    |      |      |
| HISTDS  | HISTDS |      |      |      |

the conditions of the interaction test run have to be specified.

Because of its permanent modification a comprehensive description of the INTTEST option is not available. It should be noted that the combinations of allowed parameters for the INTTEST option differ from the standard version without explicitly noting this or checking this during the program run.

<sup>&</sup>lt;sup>54</sup>This option compiles only on LINUX and Mac-OSX machines.

<sup>&</sup>lt;sup>55</sup>The CERN library is only available for 32bit computers.

To obtain this program version the INTTEST option has to be selected when extracting the FORTRAN code from the source file.

## **3.5.19 LPM Option**

The LPM option switches on the Landau-Pomeranchuk-Migdal effect (which is added to EGS4) causing an effective reduction of the pair production and bremsstrahlung cross-sections [57] at the highest energies. With this option it is possible to include the LPM-effect without selecting the THIN option (see Sect. 3.5.36 page 62), the MULTITHIN option (see Sect. 3.5.20 page 54), or the PARALLEL option (see Sect. 3.5.26 page 56).

#### 3.5.20 MULTITHIN Option

In the MULTITHIN option showers are simulated unthinned in the standard manner, but for each particle additionally 7 words (one data sub-block) are written which contain the weights of this particle for up to 6 different thinning modes (see Table 14 page 138 and Ref. [58]). A negative weight indicates that the particle did not survive in that mode, its amount gives the weight at the moment of elimination. The different thinning modes are steered by the input parameters of the MTHINH keyword (Sect. 4.58 page 92). For each thinning mode a dedicated random generator sequence is used. The different seeds for the thinning modes are initialized by the MSEED keyword (see Sect. 4.59 page 92).

To avoid large particle output files the particles close to the shower axis may be suppressed using the keyword MTHINR (which acts identically as keyword CORECUT, see Sect. 4.62 page 93). With this keyword a maximum radius RCUT may be defined within which the output particles are discarded (so it cuts the unthinned shower around the core) (see Sect. 4.62 page 93).

The MULTITHIN option may be combined with all other options except those which demand the normal thinning (i.e. ANAHIST, AUGERHIST, CONEX, INTTEST, or THIN). In the MULTITHIN option the LPM-effect is activated automatically. In the particle output file each MULTITHIN sub-block (see Table 14 page 138) will be preceded by a particle data sub-block with the particle arriving at the detector level or - in case of the MUPROD option - with a decaying muon at track end [54].

If the COASTUSERLIB option is selected, one can choose which thinning selection should be used in COAST with the keyword MWEIC and if the weight sub-block should be saved in the final output (thinned shower used for COAST only with a normal DAT output file without additional weight sub-block) (Sect. 4.61 page 93).

To obtain this program version the MULTITHIN option has to be selected when extracting the FORTRAN code from the source file.

#### 3.5.21 MUONHIST Option

The MUONHIST option produces a series of histograms generated with HBOOK routines [30]. The histogram give various properties (energy, transverse momentum, slant depth) of the muons at the position of their origin. An example of the application of this option is given in Ref. [59].

The histograms are written into the file named 'datnnnnnn.lhbook' (page 143) onto the output directory DSN specified by the keyword DIRECT (page 101). Using the option NRREXT (see Sect. 3.5.24 page 55) the file is named 'datnnnnnnnn.lhbook'. To suppress the ordinary particle output file the keyword PAROUT (page 102) might be used.

To obtain this program version the MUONHIST option has to be selected when extracting the FORTRAN code from the source file. The HBOOK routines require linking of the CERN library<sup>55</sup> with the program; they are not supplied with the CORSIKA package.

## 3.5.22 MUPROD Option

With this option additional information on the prehistory of muons is given out to the particle output file even if those muons don't reach the observation level. To get this information the MUPROD option has to be selected and activated by the MUADDI keyword (see Sect. 4.68 page 96). This information is written to the particle output file, where the first entry with particle code 85 (for  $\mu^+$ ) rsp. 86 (for  $\mu^-$ ) represents the muon with its momentum and position components at the production point. To get more information the EHISTORY option (see Sect. 3.5.15 page 51) can be combined with the MUPROD option. In the following entries the precursor hadrons 'grandmother' and 'mother' of the decaying muon are specified with the penetrated matter between start and end of grandmother's track, the position of mother's birth, and the momenta of grandmother and mother at that point. The complete generation counter of the grandmother is also given, which might be compared to the generation counter of the muon thus indicating additional decays between mother particle and the muon, which otherwise are not given. The fourth entry with particle code 95 (for  $\mu^+$ ) rsp. 96 (for  $\mu^-$ ) represents the muon at its decay rsp. interaction point with its momentum and position components. Further details are described in [54].

#### 3.5.23 NEUTRINO Option

Muonic and electronic neutrinos and anti-neutrinos originate from the decays of  $\pi^{\pm}$ , the leptonic decays of  $K^{\pm}$  and  $K_L^{\circ}$ , and the decays of  $\mu^{\pm}$ . The neutrino formation is simulated with exact kinematics of all two and three body decays taking into account the polarization of the muons. The neutrino trajectories are followed down through the atmosphere disregarding any interaction with the target nuclei of the air. The neutrinos are written to the particle output file using the particle type numbers 66 to 69, if their energy exceeds the cutoff energy ELCUT(1). To obtain this program version the NEUTRINO option has to be selected when extracting the FORTRAN code from the source file.

#### 3.5.24 NRREXT Option

The NRREXT option enables to use run numbers RUNNR (see Sect. 4.1 page 69) with 9 instead of 6 digits and the file names of the various output files get elongated from e.g. 'DATnnnnnn' to 'DATnnnnnnnn' where nnnnnnnn gives the extended run number.

## 3.5.25 NUPRIM Option for Primary Neutrinos

With this program version showers induced by primary neutrinos can be simulated. Possible primary particles are (up to now)  $\nu_e$ ,  $\overline{\nu_e}$ ,  $\nu_\mu$ , and  $\overline{\nu_\mu}$ . If combining the NUPRIM option with the CHARM or TAULEP option also the  $\nu_\tau$  and the  $\overline{\nu_\tau}$  neutrinos can be handled.

Because of the low cross-sections of neutrino-induced interactions it is recommended to fix the height of the primary interaction using the keyword FIXHEI (page 74). As the first (neutrino-induced) interaction is handled by the HERWIG code [19], a link [20] with the HERWIG routines is necessary  $^{56}$ . The type of interaction (charged current or neutral current) may be selected by the keyword NUSLCT (Sect. 4.43 page 85). HERWIG produces - besides others - secondary particles (with charm). Those particles can be treated by CORSIKA only if you combine the NUPRIM option with the CHARM option (see page 46). Without specifying the CHARM option those charmed secondaries decay at the vertex and are not explicitly transported in CORSIKA. Specifying the TAULEP option the  $\tau$ -leptons emerging from CC-interactions of  $\nu_{\tau}$  or incutrinos are treated explicitly in CORSIKA. The interactions of secondary particles coming from the primary neutrino reaction are treated by the selected high-energy rsp. low-energy hadronic interaction model or by NKG/EGS4. Secondary neutrinos are explicitly generated only, if the NEUTRINO option (see Sect. 3.5.23 page 55) is selected, but they are not treated by HERWIG. Initiating a shower with non-neutrino primary particles will not call the HERWIG routines.

Sequence 5 of the CORSIKA random generator is foreseen for HERWIG, therefore you should initialize it (see Sect. 4.3 page 70).

For using the NUPRIM version you first have to select the NUPRIM option when extracting the FORTRAN code from the source file. The *Makefile* will compile the HERWIG FORTRAN routines and link them with your CORSIKA program.

A combination of the NUPRIM option with the INTTEST option is not possible.

#### 3.5.26 PARALLEL and PARALLELIB Options

The PARALLEL option enables the CORSIKA program to run a single shower on several cores in parallel to reduce the time to complete the shower [24]. This enables the simulation at highest energies ( $> 10^{17} {\rm eV}$ ) without the THIN option. Therefore the LPM-effect is activated automatically.

There exist two modes of parallelization:

- a) by shell scripts or
- b) by Message Passing Interface (MPI) system.

They are available after having selected the option "b - PARALLEL treatment of subshowers (includes LPM)" in the additional CORSIKA program options of ./coconut. Then you have to select the mode of parallelization by answering the following question:

```
Compile CORSIKA as subroutine for parallelization with MPI ? 1 - Special stack for shell scripts without MPI [DEFAULT]
```

<sup>&</sup>lt;sup>56</sup>The HERWIG 6521 package has been adapted as described in the README file which you find in the herwig/ subdirectory (see Sect. A.1 page 155).

#### 2 - Library to be used with MPI system

In the first case a set of shell scripts handles the external stack with the secondary particles and starts the subshower processes. These shell scripts are available in the subdirectory src/parallel/ together with a short description (*userguide-pll-\**.txt).

To obtain this program version the PARALLEL option has to be selected when extracting the FORTRAN code from the source file.

In the second case the PARALLELIB option is activated and the parallelization is handled by MPI. In this case the program *mpi\_runner.c* is compiled and linked with the subroutine *corsika-compilefile.f*. The first interactions are simulated on a core (MASTER) and produce secondary particles which are used to start subshowers in parallel on many cores (SLAVES) to be run simultaneously. The communication between the MASTER and the SLAVES is established by MPI. Further technical details are explained in the MPI-Runner\_GUIDE [60] available in the subdirectory doc/.

To obtain this program version the PARALLEL and PARALLELIB options have to be selected when extracting the FORTRAN code from the source file.

It should be noted, that it is not foreseen to combine the PARALLEL or PARALLELIB options with the CERENKOV option.

## 3.5.27 PLOTSH Shower Plot Production Option

In the PLOTSH option the start and end points of each particle track are written to extra files (see Table 1 page 25); separate files are used for the electromagnetic, muonic, and hadronic component. Each track is written unformatted as one block consisting of 10 real\*4 numbers: Particle identification, Energy (in GeV), Xstart, Ystart, Zstart (all in cm), Tstart (in sec), Xend, Yend, Zend (all in cm), and Tend (in sec). In case of THINning the particle Weight is added at the end of each block (i.e. 11 real numbers).

Plots may be constructed from the content of these files by using the *plottracks* program. The program plottracks3c.f (available in src/utils/) converts the particle track maps generated by the PLOTSH option into PPM image files (readable by xv). plottracks is automatically compiled<sup>57</sup> when the PLOTSH option is selected.

The program *plottracks* reads in the '*DATnnnnnn*.track\_em', '*DATnnnnnn*.track\_mu', and '*DATnnnnnn*.track\_hd' files specified on the command line by the parameter run=*nnnnnn* (integer between 0 and 999999). Then it converts and combines them into 4 PPM images '*tracknnnnnn*.em.ppm', '*tracknnnnnn*.mu.ppm', '*tracknnnnnn*.had.ppm', and '*tracknnnnnn*.all-.ppm' of the same resolution as the maps. By default, the electromagnetic, muonic, and hadronic maps are taken as the red, green, and blue channels of the RGB image, respectively.

As with increasing shower energy and decreasing threshold the number of tracks increases drastically you should simulate not more than 1 shower at a time to keep the output on the units 55, 56, and 57 at a tolerable size.

Via the keyword (page 117)

<sup>&</sup>lt;sup>57</sup>g77 plottracks3c.f -o plottracks

```
PLOTSH T
```

the PLOTSH option is enabled or disabled.

This option is not recommended for ordinary shower production because of the large output files to be produced.

To obtain this program version the PLOTSH option has to be selected when extracting the FORTRAN code from the source file.

#### 3.5.28 PLOTSH2 Shower Plot Production Option

In the PLOTSH2 option air showers are visualized in a simple way, without having to deal with a (very large) track file. With the PLOTSH2 option map files are generated separately for the electromagnetic particles, muons, and hadrons. For each particle species maps are generated in all three projections (x-y, x-z, and y-z). The map files are written onto the directory DSN via the unit 55 and are named 'DATnnnnnn.<spec>\_cproj>.map', where <spec> stands for 'em', 'mu', or 'hd', and proj> stands for 'xy', 'xz', or 'yz'. nnnnnn is the run number specified in the keyword RUNNR (see page 69). These map files are, basically, two-dimensional histograms containing the number of tracks in each xy-/xz-/yz-bin. The resolution of the maps is set via the three integer parameters IXRES, IYRES, and IZRES in the COMMON /CRPLOTSH2/. The unformatted map files consist of a two-word header containing the horizontal and vertical resolution of the respective map file, followed by the rows of map values<sup>58</sup>. These files are then easily processed further, for example by map2png (see below).

To control the plotting, the keyword PLAXES followed by 6 parameters (see page 117) might be used in the input file:

```
PLAXES -5.E5 5.E5 -5.E5 5.E5 0. 3.E6

The keyword

PLCUTS 0.3 0.3 0.003 0.003 1.E5 T
```

(see page 117) serves to define energy cuts in the same order as those for the keyword ECUTS (hadrons, muons, electrons, photons) (see page 94). An additional parameter defines an upper bound on the time (in ns) passed since the first interaction, while the final logical determines whether only track segments inside the three-dimensional box given by the axis ranges should be plotted.

Via the keyword

```
PLOTSH T
```

the PLOTSH2 option is enabled or disabled (see page 117).

This option is not recommended for ordinary shower production.

To obtain this program version the PLOTSH2 option has to be selected when extracting the FORTRAN code from the source file.

<sup>&</sup>lt;sup>58</sup>Note that writing binary files by FORTRAN, the header and each row are preceded and followed by an additional word.

The C-program *map2png* (available in src/utils/) converts the particle track maps generated by the PLOTSH2 option into PNG image files. The only prerequisite needed by the program is *libpng*, which is included in virtually all recent LINUX distributions. If this library is not available for your system, please use PLOTSH option instead. *map2png* is automatically compiled<sup>59</sup> when the PLOTSH2 option is selected.

The program *map2png* reads in the map files specified on the command line (via the path to *DATnnnnnn*) and combines them into a single PNG image of the same resolution as the maps. By default, the electromagnetic, muonic, and hadronic maps are taken as the red, green, and blue channels of the RGB image, respectively. However, it is possible to specify other colors to be used for the different particle types. The projection to be used as well as whether to use a linear or logarithmic color scale can be specified on the command line. To see a list of options, simply run *map2png* without arguments.

# 3.5.29 PRESHOWER Option

The PRESHOWER option selects code and C-routines [61] to describe the pair production of ultra-high energetic ( $E_0 > 10^{19}$  eV) primary photons and bremsstrahlung interactions of the secondary em-particles within the Earth's magnetic field before reaching the top of atmosphere. Within the atmosphere the resulting swarm of em-particles is treated as one shower. To model correctly the field components of the Earth's magnetic dipole field in the outer space additional input is required to specify the location and the time of the experiment. The keyword (page 79)

gives the longitudinal and lateral position of the experiment on the Earth's globe, the year (the Earth's magnetic field is time dependent), a print indicator, and a stop indicator (for the case no pre-showering occurred). Details of this input are given in page 79. With the stop indicator it is possible to skip those events where no pre-showering occurred. Nevertheless the event header and event end sub-blocks are written to MPATAP.

The appropriate C-routines of the preshower 2.0 version belonging to the PRESHOWER option are available in the src/preshower 2.0-rev/ subdirectory, compiled and linked by the Makefile.

To obtain this program version the PRESHOWER option has to be selected when extracting the FORTRAN code from the source file.

#### 3.5.30 REMOTECONTROL

The REMOTECONTROL option enables the user to connect the simulation to an external control server. This makes it possible to exchange information during a simulation run or receive data to control the simulation.

<sup>59</sup>gcc [-Lpath\_to\_libpng] -lpng -lm map2png.c -o map2png

The bracketed option is only needed if the path to 'libpng.so' is not included in the LD\_LIBRARY\_PATH variable.

For a full manual/documentation and continuous updates visit the Github web page https://github.com/tudo-astroparticlephysics/Cor++. or contact D. Baack<sup>60</sup>.

To obtain this program version, the REMOTECONTROL option has to be selected when extracting the FORTRAN code from the source file.

#### 3.5.31 RIGIDITY Option

The RIGIDITY option checks the energy of low-energy primary particles whether they would reach the Earth surface because of their magnetic rigidity which depends on the local Earth magnetic field and the angle of incidence. Particles not reaching ground will be rejected. In the present version of RIGIDITY the parameters are hard-coded for the GRAPES-3 experiment in Ooty, India. The table gr3.tex giving the dependence on the zenith and azimuth angles is read in via unit 99.

To obtain this program version the RIGIDITY option has to be selected when extracting the FORTRAN code from the source file.

## 3.5.32 ROOTOUT Option

The ROOTOUT option selects code which directly transmits the particle output (normally directed to MPATAP) to C++-routines<sup>61</sup> to write an output '*DATnnnnnn*.root' file in *root* format, e.g. for *root* off-line analysis of the particle output data without storing the huge particle output data file MPATAP. The Cherenkov output file MCETAP is not affected by the ROOTOUT selection.

The default COAST ROOTOUT data format is thought for fast and easy off-line analysis of CORSIKA data and is NOT a general replacement for CORSIKA binary data files. Due to the chosen data structure one shower including all particles and all Cherenkov photons is stored in the computer's memory entirely before it is written to disk. This needs a lot of memory for high energy and/or high quality showers.

The ROOTOUT option<sup>62</sup> cannot be combined with any other option making use of the COAST interface, i.e. COASTUSERLIB, COREAS, or INCLINED options, nor with histogram producing options ANAHIST, AUGERHIST, or MUONHIST and also the COMPACT option.

To obtain this program version the ROOTOUT option has to be selected in expert mode of coconut ('./coconut -e because of its compatibility with older version on root only) when extracting the FORTRAN code from the source file and root v5.x or earlier (see root.cern.ch) must be installed on your system.

To obtain *root* output file, it is recommended to save normal DAT output files and to convert them using the tools available in src/utils/coast/CorsikaRead which are more flexible and can be compiled with current version of *root*. To develop your own CORSIKA file reader on the basis of these files, a doxygen documentation is available in

<sup>60 &</sup>lt; dominik.baack@udo.edu>.

<sup>&</sup>lt;sup>61</sup>Through the enclosed COAST package.

<sup>&</sup>lt;sup>62</sup>This option requires a C++ compiler and compiles only on LINUX and Mac-OSX machines.

coast/Documentation if the information in the files are note enough. After at least one use of ./coconut, please use the *make* command in this subdirectory. Then you can find all details using

firefox coast/Documentation/COASTDocumentation/html/index.html

#### 3.5.33 SLANT Option

With the SLANT option the longitudinal distributions (page 95 and Sect. 10.5 page 145) are given in slant depth bins along the shower axis instead of vertical depth bins used in the standard case. This slant depth scale is more appropriate to investigations of very inclined showers.

In the SLANT option [62, 63] the ionization energy loss, deflection within the Earth's magnetic field, and the generation of Cherenkov photons is enabled for charged hadronic primaries on their path between entering the atmosphere and the first interaction. (The deflection is disabled in the standard version without using keyword TSTART, page 73.) The arrival time refers to the margin of the atmosphere, which is indicated by a negative value of element 7 of the event header block (page 133).

To obtain this program version the SLANT option has to be selected when extracting the FORTRAN code from the source file.

#### 3.5.34 STACKIN Option

With the STACKIN option the parameters of secondary particles will be read into the CORSIKA stack. Thus interactions of very exotic primaries may be treated off-line in a suitable interaction program avoiding a direct coupling of such programs with CORSIKA. The air shower generated by these resulting secondary particles is simulated in CORSIKA, and all options but NUPRIM, PRESHOWER and INTTEST may be combined with STACKIN. To characterize the altitude of the first interaction the keyword FIXHEI<sup>63</sup> (page 74) must be used, the shower axis is defined by the angles THETAP and PHIP (pages 72 and 72). This externally treated first interaction starts the clock by default (the keyword TSTART (page 73) is disabled). This means that the starting point of the slant longitudinal profile is also defined by FIXHEI in that case (and only in that case). The *all-inputs-st* file in the run/ subdirectory is an example input file for a run with STACKIN option.

To run a series of showers with fixed first hadronic interaction the keyword OUTFILE (page 75) may be used first in a run without STACKIN option to write out the parameters of the secondary particles to a file (see page 27) which is read-in later with the STACKIN option thus keeping the first interaction independent of the used random seed.

The STACKIN option can also be used to replace the FIXCHI keyword when COAST is used (COASTUSERLIB or INCLINED option for instance). If the input file contains only one primary particle, it will start its propagation at the point defined by FIXHEI.

The file containing the parameters of the particles has to be specified by the keyword INFILE (page 75) and is read in via the logical unit LSTCK (by default 23, page 23). The first line is read

<sup>&</sup>lt;sup>63</sup>With the keyword FIXHEI the parameter N1STTR defining the type of the first target should be set to 0 (random selection) as it acts on that secondary particle which is treated first.

with free format (with a leading blank character) and contains the number of secondaries and the primary energy. The following lines are read with the format (2I5,4(1X,E15.7)) containing current particle number, particle type (see Table 4 page 123), total energy (GeV), longitudinal momentum (GeV/c), and transverse momenta (GeV/c). The momenta are taken relative to the direction of the shower axis (direction of the exotic particle). The *all-inputs-stackin* file in the run/subdirectory is an example input file.

To obtain this program version the STACKIN option has to be selected when extracting the FORTRAN code from the source file.

#### 3.5.35 TAULEP Option

In the standard CORSIKA program the  $\tau$ -leptons cannot be treated. The TAULEP option [46] (as well as the CHARM option) enables the treatment of the  $\tau$ -leptons, their decays are treated by the PYTHIA package [31]. Therefore (except in combination with the DPMJET high-energy interaction code) the PYTHIA 6.411 package in the pythia/ subdirectory is automaticly compiled and linked. In combination with DPMJET the implicit PYTHIA 6.427 package is used and needs no extra linking. The TAULEP option may be combined with all high-energy interaction models.

All possible interactions (bremsstrahlung, pair production, nuclear interactions) of the  $\tau$ -leptons are respected in a manner analogously to the  $\mu$ -leptons. For the treatment of primary  $\nu_{\tau}$  and  $\overline{\nu_{\tau}}$  neutrinos the TAULEP (or CHARM) option has to be combined with the NUPRIM option (see page 56). For tracing back PYTHIA problems the PYTHIA keyword is available (page 114). To obtain this program version the TAULEP option has to be selected when extracting the FORTRAN code from the source file. Please verify that the PYTHIA 6.411 package in the pythia/subdirectory is correctly compiled and linked.

#### 3.5.36 Option for THINning

For primary energies  $E_0 > 10^{16}$  eV the computing times become excessively long (they scale roughly with the primary energy). To reduce the times to tolerable durations the so-called 'thin sampling' mechanism (also named 'variance reduction' [17]) is introduced [57]. When thinning is active all particles below the adjustable fraction of the primary energy (thinning level  $\varepsilon_{th} = E/E_0$ ) which emerge from an interaction are exposed to the thinning algorithm. Only one of these particles is followed and an appropriate weight is given to it, while the other particles below the thinning level are dropped. Details on this formalism may be found in Refs. [17, 57, 64].

A further improvement [65] to reduce undesired statistical fluctuations of particle densities far from the shower core uses a limitation of the weights. Particles emerging from an interaction which would exceed a specified weight limit are excluded from the thinning algorithm. Using different weight limits for em-particles and hadronic (including muonic) particles enables a drastic reduction of computing time, if the user's interest is focused onto a precise lateral distribution of muons on the expenses of larger fluctuations of the em-part.

A third algorithm to save space on disks reduces the number of particles close to the shower core where anyway the detectors will saturate. Particles arriving at the detector level within a selected core distance rmax are selected at random with a probability  $prob \propto (r/rmax)^4$  and, when surviving<sup>64</sup>, their weight factor is multiplied with the inverse of this probability, irrespective of exceeding the weight limit. This radial thinning is not effective for the table output 'DATnnnnn.tab' (see keyword PAROUT page 102 and Sect. 10.6 page 145), nor for the 'datnnnnn.lhbook file generated in the ANAHIST, AUGERHIST and/or MUONHIST versions. The radial thinning is disabled when the CORECUT option is used. Via the keyword (page 90)

ria the key word (page 50)

THIN EFRCTHN WMAX RMAX

you may specify the energy fraction EFRCTHN of the primary energy, below which the thinning process becomes active. Above this energy no thinning will take place. WMAX gives the maximum weight factor<sup>65</sup>, which should not be exceeded. The core distance up to which the radial thinning at detector level takes place is specified by RMAX.

Via the keyword (page 91)

THINH THINRAT WEITRAT

or the keyword (page 91)

THINEM THINRAT WEITRAT

differing thin levels and weight limits can be specified for hadronic or electromagnetic particles overwriting the ratios

THINRAT =  $\varepsilon_{th_{em}}/\varepsilon_{th_{hadr}}$  and WEITRAT = WMAX<sub>em</sub>/WMAX<sub>hadr</sub> which are set to 1 by default.

| $arepsilon_{th}$ | none   | $10^{-6}$ | $10^{-5}$ | $10^{-4}$ | $10^{-3}$ |
|------------------|--------|-----------|-----------|-----------|-----------|
| Time (min)       | 98     | 51        | 7.2       | 1.2       | 0.16      |
| particles        | 413078 | 58313     | 11466     | 2211      | 419       |

Table 2: Computing times and number of particles for various thinning levels, without application of weight limits and radial thinning.

The effect of various thinning levels  $\varepsilon_{th}=E/E_0$  on the computing time and the number of particles on MPATAP may be seen from Table 2 which is established with default CORSIKA parameters (QGSJET option, EGS4 activated) for vertical proton induced showers of  $10^{15}$  eV primary energy (DEC 3000/600 AXP with 175 MHz), with  $\varepsilon_{th_{em}}/\varepsilon_{th_{hadr}}=1$ , with infinite

<sup>&</sup>lt;sup>64</sup>To ensure the surviving of enough particles close to the shower axis RMAX should be chosen not too large.

<sup>&</sup>lt;sup>65</sup>In case of a primary energy spectrum (ULIMIT > LLIMIT) the value of WMAX is used for the low energy end of the energy interval and slides to higher values according with the sliding primary energy.

weight limit, and without radial thinning. As to each particle an appropriate weight must be attributed, the output format described in Sect. 10.2 (page 130 ff.) has to be changed to incorporate this additional parameter of each particle. Consequently MPATAP and MCETAP output data generated with the THIN option differ from those generated in simulations without this option (see also Sect. 10.2.3 page 139).

An optimum choice of the various thinning parameters depends on the information which should be drawn from the simulations. To minimize the additional fluctuations (caused by the thin sampling algorithm) for muonic particle densities at large distances > 300 m from the shower core - which is one of the problems of the Auger experiment - a suitable setting [65] of WEITRAT would be

```
WEITRAT \approx 100
```

while the choice of WMAX is optimized for the primary energy  $E_0$  (given in GeV) and the selected thinning level EFRCTHN for em-particles to

```
WMAX = EFRCTHN \cdot E_0.
```

The *all-inputs-thin* file in the run/ subdirectory is an example input file for a run with THIN option.

To obtain this program version the THIN option has to be selected when extracting the FORTRAN code from the source file.

#### 3.5.37 TRAJECT Option

The TRAJECT option selects the zenith and azimuth angles in a manner that a gamma (or neutrino) source is followed along its trajectory in the sky. The angles selected by this option override the angle selection according to the VIEWCONE (see Sect. 3.5.40 page 66), VOL-UMEDET, and VOLUMECORR (see Sect. 3.5.41 page 66) options or selected by the keywords THETAP (page 72) and PHIP (page 72). This option is activated/disabled by the keyword TRAFLG (page 108). The keywords SRCPOS (page 108), TRATM (page 109), TLAT (page 109), and TLONG (page 109) specify the position of the source in equatorial coordinates, the time information on the observation, and the latitude and longitude of the observing telescope on the globe. The total observation time given by the parameter TDURATION of the keyword TRATM (page 109) specifies the span of the trajectory. This span contains the number of events defined by the keyword NSHOW (page 70).

As the CORSIKA coordinate system refers to magnetic North, the magnetic declination at the telesope site must be specified by the keyword GEODEC (page 110) for a correct transformation from the equatorial coordinates to the CORSIKA coordinate system. For extended sources (like a nebula) moving in the sky a broader trajectory may be followed by specifying a spread radius with the keyword TRARAD (page 110).

A detailed description of the TRAJECT option is given in Ref. [66] which gives also an illustrative example.

To obtain this program version the TRAJECT option has to be selected when extracting the FORTRAN code from the source file.

#### 3.5.38 UPWARD Option

The UPWARD option (without CURVED option) selects code which treats the upward traveling particles. For primary particles the zenith angle is restricted to  $0^{\circ} < \theta < 70^{\circ}$  and  $110^{\circ} < \theta < 180^{\circ}$ . No additional keyword has to be specified.

The UPWARD option might be combined with the CURVED option (page 49). This enables to start showers with arbitrary zenith angles  $0^{\circ} < \theta < 180^{\circ}$  and secondary particles with arbitrary zenith angles are followed. [63].

For showers with skimming incidence (zenith angle =  $90^{\circ}$ ) the minimum altitude of the shower axis above sea level is specified by HIMPACT(i) (keyword IMPACT, page 74) and defines the geometry completely. The zenith angle at the entrance into the atmosphere is calculated with it. The angles THETPR(i) (see keyword THETAP page 72) have no meaning and are overridden. The keyword IMPACT may be combined with the keywords FIXHEI (page 74) or FIXCHI (page 73) to start the shower before reaching the minimum altitude of the shower axis.

For showers with zenith angles  $> 90^\circ$  (e.g. initiated by neutrinos, page 56) the starting point of the shower rsp. the first interaction can be defined by the keywords FIXHEI (page 74) or FIXCHI (page 73, but only if COASTUSERLIB is NOT selected), but otherwise will start at the height of the lowest observation level, and the other observation levels can be defined freely, like without the UPWARD option. Note that only particles coming from above these observation planes are recorded, so if the shower is too far from the observation level and the zenith angle too large, no particle might be recorded in the particle output file (ground level), but the longitudinal profile is recorded. In that case, the use of COAST based options (page 46) like CoREAS for the radio signal or INCLINED (page 98) to define another observation plane, which might be hit by the shower, is recommended.

To obtain the UPWARD program version the UPWARD option has to be selected when extracting the FORTRAN code from the source file.

#### 3.5.39 UPWARDOLD Option

This is the former option for upward going showers with zenith angles  $> 90^{\circ}$  in which the observation level (page 97) must be chosen either at the top of the atmosphere, or at minimum above the starting point of the shower. (The shower axis must cross the observation level.)

With this option, the particles coming from below the (unique) observation level are recorded in the output file and the particles will stop the propagation here. So the core which define the origin of the coordinate frame is defined as (X=0,Y=0,Z=OBSLEV) where the shower axis hit this observation level above the starting point of the shower (page 119. This starting point rsp. the first interaction must be defined by the keywords FIXHEI (page 74) or FIXCHI (page 73, but only if COASTUSERLIB is NOT selected).

This option can be combined with the INCLINED option (page 98) to define a more realistic observation plane, the propagation of the upward going shower being stop by the observation level which can be define directly above the region of interest (to aboid unnecessary calculation). Note that because of the different coordinate system, the position of the plane has to be defined in a different way than with the UPWARD option.

To obtain the UPWARDOLD program version the UPWARDOLD option has to be selected when extracting the FORTRAN code from the source file.

The UPWARDOLD option is not compatible with the CONEX option.

#### 3.5.40 VIEWing CONE Option

The VIEWCONE option enables the generation of showers within the viewing cone of e.g. a Cherenkov telescope. Around the fixed incidence angle defined by THETPR(1) and PHIPR(1) (page 72) a (hollow) cone is defined with its tip pointing towards the detector. The inner and outer limiting angles of this cone are defined by the keyword VIEWCONE (page 72). The zenith angular dependence of the chosen detector geometry (see Sect. 3.5.41 below) is maintained for flat horizontal rsp. spherical detectors, while the VOLUMECORR option is not supported. Showers originating from those portions of the cone which exceed the allowed range of CORSIKA are not simulated, rather they are skipped and a new angle is selected at random out of the range of the cone.

To obtain this program version the VIEWCONE option has to be selected when extracting the FORTRAN code from the source file.

#### 3.5.41 VOLUME DETector and Vertical String Geometry Options

With this options it is possible to select at random the zenith angle in a manner which respects the geometrical acceptance of the detector.

The **default** primary intensity distribution I goes with the zenith angle  $\theta$  like

$$I \propto sin\theta \cdot cos\theta$$

The sin term respects the solid angle element of the sky, while the cos term takes the geometrical efficiency of a flat horizontal detector into account<sup>66</sup>. This allows to use each shower several times with the shower axis intersecting the detector array with equal distribution in x and y at random. The area to be covered by randomly scattering the shower axis is independent from the zenith angle and extends horizontally.

Using the VOLUMEDET option, the primary intensity distribution I goes with the zenith angle like

$$I \propto sin\theta$$

respecting only the solid angle elements of the sky. This is appropriate for detectors of approximated spherical geometry, e.g. atmospheric Cherenkov telescopes. To use a shower several times you might scatter it on an area, which has fixed extensions in a plane perpendicular to the shower axis.

Using the VOLUMECORR option, the primary intensity distribution is a more complicated function of the zenith angle, which respects the geometry of a long vertical string detector (e.g. AMANDA [67] or ICECUBE [55] experiment and other neutrino telescopes) with a ratio of

<sup>&</sup>lt;sup>66</sup>Selecting in the CURVED version the zenith angle  $\theta$  at random one should keep in mind that for the default version the probability vanishes at  $\theta = 90^\circ$ . If the zenith angle range is specified as  $\theta_1 < \theta < \theta_2$  with  $\theta_1 < 90^\circ$  and  $90^\circ < \theta_2$  the zenith angle is selected at random from MIN( $\theta_1$ ,  $180^\circ - \theta_2$ ) <  $\theta < MAX(\theta_1, 180^\circ - \theta_2)$ .

l/d = length/diameter of the sensitive volume. The functional form of the zenith angle distribution becomes

$$I \propto (d/2)^2 \cdot \pi \cdot sin\theta \cdot (cos\theta + 4/\pi \cdot l/d \cdot sin\theta)$$

The l/d ratio (defining the DETector ConFiGuration) has to be read in using the keyword DETCFG (page 101).

The VOLUMECORR option cannot be combined with the VIEWCONE option.

To obtain these program versions the VOLUMEDET rsp. VOLUMECORR option has to be selected when extracting the FORTRAN code from the source file.

### 3.6 Combination of Options

In principle most options may be combined. Do not combine any FLUKA version with the present version DPMJET III because of severe clashes caused by duplicate names of COMMONS and subroutines. DPMJET, EPOS, NEXUS, QGSJET, and SIBYLL are tested only with UNIX work stations. You can not select more than one high-energy and one low-energy hadronic interaction model at a time. In principle a combination of NUPRIM with all hadronic interaction models is possible (page 155). The CONEX option can only be used with the high-energy interaction models EPOS, QGSJET, QGSII, or SIBYLL in combination with any low-energy interaction model. The CHARM option makes sense only with the interaction models DPMJET, QGSJET01d, or SIBYLL (with EPOS in preparation), as only these interaction models are producing charmed particles explicitely.

The EHISTORY option cannot be combined with the PARALLEL options, as identical positions in several arrays are used in these two options for completely different purposes. The combination of PRESHOWER with NUPRIM makes no sense as your primary may be either a high-energy gamma ray or a neutrino. Neither PRESHOWER nor NUPRIM may be combined with STACKIN. The COASTUSERLIB, COREAS, INCLINED, and ROOTOUT options cannot be combined with the COMPACT option, nor with histogram producing options ANAHIST, AUGERHIST, INTTEST or MUONHIST.

The combination of INTTEST with PLOTSH or PLOTSH2 is not reasonable as in the INTTEST option the development of showers is suppressed. Also a combination of INTTEST with ANAHIST, AUGERHIST, COREAS, CURVED, EHISTORY, INCLINED, MUONHIST, PRESHOWER, STACKIN, or THIN gives no sense, as you are simulating just the first interaction without development of a complete shower. A combination with UPWARD makes no sense as in INTTEST anyway all upward going particles are respected. The combination of NUPRIM with INTTEST is not supported. The combination of FLUKAINFN with INTTEST is not foreseen

IACT is only possible with CERENKOV; IACT and ATMEXT have been tested only with UNIX computers. VOLUMEDET and VOLUMECORR exclude each other, as you may use only one detector geometry at a time. Similarly INTCLONG and NOCLONG are excluding each other.

As in the CEFFIC option the atmospheric absorption is treated only in a manner suited for planar atmospheres, you should not combine the CURVED option with CEFFIC. The combination

of VOLUMECORR with VIEWCONE is not supported. The AUGERHIST option cannot be combined with the IACT, CURVED, INTTEST, PLOTSH, or PLOTSH2 options.

DYNSTACK is not tested with any parallel execution model, AUGERHIST and COAST. It is not possible to use the ICECUBE1 extensions in combination with the DYNSTACK option.

The NRREXT option cannot be combined with options generating histograms, the combination with PARALLEL and PARALLELIB options is not tested.

Using the ./coconut script file (see Sect. 2.3.2 page 17) conflicting options are indicated and will be avoided automatically.

# 4 Steering of the Simulation

The simulation of air showers is steered by commands (keywords) that have to be given on unit MONIIN (MONItor INput) in the card image format. A command consists of a keyword usually up to 6 characters long (left shifted, upper or lower case characters) and one or more arguments in the form:

```
KEYWRD arg1 arg2 arg3 ... arg$n$ comments
```

The keyword and the arguments must be separated at minimum by one blank. The last argument may be followed by comments up to column 512. Additional comments may be given on separate lines with the first 6 characters (the keyword) kept blank, with the first character a  $\circ$  or a  $\circ$  followed by a blank, or with the first character a  $\ast$ . In the IACT option (page 40) the lines starting with 'IACT' are treated additionally as comment lines. Internally all characters including the keywords are converted to upper case characters, except the characters following the keywords EPOPAR, DATDIR, DIRECT, HISTDS, HOST, IACT, INFILE, NEXPAR, TELFIL, and USER. If you want to specify one of these character arguments by a blank, you should include the blank within apostrophes or quotation marks. The sequence of steering keywords is arbitrary. The valid keywords, the internal argument names, their nature (A = character, F = floating, I = integer, or L = logical), their default settings, their descriptions, and their limitations are listed in the following.

As CORSIKA is primarily designed to simulate EAS in the energy range  $10^{11}$  eV to some  $10^{20}$  eV the code contains parameterizations and approximations which are valid only for a limited range of some arguments. Leaving the recommended range might cause incorrect results or even end the execution of the program with an error message.

#### 4.1 Run Number

RUNNR NRRUN

Format = (A5, I), Default = 1

NRRUN: Run number of this simulation. This number is used to form part of the name of the various output files.

Limit is: 0 < NRRUN < 999999

#### **4.2** First Event Number

EVTNR SHOWNO

Format = (A5, I), Default = 1

SHOWNO: Event number of first shower. The second shower will get number

Limit is:  $1 \le SHOWNO \le 9999999$ 

#### 4.3 Random Number Generator Initialization

```
SEED ISEED(i,k), i=1... 3
```

Format = (A4, 3I), Defaults = k, 0, 0

ISEED(1, k): Contains the seed of the random number sequence k.

ISEED(2..3, k): Contain the number of calls  $N_{in}$  to the generator that are performed for initialization such that  $N_{in} = ISEED(2, k) + 10^9 \cdot ISEED(3, k)$ .

At present at most k=7 sequences are used: Sequence 1 for the hadron shower, 2 for the EGS4 part, 3 for the simulation of Cherenkov photons (only for CERENKOV option), 4 for the random offset of Cherenkov telescope systems with respect of their nominal positions (only for IACT option) rsp. for the offset scattering of the core relative to the Auger detector (AUGER-HIT option), 5 for the HERWIG routines in the NUPRIM option, 6 for the PARALLEL option, and 7 for the CONEX option. Their activation follows the sequence of occurrence of the keyword lines. The sequences  $9\dots 14$  are activated by the keyword MSEED (see Sect. 4.59 page 92).

At minimum 2 seeds should be activated. If not sufficient seeds are activated, the default values are taken.

The use of ISEED(2, k) > 0 and especially of ISEED(3, k) > 0 should be avoided as presetting the random number generator by billions of calls needs considerable computing time. To get different random sequences it is sufficient to modify ISEED(1, k).

When the eventio and other separate functions are enabled in the IACT option, an external random generator may be used.

Limit (to get independent sequences of random numbers) is:  $1 \le ISEED(1, k) \le 900\ 000\ 000$ 

#### 4.4 Number of Showers

NSHOW NSHOW

Format = (A5, I), Default = 10

NSHOW: Number of showers to be generated in a run.

Limit is:  $NSHOW \ge 1$ 

## **4.5 Primary Particle Definition**

PRMPAR PRMPAR (0)

Format = (A6, I), Default = 14

PRMPAR(0): Particle type of the primary particle. See Table 4 (page 123) for the particle codes.

Limits are:  $1 \le PRMPAR(0) \le 5656^{67}$ . Vector mesons, resonances, and charmed particles are excluded because of their short life time. Primary neutrinos can only be used in the NUPRIM option (page 56). Instable nuclei with mass number 5 or 8 may be used only with SIBYLL or QGSJET, for other models the cross-sections are not defined.

This keyword is not available in the STACKIN option.

### 4.6 Energy Range

ERANGE LLIMIT ULIMIT

Format = (A6, 2F), Defaults = 1.E4, 1.E4

LLIMIT: Lower limit and

ULIMIT: Upper limit of the primary particle energy range (in GeV). The primary energy is selected at random out of this interval. If LLIMIT = ULIMIT, the primary energy is fixed at this value.

The energies are total energies and include the particle rest mass.

Limits are: For primary nuclei LLIMIT > HILOW (by default 80 GeV/nucleon for nuclei, see page 86); below this limit a simple superposition model is used.

For primary photons and electrons ULIMIT  $\leq$  1.E11 GeV (but keep in mind that no LPM-effect is included in NKG!). For primary hadrons and nuclei no upper limit is recommended, but **the user should take care not to over-stretch the selected hadronic interaction model**. See also Ref. [26]. It is recommended for HDPM: ULIMIT  $\leq 1 \cdot 10^8$  GeV and for VENUS: ULIMIT  $\leq 2 \cdot 10^7$  GeV. For the DPMJET option above ULIMIT  $> 10^{10}$  GeV this model becomes uncertain.

This keyword is not available in the STACKIN option.

# 4.7 Slope of Energy Spectrum

ESLOPE PSLOPE

Format = (A6, F), Default = 0.

PSLOPE: Exponent  $\gamma$  of differential primary energy spectrum. The primary energy is taken at random from an exponential energy spectrum of the form  $dN/dE_0 \propto E_0^{\gamma}$ . PSLOPE has no meaning in case of fixed primary energy. The energies are total energies and include the particle rest mass.

This keyword is not available in the STACKIN option.

<sup>&</sup>lt;sup>67</sup>In the combination EPOS+CONEX, the upper limit can be extended to 25099 if the option is selected in ./coconut

### 4.8 Zenith Angle Definition

THETAP THETPR (1) THETPR (2)

Format = (A6, 2F), Defaults = 0., 0.

THETPR(1): Low edge of zenith angle range of primary particle (in °).

THETPR(2): High edge of zenith angle range of primary particle (in °).

The zenith angle is selected at random out of this interval in a manner which respects equal particle fluxes from all solid angle elements of the sky and a registration by a horizontal flat detector arrangement<sup>68</sup>. THETPR is the angle of incidence at a horizontal detector. THETPR(i) = 0. is vertical. If THETPR(1) = THETPR(2), the zenith angle is fixed at this value.

Limits<sup>69</sup> are: 0. < THETPR(i) < 70.

## 4.9 Azimuth Angle Definition

PHIP PHIPR (1) PHIPR (2)

Format = (A4, 2F), Defaults = 0., 0.

PHIPR(1): Low edge of azimuth angle range of primary particle (in °).

PHIPR(2): High edge of azimuth angle range of primary particle (in °).

The azimuth angle is selected at random out of this interval.

If PHIPR(1) = PHIPR(2), the azimuth angle is fixed at this value. For  $\phi = 0^{\circ}$  the shower axis points to magnetic North, for  $\phi = 90^{\circ}$  it points to West, see Fig. 1 (page 120).

Limits are:  $-360. < PHIPR(i) < 360^{70}$ .

# 4.10 Viewing Cone Specifications

VIEWCONE VUECON(1) VUECON(2)

<sup>&</sup>lt;sup>68</sup>In the case you use a volume detector (sphere) or a vertical long string detector instead of a flat horizontal detector, you should respect this by selecting the preprocessor option VOLUMEDET (for sphere) or VOLUMECORR (for vertical long string) to get the angular dependence of the shower intensity as observed with such detectors (see Sect. 3.5.41 page 66).

 $<sup>^{69}</sup>$ The zenith angle limitation is recommended for the standard CORSIKA version because of some approximations made in subroutine *NKG*. At  $\theta > 70^{\circ}$  also the curvature of the Earth's surface must be taken into account. For large zenith angles you should use the CURVED option (page 49).

For the CURVED option the limit is  $0.\leq$  THETPR(i) < 90.; for the CURVED option combined with the CERENKOV option the limit is  $0.\leq$  THETPR(i) $\leq$  88.

For the UPWARD option with upward going primary the limits are  $110. \le \text{THETPR}(i) \le 180.$ 

For the CURVED option combined with the UPWARD option THETPR(i) has to be chosen in a manner excluding the range 90. < THETPR(i) < 90. +  $\delta$ . The angle  $\delta$  < 90° is spanned between the upward going shower axis and the horizontal detector plane above the shower starting point. Further details are given in [63, 68]. The keyword IMPACT (page 74) for skimming horizontal showers overrides THETPR(i).

<sup>&</sup>lt;sup>70</sup>In the output file the corresponding  $\phi$  of each shower is given in the range  $[-\pi,\pi]$  radian.

Format = (A8, 2F), Defaults = 0., 0.

VUECON(1): Inner limiting angle of viewing cone (in °).

VUECON(2): Outer limiting angle of viewing cone (in °).

The VIEWCONE option (see Sect. 3.5.40 page 66) selects the direction of primaries in a circular cone around the fixed primary direction THETPR(1) and PHIPR(1) (page 72) with the inner opening VUECON(1) and the outer opening VUECON(2). The zenith angular dependence of the selected detector geometry is maintained for flat horizontal rsp. spherical detectors (see Sect. 3.5.41 page 66).

Limits:  $0. \le \text{VUECON}(1) \le \text{VUECON}(2) < 90$ . The generation of showers with angles beyond the range of the program validity is skipped.

This keyword is only available in the VIEWCONE option.

### 4.11 Starting Grammage

FIXCHI THICKO

Format = (A6, F), Default = 0.

THICK0: The vertical starting altitude (in g/cm² mass overburden) of the primary particle is set for all showers. This choice is not effective if the height of the first interaction is set by FIX-HEI > 0. (see Sect. 4.13 below). With this keyword the development of sub-showers starting at the chosen altitude within the atmosphere may be followed. It will define the starting (0) point of the longitudinal profile with the SLANT option  $^{71}$ . including when the FIXHEI option is selected. The starting altitude must be above the lowest observation level.

Limit is: 0. < THICK0.

This keyword is not available in the COASTUSERLIB or STACKIN option.

# 4.12 Starting Point of Arrival Timing

TSTART TMARGIN

Format = (A6, L), Default = F

TMARGIN: Flag indicating the starting point of the arrival time scale. If TMARGIN = .false., the first interaction starts the clock. If TMARGIN = .true., the entrance into the atmosphere (rsp. THICKO, see above) is taken for starting the internal clock. Additionally, the ionization energy loss, the deflection within the Earth's magnetic field, and the generation of Cherenkov photons is enabled for charged hadronic or muonic primaries on their path between entering the atmosphere and the first interaction, which otherwise is disabled in the standard version (for the CERENKOV, CURVED, and SLANT options see page 38, 49, rsp. 61). For TMARGIN = .true. the height of the first interaction is written negative to element 7 of the event header block. This keyword is not available in the CONEX, CURVED, SLANT, or STACKIN options, but is

<sup>&</sup>lt;sup>71</sup>Note that THICK0 is always defined as vertical depth even with the SLANT option.

set and used by default as .true.; TMARGIN is set .true. by default in the CERENKOV and IACT options, but it may be overwritten using the keyword.

#### **4.13 First Interaction Definition**

FIXHEI FIXHEI N1STTR

Format = (A6, F, I), Defaults = 0., 0

FIXHEI: Fixes the height (in cm) of the first interaction of hadronic primaries (rsp. the starting altitude for em-particles) for all showers in a run. If FIXHEI = 0., the height of the first interaction is varied at random according to the appropriate mean free path. In case of unstable hadronic primaries and fixed height the first interaction will not be a decay. The fixed height must be above the lowest observation level. If FIXHEI > 0. is set, the starting grammage FIX-CHI of the primary is not effective (see Sect. 4.11 above) for the propagation but will define the starting point of the longitudinal profile unless the STACKIN and SLANT options are selected too. In that case, and only in that case, FIXHEI also define the starting point of the shower profile in slant depth.

In the STACKIN option FIXHEI is needed to specify the altitude of the first, externally treated interaction.

In the CURVED option the keyword FIXHEI cannot be used for em-primary particles.

N1STTR: Fixes the target of the first interaction: 1 = Nitrogen, 2 = Oxygen, 3 = Argon, else = random selection according to the atmospheric abundances. This option is only applicable for high-energy hadronic primaries, i.e. primaries with an energy per nucleon of  $E_{lab} \geq \text{HILOW}$  (see page 86). Also in the NUPRIM option it may be used.

With the STACKIN option one should select N1STTR = 0 as in this case it acts on that secondary particle which is treated first.

In case of unstable hadronic primaries and predetermined target the first interaction will not be a decay.

Limits are: 0.  $\leq$  FIXHEI < border of atmosphere (at 112.8E5 cm for atmospheric models  $1 \leq$  MODATM  $\leq$  9 or MODATM  $\geq$  17).

### 4.14 Skimming Incidence

IMPACT HIMPACT(1) HIMPACT(2)

Format = (A6, 2F), Default = 0., 0.

HIMPACT(1): Lower value (in cm) for minimum altitude of horizontal shower axis.

HIMPACT(2): Upper value (in cm) for minimum altitude of horizontal shower axis. The actual minimum altitude is selected at random out of this interval with uniform distribution. Zenith angles given by the keyword THETAP (page 72) are overridden by a calculation from the actual minimum altitude. See UPWARD option page 65.

Limits are: OBSLEV(1)  $\leq$  HIMPACT(i)  $\leq$  min( FIXHEI, FIXCHI, border of atmosphere [at 112.8E5 cm for atmospheric models  $1 \leq$  MODATM  $\leq$  9 or MODATM  $\geq$  17]).

This keyword is only available in the combination of the CURVED option with the UPWARD option.

# 4.15 Stack Input File Name

INFILE FILINP

Format = (A6, A132), Defaults = ' '

FILINP: File name to define the name and directory of the input file containing the parameters of secondary particles (see Sect. 3.5.34 page 61). Lower case characters of FILINP are not converted to capitals. Please keep in mind that in FORTRAN an automatic expansion of UNIX names like '\$HOME' is not possible, rather you should give the fully expanded name of the directory and file.

Limit is: FILINP must not begin with a  $^{\sim}$  (tilde) character.

This keyword is only available in the STACKIN option.

### 4.16 Stack Output File Name

OUTFILE FILOUT

Format = (A7, A132), Defaults = ''

FILOUT: File name to define the name and directory of the output file which will contain the parameters of the secondary particles produced in the first interaction. These particles are written only if the file name is defined. If more than one shower is simulated in one run, only the secondary particles of the first interaction coming from the first shower are written, those from the second and further showers are skipped.

These particles may be read in in a later CORSIKA-run established with the STACKIN option (see Sect. 3.5.34 page 61). Lower case characters of FILINP are not converted to capitals. Please keep in mind that in FORTRAN an automatic expansion of UNIX names like '\$HOME' is not possible, rather you should give the fully expanded name of the directory and file.

Limit is: FILOUT must not begin with a  $^{\sim}$  (tilde) character.

This keyword is not available in the CONEX or STACKIN options.

## 4.17 Atmospheric Model Selection

ATMOD MODATM

Format = (A5, I), Default = 1

MODATM: Gives the number of the atmospheric parameterization.

```
MODATM = 0: Atmosphere as read in by keywords ATMA, ATMB, ATMC, and ATMLAY (uppermost layer unchanged).
```

MODATM = 1: U.S. standard atmosphere as parameterized by Linsley.

MODATM = 2: AT115 Central European atmosphere for Jan. 15, 1993.

MODATM = 3: AT223 Central European atmosphere for Feb. 23, 1993.

MODATM = 4: AT511 Central European atmosphere for May 11, 1993.

MODATM = 5: AT616 Central European atmosphere for June 16, 1993.

MODATM = 6: AT822 Central European atmosphere for Aug. 22, 1993.

MODATM = 7: AT1014 Central European atmosphere for Oct. 14, 1993.

MODATM = 8: AT1224 Central European atmosphere for Dec. 24, 1993.

MODATM = 9: Atmosphere as read in by keywords ATMA, ATMB, ATMC. (Layers as in

 $MODATM = 1 \dots 8.)$ 

MODATM = 10: Atmosphere as read in by keywords ATMA, ATMB, ATMC, and ATMLAY (uppermost layer also read in).

MODATM = 11: South pole atmosphere for March 31, 1997 (MSIS-90-E).

MODATM = 12: South pole atmosphere for July 01, 1997 (MSIS-90-E).

MODATM = 13: South pole atmosphere for Oct. 01, 1997 (MSIS-90-E).

MODATM = 14: South pole atmosphere for Dec. 31, 1997 (MSIS-90-E).

MODATM = 15: South pole atmosphere for January after Lipari.

MODATM = 16: South pole atmosphere for August after Lipari.

MODATM = 17: U.S. standard atmosphere as parameterized by Keilhauer.

MODATM = 18: Malargüe GDAS model for January after Will/Keilhauer.

MODATM = 19: Malargüe GDAS model for February after Will/Keilhauer.

MODATM = 20: Malargüe GDAS model for March after Will/Keilhauer.

MODATM = 21: Malargüe GDAS model for April after Will/Keilhauer.

MODATM = 22: Malargüe GDAS model for May after Will/Keilhauer.

MODATM = 23: Malargüe GDAS model for June after Will/Keilhauer.

MODATM = 24: Malargüe GDAS model for July after Will/Keilhauer.

MODATM = 25: Malargüe GDAS model for August after Will/Keilhauer.

MODATM = 26: Malargüe GDAS model for September after Will/Keilhauer.

MODATM = 27: Malargüe GDAS model for October after Will/Keilhauer.

MODATM = 28: Malargüe GDAS model for November after Will/Keilhauer.

MODATM = 29: Malargüe GDAS model for December after Will/Keilhauer.

MODATM = 30: South Pole for IceTop for January after S. de Ridder.

MODATM = 31: South Pole for IceTop for February after S. de Ridder.

MODATM = 32: South Pole for IceTop for March after S. de Ridder.

MODATM = 33: South Pole for IceTop for April after S. de Ridder.

MODATM = 34: South Pole for IceTop for May after S. de Ridder.

MODATM = 35: South Pole for IceTop for June after S. de Ridder.

MODATM = 36: South Pole for IceTop for July after S. de Ridder.

MODATM = 37: South Pole for IceTop for August after S. de Ridder.

MODATM = 38: South Pole for IceTop for September after S. de Ridder.

MODATM = 39: South Pole for IceTop for October after S. de Ridder.

MODATM = 40: South Pole for IceTop for November after S. de Ridder.

MODATM = 41: South Pole for IceTop for December after S. de Ridder.

The various atmospheric models are described in Appendix F (page 166 ff.).

Limits are:  $0 \le MODATM \le 41$ .

### 4.18 Atmospheric Parameters A(i)

ATMA AATM1 AATM2 AATM3 AATM4 (AATM5)

Format = (A4, 4F), Defaults = 0., 0., 0., 0. (for ATMOD 0)

Format = (A4, 5F), Defaults = 0., 0., 0., 0., 0. (for ATMOD 10)

AATMi: A-parameters for 4 layers of atmospheric model # 0 (or for 5 layers of atmospheric model # 10). For the  $5^{th}$  layer a linear decrease is assumed, which in case of ATMOD = 0 uses the same parameters as the U.S. standard atmosphere. To be used with ATMOD = 0 or 10.

Limit is: 0. < AATM5

### 4.19 Atmospheric Parameters B(i)

ATMB BATM1 BATM2 BATM3 BATM4

Format = (A4, 4F), Defaults = 0., 0., 0., 0.

BATMi: B-parameters for 4 layers of atmospheric model # 0. For the  $5^{th}$  layer a linear decrease is assumed with the same parameters as for the U.S. standard atmosphere. To be used with ATMOD = 0 or 10.

Limits are: BATM $i \neq 0$ .

# 4.20 Atmospheric Parameters C(i)

ATMC CATM1 CATM2 CATM3 CATM4 (CATM5)

Format = (A4, 4F), Defaults = 0., 0., 0., 0. (for ATMOD 0)

Format = (A4, 5F), Defaults = 0., 0., 0., 0., 0. (for ATMOD 10)

CATMi: C-parameters for 4 layers of atmospheric model # 0 (or for 5 layers of atmospheric model # 10). For the  $5^{th}$  layer a linear decrease is assumed, which in case of ATMOD = 0 uses the same parameters as the U.S. standard atmosphere. To be used with ATMOD = 0 or 10.

Limits are: CATMi > 0.

## 4.21 Atmospheric Layer Boundaries

ATMLAY HLAY2 HLAY3 HLAY4 HLAY5

Format = (A6, 4F), Defaults = 4.D5, 10.D5, 40.D5, 100.D5

HLAYi : Layer lower boundaries (in cm) for the layers of atmospheric model # 0 and # 10. A value of 0. is adopted for the HLAY1. If not specified, the default values of MODATM = 1 are used for MODATM = 0 and 10. For other models (MODATM  $\neq$  0 and  $\neq$  10), the default values correspond with the selected model MODATM. Should only be used with ATMOD = 0 or 10. Limits are: 0. < HLAYi.

### 4.22 External Tabulated Atmosphere

ATMOSPHERE IATMOX FREFRX

Format = (A10, I, L), Defaults = 0, F

IATMOX: Use MODTRAN [42] atmospheric model IATMOX = i (in terms of density and refractive index) instead of CORSIKA built-in model. This requires a file named atmprofi.dat. MODTRAN model atmospheres supplied with the 'bernlohr' package include tropical (i = 1), mid-latitude summer (2), mid-latitude winter (3), sub-arctic summer (4), sub-arctic winter (5), and U.S. standard atmosphere 1976 (6). Additionally for the MAGIC Cherenkov telescope on La Palma the summer (7) and winter (8) atmospheres[69] are supplied. The atmosphere (9) gives the winter atmosphere at the South pole. User supplied models are possible (i > 9).

FREFRX: If .true., the atmospheric refraction for Cherenkov photons is taken into account (for plane-parallel atmosphere); if .false., refraction is ignored. The value of this second argument is ignored if the CERENKOV option is not selected.

This keyword is only available in the ATMEXT option and needs linking with the (compiled) *atmo*.c routines of the 'bernlohr' package.

# 4.23 Atmospheric profile file

ATMFILE FILEATM

Format = (A7, A1024), Defaults = ','

FILEATM: File name to define the name and directory where to read ATMLAY, ATMA, ATMB and ATMC parameters, as well as a tabulated altitude profile of the atmospheric refractive index. The file FILEATM needs to be produced with the gdastool script included with CORSIKA (in src/utils/), or to have the same format. See Appendix G page 178 for how to use gdastool. This allows to use atmospheric profiles for density and refractive index as compiled from the GDAS (Global Data Assimilation System) database. This database contains atmospheric parameters as used in e.g. weather forecasting models. It features atmospheric

parameters at 24 altitudes in the atmosphere, at a 1 x 1 degree grid on Earth, at a 3-hour time resolution.

Limit is: FILEATM must not begin with a  $^{\sim}$  (tilde) character and should contain the full path of the file if it is not located where CORSIKA is run (DATDIR not used).

This keyword cannot be used together with a manual specification of ATMLAY, ATMA, ATMB and/or ATMC.

### 4.24 Earth's Magnetic Field

MAGNET BX BZ

Format = (A6, 2F), Defaults = 20.40, 43.23

BX : Is the horizontal component of the Earth's magnetic field (in  $\mu$ T) to the x-direction of the coordinate system (North) (see Fig. 1 page 120)

BZ : Is the vertical component of the Earth's magnetic field (in  $\mu$ T) downwards.

The default values represent the magnetic field for the Karlsruhe location. The values of other locations may be obtained from the program Geomag which is available on-line in the world wide web [70]. The value H of Geomag corresponds with our BX, the value Z with our BZ. For the orientation of the CORSIKA coordinate system see also Fig. 1 page 120.

Limits are: BX, BZ  $\neq 0$ ...

## 4.25 Experiment Coordinates for Pre-Showering and CONEX

GCOORD GLONG GLATI GRFYEAR IPREPR IPRSTP

Format = (A6, 3F, 2I), Defaults = -69.585, -35.463, 2003., 1, 0

GLONG: Gives the geographical longitude (in °, West length is negative) of the experiment.

GLATI: Gives the geographical latitude (in °, South latitude is negative) of the experiment.

GRFYEAR: Gives the year of the experiment (the magnetic field is varying with time). These coordinates are used to calculate the magnetic dipole field of the Earth's globe above the atmosphere of the experiment's position in the case of a pre-shower induced by ultra-high energetic primary photons. The default values give the position coordinates of the southern Pierre Auger Observatory at Malargüe (Argentina) for the year 2003.

IPREPR : Print indicator  $^{72}$ : IPREPR  $\leq 0$  disables pre-shower printing; IPREPR = 1 prints details of pre-shower in case of MAXPRT (page 101) or DEBUG (page 113); IPREPR  $\geq 2$  always prints details of pre-shower.

IPRSTP : If IPRSTP  $\neq 0$  events without pre-showering are skipped.

Limits are: -180.  $\leq$  GLONG  $\leq$  180.; -90.  $\leq$  GLATI  $\leq$  90.; 1965.  $\leq$  GRFYEAR  $\leq$  2015.

This keyword is only available in the CONEX or PRESHOWER options.

<sup>&</sup>lt;sup>72</sup>The print statements within the PRESHOWER C-routines write only to the standard output. A redirecting of the standard output to a logical unit differing from 6 (see keyword OUTPUT page 102) usually will not affect the output of the PRESHOWER C-routines.

### 4.26 DPMJET Selection Flag

DPMJET FDPMJT LEVLDB

Format = (A6, L, I), Defaults = T, 0

FDPMJT: If .true., the DPMJET routines are used to treat the high-energy hadronic interactions. If .false., the HDPM routines are used to treat the high-energy hadronic interactions.

LEVLDB: Gives amount of debug output for the DPMJET code in case of DEBUG. With increasing value up to 8 the debug output becomes more and more detailed. This output cannot be redirected and always appears on unit 6.

Limits are:  $0 \le LEVLDB \le 8$ .

This keyword is only available in the DPMJET option.

### 4.27 DPJSIG Selection Flag

DPJSIG FDPJSG

Format = (A6, L), Default = T

FDPJSG: If .true, the DPMJET high-energy hadronic cross-sections are used. If .false., the default cross-sections as described in Ref. [3] are used.

This keyword is only available in the DPMJET option.

# **4.28 EPOS Selection Flag**

EPOS FNEXUS ISHON

Format = (A5, L, I), Defaults = T, 0

FNEXUS: If .true., the EPOS routines are used to treat the high-energy hadronic interactions. If .false., the HDPM routines are used to treat the high-energy hadronic interactions.

ISH0N: Determines amount of debug output for the EPOS routines. With increasing number ISH0N > 0 the output becomes more and more detailed. This output appears on the unit MDE-BUG.

For more information look into the EPOS documentation. Additional debugging is effective by setting print parameters using EPOPAR *print*.... This debug output is written to the ifch file (see Table 1 page 25).

Limits are: 0 < ISH0N < 9.

This keyword is only available in the EPOS option.

#### **4.29 EPOS Parameters**

EPOPAR parcha

Format = (A6, A74), Defaults = '

parcha: Command line to be read by subroutine aread of program block epos-bas-lhc.f. The possible command lines are described in the EPOS documentation. Use lower case characters. Lower case characters of parcha are not converted to capitals. Do not use the commands application ..., set nevent ..., run, or stop within your input parameters, these will cause unpredictable results or crashes. Only epos.inixx names might be changed by standard users (note that .lhc is automatically added at the end of relevant file names)<sup>73</sup>.

This keyword is only available in the EPOS option.

### 4.30 EPOSIG Selection Flag

EPOSIG FNEXSG

Format = (A6, L), Default = T

FNEXSG: If .true., the EPOS high-energy hadronic cross-sections are used. If .false., the default cross-sections as described in Ref. [3] are used.

This keyword is only available in the EPOS option.

### 4.31 NEXUS Selection Flag

NEXUS FNEXUS ISHON

Format = (A5, L, I), Defaults = T, 0

FNEXUS: If .true., the NEXUS routines are used to treat the high-energy hadronic interactions. If .false., the HDPM routines are used to treat the high-energy hadronic interactions.

ISH0N: Determines amount of debug output for the NEXUS routines. With increasing number ISH0N>0 the output becomes more and more detailed. This output appears on the unit MDE-BUG.

For more information look into the NEXUS documentation. Additional debugging is effective by setting print parameters using NEXPAR *print* . . . . This debug output is written to the

<sup>&</sup>lt;sup>73</sup>A typical EPOPAR input looks like:

EPOPAR input ~corsika-77500/epos/epos.param

EPOPAR fname inics ~corsika-77500/epos/epos.inics

EPOPAR fname iniev ~corsika-77500/epos/epos.iniev

EPOPAR fname inihy corsika-77500/epos/epos.ini1b

EPOPAR fname inirj ~corsika-77500/epos/epos.inirj

EPOPAR fname initl ~corsika-77500/epos/epos.initl

EPOPAR fname check ~corsika-77500/epos/epos.check

EPOPAR fname histo ~corsika-77500/epos/epos.histo! for interaction test only

EPOPAR fname data ~corsika-77500/epos/epos.data! for debugging only

EPOPAR fname copy ~corsika-77500/epos/epos.copy! for debugging only

EPOPAR fname log ~corsika-77500/epos/epos.log! for debugging only

EPOPAR printcheck screen! for debugging only.

ifch file (see Table 1 page 25).

Limits are: 0 < ISH0N < 9.

This keyword is only available in the NEXUS option.

#### **4.32 NEXUS Parameters**

NEXPAR parcha

Format = (A6, A74), Defaults = ' '

parcha: Command line to be read by subroutine aread of program block nexus-bas.f. The possible command lines are described in the NEXUS documentation. Use lower case characters. Lower case characters of parcha are not converted to capitals. Do not use the commands application ..., set nevent ..., run, or stop within your input parameters, these will cause unpredictable results or crashes. Only nexus.inixx names might be changed by standard users<sup>74</sup>. This keyword is only available in the NEXUS option.

J J

### 4.33 NEXSIG Selection Flag

NEXSIG FNEXSG

Format = (A6, L), Default = T

FNEXSG: If .true., the NEXUS high-energy hadronic cross-sections are used. If .false., the default cross-sections as described in Ref. [3] are used.

This keyword is only available in the NEXUS option.

# 4.34 QGSJET Selection Flag

QGSJET FQGS LEVLDQ

Format = (A6, L, I), Defaults = T, 0

FQGS: If .true., the qgsjet-II-04 (rsp. QGSJET01d) routines are used to treat the high-energy

NEXPAR fname inics ~corsika-77500/nexus/nexus.inics

NEXPAR fname iniev ~corsika-77500/nexus/nexus.iniev

NEXPAR fname inirj ~corsika-77500/nexus/nexus.inirj

NEXPAR fname initl ~corsika-77500/nexus/nexus.initl

NEXPAR fname check ~corsika-77500/nexus/nexus.check

NEXPAR fname histo ~corsika-77500/nexus/nexus.histo! for interaction test only

NEXPAR fname data ~corsika-77500/nexus/nexus.data! for debugging only

NEXPAR fname copy ~corsika-77500/nexus/nexus.copy! for debugging only

NEXPAR fname log corsika-77500/nexus/nexus.log! for debugging only

NEXPAR printcheck screen! for debugging only.

<sup>&</sup>lt;sup>74</sup>A typical NEXPAR input looks like:

hadronic interactions. If .false., the HDPM routines are used to treat the high-energy hadronic interactions.

LEVLDQ: Gives amount of debug output for the qgsjet-II-04 (rsp. QGSJET01d) code in case of DEBUG. With increasing value up to 4 the debug output becomes more and more detailed. This output cannot be redirected and always appears on unit 6.

Limits are: 0 < LEVLDQ < 4.

This keyword is only available in the QGSJET option.

### 4.35 QGSSIG Selection Flag

QGSSIG FQGSSG

Format = (A6, L), Default = T

FQGSSG: If .true., the qgsjet-II-04 (rsp. QGSJET01d) high-energy hadronic cross-sections are used. If .false., the default cross-sections as described in Ref. [3] are used.

This keyword is only available in the QGSJET option.

## 4.36 SIBYLL Selection Flag

SIBYLL FSIBYL ISDEBUG

Format = (A6, L), Default = T, 0

FSIBYL: If .true., the SIBYLL 2.3d routines are used to treat the high-energy hadronic interactions. If .false., the HDPM routines are used to treat the high-energy hadronic interactions. ISDEBUG: Debug level; with increasing level the SIBYLL debug output becomes more and more detailed. This output cannot be redirected and always appears on unit 6. This debugging becomes only actively, if CORSIKA debugging is activated by the DEBUG flag (Sect. 4.114 page 113).

This keyword is only available in the SIBYLL option.

# 4.37 SIBSIG Selection Flag

SIBSIG FSIBSG

Format = (A6, L), Default = T

FSIBSG: If .true., the SIBYLL high-energy hadronic cross-sections are used. If .false., the default cross-sections as described in Ref. [3] are used.

This keyword is only available in the SIBYLL option.

### 4.38 SIBCHM Selection Flag

SIBCHM FSIBCH

Format = (A6, L), Default = T

FSIBCH: If .true., charm production is active in SIBYLL (default tune in the model). It may be propagated or not in CORSIKA using the CHARM (page 46) option. If .false., no charm particles are produced by SIBYLL.

This keyword is only available in the SIBYLL option.

### **4.39 VENUS Selection Flag**

VENUS FVENUS ISH00

Format = (A5, L, I), Defaults = T, 0

FVENUS: If .true., the VENUS routines are used to treat the high-energy hadronic interactions. If .false., the HDPM routines are used to treat the high-energy hadronic interactions.

ISH00: Determines the amount of debug output for VENUS routines. With increasing number ISH00  $\geq$  90 the output becomes more and more detailed. This output appears on the unit MDEBUG. For more information look into the listing of subroutine *venini*.

Limits are: 0 < ISH00 < 98.

This keyword is only available in the VENUS option.

#### 4.40 VENUS Parameters

VENPAR PARCHA(i) PARVAL(i)

Format = (A6, A6, F), Defaults = ', 0.

PARCHA(i): Name of VENUS parameter to be changed.

PARVAL(i): New value of VENUS parameter to be changed.

A maximum of i=100 VENUS parameters may be set by the user in arbitrary sequence. The available names and their meaning may be taken from the listing of subroutine venini.

The VENUS parameters should not be changed by standard users.

This keyword is only available in the VENUS option.

# **4.41 VENSIG Selection Flag**

VENSIG FVENSG

Format = (A6, L), Default = T

FVENSG: If .true., the VENUS high-energy hadronic cross-sections are used. If .false., the

default cross-sections as described in Ref. [3] are used. This keyword is only available in the VENUS option.

# 4.42 HDPM Interaction Parameters & Fragmentation

HADFLG NFLAIN NFLDIF NFLPIO NFLPIF NFLCHE NFRAGM

Format = (A6, 6I), Defaults = 0, 0, 0, 0, 0, 2

Steering flags of the high-energy hadronic interaction model HDPM and of the projectile nucleus fragmentation of all hadronic interaction models.

NFLAIN: The number of interactions of a projectile in a target nucleus may fluctuate (NFLAIN = 0) or is calculated as an average value (NFLAIN  $\neq$  0).

NFLDIF: No diffractive interactions are allowed in case of more than 1 interaction in the target (NFLDIF = 0) or diffractive interactions are possible (NFLDIF  $\neq$  0).

NFLPI0 : The rapidity distribution of  $\pi^{\circ}$  is taken different from that of charged pions as indicated by collider data (NFLPI0 = 0) or is taken as for charged pions (NFLPI0  $\neq$  0).

NFLPIF: The number of  $\pi^{\circ}$  fluctuates in the same way as the number of charged pions (NFLPIF = 0) or fluctuates independently as parameterized from collider data (NFLPIF  $\neq$  0).

NFLCHE : Charge exchange reactions for the proj. and target particles are allowed (NFLCHE = 0) or inhibited (NFLCHE  $\neq$  0).

NFRAGM: A primary nucleus fragments at the first interaction completely into free nucleons (NFRAGM = 0) or successively by assuming that the non-interacting nucleons proceed as one new nucleus (NFRAGM = 1). This new nucleus may evaporate nucleons or alpha-particles with a transverse momentum distribution according to experimental data [71] (NFRAGM = 2, default) or with a transverse momentum distribution according to Goldhaber's theory [72] using 0.090 GeV/nucleon as the average transverse momentum (NFRAGM = 3). NFRAGM = 4 gives identical fragments as NFRAGM = 2 or 3, but without transverse momenta.

The NFRAGM flag is used also to steer the fragmentation in the various interaction models as described for the HDPM routines. EPOS, NEXUS, and VENUS use the same evaporation model as HDPM with the same meaning of NFRAGM, while SIBYLL and QGSJET deliver themselves realistic nuclear fragments with according transverse momenta; they are selected by NFRAGM  $\geq$  2. Therefore the nuclear evaporation as used for HDPM, EPOS, NEXUS, and VENUS is coupled with DPMJET and the meaning of NFRAGM follows HDPM.

Limits are:  $0 \le all\ flags < 100$ 

# **4.43** Neutrino Interaction Type Selection

NUSLCT NUSLCT

Format = (A6, I), Default = 2

NUSLCT: Selects the type of the primary neutrino interaction: 0 = neutral current interaction,

1 = charged current interaction, else = type of interaction is selected at random according to the interaction cross sections for the two processes.

This keyword is only available in the NUPRIM option.

#### 4.44 Charm Interaction Cross Section

```
SIGMAQ (i), i=1... 4
```

Format = (A6, F4), Defaults = 0., 0., 0., 0.

SIGMAQ(i): The interaction cross-sections for charmed mesons (i=1), charmed baryons (i=2), bottom mesons (i=3), and bottom baryons (i=4) are specified. For SIGMAQ(i) = 0., the parameterizations of Ref. [45] are used; for SIGMAQ(i)  $\neq$  0., the energy independent cross-section of SIGMAQ(i) is used for the corresponding projectile.

Limits are:  $0. \leq SIGMAQ(i)$ .

This keyword is only available in the CHARM option.

#### 4.45 Charm Interaction Selection

PROPAQ PROPMOD

Format = (A6, I), Default = 1

PROPMOD: If set to 1, the PYTHIA extension [45] is used to treat the interactions of charmed projectiles.

If set to 0, the QGSJET01d interaction model is used to treat the interactions of charmed projectiles

Limits are:  $0 \le PROPMOD \le 1$ .

This keyword is only available in the CHARM option in combination with the QGSJET option.

### 4.46 Transition Energy between Models

HILOW HILOELB

Format = (A5, F), Default = 80.

HILOELB : Allows to define the transition energy  $^{75}$  ( $E_{lab}$  in GeV) between high and low-energy hadronic interaction model.

Limits depend on the used interaction model, for most high-energy hadronic interaction models the low-energy limit is in the range of  $\approx 80$  GeV, for SIBYLL  $\approx 60$  GeV, while most low energy models enable a limit as high as several 100 GeV.

<sup>&</sup>lt;sup>75</sup>With the INTTEST option the default value of this border is at 49 GeV rsp. 101 GeV, depending whether a high- or low-energy hadronic interaction model should be tested. For testing of DPMJET, EPOS, NEXUS, QGSJET, and VENUS the default value is set to 49 GeV, for SIBYLL to 60 GeV. If none of those models is selected, the default value is set to 101 GeV to test the models FLUKA, GHEISHA, or UrQMD.

### 4.47 Electromagnetic Interaction Steering Flags

ELMFLG FNKG FEGS

Format = (A6, 2L), Defaults = T, T

FNKG: If .true., the NKG option is switched on for calculating the electromagnetic subcascades analytically. For the electron kinetic energy threshold the value of ELCUT(3) is taken (keyword ECUTS page 94). If .false., the NKG option is disabled<sup>76</sup>.

FEGS: If .true., the EGS4 option is selected to calculate all interactions of  $e^+, e^-$ , and photons in the atmosphere explicitly. (The second random number sequence should be initialized for use in the EGS4 part. Otherwise the default initialization is taken.) If .false., the EGS4 option is disabled.

In the CERENKOV and PRESHOWER options this flag is obsolete as EGS4 is selected automatically.

The two options may be selected or disabled independently at the same time.

## 4.48 Electron Multiple Scattering Length Factor

STEPFC STEPFC

Format = (A6, F), Default = 1.

STEPFC: Factor by which the multiple scattering length for electrons and positrons in EGS4 simulations is elongated relative to the value given in [17]. A detailed discussion on the use of the step length is given in [35]. An enlargement of this factor may be tolerated to reduce computing time, but simultaneously the electron lateral distribution on ground becomes slightly narrower. With STEPFC = 10. the CPU-time is reduced by a factor of  $\approx 1.7$  (relative to the default value). A reduction of STEPFC will increase the computing time considerably, e.g with STEPFC = 0.1 by a factor of  $\approx 5$ .

Limits are: 0. < STEPFC < 10.0

This keyword is not available in the CERENKOV option.

# 4.49 Radius of NKG Lateral Range

RADNKG RADNKG

Format = (A6, F), Default = 200.E2

RADNKG: Gives the outer range radius (in cm) within which the lateral NKG distribution is calculated for 10 radii equidistant in logarithmic scale. The inner radius is always kept at 100 cm.

<sup>&</sup>lt;sup>76</sup>In the CURVED option the NKG formulas are no longer valid, therefore the NKG flag is disabled automatically in this option. The NKG flag should be disabled in the COMPACT option, as the resulting NKG parameters cannot be written out onto the particle output file.

Limit is: RADNKG > 100.

# 4.50 Flags for Simplified CONEX Threshold Management

CASCADE FCXCAS FCXLCE FCXGHE

Format = (A7, 3L), Defaults = T, F, F

FCXCAS: If .true. optimized parameters are used to run in hybrid mode (MC+CE+MC) with full 3D information. Muons are fully tracked in MC. If .false. the cascade equations are disabled below the high-energy thresholds and only MC is used.

FCXLCE: If .true. default parameters are used to run in hybrid mode (MC+CE) with full 3D information for muons only. For hadrons and e/m particles, only 1D informations are relevant (longitudinal profile and energy distribution of particles at ground). Muons are fully tracked in 3D in MC. If .false. optimized sampling weights are used to run MC below the default low-energy thresholds. Weights defined by THIN keyword are used for thinning in CONEX and sampling weights are used as thinning weights in CORSIKA (see FCXCE in Sect. 4.53 page 89).

FCXGHE: If .true. default parameters are used to run in hybrid mode (MC+CE) for all particles. Only 1D informations are relevant (longitudinal profile and energy distribution of particles at ground). If .false. optimized sampling weights are used to run MC for muons below the default low-energy thresholds. Weights defined by THIN keyword are used for thinning in CONEX and sampling weights are used as thinning weights in CORSIKA (see FCXCE in Sect. 4.53 page 89).

Limits are: Only the combinations of the three flags T T T, T T F, T F F, or F F F are allowed. **Notes**: This keyword should be used if the user wants to select easily different hybrid mode. In particulars the first MC part of the shower is not changed by changing the value of CASCADE (or even by introducing this command), thus a shower with the same longitudinal profile can be calculated with different speed and precision (1D or 3D) if the 7<sup>th</sup> SEED sequence is not changed of course.

The sampling weights are adjusted to get a good compromise between precision and speed. If ECUTS are defined below CONEX limits (1 GeV for hadrons and muons and 1 MeV for e-m particles), low energy MC (T F F but with larger weight and lower threshold) is automatically switched on for the relevant part of the shower and to get reasonable precision in 1D, but it will be necessary slower than default T T F or T T T mode. To be able to reproduce a given shower, ECUTS should not be changed while changing CASCADE configuration.

To get the fastest simulation for any ECUTS see the keyword CORSIKA in Sect. 4.54 page 90. It is recommended not to use this keyword together with the CX2COR or CXWMX keywords since it redefines some of the parameters.

This keyword must not be called after the energy cuts are defined (see keyword ECUTS Sect. 4.63 page 94).

This keyword is only available in the CONEX option.

# 4.51 Thresholds for CONEX Cascade Equations

CONEX CXTHR(1) CXTHR(2) CXTHR(3)

Format = (A5, 3F), Defaults = 1.E-3, 1., 1.E-4

CXTHR(i): Fractions of primary energy above which the shower particles are treated individually by Monte Carlo methods. Below these thresholds cascade equations treat the particles. These thresholds apply to hadrons (i = 1), muons (i = 2), and electrons/photons (i = 3).

Limits are:  $0. \le \text{CXTHR}(i) \le 1.$ 

This keyword is only available in the CONEX option.

#### 4.52 Thresholds for Transition from CONEX to CORSIKA

CX2COR CXMCT(1) CXMCT(2) CXMCT(3) CXMCS

Format = (A6, 4F), Defaults = 3.E2, 1.E20, 1.E1, 4.E2

CXMCT(i): Thresholds (in GeV) below which the particles are transferred from CONEX back to the CORSIKA stack. These thresholds apply to hadrons (i = 1), muons (i = 2), and electrons/photons (i = 3).

CXMCS: Minimal vertical depth (g/cm<sup>2</sup>) above observation level below which the transfer of particles from CONEX to CORSIKA treatment is started.

Limits are:  $0. \le \text{CXMCT}(i) \le 1.\text{E}20$ ;  $0. \le \text{CXMCS} \le 1.\text{E}20$ 

In the CONEX option this keyword has to be called after the keyword CASCADE T F F (see Sect. 4.50 page 88) is used to be effective, but it is better not to use it with CASCADE keyword. This keyword is only available in the CONEX option.

# **4.53** Weight Sampling for CONEX

CXWMX CXWMT(1) CXWMT(2) CXWMT(3) FCXWMX FCXCE

Format = (A5, 3F, L), Defaults = -1., -1., -1., F, F

CXWMT(i): Factors (GeV<sup>-1</sup>) to be multiplied with the primary energy to get maximal sampling weights for particles transferred from CONEX to CORSIKA. These factors apply to hadrons (i = 1), muons (i = 2), and electrons/photons (i = 3). For negative or zero values of CXWMT(i) the CORSIKA thinning weight limits (see Sects. 4.55, 4.56, and 4.57) are taken as sampling weights too.

FCXWMX: If .true. forces the usage of CONEX sampling weight limits also in thinning (in CONEX and CORSIKA) and these weight limits are determined with the CXWMT(i) factors. If .false. and FCXCE = .false. the CORSIKA weight limits are used as thinning weights for both CONEX and CORSIKA (see Sect. 4.50) and forces the usage of the CONEX weight limits also in CORSIKA.

FCXCE: If .true. forces the usage of CONEX sampling weight limits also in thinning for COR-SIKA only and these weight limits are determined with the CXWMT(i) factors. The CORSIKA weight limits are used as thinning weight for CONEX only. If FCXCAS = .true. (see Sect. 4.50) forces FCXCE to be .true.

Limits are: -1.  $\leq$  CXWMT(i)  $\leq$  1.

In the CONEX option this keyword has to be called after the keyword CASCADE (see page 88) is used to be effective, but it is better not to use it with CASCADE keyword.

This keyword is only available in the CONEX option.

#### 4.54 CONEX without CORSIKA

CORSIKA FCORS

Format = (A7, L), Defaults = T

FCORS: If .true. allows CORSIKA to run low energy MC. If .false. all particles which are supposed to go into the CORSIKA stack are lost and only CONEX is run with CE going to the minimum energy. This is equivalent to CASCADE T T T (see Sect. 4.50) but with no influence of ECUTS.

This keyword should be used with care because only the longitudinal energy deposit profile is valid. Even the  $X_{max}$  fit based on the number of electrons could be biased because ECUTS below CONEX limits are not taken into account. This keyword is useful to get very fast 1D energy deposit profile. The change of FCORS doesn't change the first interactions of the shower so with the same SEED the same  $X_{max}$  for the energy deposit will be obtained.

This keyword is only available in the CONEX option.

## 4.55 Thinning Definition

THIN EFRCTHN WMAX RMAX

Format = (A4, 3F), Defaults = 1.E-4, 1.E30, 0.E0

EFRCTHN: Factor  $\varepsilon_{th}$  which defines the energy fraction of the primary energy below which the thinning algorithm becomes active. If the fraction is selected in a manner that this energy is below the lowest energy threshold of ELCUT(i), i=1...4 (keyword ECUTS page 94), thinning will not become active, but the particle output data structure will contain the weight (= 1.) for each particle.

WMAX: Weight limit for thinning. If the weight of a particle exceeds WMAX, no further thinning is performed<sup>77</sup>.

RMAX: Maximum radius (in cm) at observation level within which all particles are subject to inner radius thinning. Particles are selected with probability  $(r/rmax)^4$ . The weight of surviving particles is multiplied by the appropriate factor (inverse of probability). This thinning

<sup>&</sup>lt;sup>77</sup>See footnote page 63.

neither affects the shower development nor the table output nor the histogram output of the ANAHIST, AUGERHIST, or MUONHIST options, rather only the particle output file written onto MPATAP (and the Cherenkov output file written onto MCETAB). For RMAX  $\leq 0$ . no radial thinning is applied.

If the keyword CORECUT (Sect. 4.62 page 93) is used with RCUT > 0. the radial thinning will not be effective in favour of the radial cutting.

Limits are: ULIMIT-EFRCTHN  $\leq 1\cdot 10^7$  GeV (for ULIMIT see keyword ERANGE Sect. 4.6 page 71);  $0.1 \leq$  WMAX  $\leq 1\cdot 10^{20}$  .

This keyword is only available in the THIN option.

### 4.56 Hadronic Thinning Definition

THINH THINRAT WEITRAT

Format = (A5, 2F), Defaults = 1., 1.

THINRAT: Defines hadronic thinning limit differing from em-thinning limit EFRCTHN by the ratio of  $\varepsilon_{th_{em}}/\varepsilon_{th_{hadr}}$  which gives the ratio between the energy of the em-particles (specified by keyword THIN, see above) and the energy of the hadronic particles below which the thinning algorithm becomes active for these particle species (see also Sect. 4.55 above).

WEITRAT: Defines hadronic weight limit differing from em-weight limit WMAX by the ratio<sup>78</sup> of weight limit of em-particles to weight limit of hadronic particles in case of thinning (see also Sect. 4.55 above).

A simultaneous use of the keyword THINH together with THINEM is not tolerated and will lead to an error stop.

Limits are: ULIMIT·EFRCTHN/THINRAT  $\leq 1 \cdot 10^7$  GeV (for ULIMIT see keyword ERANGE Sect. 4.6 page 71);  $1 \cdot 10^{-4} \leq$  WEITRAT  $\leq 1 \cdot 10^6$  .

This keyword is only available in the THIN option.

# 4.57 Electromagnetic Thinning Definition

THINEM THINRAT WEITRAT

Format = (A6, 2F), Defaults = 1., 1.

THINRAT: Defines em-thinning limit differing from hadronic thinning limit EFRCTHN by the ratio of  $\varepsilon_{th_{em}}/\varepsilon_{th_{hadr}}$  which gives the ratio between the energy of the em-particles and the energy of the hadronic particles (specified by keyword THIN, see above) below which the thinning algorithm becomes active for these particle species (see also Sect. 4.55 above).

WEITRAT: Defines em-weight limit differing from hadronic weight limit WMAX by the

<sup>&</sup>lt;sup>78</sup>In the Slowenian thinning [65] an  $\epsilon$  is defined which gives the inverse of WEITRAT. There the weight limit  $w_{max}$  is defined for em-particles and from this the weight limit for hadrons and muons is derived by  $\epsilon \cdot w_{max}$ .

ratio<sup>78</sup> of weight limit of em-particles to weight limit of hadronic particles in case of thinning (see also Sect. 4.55 above).

A simultaneous use of the keyword THINEM together with THINH is not tolerated and will lead to an error stop.

Limits are: ULIMIT·EFRCTHN·THINRAT  $\leq 1 \cdot 10^7$  GeV (for ULIMIT see keyword ERANGE Sect. 4.6 page 71);  $1 \cdot 10^{-4} \leq$  WEITRAT  $\leq 1 \cdot 10^6$  .

This keyword is only available in the THIN option.

### 4.58 Multiple Thinning Definition

MTHINH EFRCTHN WMAX THINRAT WEITRAT

Format = (A6, 4F), Defaults = 1.E-4, 1.E30, 1., 1.

This ketword has to appear once for each thinning mode to be defined. At maximum up to 6 thinning modes are possible. Their sequence is arbitrary.

EFRCTHN: Factor  $\varepsilon_{thhadr}$  which defines the energy fraction of the primary energy below which the thinning algorithm becomes active for hadrons. If the fraction is selected in a manner that this energy is below the lowest energy threshold of ELCUT(i), i=1...4 (keyword ECUTS page 94), thinning will not become active.

WMAX : Weight limit for thinning for hadrons. If the weight of a particle exceeds WMAX, no further thinning is performed<sup>79</sup>.

THINRAT: Defines em-thinning differing from hadronic thinning limit EFRCTHN by the ratio of  $\varepsilon_{th_{em}}/\varepsilon_{th_{hadr}}$  which gives the ratio between the energy of the em-particles and the energy of the hadronic particles below which the thinning algorithm becomes active for these particle species (see also Sect. 4.55 page 90).

WEITRAT: Defines em-weight limit differing from hadronic weight limit WMAX by the ratio of weight limit of em-particles to weight limit of hadronic particles in case of thinning (see also Sect. 4.55 page 90 and Sect. 4.57 page 91).

Limits are: ULIMIT·EFRCTHN  $\leq 1 \cdot 10^7$  GeV (for ULIMIT see keyword ERANGE Sect. 4.6 page 71);  $0.1 \leq \text{WMAX} \leq 1 \cdot 10^{20}$ ; ULIMIT·EFRCTHN/THINRAT  $\leq 1 \cdot 10^7$  GeV (for ULIMIT see keyword ERANGE Sect. 4.6 page 71);  $1 \cdot 10^{-4} \leq \text{WEITRAT} \leq 1 \cdot 10^6$ .

This keyword is only available in the MULTITHIN option.

#### 4.59 Random Number Generator Initialization for MULTITHIN Modes

MSEED ISEED(i, j+10), i=1... 3

Format = (A5, 3I), Defaults = j + 10, 0, 0

ISEED(1, j + 10): Contains the seed of the random number sequence j + 10.

ISEED(2..3, j + 10): Contain the number of calls  $N_{in}$  to the generator that are performed for

<sup>&</sup>lt;sup>79</sup>See footnote page 63.

initialization such that  $N_{in} = ISEED(2, j + 10) + 10^9 \cdot ISEED(3, j + 10)$ .

At present at most j=6 sequences are used to initialize the random generator sequence j+10 for the j<sup>th</sup> MULTITHIN mode. Their activation follows the sequence of occurrence of the keyword lines.

The use of ISEED(2, j + 10) > 0 and especially of ISEED(3, j + 10) > 0 should be avoided as presetting the random number generator by billions of calls needs considerable computing time. To get different random sequences it is sufficient to modify ISEED(1, j + 10).

Limit (to get independent sequences of random numbers) is:  $1 \le \text{ISEED}(1, j+10) \le 900\ 000\ 000$  .

This keyword is only available in the MULTITHIN option.

### 4.60 Maximum Radius in Multiple Thinning

MTHINR RCUT

Format = (A6, F), Default = 0.

RCUT: Maximum radius (in cm) at observation level within which all particles are discarded. The value of RCUT is stored in the eventheader in EVTH(152).

For RCUT  $\leq 0$ . no particles are discarded.

RCUT overrides RMAX of the keyword THIN (Sect. 4.55 page 90).

This keyword is only available in the MULTITHIN option.

# 4.61 Multiple Thinning used by COAST

MWEIC IMWEIC MTHOUT

Format = (A5, I, L), Default = 0, T

IMWEIC: Index (from 0 to the number of MTHINH lines) of the MTHINH line used by COAST for the weight of particles. The value of IMWEIC is stored in the eventheader in EVTH(223).

For IMWEIC = 0 unthinned particles are used.

MTHOUT: Enable/Disable writting the weight sub-block from MULTITHIN to get a normal output file of unthinned particles but COAST uses the thinned shower corresponding to IMWEIC.

This keyword is only available in the MULTITHIN option with COASTUSERLIB.

### 4.62 CORECUT Maximum Radius Cut

CORECUT RCUT

Format = (A7, F), Default = 0. (rsp. 200.E2 for AUGERHIT option)

RCUT: Maximum radius (in cm) at observation level within which all particles are discarded. The value of RCUT is stored in the eventheader in EVTH(152).

For RCUT  $\leq 0$ . no particles are discarded.

RCUT overrides RMAX of the keyword THIN (Sect. 4.55 page 90).

### 4.63 Energy Cut-Offs

ECUTS ELCUT(1) ELCUT(2) ELCUT(3) ELCUT(4)

Format = (A5, 4F), Defaults<sup>80</sup> = 0.3, 0.3, 0.003, 0.003

ELCUT(i): The low energy cut-off (in GeV) of the particle kinetic energy may be chosen differently for hadrons (without  $\pi^0$ 's) (i=1), muons (i=2), electrons (i=3), and photons (including  $\pi^0$ 's) (i=4). For nuclei ELCUT(1) is applied to the energy per nucleon.

It is in the responsibility of the user to choose the cut-off values in a reasonable way not to eliminate those parent particles which might decay to secondaries which you are looking for in the investigated problem (e.g. decay of muons to electrons).

Limits are: ELCUT(1)<sup>81</sup>  $\geq$  0.05; ELCUT(2)<sup>82</sup>  $\geq$  0.01; ELCUT(3), ELCUT(4)  $\geq$  0.00005 The value of ELCUT(3) is also taken as threshold value for the NKG calculation. In this case an upper limit of ELCUT(3) < 0.08 is recommended.

In the CONEX option this keyword has to be called before the keyword CASCADE (see page 88) is used.

#### 4.64 Time Cut-Off

TIMLIM DSTLIM LTMLMPR

Format = (A6, F, L), Defaults = 1.D8, F

DSTLIM: Gives the distance (in cm) a particle would travel with velocity of light downstream the detector before cut away by the time limit. An additional security time of 25  $\mu$ sec (corresponding with  $\approx 7$  km) is taken into account.

DSTLIM can be positive or negative, but below 20km you must be careful. With the INCLINED option , the minimum time is computed with respect to the inclined observation plane origin.

This option has to be used carefully not to lose particles which should be counted.

LTMLMPR : Flag which enables (T) or disables (F) printing of particles which exceed the time limit.

This keyword is only available in the CURVED option.

<sup>&</sup>lt;sup>80</sup>For the INTTEST option: Defaults = 0., 0., 0., 0. and all limits are ELCUT(i)  $\geq$  0.

 $<sup>^{81}</sup>$ ELCUT(1) is used also for neutrinos in the NEUTRINO option. In the FLUKA versions ELCUT(1) should be > 0.02 GeV; in the URQMD option ELCUT(1) should be > 0.3 GeV.

 $<sup>^{82}</sup>$ ELCUT(2) is used also for  $\tau$ -leptons in the CHARM or TAULEP option.

### 4.65 Longitudinal Shower Development

LONGI LLONGI THSTEP FLGFIT FLONGOUT

Format = (A5, L, F, 2L), Defaults = F, 20.0, F, F

LLONGI: If .true., the longitudinal development of particle numbers for gammas (EGS4), positrons (EGS4), electrons (EGS4), positive and negative muons, hadrons, all charged, nuclei, and Cherenkov photons (CERENKOV) is sampled. Moreover the longitudinal development of the energy content in the various particle species (same order as before, but without Cherenkov photons) is sampled. Additionally the longitudinal development of energy deposit by ionization energy loss and by angular or energy cuts is sampled. See also Sect. 10.1 page 127. To get the sampling in slant depth instead of the (default) vertical depth you should use the SLANT option (page 61). If .false., the longitudinal development is not sampled.

THSTEP: Vertical step width (rsp. slant step width in the SLANT option) for sampling of the longitudinal development (in g/cm²). The sampling is done in vertical (rsp. slant) depth. The altitudes are not depending on the zenith angle of the primary particle (except the preprocessor option SLANT has been selected). In the CURVED option the minimum step size has to be selected in a manner that no more than 14998 steps are needed to pass through the complete atmosphere.

FLGFIT: If .true. and LLONGI also .true., the longitudinal development of all charged particles number is fitted. If .false., the fit is suppressed.

FLONGOUT: If .true. and LLONGI also .true., the longitudinal distributions of particle numbers and energy deposit for the various particle groups are written to the file 'DATnnnnnn.long' (rsp. 'DATnnnnnnn.long' with option NRREXT, see Sect. 3.5.24 page 55) (see Sect. 10.5 page 145).

If .false. and LLONGI .true., the longitudinal distributions only of the particle numbers for the various particle species are written out to the particle output file 'DATnnnnnn' (rsp. 'DATnnnnnnnn') in extra 'LONG' sub-blocks (see Sect. 10.2, Table 6 page 130 and Table 15 page 140).

Limits are:  $1. \le \text{THSTEP} \le 14998$ .

 $20. \le \text{THSTEP} \le 14998$  for the SLANT option and horizontal incidence.

Normally only to the number distribution of all charged particles a function of the Gaisser-Hillas type [73]

$$N(t) = N_{max} \cdot \left(\frac{t - t_0}{t_{max} - t_0}\right)^{\frac{t_{max} - t_0}{a + bt + ct^2}} \cdot exp\left(\frac{t_{max} - t}{a + bt + ct^2}\right)$$

is fitted to describe the dependence on the atmospheric depth t and the resulting 6 parameters  $N_{max}, t_0, t_{max}, a, b$ , and c and the  $\chi^2/dof$  are stored in the event end block. The longitudinal development of the electromagnetic particles is only sampled if EGS4 is selected (see ELM-FLG). If only NKG is activated the fit is applied to the NKG longitudinal distribution which consists of particle numbers from only  $\leq 10$  levels. If neither EGS4 nor NKG is selected the charged particle distribution contains only muons and charged hadrons. In the AUGERHIST option also a Gaisser-Hillas type function is fitted to the longitudinal energy deposit, if EGS4 is

selected.

In the Cherenkov versions the longitudinal distribution of photons is given in differential mode (i.e. the number of photons generated within each step) as default. By the preprocessor option INTCLONG the integral mode is selected (i.e. accumulated number of generated Cherenkov photons for each step) which needs additional computing time. If both kinds of the distribution are of no interest, you may deselect the Cherenkov photon distribution completely by the preprocessor option NOCLONG thus saving computing time.

### **4.66** Muon Multiple Scattering Treatment

MUMULT FMOLI

Format = (A6, L), Default = T

FMOLI: If .false., the muon multiple scattering angle is selected by Gauss approximation. If .true., the muon multiple scattering angle is selected for large steps by Molière's theory and for small steps by adding many single Coulomb scattering events.

# 4.67 Additional Electromagnetic Particle Information

EMADDI FEMADD

Format = (A6, L), Default = F

FEMADD: If .false., no additional information on electromagnetic (EM) particles is written to particle output file. If .true., additional information on mother and grandmother hadrons of EM particles at the origin of the EM subshower is written to the particle output file. Details are similar to those given in Ref. [54] for muons in the EHISTORY option (Sect. 3.5.15 page 51). In case of em-particle primaries the additional particle information is suppressed (by automatically setting FEMADD = .false.) as for the bulk of the em-particles no hadronic mother or grandmother particles exists.

This keyword is only available in the EHISTORY option and not in the INTTEST option.

#### 4.68 Additional Muon Information

MUADDI FMUADD

Format = (A6, L), Default = F

FMUADD: If .false., no additional muon information is written to particle output file. If .true., additional information on muons at their origin is written to the particle output file. This additional muon information consists of 7 data words according to Table 10 (page 135) and precedes the corresponding muon particle on the particle output file. The first data word contains the particle identification 75 (for  $\mu^+$ ) or 76 (for  $\mu^-$ ) combined with 3 digits of the hadronic

generation counter (instead of the 2 digits + 1 digit for observation level), which in this case may differentiate between muons originating from K-decay (normal generation counter) and  $\pi^{\pm}$ -decay (generation counter incremented by 50) and can be larger than 100 in some case of electromagnetic interation. To indicate clearly the electromagnetic origin of the muon (muon pair production or photonuclear interaction in muon history) the hadronic generation counter is increased by 500. The  $7^{th}$  data word contains the altitude (in cm) of the muon birth instead of time (see also Table 10 page 135).

In combination with the EHISTORY option (see Sect. 3.5.15 page 51) an extended additional muon information is written to the particle output file. In the combination of the MUPROD option (see Sect. 3.5.22 page 55) with the EHISTORY option the extended muon information is written also for muons which decay or interact before reaching the lowest observation level. Details are given in Ref. [54].

This keyword is not available in the INTTEST option.

#### 4.69 Additional Neutrino Information

NUADDI FNUADD

Format = (A6, L), Default = F

FMUADD: If .false., no additional neutrino information is written to particle output file. If .true., additional information on mother and grandmother hadrons of neutrinos at their origin is written to the particle output file. Details are similar to those given in Ref. [54] for muons in the EHISTORY option (Sect. 3.5.15 page 51). An extended additional neutrino information is written to the particle output file.

This keyword is only available in the EHISTORY option and not in the INTTEST option.

#### 4.70 Observation Level Definition

OBSLEV (i)

Format = (A6, F), Default = 110.E2

OBSLEV(i): Observation level i above sea level (in cm). This keyword has to appear once for each level to be defined. At maximum up to 10 observation levels are possible<sup>83</sup>. Their sequence is arbitrary.

In the UPWARD option (page 65) for upward going primaries the observation level should be chosen preferentially at the top of atmosphere, but at minimum above the starting point of the shower. The value of OBSLEV has to be selected in a manner that the shower axis crosses the observation level.

<sup>&</sup>lt;sup>83</sup>Only one observation level is possible in the CURVED option. Up to 20 levels might be specified for the production of histograms in the AUGERHIST option, the lowest observation level must be at minimum 1 g/cm<sup>2</sup> above sea level.

Limits are<sup>84</sup>:  $0 \le OBSLEV(i) < top\ of\ atmosphere$ In the CURVED option only one observation level can be defined.

#### 4.71 Inclined Observation Plane

INCLIN XPINCL YPINCL ZPINCL THINCL PHINCL TDINCL

Format = (A6, 5F), Defaults = 0., 0., OBSLEV(1), 0., 0., 0.

XPINCL: X-coordinate (in cm) of reference point in inclined observation plane.

YPINCL: Y-coordinate (in cm) of reference point in inclined observation plane.

ZPINCL : Z-coordinate (in cm) of reference point in inclined observation plane.

THINCL :  $\theta$ -angle (in deg) of normal vector of inclined observation plane.  $\theta = 0$ . points to the zenith (opposite to Fig. 1 page 120) and defines a horizontal plane.

PHINCL :  $\phi$ -angle (in deg) of normal vector of inclined observation plane.

TDINCL: thickness (in g/cm²) of the origin of an observation plane perpendicular to the shower axis (automatic definition of all other numbers which are not used if TDINCL¿0). The behavior of this parameter depends on the SLANT option. If SLANT is defined, TDINCL define the slant depth along the shower axis, where the perpendicular plane should be placed. The origin to count the slant depth depends on the use of FIXHEI. If this parameter is defined, then the slant depth is counted from this point. Otherwise it will count from the starting point of the shower. Without SLANT, TDINCL will define the fixed vertical depth (= fixed height) at which the plane should be placed. In both cases, CORSIKA automatically defines THINCL=THETAP and PHINCL=PHIP (shower by shower), to have a plane perpendicular to the shower axis, and compute XPINCL, YPINCL and ZPINLC such that the axis is at the origin of the frame of the inclined plane at the right vertical or slant depth. The actual values of all the parameters including the thickness are registered is EVTH (see Tab. 9 page 134).

All coordinates are defined in the standard CORSIKA output coordinate system (see Fig. 1 page 120) with its origin at the point where the shower axis hits the observation level. Detailed description of the coordinate definition is given in Fig. 3 page 143.

ATTENTION: CORSIKA discards all particles BELOW the height of the lowest standard observation level (see Sect. 4.70 page 97 for definition of OBSLEV), so as soon as the inclined observation plane drops below the lowest standard (horizontal) observation level, there will be no particles recorded any more. In case of UPWARDOLD option, the particles ABOVE OBSLEV are discarded. This can also be used to limit the computation time placing the horizontal observation level at the right place compared to the inclined plane (in particular with UPWARDOLD for upward going showers). TIMLIM (Sect. 4.64 page 94) has a special behavior and can be used carefully to limit the computation time when the CURVED option is selected. Particles on the inclined plane will be stored in a coordinate system within the inclined plane,

with the origin defined at (XPINCL, YPINCL, ZPINCL). See Sect. 10.3 page 142 for details. This keyword uses the COAST package and is available *only* when the INCLINED option (see page 27) in ./coconut has been selected.

<sup>&</sup>lt;sup>84</sup>For atmospheric models  $1 \le \text{MODATM} \le 9$  and  $\text{MODATM} \ge 17$  limits are: -1.E5 < OBSLEV(i) < 112.8E5

Technically, the INCLINED option uses a particular COASTUSERLIB library (Sec. 3.5.8 page 46), namely InclinedPlane, which is shipped with COAST in the CorsikaOptions directory by default.

This keyword is only available in the INCLINED option.

#### 4.72 Observation Level Curvature

CURVOUT FCURVOUT

Format = (A7, L), Default = T

FCURVOUT: If .true. the observation level is a sphere following the Earth curvature at an altitude H = OBSLEV(1) and (X,Y) in the output file are replaced by (X',Y') which can be used to calculate the angles necessary to obtain (X,Y,Z) in a Cartesian frame: defining  $\theta$  and  $\phi$  the spherical coordinates of the particle as

$$\theta = \frac{\sqrt{X'^2 + Y'^2}}{R_{Earth} + H}$$
$$\phi = atan2(Y', X')$$

with  $R_{Earth} = 637131500$  cm. At the observation level (H = OBSLEV(1)) the Cartesian coordinates can be obtained using  $D = (R_{Earth} + H) \cdot \sin \theta$  as

$$X = D \cdot \cos \phi$$

$$Y = D \cdot \sin \phi$$

$$Z = (R_{Earth} + H) \cdot \cos \theta - R_{Earth}$$

If  $\theta$  is small (close to shower core) then (X',Y')=(X,Y). If .false. the observation level is considered as flat and particle positions (X,Y) are defined in a Cartesian frame with the origin (0,0) at the core position. Particles are tracked only until Z=OBSLEV(1) in this Cartesian frame (apparent height). As a consequence, far from the core, some particles can be discarded before reaching the ground making a bias in the longitudinal profile. To avoid such a problem, FCURVOUT = .false. is forbidden by default if the zenith angle is between  $85^{\circ}$  and  $95^{\circ}$ .

As usually the Cherenkov detector geometries are small, the FCURVOUT is set .false. in the CERENKOV option.

The keyword **FLATOUT** = .not.FCURVOUT can still be used for backward compatibility. This keyword is only available in the CURVED option and not in the ANAHIST or AUGER-HIST options.

### 4.73 Array Rotation

ARRANG ARRANG

Format = (A6, F), Default = 0.

ARRANG: Defines a rotation angle (in °) between the detector array x-direction and magnetic north direction; positive if detector array x-direction points to the West.

**Attention:** The default value of ARRANG is set differently to -92.08° if the AUGERHIT option (see Sect. 3.5.5 page 44) is selected.

Limits are:  $-180. \le ARRANG \le 180.$ 

This keyword is not available in the COASTUSERLIB option.

### 4.74 Auger Detector Scattering

AUGSCT MAUGPOS DRADIUS DETDIS FTANKSHADOW FANYMODE

Format = (A6, I, 2F, 2L), Default = 1, 35., 1500., .true., .true.

MAUGPOS: Number of uses of each event for the Auger detector. For MAUGPOS = 0 the scatter positions are expected to be given via the keyword AUGHIT (see Sect. 4.75). For MAUGPOS > 0 the scatter positions are taken at random employing the SOBOL quasi-random generator [40].

DRADIUS: Half width (in meter) of the stripes in which the Auger detector rows are aligned.

DETDIS: Shortest distance (in meter) between two tanks on the hexagonal tank array.

FTANKSHADOW: Enable (=.true.) or disables (=.false.) the check whether a particle falls in a tank shadow. One should select DRADIUS large enough for long shadows of very inclined particles. The tank dimensions are fixed at 1.8 m radius and 1.2 m height as used for the Auger detectors.

FANYMODE: Enable (=.true.) or disable (=.false.) the check whether a particle survives any thin mode of the MULTITHIN option (see Sect. 3.5.20 page 54).

Limits are:  $0 \le MAUGPOS \le 20$ ; DRADIUS  $\ge 0$ .; DETDIS  $\ge 0$ .

This keyword is only available in the AUGERHIT option.

## 4.75 Auger Detector Scattering Positions

AUGHIT XSHCORE(i) YSHCORE(i)

Format = (A6, 2F), Default = 0., 0.

XSHCORE(i): Detector position in x-direction (in meter) of the  $i^{th}$  scattering relative to the shower core.

YSHCORE(i): Detector position in y-direction (in meter) of the  $i^{th}$  scattering relative to the shower core.

This keyword has to be activated by setting the parameter MAUGPOS = 0 of the keyword AUGSCT (see Sect. 4.74). The positions have to be specified in the detector coordinate frame (with the positive X-axis pointing to East), the length units are meter. For each scatter position

its own input line is needed and up to 20 lines are tolerated in arbitrary sequence. This keyword is only available in the AUGERHIT option.

#### 4.76 String Detector Configuration

DETCFG DETCFG

Format = (A6, F), Default = 0.

DETCFG: Gives the geometry configuration of a long vertical string detector as the ratio <code>height/diameter</code>.

Limit is: DETCFG > 0.

This keyword is only available in the VOLUMECORR option.

#### 4.77 Event Printout

MAXPRT MAXPRT

Format = (A6, I), Default = 1

MAXPRT: Is the maximum number of events that produce a detailed printout during the simulation run.

Limit is: MAXPRT  $\geq 1$ 

#### 4.78 Particle Printout

ECTMAP ECTMAP

Format = (A6, F), Default = 1.E11

ECTMAP : Defines a cut in the particle  $\gamma$  factor (or energy in GeV for em-particles and neutrinos) above which they are printed out on the logical unit MONIOU when passing an observation level.

## 4.79 Output Directory

DIRECT DSN

Format = (A6, A239), Defaults = 'anynameupto239characters/'

DSN: May be used to define a name of an output directory. Lower case characters of DSN are not converted to capitals. Do not use capitals with the ANAHIST, AUGERHIST, MUONHIST, or INTTEST options as the HBOOK routines use only lower case characters. To suppress the

output you should use the keyword PAROUT and not the /dev/null path which is not allowed anymore.

If you want to write into the directory from where you are starting your CORSIKA run, you should give: DIRECT ./ or DIRECT ' ' or DIRECT " " (a blank enclosed in apostrophes or quotation marks). Please keep in mind that in FORTRAN an automatic expansion of UNIX names like '\$HOME' is not possible, rather you should give the fully expanded name of the directory ending with a / (slash) character.

Limit is: DSN must not begin with a  $^{\sim}$  (tilde) character.

### 4.80 Table Output

PAROUT FPAROUT FTABOUT

Format = (A6, 2L) Defaults = T, F

FPAROUT: If .false., the particle output onto MPATAP is suppressed. This might be of advantage with the CERENKOV option to suppress the particle output file but keeping the Cherenkov output file (see Sect. 4.90).

FTABOUT: If .true., the tabular output of the charged particle development is written out to the file '*DATnnnnnn*.tab' (rsp. '*DATnnnnnnnn*.tab' with option NRREXT, see Sect. 3.5.24 page 55) onto the output directory DSN (see Sect. 4.79 above).

### 4.81 Compact Output

COMOUT COMOUT

Format = (A6, L), Default = T

COMOUT: If .true., the particle output is written in COMPACT form (see page 47). If .false., the standard CORSIKA particle output is written.

This keyword is only available in the COMPACT option.

### 4.82 Printer Output Unit

OUTPUT MONNEW

Format = (A6, I), Default = 6

MONNEW: Logical unit of simulation control output on line printer. Make sure that your selection of MONNEW is not conflicting with existing definitions (see Table 1 page 25).

In the PARALLEL + PARALLELIB option the default value of MONNEW is changed to 89 for writing individual output files with names as the *cutfile* seeds, see Ref. [60].

### 4.83 Data Table Directory

DATDIR DATDIR

Format = (A6, A132), Default = './'

DATDIR: Can be used to specify a common directory, where CORSIKA will try to find all required input data tables (except those belonging to the FLUKA versions). Lower case characters of DATDIR are not converted to capitals.

Limit is: DATDIR must not begin with a  $^{\sim}$  (tilde) character.

#### 4.84 Parameters for Parallel Treatment

PARALLEL ECTCUT ECTMAX MPIID FECTOUT

Format = (A8, 2F, I, L), Defaults = 1.E4, 1.E7, 1, F

ECTCUT: Threshold energy (in GeV) for subshowers. All particles with energies above ECT-CUT will have a seed from the  $6^{th}$  sequence of random numbers (see keyword SEED page 70). ECTMAX: Maximum energy (in GeV) for a complete subshower.

MPIID: Identification number of the parallel task which will be changed internally by MPI.

FECTOUT: If .true., particles with energy above ECTCUT are written additionally in an external *DATnnnnnn-iiiiiiiii-kkkkkkkk*.cut file. This is needed when parallel runs are performed via shell scripting. These cut-files are written in binary mode. For the case of parallel runs via MPI treatment this is optional and could be used for debugging or for additional re-simulations of secondary subshowers to escape re-running the whole simulation from start/primary particle. Those cut-files are written in ASCII.

This keyword has to be specified before the keyword CUTFILE (see Sect. 4.85 below) is used. This keyword is only available in the PARALLEL option  $^{85}$ .

## 4.85 Reading of Cutted Particle File for Parallel Treatment

CUTFILE CFILINP I1CUTPAR I2CUTPAR

Format = (A7, A255, 2I), Defaults = ', 0, 0

CFILINP: Input file name for cut particles to be read into second stack.

I1CUTPAR: Index of first particle to be used for the actual run.

I2CUTPAR: Index of last particle to be used for the actual run.

This keyword <sup>85</sup> has to be used when compilation is made with the PARALLEL option (see Sect. 3.5.26) to run parallel CORSIKA simulations distributed with the help of shell scripts. It must be used after the keyword PARALLEL (see Sect. 4.84 above) has been specified.

This keyword is only available in the PARALLEL option, but not interpreted by CORSIKA in the PARALLELIB option with MPI.

<sup>&</sup>lt;sup>85</sup>The MPI-Runner [60] reads this keyword and transmits the arguments to the subroutine *corsika*.

#### 4.86 Parameters of Cutted Particles for Parallel Treatment

CUTPAR CUTPAR (0...18)

Format = (A6, 19Z)

CUTPAR(0...18): Parameters (in hex. format) of particle to be read into the second stack. This keyword is only available in the PARALLEL option, but not in the PARALLELIB option.

#### 4.87 Cherenkov Detector Array Definition

CERARY NCERX NCERY DCERX DCERY ACERX ACERY

Format = (A6, 2I, 4F), Defaults = 27, 27, 1500., 1500., 100., 100.

NCERX: Number of Cherenkov detectors in X-direction.

NCERY: Number of Cherenkov detectors in Y-direction.

DCERX : Grid spacing (in cm) of Cherenkov detectors in X-direction. The DCERX value has no relevance in case of NCERX = 1.

DCERY: Grid spacing (in cm) of Cherenkov detectors in Y-direction. The DCERY value has no relevance in case of NCERY = 1.

ACERX : Length (in cm) of each Cherenkov detector in X-direction.

ACERY: Length (in cm) of each Cherenkov detector in Y-direction.

The altitude of this array is at the lowest observation level. For the definition of the X and Y-directions see Fig. 1 (page 120) and keyword ARRANG (page 99).

Limits are: NCERX, NCERY > 1; DCERX, DCERY, ACERX, ACERY > 1.

This keyword is only available in the CERENKOV option, but not in the IACT option for Cherenkov telescopes.

### 4.88 Cherenkov Wavelength Band

CWAVLG WAVLGL WAVLGU

Format = (A6, 2F), Defaults = 300., 450.

WAVLGL: Lower limit (in nm) of the wavelength band for Cherenkov radiation production.

WAVLGU: Upper limit (in nm) of the wavelength band for Cherenkov radiation production.

Limits are:  $100. \le \text{WAVLGL} < \text{WAVLGU} \le 700.$  (rsp. 2000 for the IACT option)

This keyword is only available in the CERENKOV, AUGCERLONG, or AUGERHIST options.

#### 4.89 Cherenkov Bunch Size Definition

CERSIZ CERSIZ

Format = (A6, F), Default = 0.

CERSIZ: Defines the maximal bunch size of Cherenkov photons that are treated together. If set to 0., by the subroutine *getbus* the program calculates a bunch size which is found to be appropriate for the HEGRA-array.

Limit is: CERSIZ > 0.

This keyword is only available in the CERENKOV, AUGCERLONG, or AUGERHIST options.

#### 4.90 Cherenkov Output Steering

CERFIL MCERFI

Format = (A6, I), Default = 1 (rsp. 2 for CERWLEN option)

MCERFI: Steers the Cherenkov output to MPATAP or MCETAP.

MCERFI = 0: Output goes to MPATAP.

MCERFI 0 < MCERFI < 3: Output goes to MCETAP.

MCERFI  $\geq$  3: Output goes to MPATAP with name extension.

In the CERENKOV option (Cherenkov telescopes) with MCERFI > 0, the output file name DSN (specified by keyword DIRECT) should be set to  $/dev/null^{86}$  to suppress the normal Cherenkov output file, as in the IACT option the Cherenkov telescope output will be written to the eventio output file<sup>87</sup>.

MCERFI = 1: is set automatically in the COMPACT option to prevent a writing of Cherenkov photons to the COMPACT output.

MCERFI = 2: In the THIN option the last  $(8^{th})$  item of a bunch (see Table 11 page 135) gives the wavelength instead of the weight factor.

MCERFI  $\geq 3$ : Acts like MCERFI = 2, but now the  $7^{th}$  item of each bunch gives the distance from the photon emission point to the detector array center instead of the photon emission height (See Table 11 page 135). Moreover the name convention of the Cherenkov data output files are changed to DATnnnnn.cher-teliii (see Sect. 3.4.3 page 40) (rsp. DATnnnnnnn.cher-teliii with option NRREXT, see Sect. 3.5.24 page 55).

Limit is: 0 < MCERFI.

This keyword is only available in the CERENKOV option.

## 4.91 Cherenkov Quantum Efficiency

CERQEF CERATA CERMIR

Format = (A6, 3L), Defaults = F, F, F

CERQEF: If .true., quantum efficiency of detector photomultiplier is taken into account. It needs reading in the *quanteff*.dat file.

<sup>&</sup>lt;sup>86</sup>The existence of /dev/null is assumed, see footnote of Sect. 4.79.

<sup>&</sup>lt;sup>87</sup>Details on the eventio format may be found in the documentation supplied with the 'bernlohr' package.

CERATA: If .true., the atmospheric absorption of Cherenkov photons is taken into account. It needs reading in the *atmabs*.dat file.

CERMIR: If .true., the mirror reflectivity of Cherenkov telescopes is taken into account. It needs reading in the *mirreff*.dat file.

Respecting these effects at an early stage of the Cherenkov photon simulation drastically reduces computing time and storage requirements for Cherenkov photon output. For the influence onto the longitudinal distribution of Cherenkov photons see Sect. 3.4.5 page 41 and keyword LONGI page 96.

This keyword is only available in the CEFFIC option together with the CERENKOV option.

#### 4.92 Cherenkov Wavelength Range

CWAVRANG WLMIN WLMAX

Format = (A8, 2F), Defaults = 180., 700.

This keyword is only necessary for user supplied data files with a Cherenkov wavelength range different from the standard files delivered with CORSIKA (see Sect. 3.4.5 page 41).

WLMIN: Lower limit (in nm) of the wavelength band available in the *atmabs*.dat, *quanteff*.dat, and *mirreff*.dat data files.

WLMAX : Upper limit (in nm) of the wavelength band available in the *atmabs*.dat, *quanteff*.dat, and *mirreff*.dat data files.

Limits are:  $0. \le WLMIN < WLMAX \le 1000$ .

This keyword is only available in the CERENKOV, AUGCERLONG, or AUGERHIST options.

## **4.93** Multiple Use of Cherenkov Events

CSCAT ICERML XSCATT YSCATT

Format = (A5, I, 2F), Defaults = 0, 0., 0.

ICERML: Number of uses of each event.

XSCATT : Maximum scattering of core location in  $\pm X$  direction (in cm). See Sect. 3.4.1 page 38 ff.

YSCATT: Maximum scattering of core location in  $\pm Y$  direction (in cm). See Sect. 3.4.1 page 38 ff.

Limits are:  $0 \le ICERML \le 20$ ; XSCATT, YSCATT  $\ge 0$ .

In case of Cherenkov telescopes ICERML telescope arrays are simulated randomly (see keyword SEED page 70) in the specified area which is a circle of radius XSCATT, if YSCATT = 0., or within a rectangle of area 2 XSCATT  $\cdot$  2 YSCATT.

This keyword is only available in the CERENKOV option.

#### 4.94 Core Position of Scattered Cherenkov Event

COREPOS CERXOS(i) CERYOS(i)

Format = (A7, 2F), Defaults = 0., 0..

CERXPOS(i):  $i^{th}$  position of scattered core in  $\pm X$  direction (in cm).

CERYPOS(i):  $i^{th}$  position of scattered core in  $\pm Y$  direction (in cm).

If the keyword COREPOS appears before the CSCAT keyword, the scattering by the CSCAT input is disabled. IF this keyword appears after the CSCAT keyword the core positions defined by COREPOS are appended as additional scatter positions after the randomly selected core postitions

Limit:  $0 \le i \le 20$  core positions are possible.

This keyword is only available in the CERENKOV option.

#### 4.95 Cherenkov Telescope Dimensions

#### Without IACT option

TELESCOPE X Y Z R ID

or with IACT option

TELESCOPE X Y Z R

Format = (A9, 4F, I)

X, Y, Z: Coordinates of Cherenkov telescope (in cm) relative to the center of the observation level. So at (0,0,0) means at the core of the shower at the observation level altitude.

R: Radius of sphere (in cm) within which the telescope is fully contained.

ID: Identification number of Cherenkov telescope. This number must be given without the IACT option. It is used to specify the extension of the output file name CERnnnnnn-TELiii (rsp. CERnnnnnnnn-TELiii) where iii is the telescope ID (see Sect. 3.4.3 page 40). For ID = 0 the Cherenkov output file name extension '-TELiii' is omitted.

This keyword adds a new telescope at position X, Y, Z with radius R. At least one telescope has to be specified. It is recommended to define at least Z=R not to cut half of the sphere by the observation level. For the definition of the X and Y-directions see Fig. 1 (page 120) and keyword ARRANG (page 99).

Limits are: 0 < R; 0 < ID of telescope < 999.

This keyword is only available in the CERENKOV rsp. IACT option.

## 4.96 Cherenkov Telescope Data File Name

TELFIL TELFNM

Format = (A6, A512), Default = ' '

TELFNM: The telescope-specific data are to be written to a file named TELFNM in evention format<sup>88</sup>. Lower case characters of TELFNM are not converted to capitals. If this file exists and is write-enabled, new data are appended. After ending the run the file will be set read-only to avoid accidental overwriting. The file name /dev/null <sup>89</sup> suppresses the output file.

If you want to write into the directory from where you are starting your CORSIKA run, you should give: <code>TELFIL ./</code> or <code>TELFIL ''</code> or <code>TELFIL ""</code> (a blank enclosed in apostrophes or quotation marks). Please keep in mind that in FORTRAN an automatic expansion of UNIX names like '\$HOME' is not possible, rather you should give the fully expanded name of the directory ending with a / (slash) character.

Limit is: TELFNM must not begin with a  $^{\sim}$  (tilde) character.

This keyword is only available in the CERENKOV option together with the IACT option for Cherenkov telescopes.

### 4.97 Trajectory Selection Flag

TRAFLG TLOGIC

Format = (A6, L), Default = T

TLOGIC: If .true., the zenith and azimuth angles of each shower event are determined by the TRAJECT option to follow a source object movement in the sky. The determination of the angles by other options (VIEWCONE, VOLUMECORR, or VOLUMEDET) or by the keywords THETAP and PHIP is disregarded.

This keyword is only available in the TRAJECT option.

### 4.98 Source Position Parameters

SRCPOS RA DEC

Format = (A6, 2F), Defaults = 5.57, 22.0

RA: Defines the right ascension (in hours) of the simulated source in equatorial coordinates.

DEC : Defines the declination (in °) of the simulated source in equatorial coordinates.

The default values give the Crab Nebula.

Limits are: 0. < RA < 24.; -90. < DEC < +90.

This keyword is only available in the TRAJECT option.

<sup>&</sup>lt;sup>88</sup>Details on the eventio format may be found in the documentation supplied with the 'bernlohr' package.

<sup>&</sup>lt;sup>89</sup>The existence of /dev/null is assumed, see footnote of Sect. 4.79.

### 4.99 Trajectory Time Parameters

TRATM TYEAR TMONTH TDAY THOUR TMINUTE TSECOND TDURATION

Format = (A5, 7I), Defaults = 2000, 1, 1, 21, 0, 0, 3600

TYEAR, TMONTH, TDAY, THOUR, TMINUTE, TSECOND: Define the start time of the observation (in year, month, day, hour, min, sec).

TDURATION: Duration of observation (in sec).

Limits are: Only valid values for date and time are admitted; 0 < TDURATON.

This keyword is only available in the TRAJECT option.

#### **4.100** Lateral Telescope Site Parameters

TLAT TLATDGR TLATMIN TLATSEC TLATDIR

Format = (A4, 3F, A1), Defaults = 28., 45., 42.462, 'N'

TLATDGR: Latitude of the telescope site (in °).

TLATMIN: Latitude of the telescope site (in min).

TLATSEC: Latitude of the telescope site (in sec).

TLATDIR: Direction North = 'N', South = 'S' of the latitude of the telescope site.

The default values give the site of the MAGIC telescope.

Limits are:  $0. \le TLATDGR \le 90.$ ;  $0. \le TLATMIN \le 60.$ ;  $0. \le TLATSEC \le 60.$ ; TLATDIR = N' or 'S'.

This keyword is only available in the TRAJECT option.

## 4.101 Longitudinal Telescope Site Parameters

TLONG TLONGDGR TLONGMIN TLONGSEC TLONGDIR

Format = (A5, 3F, A1), Defaults = 17., 53., 26.525, 'W'

TLONGDGR: Longitude of the telescope site (in °).

TLONGMIN: Longitude of the telescope site (in min).

TLONGSEC: Longitude of the telescope site (in sec).

TLONGDIR: Direction East = 'E', West = 'W' of the longitude of the telescope site.

The default values give the site of the MAGIC telescope.

Limits are:  $0. \le TLONGDGR \le 180.$ ;  $0. \le TLONGMIN \le 60.$ ;  $0. \le TLONGSEC \le 60.$ ;

TLONGDIR = 'E' or 'W'.

This keyword is only available in the TRAJECT option.

### 4.102 Geomagnetic Declination of Telescope

GEODEC GEODECL

Format = (A6, F), Default = -6.35

GEODECL : Defines the geomagnetic declination <sup>90</sup>, i.e. the directional deviation of the magnetic North from the geographic North (in °).

The default value corresponds with the site of the MAGIC telescope.

Limit is: -45. < GEODECL < +45.

This keyword is only available in the TRAJECT option.

## **4.103** Trajectory Broadening Parameter

TRARAD TRAD

Format = (A6, F), Default = 0.

TRAD: Defines the radius of a spread around the calculated trajectory (in arcmin).

Limit is: 0. < TRAD < 3600.

This keyword is only available in the TRAJECT option.

### 4.104 Interesting Energy Threshold

EINTER ENERGY INTER

Format = (A6, F), Default = 1000.

ENERGY\_INTER: Threshold energy (in GeV) above which particles are interesting for production of high-energy neutrinos for the IceCube [56] experiment.

Limit is:  $0 \le ENERGY\_INTER$ .

This keyword is only available in the ICECUBE1 option.

## 4.105 PIPE Output Redirection Flag

PIPE PIPE\_OUTPUT

Format = (A4, L), Default = F

PIPE\_OUTPUT : If .true., the output is redirected to a pipe-buffer. This buffer should serve as on-line input to a detector simulation program.

This keyword is only available in the ICECUBE2 option.

<sup>&</sup>lt;sup>90</sup>The sign of the declination is defined positive for eastward declination, negative for westward declination, see also Ref. [70]

### 4.106 Compress Output Flag

```
COMPRESS GZIP_OUTPUT
```

Format = (A8, L), Default = T

GZIP\_OUTPUT : If .true., the output is compressed using the gzip procedure to reduce storage space. The gain in space reduction will not be very dramatic.

This keyword is only available in the ICECUBE2 option.

#### 4.107 Size of Stack

```
DYNSTACK N1 N2 ... NX
```

Format = (A8, A500), Default = "

Forwards a variable number of integer numbers from the steering card to the DYNSTACK setup routine. In normal use cases this should contain the size of the stack.

This keyword is only available in the DYNSTACK option.

#### 4.108 Parameter to Stack

```
DYNSTACK P A500
```

Format = (A10, A500), Default = "

Forwards a variable number of characters, separated at whitespaces, to the DYNSTACK setup routine. This call should be used to set any stack-specific settings used in the current simulation. This keyword is only available in the DYNSTACK option.

#### **4.109** Remote IP

```
REMOTECONTROL_IP A20
```

Format = (A16, A20), Default = "

Forwards a IP from the external server to connect the network thread to. The format equals the default IP format, e.g. 127.0.0.1:1337, where the part subsequent to the colon denotes the port number.

This keyword is only available in the REMOTECONTROL option.

#### 4.110 Parameter to Remotecontrol

REMOTECONTROL\_P A500

Format = (A10, A500), Default = "

Forwards a variable number of characters, separated at whitespaces, to the REMOTECON-TROL setup routine. This call should be used to set any connection-specific settings used in the current simulation.

This keyword is only available in the REMOTECONTROL option.

#### 4.111 Write Data Base File

DATBAS FDBASE

Format = (A6, L), Default = F

FDBASE: If .true., all essential run parameters are written to the file '*DATnnnnnn*.dbase' (rsp. '*DATnnnnnn*.info' or '*DATnnnnnnn*.info' in the AUGERINFO option) onto the output directory DSN (keyword DIRECT page 101). This file may be used to build a data base for examining the content of an air shower library (page 145).

This keyword is only effective in the UNIX options.

#### **4.112** User Name

USER USER

Format = (A4, A60), Defaults = ''

USER: A user name is read in to be written to the 'DATnnnnnn.dbase' file. If the NRREXT option is used the file name gets 'DATnnnnnnn.dbase' (see Sect. 3.5.24 page 55). Lower case characters of USER are not converted to capitals.

#### **4.113 Host Name**

HOST HOST

Format = (A4, A60), Defaults = ''

HOST: A host name is read in to be written to the 'DATnnnnnn.dbase' file. If the NRREXT option is used the file name gets 'DATnnnnnnn.dbase' (see Sect. 3.5.24 page 55). Lower case characters of HOST are not converted to capitals.

### 4.114 Debugging

DEBUG DEBUG MDEBUG DEBDEL NDEBDL

Format = (A5, L, I, L, I), Defaults = F, MONIOU, F, 100000

DEBUG: If .false., debugging is disabled. If .true., additional output for debugging purposes is given on logical unit MDEBUG.

MDEBUG: Logical unit where to write debugging information. Make sure that your selection of MDEBUG is not conflicting with existing definitions (see Table 1 page 25).

DEBDEL: If .true., the debugging printouts are activated after NDEBDL particles above the ECTMAP energy have been printed. If .false., delayed debugging is disabled. This feature helps to trace run time errors that have occurred in long simulation runs.

NDEBDL : See DEBDEL Limit is:  $0 \le NDEBDL$ .

#### 4.115 Debugging EGS

EGSDEB JCLOCK

Format = (A6, I), Default = 2147483647

JCLOCK: Counter for delayed start of EGS4 debugging. After activation of debug by DEBUG or by NDEBDL (see Sect. 4.114 above) each pass of subroutine *electr* or *photon* is counted. If the counter exceeds JCLOCK, the debug statements within the EGS4 portion are activated. This output appears on the unit MDEBUG.

Limit is: 0 < JCLOCK.

### 4.116 FLUKA Printing

FLUDBG FFLUDB

Format = (A6, L), Default = F

FFLUDB : If .true. the two files 'DATnnnnnn.flout' for additional information on the parameters used by FLUKA and 'DATnnnnnn.flerr' on possible FLUKA error messages are written onto the output directory DSN (keyword DIRECT page 101). In case of the NRREXT option these files get the names 'DATnnnnnnnn.flout' rsp. 'DATnnnnnnnn.flerr'.

If .false. in the LINUX option the two files are written to 'SCRATCH' i.e. they are written to a temporary file which at the end of the program will be deleted. Without the LINUX option the files are opened directly to the directory  $/\text{dev/null}^{91}$ .

This keyword is only available in the FLUKA options.

<sup>&</sup>lt;sup>91</sup>The existence of /dev/null is assumed, see footnote of Sect. 4.79 page 101.

### 4.117 GHEISHA Debugging

GHEIDB GHEISDB

Format = (A6, L), Default = F

GHEISDB: If .true., in the DEBUG case also the GHEISHA routines produce debug output.

This output appears on the unit MDEBUG.

This keyword is only available in the GHEISHA option.

## 4.118 URQMD Debugging

UROMD FUROMD IUDEBUG

Format = (A5, L, I), Default = T, 0

FURQMD : If .true., the UrQMD routines are used for the low-energy hadronic interactions. If .false., the program will stop.

IUDEBUG: If > 0, in the DEBUG case also the routines of UrQMD produce some output. With increasing value of IUDEBUG this printout becomes more and more detailed. This output appears on the unit MDEBUG.

Limit is:  $0 \le IUDEBUG \le 3$ .

This keyword is only available in the URQMD option.

## 4.119 PYTHIA Printing

PYTHIA IFLGPYW IFLGPYE

Format = (A6, 2I), Default = 0, 0

IFLGPYW: If set > 0 the printing of PYTHIA warnings is enabled. IFLGPYW gives the number of warnings after which PYTHIA becomes silent (see MSTU(26) of Pythia manual [31]).

IFLGPYE: If set > 0 the printing of PYTHIA errors is enabled. IFLGPYE gives the number of errors after which PYTHIA becomes silent (see MSTU(22) of Pythia manual [31]).

Limits are:  $0 \le IFLGPYW$ ;  $0 \le IFLGPYE$ .

This keyword is only available in the DPMJET, CHARM, or TAULEP options.

## 4.120 Cherenkov Debugging

CDEBUG LCERDB

Format = (L), Default = F

LCERDB: If .false., Cherenkov debug output is disabled. If .true., the Cherenkov routines produce debug output. This output appears on the unit MDEBUG.

This keyword is only available in the CERENKOV option.

### **4.121** Interaction Test Target Definition

INTTST ITTAR MCM

Format = (A6, 2I), Defaults = 0, 0

ITTAR: Defines the target for the interaction test option<sup>92</sup>: 1 = proton; 2 = neutron; 9 = Beryllium; 12 = Carbon; 14 = Nitrogen; 16 = Oxygen; 40 = Argon; 99 = air.

MCM: Defines the reference system for which the interaction products are plotted. 1 = rest system of 1 target nucleon and 1 projectile nucleon<sup>93</sup>; 2 = laboratory system; 3 = rest system of all secondary particles (but not the spectators).

This keyword is only available in the INTTEST option.

### **4.122** Interaction Test Decay

INTDEC LPIO LETA LHYP LKOS

Format = (A6, 4L), Defaults = T, T, T, T

LPI0 : If .true. the  $\pi^{\circ}$  particles decay before gathering them in the interaction test.

LETA: If .true. the  $\eta$  particles decay before gathering them in the interaction test.

LHYP: If .true. all hyperons decay before gathering them in the interaction test.

LKOS: If .true. the  $K_s^{\circ}$  particles decay before gathering them in the interaction test.

This keyword is only available in the INTTEST option.

## **4.123** Interaction Test Spectator Definition

INTSPC LSPEC

Format = (A6, L), Default = F

LSPEC: If .true. spectators are plotted, if .false. spectators are not plotted in the interaction test.

This keyword is only available in the INTTEST option.

## 4.124 Interaction Test Diffraction Flag

DIFOFF NDIF

 $<sup>^{92}</sup>$ For the DPMJET high-energy model and ITTAR < 14 the Glauber data file glaubint.glb has to be used instead of the glaubtar.glb file.

<sup>&</sup>lt;sup>93</sup>In photo-nuclear interactions the cm-system of the photon with one nucleon.

Format = (A6, I), Default = 0

NDIF: Allows to select diffractive or non-diffractive interactions only<sup>94</sup>. 0 = diffractive and non-diffractive interactions mixed; 1 = non-diffractive interactions only; 2 = diffractive interactions only. With the QGSJET01d interaction model NDIF = 2 cannot be selected. With the EPOS, NEXUS and QGSJET-II models only NDIF = 0 is possible.

This keyword is only available in the INTTEST option.

### **4.125** Interaction Test Trigger Condition

TRIGGER NTRIG

Format = (A7, I), Default = 0

NTRIG: Allows to select various trigger conditions for comparison with experimental data:

0 = accepts all events;

1 = accepts only events according to the UA5-experiment [74] trigger;

2 = accepts only events according to the CDF-experiment [75] trigger.

3 = accepts only events according to the P238-experiment [76] trigger.

NTRIG  $\neq 0$  may be combined only with NDIF = 0.

This keyword is only available in the INTTEST option.

### 4.126 Interaction Test Histogram Output

HISTDS HISTDS

Format = (A6, A120), Defaults = 'histo.corsika.inttest'

HISTDS: May be used to specify a name of the histogram output directory and data file. Lower case characters of HISTDS are not converted to capitals. Do not use capitals as the HBOOK routines use only lower case characters. The data file name is extended by a string containing information about projectile, target, energy, and the type of interaction which has been selected. At the end of the data file name .hbook is appended such that the total data file name would look like

histo.corsika.inttest.p0014t14e100e3.diffractive.hbook for a proton projectile on nitrogen target with a lab energy of 100E3 GeV including diffractive events.

If you want to write into the directory from where you are starting your CORSIKA run, you should give: <code>HISTDS</code> ./ or <code>HISTDS</code> ' ' or <code>HISTDS</code> " " (a blank enclosed in apostrophes or quotation marks). Please keep in mind that in FORTRAN an automatic expansion of UNIX names like '\$HOME' is not possible, rather you should give the fully expanded name of the directory ending with a / (slash) character.

 $<sup>^{94}</sup>$ For photo-nuclear interactions the meaning is: 0 = multi-hadron production and vector meson production mixed; 1 = no vector meson production, only multi-hadron production; 2 = only vector meson production, no multi-hadron production.

Limit is: HISTDS must not begin with a  $^{\sim}$  (tilde) character.

This keyword is only available in the INTTEST option.

### 4.127 Plot Output

PLOTSH PLOTSH

Format = (A6, L), Default = F

PLOTSH: If .true., the track start- and endpoints of the electromagnetic, muonic, and hadronic component of the shower are given out separately and may be used to plot the shower development.

This keyword is only available in the PLOTSH and PLOTSH2 option.

#### **4.128** Plot Axes Definition

PLAXES X1 X2 Y1 Y2 Z1 Z2

Format=(A6,6F), Defaults = -500000., 500000., -500000., 500000., 0., 3000000.

X1, X2: They denote the X-axis range (in cm) to be plotted in the map.

Y1, Y2: They denote the Y-axis range (in cm) to be plotted in the map.

Z1, Z2: They denote the Z-axis range (in cm) to be plotted in the map.

The point of first interaction determines the zero point of the X and Y axes (see Fig. 1 page 120). Depending on the choice of these parameters, the whole shower may be visualized, or one can 'zoom in' on interesting regions of the shower.

Limits are: X1 < X2, Y1 < Y2, Z1 < Z2.

This keyword is only available in the PLOTSH2 option.

## **4.129** Plot Energy Cut Definition

PLCUTS ELCUTS (1...4) TCUT FBOXCUT

Format=(A6,5F,L), Defaults 0.3, 0.3, 0.003, 0.003, 100000., F

ELCUTS(1...4): ELCUTS denote the energy cuts in the same order as those for the keyword ECUTS (hadrons, muons, electrons, photons) (see page 94).

TCUT: This is an upper bound on the time (in ns) passed since the first interaction. If, at the end point of a track, the time is above TCUT, the track is **not** plotted. This cut allows a visualization of the shower development.

FBOXCUT: This flag determines whether only track segments inside the three-dimensional box given by the axis ranges should be plotted. If .true., all track segments whose start- and endpoints both fall outside this box are not plotted.

This keyword is only available in the PLOTSH2 option.

# 4.130 End of Steering

EXIT

Format = (A4)

This keyword ends the keyword input.

## 5 Input Example

The keyword input file for a CORSIKA run including QGSJET and CERENKOV options may look like the following list.

```
RUNNR 1
                             number of run
EVTNR 100400
                             no of first shower event
SEED 100401 0 0
                            seed for hadronic part
SEED 100402 0 0
                            seed for EGS4 part
SEED 100403 0 0
                            seed for Cherenkov part
NSHOW 10
                            no of showers to simulate
PRMPAR 5626
                            primary particle code (iron)
                         energy range of primary (GeV)
slope of energy spectrum
ERANGE 2.00E4 4.00E4
ESLOPE -2.7
                           range zenith angle (deg)
THETAP 0. 10.
                            range azimuth angle (deg)
PHIP -180. 180.
QGSJET T 0
                            QGSJET for high energy & debug level
QGSSIG T
                            QGSJET cross-sections enabled
STEPFC 1.
                            multiple scattering step length factor
RADNKG 200.E2
                             outer radius (cm) of NKG elect. distrib.
MAGNET 20.4 43.23
                            magnetic field central Europe (/uT)
ECUTS .3 .3 .015 .015
                             energy cuts: hadr. muon elec. phot. (GeV)
LONGI T 20. T T
                            longitud, stepsize(g/cm^2), fit, out
MUMULT T
                             muon multiple scattering by Moliere
MUADDI T
                             additional muon information
OBSLEV 110.E2
                             observation level (cm)
ARRANG 18.25
                             angle between north to array-grid (deg)
MAXPRT 10
                             max. no of printed events
ECTMAP 1.E2
                             printout gamma factor cut
DIRECT /home/user/corsika/run/ directory of particle output
CERARY 10 8 1200. 1500. 80. 50. Cherenkov detector grid (cm)
CWAVLG 300. 450.
                             Cherenkov wavelength band (nm)
CERSIZ 5.
                             bunch size Cherenkov photons
CERFIL 1
                             Cherenkov output file
CSCAT 5 1000. 1000.
                             scatter Cherenkov events (cm)
DATBAS T
                             write data base file
USER you
                             user name for data base file
HOST your_host
                             host name for data base file
DEBUG F 6 F 999999999
                           debug flag, log. unit, delayed debug
EXIT
```

## 6 Coordinate System

The coordinates in CORSIKA are defined with respect to a Cartesian coordinate system with the positive X-axis pointing to the magnetic North, the positive Y-axis to the West, and the Z-axis upwards. The origin is located at sea level and at the vertical of the core position, such that the without particular option the particles in the output file are distributed around the point (x=0,y=0) for each observation levels at a given altitude. This definition is necessary,

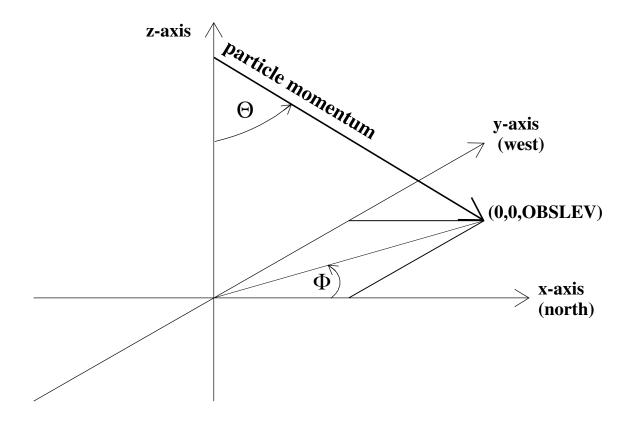

Figure 1: Coordinate system in CORSIKA.

because the Earth's magnetic field is taken into account. By default the magnetic field is implemented for the location of Karlsruhe (49° N, 8° E) as described at the keyword MAGNET (page 79). The zenith angle  $\Theta$  of a particle trajectory is measured between the particle momentum vector and the negative Z-axis, and the azimuthal angle  $\Phi$  between the positive X-axis and the horizontal component of the particle momentum vector (i.e. with respect to North) proceeding counterclockwise. This is shown in Fig. 1.

In the EGS4 part and in CONEX the definitions of the coordinate system differ from that used in CORSIKA (see the in-line comments in these program parts). For EGS4 the positive Z-axis points downwards, the positive Y-axis points to East, the X-axis remains unchanged. For CONEX the positive X-axis points to East, the positive Y-axis points to North, the Z-axis remains unchanged. But this concerns only internal definition, selecting CONEX do not change the coordinate system of CORSIKA experienced by the user.

In the case of upward going shower ( $\Theta>90^\circ$ ), the definition of the angles remains the same ( $\Phi=0$  means toward the magnetic North) but the origin of the axis will depend whether UPWARD or UPWARDOLD options are used :

- In the case of UPWARDOLD (Fig. 2 a), the observation level is at the END of the shower propagation. It means that the shower direction is from the sea level toward the origin of the frame. When FIXHEI increase, the starting point of the shower get closer to the (0,0) point.
- In the case of UPWARD (Fig. 2 b), the observation level is at the BEGINNING of the shower propagation. It means that the shower direction is from the origin of the frame toward the top of the atmosphere. When FIXHEI increase, the starting point of the shower get further away from the (0,0) point.

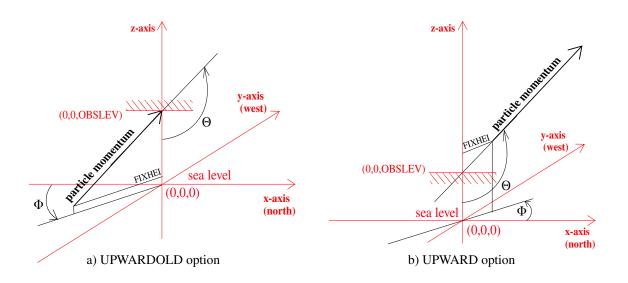

Figure 2: Coordinate system in CORSIKA for upward goind showers.

Since the origin of the frame is used to define the position of the inclined observation plane when the INCLINED option is used (see Sect. 10.3 page 142), it is important to take it into account when choosing between these 2 options.

**Attention:** The definition of the coordinate system in CORSIKA **disagrees** from definitions of other air-shower simulation programs (e.g. AIRES [77]) and from the conventions of the Auger experiment !!

#### 7 Units in CORSIKA

Within CORSIKA uniform units for the various dimensions are used as far as possible. But there are deviations at that program parts which are coupled to CORSIKA. Table 3 gives an overview on the used units.

|                 |                                                           |                   | FLUKA   |        | DPMJET |                   |
|-----------------|-----------------------------------------------------------|-------------------|---------|--------|--------|-------------------|
|                 | CORSIKA                                                   | EGS4              | GHEISHA | SIBYLL | EPOS   | CONEX             |
|                 |                                                           |                   | UrQMD   |        | NEXUS  |                   |
|                 |                                                           |                   | HERWIG  |        | QGSJET |                   |
| Quantity        |                                                           |                   | PYTHIA  |        | VENUS  |                   |
| length          | cm 1)                                                     | cm                |         |        |        | m                 |
| energy          | GeV                                                       | MeV               | GeV     | GeV 4) | GeV    | GeV               |
| mass            | GeV                                                       | MeV               | GeV     | GeV    | GeV    | GeV               |
| time            | sec 2)                                                    | sec               |         |        |        | sec               |
| magn. field     | $\mu T$                                                   |                   |         |        |        | 5)                |
| density         | g/cm <sup>3</sup>                                         | g/cm <sup>3</sup> |         |        |        | g/cm <sup>3</sup> |
| mass overburden | g/cm <sup>2</sup>                                         |                   |         |        |        | g/cm <sup>2</sup> |
| angle           | rad <sup>3</sup> )                                        | rad               |         |        |        | rad               |
| wavelength      | nm                                                        |                   |         |        |        |                   |
|                 | 1) In some subroutines also m is used.                    |                   |         |        |        |                   |
|                 | <sup>2</sup> ) For output files also nsec is used.        |                   |         |        |        |                   |
|                 | $^{3})$ For in- and output files also $^{\circ}$ is used. |                   |         |        |        |                   |
|                 | <sup>4</sup> ) In some subroutines also TeV is used.      |                   |         |        |        |                   |
|                 | <sup>5</sup> ) No Earth magnetic field considered.        |                   |         |        |        |                   |

Table 3: Units used in CORSIKA and the coupled programs.

## 8 Particles in CORSIKA

CORSIKA is able to treat the particles that are listed in Table 4. The particle codes have in general been chosen according to the convention in the GEANT detector simulation code [33]. Exceptions are vector mesons ( $\omega$  and  $\rho$ ) and resonances ( $K^*$  and  $\Delta$ ), the  $\eta$  particles which are split in 4 types according to their decays in the HDPM routines, the different types of neutrinos (to be generated in the NEUTRINO option), the nuclei, and the Cherenkov photons. The codes of the charmed particles correspond with those of DPMJET. The particles with codes between 116 and 173 are only available in the CHARM or TAULEP option. Cherenkov photons can not be a primary particle for an air shower simulation.

<sup>&</sup>lt;sup>95</sup>Only available in MUPROD option.

| Particle identifications |                                              |                |                                                                                                    |  |  |
|--------------------------|----------------------------------------------|----------------|----------------------------------------------------------------------------------------------------|--|--|
| Identification           | Particle                                     | Identification | Particle                                                                                                    |  |  |
| 1                        | $\gamma$                                     | 50             | $\omega$                                                                                                    |  |  |
| 2                        | $e^+$                                        | 51             | $ ho_{.}^{\circ}$                                                                                                    |  |  |
| 3                        | $e^{-}$                                      | 52             | $ ho^+$                                                                                                    |  |  |
|                          |                                              | 53             | $ ho^-$                                                                                                    |  |  |
| 5                        | $\mu^+$                                      | 54             | $\Delta^{++}$                                                                                                    |  |  |
| 6                        | $\mu^-$                                      | 55             | $\Delta^+$                                                                                                    |  |  |
| 7                        | $\pi^{\circ}$                                | 56             | $\Delta^{\circ}$                                                                                                    |  |  |
| 8                        | $\mu^+$ $\mu^-$ $\pi^{\circ}$ $\pi^+$        | 57             | $\Delta^-$                                                                                                    |  |  |
| 9                        | $\pi^-$                                      | 58             | $\overline{\Delta}^{}$                                                                                                    |  |  |
| 10                       | $K_L^{\circ}$                                | 59             | $\overline{\Delta}^-$                                                                                                    |  |  |
| 11                       | $K_L^{\circ}$ $K^+$                          | 60             | $ \rho^{+} $ $ \rho^{-} $ $ \Delta^{++} $ $ \Delta^{+} $ $ \Delta^{\circ} $ $ \Delta^{-} $ $ \overline{\Delta}^{-} $ $ \overline{\Delta}^{\circ} $ $ \overline{\Delta}^{+} $ $ K^{*\circ} $ $ K^{*+} $ $ \overline{K^{*}}^{\circ} $ |  |  |
| 12                       | $K^-$                                        | 61             | $\overline{\Delta}^+$                                                                                                    |  |  |
| 13                       | n                                            | 62             | $K^{*\circ}$                                                                                                    |  |  |
| 14                       | p                                            | 63             | $K^{*+}$                                                                                                    |  |  |
| 15                       | $\overline{p}$                               | 64             | $\overline{K^*}^-$                                                                                                    |  |  |
| 16                       | $K_S^{\circ}$                                | 65             | $\frac{1}{K^*}$ °                                                                                                    |  |  |
| 17                       |                                              | 66             | $ u_e $                                                                                                    |  |  |
| 18                       | $\Lambda$                                    | 67             | $\overline{ u}_e$                                                                                                    |  |  |
| 19                       | $\Sigma^+$ $\Sigma^{\circ}$                  | 68             | $ u_{\mu} $                                                                                                    |  |  |
| 20                       | $\Sigma^{\circ}$                             | 69             | $\overline{ u}_{\mu}^{\mu}$                                                                                                    |  |  |
| 21                       | $\Sigma^-$                                   |                | μ.                                                                                                    |  |  |
| 22                       | Ξ°                                           | 71             | $\eta 	o \gamma \gamma$                                                                                                    |  |  |
| 23                       | Ξ-                                           | 72             | $\eta \to 3\pi^{\circ}$                                                                                                    |  |  |
| 24                       | $\Sigma^ \Xi^{\circ}$ $\Omega^-$             | 73             | $\eta \to \pi^+ \pi^- \pi^\circ$                                                                                                    |  |  |
| 25                       |                                              | 74             | $\eta \to \pi^+ \pi^- \gamma$                                                                                                    |  |  |
| 26                       | $rac{\overline{n}}{\Lambda}$                | 75             | $\mu^+$ add. info.                                                                                                    |  |  |
| 27                       | $\overline{\Sigma}^-$                        | 76             | $\mu^-$ add. info.                                                                                                    |  |  |
| 28                       | $\overline{\Sigma}^{\circ}$                  |                | ·                                                                                                    |  |  |
| 29                       | $\overline{\Sigma}^+$                        | 85             | decaying $\mu^+$ at start <sup>95</sup>                                                                                                    |  |  |
| 30                       | $\overline{\Xi}^{\circ}$                     | 86             | decaying $\mu^-$ at start <sup>95</sup>                                                                                                    |  |  |
| 31                       | $\frac{\overline{\Sigma}^+}{\overline{\Xi}}$ |                | , , , , , , , , , , , , , , , , , , ,                                                                                                    |  |  |
| 32                       | $\frac{\overline{\Omega}}{+}$                | 95             | decaying $\mu^+$ at end <sup>95</sup>                                                                                                    |  |  |
| 48                       | $\eta'$                                      | 96             | decaying $\mu^-$ at end decaying $\mu^-$ at end $\mu^-$                                                                                                    |  |  |
| 49                       | $\phi$                                       |                |                                                                                                    |  |  |

Table 4: Particle identifications as used in CORSIKA (to be continued).

| Particle identifications (continued) |                                                                                                    |                                           |                                                                                                    |  |  |
|--------------------------------------|----------------------------------------------------------------------------------------------------|-------------------------------------------|----------------------------------------------------------------------------------------------------|--|--|
| Identification                       | Particle                                                                                                    | Identification                            | Particle                                                                                                    |  |  |
| 116                                  | $D^{\circ}$                                                                                                    | 155                                       | $\overline{\Xi_c'}^-$                                                                                                    |  |  |
| 117                                  | $D^+$                                                                                                    | 156                                       | $rac{\overline{\Xi}_c'}{\Xi_c'}^- \ rac{\Xi_c'}{\Omega_c}^\circ$                                                                                                    |  |  |
| 118                                  | $\overline{D}^-$                                                                                                    | 157                                       | $\overline{\Omega_c}^{\circ}$                                                                                                    |  |  |
| 119                                  | $\overline{D}^{\circ}$                                                                                                    |                                           |                                                                                                    |  |  |
| 120                                  | $D_s^+$                                                                                                    | 161                                       | $\sum_{c}^{*++}$                                                                                                    |  |  |
| 121                                  | $ \begin{array}{c} D^+ \\ \overline{D}^- \\ \overline{D}^\circ \\ D_s^+ \\ \overline{D}_s^- \end{array} $                                                   | 162                                       | $\begin{array}{c} \Sigma_c^{*++} \\ \Sigma_c^{*+} \\ \Sigma_c^{*\circ} \end{array}$                                                                                                    |  |  |
| 122                                  | $\eta_c$                                                                                                    | 163                                       | $\sum_{c}^{*\circ}$                                                                                                    |  |  |
| 123                                  | $D^{*\circ}$                                                                                                    |                                           |                                                                                                    |  |  |
| 124                                  | $D^{*+}$                                                                                                    | 171                                       | $rac{\overline{\Sigma_c^*}^-}{\overline{\Sigma_c^*}^-}$                                                                                                    |  |  |
| 125                                  | $\overline{D^*}^-$                                                                                                    | 172                                       | $\frac{\overline{\Sigma_c^*}}{\Sigma_c^*}$                                                                                                    |  |  |
| 126                                  | $\overline{D^*}^{\circ}$                                                                                                    | 173                                       | $\frac{c}{\sum_{c}^{*}}$ °                                                                                                    |  |  |
| 127                                  | $D_s^{*+}$                                                                                                    |                                           |                                                                                                    |  |  |
| 128                                  | $ \frac{D^{*+}}{D^{*}} $ $ \frac{D^{*}}{D^{*}} $ $ \frac{D_{s}^{*+}}{D_{s}^{*-}} $                                                                          | 176                                       | $B^{\circ}$                                                                                                    |  |  |
|                                      |                                                                                                    | 177                                       | $B^+$                                                                                                    |  |  |
| 130                                  | $J/\psi$                                                                                                    | 178                                       | $\overline{B}^-$                                                                                                    |  |  |
| 131                                  | $	au^+$                                                                                                    | 179                                       | $\overline{B}^{\circ}$                                                                                                    |  |  |
| 132                                  | $J/\psi$ $	au^+$ $	au^-$                                                                                                    | 180                                       | $B_s^\circ$                                                                                                    |  |  |
| 133                                  | $\nu_{	au}$                                                                                                    | 181                                       | $\overline{B_s}^{\circ}$                                                                                                    |  |  |
| 134                                  | $\overline{ u}_{	au}$                                                                                                    | 182                                       | $B_c^+$                                                                                                    |  |  |
|                                      |                                                                                                    | 183                                       | $\overline{B_c}^-$                                                                                                    |  |  |
| 137                                  | $\Lambda_c^+$                                                                                                    | 184                                       | $\Lambda_{h}^{\circ}$                                                                                                    |  |  |
| 138                                  | $\Xi_c^+$                                                                                                    | 185                                       | $\Sigma_b^-$                                                                                                    |  |  |
| 139                                  | $\Xi_c^{\circ}$                                                                                                    | 186                                       | $\Sigma_b^+$                                                                                                    |  |  |
| 140                                  | $\Sigma_c^{++}$                                                                                                    | 187                                       | $\Xi_b^\circ$                                                                                                    |  |  |
| 141                                  | $\Sigma_c^+$                                                                                                    | 188                                       | $\Xi_b^-$                                                                                                    |  |  |
| 142                                  | $\Sigma_c^{\circ}$                                                                                                    | 189                                       | $\frac{\Omega_b^-}{\Omega_b}$                                                                                                    |  |  |
| 143                                  | $\Xi_c^{\prime+}$                                                                                                    | 190                                       | $\frac{\Lambda_b}{-}$                                                                                                    |  |  |
| 144                                  | $\begin{array}{c} \Lambda_c^+ \\ \Xi_c^+ \\ \Xi_c^c \\ \Sigma_c^{++} \\ \Sigma_c^c \\ \Xi_c^{\prime c} \\ \Xi_c^{\prime c} \\ \Omega_c^{\circ} \end{array}$ | 191                                       | $B^{+}$ $\overline{B}^{-}$ $\overline{B}^{\circ}$ $B_{s}^{\circ}$ $\overline{B}_{s}^{\circ}$ $B_{c}^{+}$ $\overline{B}_{c}^{-}$ $\Lambda_{b}^{\circ}$ $\Sigma_{b}^{+}$ $\Xi_{b}^{\circ}$ $\overline{\Delta}_{b}^{-}$ $\overline{\Delta}_{b}^{\circ}$ $\overline{\Sigma}_{b}^{+}$ $\overline{\Sigma}_{b}^{-}$ |  |  |
| 145                                  | $\Omega_c^{\circ}$                                                                                                    | 192                                       | $\frac{\overline{\Sigma_b}}{\overline{\Sigma_b}}$                                                                                                    |  |  |
|                                      | _                                                                                                    | 193                                       | $\overline{\Xi_b}^\circ$                                                                                                    |  |  |
| 149                                  | $\overline{\Lambda_c}^-$                                                                                                    | 194                                       | $rac{\overline{\Xi}_b}{\Omega_b}^+$                                                                                                    |  |  |
| 150                                  | $\overline{\Xi_c}^-$                                                                                                    | 195                                       | $\overline{\Omega_b}^+$                                                                                                    |  |  |
| 151                                  | $\overline{\Xi_c}^{\circ}$                                                                                                    |                                           |                                                                                                    |  |  |
| 152                                  | $egin{array}{c} \Lambda_c \ \overline{\Xi}_c^- \ \overline{\Sigma}_c^- \ \overline{\Sigma}_c^- \end{array}$                                                 |                                           |                                                                                                    |  |  |
| 153                                  | $\overline{\Sigma_c}^-$                                                                                                    |                                           |                                                                                                    |  |  |
| 154                                  | $\overline{\Sigma_c}^{\circ}$                                                                                                    |                                           |                                                                                                    |  |  |
| $A \times 100 + Z$                   | nucleus o                                                                                                    | nucleus of Z protons and $A - Z$ neutrons |                                                                                                    |  |  |
|                                      | $(2 \le A \le 56)$                                                                                                    |                                           |                                                                                                    |  |  |
| 8888 <i>jjj</i>                      | weights of preceding particle (MULTITHIN option)                                                                                                    |                                           |                                                                                                    |  |  |
| 9900                                 | Cherenkov photons on particle output file                                                                                                    |                                           |                                                                                                    |  |  |

Table 4: (continued) Particle identifications as used in CORSIKA.

## 9 Running the CORSIKA Program

Depending on the program options CORSIKA needs at minimum  $\approx 96$  Mbyte memory for QGSJET01 with GHEISHA without other options. Other high-energy or low-energy models need additionally memory. Especially EPOS, QGSJET-II, SIBYLL, and FLUKA need a huge amount of memory. Empirical (approximated) values of required memory for 64-bit LINUX computers are given in Table 5.

| Option                 | QGSJET01 + | DPMJET | EPOS  | QGSJET-II | SIBYLL | FLUKA | UrQMD | CONEX |
|------------------------|------------|--------|-------|-----------|--------|-------|-------|-------|
|                        | GHEISHA    |        |       |           |        |       |       |       |
| approx. Memory (Mbyte) | 96         | + ?    | + 551 | + 267     | + 4957 | + 431 | + 5   | + 657 |

Table 5: Required memory for various CORSIKA options (64-bit LINUX).

A simplified flow diagram of CORSIKA is given in Appendix B (page 158).

The sequence of the initializing procedures is given in Appendix C (page 159).

CORSIKA runs fastest (full simulation adopted without THINning) when using no EGS4, no DPMJET, no EPOS, no NEXUS, no VENUS, no FLUKA, no UrQMD, no NEUTRINO, no Cherenkov light generation, no CURVED, and no options producing plots, histograms or ROOT files. For this program version the computing time on an Intel 6600 Core2Duo (with 2.4 GHz) is  $\approx 7.3$  sec per shower for primary protons of energy  $10^6$  GeV, vertical incidence, NKG enabled, with one observation level at 110 m a.s.l. and with the hadron and muon energy cut at 0.3 GeV. Under the same conditions an iron induced shower consumes  $\approx 10.6$  sec. The computing time scales roughly with the primary energy. The full EGS4 option with longitudinal profile is roughly 200 times slower than the fastest version mentioned above (with ELCUT(3,4) at 3 MeV). There is not much experience what the time consumption is for the CERENKOV option, but it will be much higher. QGSJET01 run fastest in combinatin with GHEISHA. EPOS or NEXUS (NKG, no EGS) need  $\approx 50$  times the computing time of QGSJET01. FLUKA needs  $\approx 7$  times computing time of GHEISHA (+ QGSJET01), UrQMD needs  $\approx 40$  times that of GHEISHA.

In case of THINning (Sect. 3.5.36 page 62) the computing time strongly depends on the energy fraction below which thinning becomes active, see Table 2 page 63.

The interested CORSIKA user may find CPU-times for various interaction models and options in Ref. [27].

The particle output format is described in Sect. 10.2 (page 130 ff.). For each particle that reaches an observation level 7 words (for THINning 8 words) with 4 bytes each are stored on the particle output file. Proton showers at  $10^6$  GeV deliver at sea level roughly 0.8 MB particle output when calculated with the NKG option ( $E_h, E_\mu > 0.3$  GeV). With EGS4 about

30 MB output are written due to the huge amount of photons and electrons that are explicitly stored  $(E_e, E_{\gamma} > 0.003 \text{ GeV})^{96}$ . The particle output in the CERENKOV option is additionally increased as the Cherenkov photons are stored, either separately on the Cherenkov output file, or together with the particles on the particle output file.

While running, the interactions produce plenty of secondary particles which are stored in an intermediate stack which is foreseen for 200000 particles. After completing an interaction all particles (in case of THINning only a fraction of them) are moved to the internal stack. The size of this internal stack is large enough to keep 680 (in case of thinning 624) particles. If the size of the internal stack is full, 680 (624) particles are temporarily added to the external stack. If the internal stack is empty 340 (312) particles are re-read from the external stack. Only half of the internal stack is read back to avoid a permanent shifting of data from and to the internal stack if it is just full and the number of secondaries oscillates with a small amplitude around 680 (624).

<sup>&</sup>lt;sup>96</sup>These energy cuts correspond with the sensitivities of the KASCADE array detectors.

## 10 Outputs

If the INCLINED option (Sect. 3.5.17 page 52) is used in combination with the INCLIN keyword (page 98) an output file '*DATnnnnnn*.inclined' (rsp. '*DATnnnnnnnn*.inclined') is written, which has the same binary structure as a standard CORSIKA particle output file '*DATnnnnnn*' (rsp. '*DATnnnnnnnn*') see Sect. 10.3 (page 142).

The INCLINED option internally makes use of the COAST package.

### **10.1** Control Printout (.lst File Output)

The simulation run produces a printout (.lst file, unit MONIOU, by default standard output)<sup>97</sup> that allows to control the simulation and informs about the general run, the program version with interaction model, the selected options, steering keywords, physical constants, the used atmospheric model, and the primary particle (about 200 lines). For each shower it prints roughly 400 lines containing the random number generator status, time at beginning of a shower, the primary particle at the place of the first interaction, the number of secondaries reaching the observation levels with energies above ECTMAP (page 101), the stack statistics, internal and external stack usage, energy-multiplicity and energy-elasticity relations, interaction statistics for nucleons, pions, kaons, and strange baryons per kinetic energy interval, an interaction length statistics for the above particles and a decay statistics for muons, summaries of secondaries for each observation level, NKG electromagnetic shower information, and the longitudinal shower development.

The NKG output (keyword ELMFLG, page 87) comprises a table on the longitudinal development of the electromagnetic shower component giving every 100 g/cm<sup>2</sup> the number of electrons and the longitudinal pseudo-age parameter<sup>98</sup>. For the lateral electron distribution the densities (in *electrons*/cm<sup>2</sup>) are calculated on a grid of 80 points (8 directions separated by 45° with 10

 $<sup>^{97}</sup>$ Renaming the standard (log) output to 'DATnnnnn.lst' (rsp. 'DATnnnnnnn.lst') and redirecting it to the directory specified by the keyword DIRECT (page 101) is convenient (page 128) as by the shell commands 'dir' or 'ls -l' all files belonging to one run are displayed consecutively which facilitates book-keeping.

<sup>&</sup>lt;sup>98</sup>See footnote page 37.

distances between 1 m and RADNKG (page 87) for each direction) and the lateral pseudo-ages for those various distances are determined. The lateral distribution is calculated only for the lowest two observation levels.

For the longitudinal development (keyword LONGI page 95) three tables are generated:

- The first one gives the particle numbers of  $\gamma, e^+, e^-, \mu^+, \mu^-$ , hadrons, all charged, nuclei, neutrinos, and Cherenkov photons as function of atmospheric depth.
- The second one reflects the energy content within the various particle species  $\gamma$ ,  $e^+$ ,  $e^-$ ,  $\mu^+$ ,  $\mu^-$ , hadrons, charged particles, nuclei, neutrinos, and the energy sum as function of atmospheric depth. For all particle species the particle rest mass is included within the energy.
- The third table gives the energy dissipated within the atmosphere specified for various processes: Energy contained within  $\gamma$ 's falling below (energy or angular) cut, ionization energy loss of  $e^{\pm}$ , energy contained within  $e^{\pm}$  falling below (energy or angular) cuts, ionization energy loss of  $\mu^{\pm}$ , energy contained within  $\mu^{\pm}$  falling below (energy or angular) cuts, ionization energy loss of hadrons, energy contained within hadrons falling below (energy or angular) cuts, energy taken away by  $\nu$ 's, and the energy sum for each depth bin. For  $\pi^{\pm}$  and K<sup> $\pm$ </sup> falling below the energy or angular cuts 1/4 of the energy is attributed to the hadronic energy, while 3/4 is attributed to neutrinos. For the neutral K $_{\rm L,S}^{\circ}$  this ratios are 1/2.

The last bin of the cut energies reflects the energy content of particles arriving at detector level. In this table the rest mass of nucleons and electrons is **not** counted, while the rest mass of the corresponding anti-particles (which might undergo annihilation) is counted **twice**. Energies of unstable hadrons and muons are added up including their rest mass. This counting is necessary to respect the target nucleons or electrons involved into the shower development, thus enabling a correct energy balancing.

The control printout contains as well all kinds of warnings and error messages. System errors may be redirected in UNIX systems<sup>99</sup> to the standard output<sup>100</sup> (.lst file) by the & character following immediately the > character as given in the example:

```
./corsika <inputs >& /home/user/corsika/run/DATnnnnnn.lst
```

assuming that all output should go to the directory /home/user/corsika/run/ as given in the example on page 119. Users are advised to check this printout carefully for any indications of problems during the run time and keeping it together with the particle output for later consultation.

When errors occur the DEBUG option may help in localizing the bug. This option entails a very detailed printout of the simulation process that easily fills large disks when enabled for many showers.

<sup>&</sup>lt;sup>99</sup>The usage of the korne-shell is assumed.

<sup>&</sup>lt;sup>100</sup>For the naming of standard output see the footnotes page 26 and 127.

All these informations are printed per event. For low energy primaries and high statistics this printout per event may not be necessary and can be suppressed by selecting a maximum number of showers to be printed (keyword MAXPRT page 101). At the end of each run a short run summary is printed with similar tables as for single showers but averaged over all showers of the actual run.

### 10.2 Normal Particle Output

The particle and Cherenkov photon output files contain the information about the simulation run and about all particles reaching observation levels. This is what has to be analyzed for detailed energy spectra and distributions. These files are written to the directory DSN (as defined by keyword DIRECT, page 101) as 'sequential' 'unformatted' FORTRAN files. They may be read by the utility programs *corsikaread*.f rsp. *corsikaread\_thin*.f available in the subsubdirectory src/utils/coast/CorsikaRead. The particle output file and the Cherenkov photon output file are structured as shown in Table 6, with the sub-blocks as given in Tables 7 to 17. All quantities are written as single precision real numbers by the subroutine *tobuf*.c (independently of 32-bit or 64-bit processors).

```
Block structure
RUN HEADER nrun
   EVENT HEADER 1
       DATABLOCK
       DATABLOCK
       (LONG 1:1)
       (LONG 1:n)
   EVENT END 1
   EVENT HEADER 2
       DATABLOCK
       DATABLOCK
       (LONG 2:1)
       (LONG 2:n)
   EVENT END 2
   EVENT HEADER nevt
       DATABLOCK
       DATABLOCK
       (LONG nevt:1)
       (LONG nevt:n)
   EVENT END nevt
RUN END nrun
```

Table 6: Block structure of the particle and Cherenkov photon output files. (The LONG blocks eventually occur only in the particle output file.)

|             | ıb-block: (once per run)                                                |
|-------------|-------------------------------------------------------------------------|
| No. of word | ,                                                                       |
| 1           | 'RUNH'                                                                  |
| 2           | run number                                                              |
| 3           | date of begin run ( yymmdd )                                            |
| 4           | version of program                                                      |
| 5           | number of observation levels (maximum 10)                               |
| 5+i         | height of observation level i in cm                                     |
| 16          | slope of energy spectrum                                                |
| 17          | lower limit of energy range                                             |
| 18          | upper limit of energy range                                             |
| 19          | flag for EGS4 treatment of em. component                                |
| 20          | flag for NKG treatment of em. component                                 |
| 21          | kin. energy cutoff for hadrons in GeV                                   |
| 22          | kin. energy cutoff for muons in GeV                                     |
| 23          | kin. energy cutoff for electrons in GeV                                 |
| 24          | energy cutoff for photons in GeV                                        |
|             | physical constants and interaction flags:                               |
| 24 + i      | C(i), i = 1, 50                                                         |
| 75          | XPINCL X-displacement of inclined observation plane                     |
| 76          | YPINCL Y-displacement of inclined observation plane                     |
| 77          | ZPINCL Z-displacement of inclined observation plane                     |
| 78          | THINCL $\theta$ angle of normal vector of inclined observation plane    |
| 79          | PHINCL $\phi$ angle of normal vector of inclined observation plane      |
| 80          | TDINCL Depth on the axis angle for perpendicular observation plane      |
| 80 + i      | 0,  i = 1, 11  (no longer used)                                         |
| 92          | ARRANG rotation angle (deg) between between array x-direction and North |
| 93          | NSHOW number of showers to be generated                                 |
| 94          | flag for SLANT option                                                   |
| 94 + i      |                                                                         |
| 134 + i     |                                                                         |
| 139 + i     | CSTRBA(i), i = 1, 11                                                    |
| 150 + i     | 0,  i = 1,97  (no longer used)                                          |
| 248         | XSCATT scatter range in x direction for Cherenkov                       |
| 249         | YSCATT scatter range in y direction for Cherenkov                       |
| 249 + i     | HLAY(i), i = 1, 5                                                       |
| 254 + i     | AATM(i), i = 1, 5                                                       |
| 259 + i     | BATM(i), i = 1, 5                                                       |
| 264 + i     | CATM(i), i = 1, 5                                                       |
| 270         | NFLAIN                                                                  |
| 271         | NFLDIF                                                                  |
| 272         | NFLPI0+100×NFLPIF                                                       |
| 273         | NFLCHE+100×NFRAGM                                                       |

Table 7: Structure of the run header sub-block.

| Event header      | Event header sub-block: (once per event)                           |  |  |  |  |
|-------------------|--------------------------------------------------------------------|--|--|--|--|
| No. of word       | Contents of word (as real numbers R*4)                             |  |  |  |  |
| 1                 | 'EVTH'                                                             |  |  |  |  |
| 2                 | event number                                                       |  |  |  |  |
| 3                 | particle id (particle code or $A \times 100 + Z$ for nuclei)       |  |  |  |  |
| 4                 | total energy in GeV                                                |  |  |  |  |
| 5                 | starting altitude in g/cm <sup>2</sup>                             |  |  |  |  |
| 6                 | number of first target if fixed                                    |  |  |  |  |
| 7                 | z coordinate (height) of first interaction in cm                   |  |  |  |  |
|                   | (negative, if tracking starts at margin of atmosphere, see TSTART) |  |  |  |  |
| 8                 | px momentum in x direction in GeV/c                                |  |  |  |  |
| 9                 | py momentum in y direction in GeV/c                                |  |  |  |  |
| 10                | pz momentum in -z direction in GeV/c                               |  |  |  |  |
|                   | (pz is positive for downward going particles)                      |  |  |  |  |
| 11                | zenith angle $\theta$ in radian                                    |  |  |  |  |
| 12                | azimuth angle $\phi$ in radian                                     |  |  |  |  |
| 13                | number of different random number sequences (max. 10)              |  |  |  |  |
| $11 + 3 \times i$ | integer seed of sequence $i$                                       |  |  |  |  |
| $21 + 3 \times i$ | number of offset random calls (mod $10^6$ ) of sequence $i$        |  |  |  |  |
| $31 + 3 \times i$ | number of offset random calls (/ $10^6$ ) of sequence $i$          |  |  |  |  |
| 44                | run number                                                         |  |  |  |  |
| 45                | date of begin run (yymmdd)                                         |  |  |  |  |
| 46                | version of program                                                 |  |  |  |  |
| 47                | number of observation levels                                       |  |  |  |  |
| 47 + i            | height of level i in cm                                            |  |  |  |  |
| 58                | slope of energy spectrum                                           |  |  |  |  |
| 59                | lower limit of energy range in GeV                                 |  |  |  |  |
| 60                | upper limit of energy range in GeV                                 |  |  |  |  |
| 61                | cutoff for hadrons kinetic energy in GeV                           |  |  |  |  |
| 62                | cutoff for muons kinetic energy in GeV                             |  |  |  |  |
| 63                | cutoff for electrons kinetic energy in GeV                         |  |  |  |  |
| 64                | cutoff for photons energy in GeV                                   |  |  |  |  |
| 65                | NFLAIN                                                             |  |  |  |  |
| 66                | NFLDIF                                                             |  |  |  |  |
| 67                | NFLPI0                                                             |  |  |  |  |
| 68                | NFLPIF                                                             |  |  |  |  |
| 69                | NFLCHE                                                             |  |  |  |  |
| 70                | NFRAGM                                                             |  |  |  |  |
| 71                | x component of Earth's magnetic field in $\mu$ T                   |  |  |  |  |
| 72                | z component of Earth's magnetic field in $\mu T$                   |  |  |  |  |
| 73                | flag for activating EGS4                                           |  |  |  |  |
| 74                | flag for activating NKG                                            |  |  |  |  |

Table 8: Structure of event header sub-block (to be continued).

| Event header | sub-block: (continued)                                              |  |  |
|--------------|---------------------------------------------------------------------|--|--|
| No. of word  | Contents of word (as real numbers R*4)                              |  |  |
| 75           | low-energy hadr. model flag (1.=GHEISHA, 2.=UrQMD, 3.=FLUKA         |  |  |
| 76           | high-energy hadr. model flag (0.=HDPM,1.=VENUS, 2.=SIBYLL,          |  |  |
|              | 3.=QGSJET, 4.=DPMJET, 5.=NEXUS, 6.=EPOS)                            |  |  |
| 77           | CERENKOV flag <sup>101</sup>                                        |  |  |
| 78           | NEUTRINO flag                                                       |  |  |
| 79           | CURVED flag (0=standard, 2=CURVED)                                  |  |  |
| 80           | computer flag (3=UNIX, 4=Macintosh)                                 |  |  |
| 81           | lower edge of $\theta$ interval (in $^{\circ}$ )                    |  |  |
| 82           | upper edge of $\theta$ interval (in °)                              |  |  |
| 83           | lower edge of $\phi$ interval (in $^{\circ}$ )                      |  |  |
| 84           | upper edge of $\phi$ interval (in $^{\circ}$ )                      |  |  |
| 85           | Cherenkov bunch size in the case of Cherenkov calculations          |  |  |
| 86           | number of Cherenkov detectors in x-direction                        |  |  |
| 87           | number of Cherenkov detectors in y-direction                        |  |  |
| 88           | grid spacing of Cherenkov detectors in x-direction in cm            |  |  |
| 89           | grid spacing of Cherenkov detectors in y-direction in cm            |  |  |
| 90           | length of each Cherenkov detector in x-direction in cm              |  |  |
| 91           | length of each Cherenkov detector in y-direction in cm              |  |  |
| 92           | Cherenkov output directed to particle output file $(=0.)$           |  |  |
|              | or Cherenkov output file $(=1.)$                                    |  |  |
| 93           | angle (in rad) between array x-direction and magnetic north         |  |  |
| 94           | flag for additional muon information on particle output file        |  |  |
| 95           | step length factor for multiple scattering step length in EGS4      |  |  |
| 96           | Cherenkov wavelength lower end (in nm)                              |  |  |
| 97           | Cherenkov wavelength upper end (in nm)                              |  |  |
| 98           | number $i$ of uses of each Cherenkov rsp. Auger event               |  |  |
| 98 + i       | x coordinate of $i^{th}$ core location for scattered events (in cm) |  |  |
| 118 + i      | y coordinate of $i^{th}$ core location for scattered events (in cm) |  |  |
| 139          | SIBYLL interaction flag (0.= no SIBYLL, 1.=vers.1.6; 2.=vers.2.1;   |  |  |
|              | 3.=vers.2.3c; 4.=vers.2.3d)                                         |  |  |
| 140          | SIBYLL cross-section flag (0.= no SIBYLL, 1.=vers.1.6; 2.=vers.2.1; |  |  |
|              | 3.=vers.2.3c; 4.=vers.2.3d)                                         |  |  |
| 141          | QGSJET interaction flag (0.=no QGSJET, 1.=QGSJETOLD,                |  |  |
|              | 2.=QGSJET01d, 3.=QGSJET-II)                                         |  |  |

Table 9: (continued) Structure of event header sub-block (to be continued).

- 2 IACT option compiled in
- 3 CEFFIC option compiled in
- 4 ATMEXT option compiled in
- 5 ATMEXT option used with refraction enabled
- 6 VOLUMEDET option compiled in
- 7 CURVED option compiled in (see also EVTH(79))
- 9 SLANT option compiled in
- 11-21 table number for external atmosphere table (but limited to 1023 if the number is larger).

<sup>&</sup>lt;sup>101</sup>EVTH(77) has the following contents if converted to an integer with suitable rounding applied: bit 1 CERENKOV option compiled in

|                    | sub-block: (continued)                                                                        |
|--------------------|-----------------------------------------------------------------------------------------------|
| No. of word        | Contents of word (as real numbers R*4)                                                        |
| 142                | QGSJET cross-section flag (0.=no QGSJET, 1.=QGSJETOLD,                                        |
|                    | 2.=QGSJET01d, 3.=QGSJET-II)                                                                   |
| 143                | DPMJET interaction flag (0.=no DPMJET, 1.=DPMJET)                                             |
| 144                | DPMJET cross-section flag (0.=no DPMJET, 1.=DPMJET)                                           |
| 145                | VENUS/NEXUS/EPOS cross-section flag (0=neither, 1.=VENUSSIG,                                  |
|                    | 2./3.=NEXUSSIG, 4.=EPOSSIG)                                                                   |
| 146                | muon multiple scattering flag (1.=Moliére, 0.=Gauss)                                          |
| 147                | NKG radial distribution range in cm                                                           |
| 148                | EFRCTHN energy fraction of thinning level hadronic                                            |
| 149                | EFRCTHN·THINRAT energy fraction of thinning level em-particles                                |
| 150                | actual weight limit WMAX for thinning hadronic                                                |
| 151                | actual weight limit WMAX-WEITRAT for thinning em-particles                                    |
| 152                | max. radius (in cm) for radial thinning (THIN) rsp. cutting (CORECUT)                         |
| 153                | inner angle of viewing cone VIEWCONE (in °)                                                   |
| 154                | outer angle of viewing cone VIEWCONE (in °)                                                   |
| 155                | transition energy high-energy/low-energy model (in GeV)                                       |
| 156                | skimming incidence flag (0.=standard, 1.=skimming)                                            |
| 157                | altitude (cm) of horizontal shower axis (skimming incidence)                                  |
| 158                | starting height (cm)                                                                          |
| 159                | flag indicating that explicite charm generation is switched on                                |
| 160                | flag for hadron origin of electromagnetic subshower on particle tape                          |
| 161                | minimal vertical depth for transfer of particles from CONEX to CORSIKA                        |
| 162                | high-energy threshold for treatment of hadrons by cascade equations in CONEX                  |
| 163                | high-energy threshold for treatment of muons by cascade equations in CONEX                    |
| 164                | high-energy threshold for treatment of em-particles by cascade equations in CONEX             |
| 165                | low-energy threshold for treatment of hadrons by cascade equations in CONEX                   |
| 166                | low-energy threshold for treatment of muons by cascade equations in CONEX                     |
| 167                | low-energy threshold for treatment of em-particles by cascade equations in CONEX              |
| 168                | flag for observation level curvature (CURVOUT) (0.=flat, 1.=curved)                           |
| 169                | actual weight limit whmax for thinning hadronic in CONEX                                      |
| 170                | actual weight limit wtmax for thinning em-particles in CONEX                                  |
| 171                | actual weight limit whmax for sampling hadronic in CONEX                                      |
| 172                | actual weight limit wtmax for sampling muons in CONEX                                         |
| 173                | actual weight limit wtmax for sampling em-particles in CONEX                                  |
| 174                | half width of stripes parallel to detector rows in AUGERHIT option (cm)                       |
| 175                | detector distance between neighbouring detectors (AUGERHIT) (cm)                              |
| 176                | (reserved for AUGERHIT)                                                                       |
| 177                | number of MULTITHIN modes (max. 6)                                                            |
| 177 + j            | energy fraction of hadronic thinning for $j^{th}$ MULTITHIN mode                              |
| 183 + j            | actual weight limit of hadronic thinning for $j^{th}$ MULTITHIN mode                          |
| 189 + j            | energy fraction of em thinning for $j^{th}$ MULTITHIN mode                                    |
| 195 + j            | actual weight limit of em thinning for $j^{th}$ MULTITHIN mode                                |
| $199 + 3 \times j$ | integer seed of random sequence for $j^{th}$ MULTITHIN mode                                   |
| $205 + 3 \times j$ | # of offset random calls (mod $10^6$ ) for $j^{th}$ MULTITHIN mode                            |
| $211 + 3 \times j$ | # of offset random calls (exceeding $10^6$ ) for $j^{th}$ MULTITHIN mode                      |
| 220                | threshold energy above which particles are interesting (ICECUBE)                              |
| 221                | flag indicating that output is compressed by gzip (ICECUBE)                                   |
| 222                | flag indicating that output is written to pipe buffer (ICECUBE)                               |
| 223                | index of MULTITHIN weight used in COAST                                                       |
| 224                | flag indicating MULTITHIN output is active                                                    |
| 225                | X cartesian coordinate of the origin of the inclined observation plane relative to shower cor |
| 226                | Y cartesian coordinate of the origin of the inclined observation plane relative to shower cor |
| 227                | Z apparent height of the origin of the light observation plane relative to sea level          |
| 22,                | at the vertical of shower core                                                                |
| 228                | zenith angle $\Theta$ of the normal to the inclined observation plane in radian               |
| 229                | zenith angle $\Phi$ of the normal to the inclined observation plane in radian                 |
| 221                | •                                                                                             |
| 230                | depth (slant on the shower axis or vertical) of the origin of the inclined observation plane  |

| Particle data sub-   | Particle data sub-block : (up to 39 particles, 7 words each)                     |  |
|----------------------|----------------------------------------------------------------------------------|--|
| No. of word          | Contents of word (as real numbers R*4)                                           |  |
| $7 \times (n-1) + 1$ | particle description encoded as:                                                 |  |
|                      | part. $id \times 1000 + hadr.$ generation $^{102} \times 10 + no.$ of obs. level |  |
|                      | [for additional muon information or id 95/96:                                    |  |
|                      | part. $id \times 1000 + hadr.$ generation <sup>103</sup> ]                       |  |
| $7 \times (n-1) + 2$ | px, momentum in x direction in GeV/c                                             |  |
| $7 \times (n-1) + 3$ | py, momentum in y direction in GeV/c                                             |  |
| $7 \times (n-1) + 4$ | pz, momentum in -z direction in GeV/c                                            |  |
| $7 \times (n-1) + 5$ | x position coordinate in cm                                                      |  |
| $7 \times (n-1) + 6$ | y position coordinate in cm                                                      |  |
| $7 \times (n-1) + 7$ | t time since first interaction                                                   |  |
|                      | (or since entrance into atmosphere) <sup>104</sup> in nsec                       |  |
|                      | [for additional muon information or id 95/96: z coordinate in cm]                |  |
|                      | for $n = 1 39$                                                                   |  |
|                      | if last block is not completely filled, trailing zeros are added                 |  |

Table 10: Structure of particle data sub-block.

| Cherenkov photon data sub-block: (up to 39 bunches, 7 words each) |                                                                                           |  |
|-------------------------------------------------------------------|-------------------------------------------------------------------------------------------|--|
| No. of words                                                      | Contents of word (as real numbers R*4)                                                    |  |
| $7 \times (n-1) + 1$                                              | number of Cherenkov photons in bunch <sup>105</sup>                                       |  |
|                                                                   | [in case of output on the particle output file:                                           |  |
|                                                                   | $99.E5 + 10 \times NINT$ (number of Cherenkov photons in bunch) + 1]                      |  |
|                                                                   | x position coordinate in cm                                                               |  |
| $7 \times (n-1) + 3$                                              | y position coordinate in cm                                                               |  |
| $7 \times (n-1) + 4$                                              | u direction cosine <sup>106</sup> to x-axis                                               |  |
| $7 \times (n-1) + 5$                                              | v direction cosine <sup>106</sup> to y-axis                                               |  |
| $7 \times (n-1) + 6$                                              | t time since first interaction (or since entrance into atmosphere) <sup>104</sup> in nsec |  |
| $7 \times (n-1) + 7$                                              | height of production of bunch in cm <sup>107</sup>                                        |  |
|                                                                   | for $n = 1 39$                                                                            |  |
|                                                                   | if last block is not completely filled, trailing zeros are added                          |  |

Table 11: Structure of Cherenkov photon data sub-block.

<sup>102</sup>Without EHISTORY option, the hadronic generation counter h saturates at 99 (mainly EM particles from muons). With EHISTORY, h is last 2 digits of the full generation counter G (see Section 3.5.15 page 51).

 $<sup>^{103}</sup>$ With muon additional information the hadronic generation counter h is fully given (3 digits). If the muon is produced after photonuclear interaction or was created by muon pair production +500 is added to h.

<sup>&</sup>lt;sup>104</sup>See keyword TSTART page 73.

<sup>&</sup>lt;sup>105</sup>For the THIN option the photon bunch size is multiplied with the thinning weight. See Sect. 4.90 page 105.

The direction cosines u and v are  $u=sin(\theta)\cdot cos(\phi)$  and  $v=sin(\theta)\cdot sin(\phi)$ , see Fig. 1 page 120. <sup>107</sup>For MCERFI = 3 (see Sect. 4.90 page 105) the production height is replaced by the distance between production point and detector array center.

| Mother particle data: (up to 39 particles, 7 words each) |                                                                             |  |
|----------------------------------------------------------|-----------------------------------------------------------------------------|--|
| No. of word                                              | Contents of word (as real numbers R*4)                                      |  |
| $7 \times (n-1) + 1$                                     | particle description encoded as:                                            |  |
|                                                          | $-$ (part. id $\times$ 1000 + hadronic generation <sup>103</sup> of mother) |  |
| $7 \times (n-1) + 2$                                     | px, momentum in x direction in GeV/c                                        |  |
| $7 \times (n-1) + 3$                                     | py, momentum in y direction in GeV/c                                        |  |
| $7 \times (n-1) + 4$                                     | pz, momentum in -z direction in GeV/c                                       |  |
| $7 \times (n-1) + 5$                                     | x position coordinate in cm                                                 |  |
| $7 \times (n-1) + 6$                                     | y position coordinate in cm                                                 |  |
| $7 \times (n-1) + 7$                                     | z position coordinate in cm at <b>creation point</b>                        |  |
|                                                          | in data line after muon additional information (for muons only)             |  |
|                                                          | and before grandmother particle data line                                   |  |

Table 12: Structure of mother particle data in particle data sub-block.

| Grandmother particle data: (up to 39 particles, 7 words each) |                                                                                         |  |
|---------------------------------------------------------------|-----------------------------------------------------------------------------------------|--|
| No. of word                                                   | Contents of word (as real numbers R*4)                                                  |  |
| $7 \times (n-1) + 1$                                          | particle description encoded as:                                                        |  |
|                                                               | -(part. id $\times$ 1000 + electromagnetic generation <sup>108</sup> of <b>mother</b> ) |  |
| $7 \times (n-1) + 2$                                          | px, momentum in x direction in GeV/c                                                    |  |
| $7 \times (n-1) + 3$                                          | py, momentum in y direction in GeV/c                                                    |  |
| $7 \times (n-1) + 4$                                          | pz, momentum in -z direction in GeV/c                                                   |  |
| $7 \times (n-1) + 5$                                          | ext. electromagn. gen. 109 counter of final particle                                    |  |
| $7 \times (n-1) + 6$                                          | penetration depth in g/cm <sup>2</sup>                                                  |  |
| $7 \times (n-1) + 7$                                          | -z position coordinate in cm at <b>interaction point</b>                                |  |
|                                                               | (negative to make a difference with mother!)                                            |  |
|                                                               | in data line after mother particle data line                                            |  |
|                                                               | and before particle data line                                                           |  |

Table 13: Structure of grandmother particle data in particle data sub-block.

The mother electromagnetic generation counter is the sum of the photon generation counter  $\gamma$  with 100 times the log of the electron generation counter e ( $\gamma + 100 \times \ln e$ ) as defined in Section 3.5.15 page 51.

 $<sup>^{109}</sup>$ The extended electromagnetic generation counter  $\tilde{G}$  can be associated to the normal hadronic counter h given in the particle description field of the particle sub-block to get the full generation counter  $G = \tilde{G} \times 100 + h$  described in Section 3.5.15 page 51.

| 'Multithin' weights in particle data sub-block if MTHOUT active <sup>110</sup> : |                                        |  |
|----------------------------------------------------------------------------------|----------------------------------------|--|
| (preceded by particle in particle data line, 7 words each)                       |                                        |  |
| No. of word                                                                      | Contents of word (as real numbers R*4) |  |
| $7 \times (n-1) + 1$                                                             | identification word 8888jjj.           |  |
| $7 \times (n-1) + 2$                                                             | weight of $1^{st}$ thinning mode       |  |
| $7 \times (n-1) + 3$                                                             | weight of $2^{nd}$ thinning mode       |  |
| $7 \times (n-1) + 4$                                                             | weight of $3^{rd}$ thinning mode       |  |
| $7 \times (n-1) + 5$                                                             | weight of $4^{th}$ thinning mode       |  |
| $7 \times (n-1) + 6$                                                             | weight of $5^{th}$ thinning mode       |  |
| $7 \times (n-1) + 7$                                                             | weight of $6^{th}$ thinning mode       |  |
|                                                                                  | for $n = 1 39$                         |  |

Table 14: Structure of 'multithin' weights in particle data sub-block.

### **10.2.1** Size Reduction of Normal Particle Output File

There exist different methods to reduce the size of the normal particle output file:

- **a)** Employing the AUGERHIT option: Only those paticles are written, which arrive in the neighbourhood of detectors, while particles far from detectors are suppressed. Suppression factors of up to 500 can be achieved [44]. For details see Sect. 3.5.5 page 44 and Sects. 4.74 rsp. 4.75 page 100 rsp. 100.
- **b)** Without THIN option: The keyword CORECUT (Sect. 4.62 page 93) can be employed to discard those particles close to the shower axis which anyway would saturate the detector. By a suitable choice of the parameter RCUT of this keyword the size of the output can be adjusted to the particle data output file size limits.
- c) With THIN option: By suitably setting the thin-sampling parameters with keywords THIN (Sect. 4.55 page 90), THINH (Sect. 4.56 page 91) rsp. THINEM (Sect. 4.57 page 91) the size of the particle data output file is influenced. Similarly to case b) a suitable choice of RMAX in the keyword THIN reduces the number of those particles which arrive close to the shower axis.

Alternatively the writing of particles which arrive close to the shower core may be completely disabled using the CORECUT keyword with suitably selected RCUT. It should be noted that RCUT of keyword CORECUT rsp. MTHINR overrides RMAX of keyword THIN.

Both cases b) without thinning rsp. c) with thinning can be combined with the method a) employing the AUGERHIT option.

<sup>&</sup>lt;sup>110</sup>See Sect. 3.5.20 page 54 and Table 10 page 135.

#### 10.2.2 Normal Particle Output: Block Structure without Thinning

The information is stored unformatted in a fixed block structure with a block length of 22932 bytes. A block consists of 5733 words each 4 bytes long<sup>111</sup>. Each block consists of 21 subblocks of 273 words. These sub-blocks can be a RUN HEADER, EVENT HEADER, DATA BLOCK, LONGitudinal, EVENT END, or a RUN END sub-block (see Table 6). The contents of the sub-blocks are listed in Tables 7 to 17. This block structure is also maintained in the MULTITHIN option.

#### 10.2.3 Normal Particle Output: Block Structure with Thinning

To take the weight parameter for each particle the data structure of the version without thinning has to be extended for the THIN option. The structure of the output (see Table 6 page 130) remains unchanged, but the blocksize is enlarged to a length of 26208 bytes. Now a block has 6552 words each 4 bytes long<sup>111</sup>, consisting of 21 sub-blocks of 312 words. The ends of the sub-blocks RUN HEADER (see Table 7 page 131), EVENT HEADER (see Table 9 page 133), LONGitudinal (see Table 15 page 140), EVENT END (see Table 16 page 141), and RUN END (see Table 17) are filled up with zeros, while the data blocks (Tables 10 and 11 page 135) contain 8 words for each particle rsp. Cherenkov bunch, the last one being the weight<sup>112</sup>. Again 39 particles are collected within one data sub-block.

### **10.2.4** Normal Particle Output: Compact Option

The compact particle output available in the COMPACT option (Sect. 3.5.9 page 47) is organized similar to the normal particle output (see Sect. 10.2 page 130 ff.) with the following modifications:

- The block size of the records has variable length.
- In the block structure (Table 6 page 130) the 'event end' blocks are omitted completely.
- Only the first event header block has its full length (273 rsp. 312 4-byte words) and starts with the characters 'EVTH'. The headers of subsequent events are shortened and contain only the first 12 parameters of Table 9 (page 133) and start with the characters 'EVHW'.
- The data blocks have variable length, trailing zeros are omitted. They are headed by a 4-byte integer which defines the length (in 4 byte words) of the appended data block. The maximal length is to 1+273 4-byte words (rsp. 1+312 4-byte words for thinning).

Therefore a special reading routine is necessary for this output. The Cherenkov output is not affected by the COMPACT option, but it must be directed to the Cherenkov output file MCETAP (page 105, MCERFI > 1).

<sup>&</sup>lt;sup>111</sup>On UNIX installations using the GNU g77 compiler, on HP UNIX stations, and some other machines the blocks comprise two additional words giving the record length.

<sup>&</sup>lt;sup>112</sup>Concerning the weight calculation see Sect. 3.5.36 page 62 ff.

 $<sup>^{113}</sup>$ Nuclei (A > 1) are not counted with the 'hadron' species. They are assumed to be completely stripped and therefore counted with their charge Z in the 'all charged' species.

| 'Longitudinal      | ' sub-block: (up to 26 depth steps/block)                            |
|--------------------|----------------------------------------------------------------------|
| No. of word        | Contents of word (as real numbers R*4)                               |
| 1                  | 'LONG'                                                               |
| 2                  | event number                                                         |
| 3                  | particle id (particle code or $A \times 100 + Z$ for nuclei)         |
| 4                  | total energy in GeV                                                  |
| 5                  | (total number of longitudinal steps) $\times$ 100 +                  |
|                    | number of longitudinal blocks/shower                                 |
| 6                  | current number $m$ of longitudinal block                             |
| 7                  | altitude of first interaction in g/cm <sup>2</sup>                   |
| 8                  | zenith angle $\theta$ in radian                                      |
| 9                  | azimuth angle $\phi$ in radian                                       |
| 10                 | cutoff for hadron kinetic energy in GeV                              |
| 11                 | cutoff for muon kinetic energy in GeV                                |
| 12                 | cutoff for electron kinetic energy in GeV                            |
| 13                 | cutoff for photon energy in GeV                                      |
| $10 \times n + 4$  | vertical (rsp. slant) depth of step $j$ in g/cm <sup>2</sup>         |
| $10 \times n + 5$  | number of $\gamma$ -rays at step $j$                                 |
| $10 \times n + 6$  | number of $e^+$ particles at step $j$                                |
| $10 \times n + 7$  | number of $e^-$ particles at step $j$                                |
| $10 \times n + 8$  | number of $\mu^+$ particles at step $j$                              |
| $10 \times n + 9$  | number of $\mu^-$ particles at step $j$                              |
| $10 \times n + 10$ | number of hadronic particles at step $j$                             |
| $10 \times n + 11$ | number of all charged particles at step $j$                          |
| $10 \times n + 12$ | number of nuclei <sup>113</sup> at step $j$                          |
| $10 \times n + 13$ | number of Cherenkov photons at step $j$                              |
|                    | for $n = 1, 26$ and for $j$ longitudinal steps                       |
|                    |                                                                      |
|                    | for $1^{st}$ 'LONG' block: $1 \dots j \dots 26$                      |
|                    | for $2^{nd}$ 'LONG' block: 27 $j$ 52                                 |
|                    |                                                                      |
|                    | for $m^{th}$ 'LONG' block: $(m-1)\cdot 26+1 \dots j \dots m\cdot 26$ |
|                    | if last block is not completely filled, trailing zeros are added     |

Table 15: Structure of 'longitudinal' sub-block. (These type of blocks are written only if 'LONGI' is enabled and 'FLONGOUT' is disabled, page 95.)

|             | p-block : (once per event)                                                      |  |
|-------------|---------------------------------------------------------------------------------|--|
| No. of word |                                                                                 |  |
| 1           | 'EVTE'                                                                          |  |
| 2           | event number                                                                    |  |
|             | statistics for one shower:                                                      |  |
| 3           | weighted number of photons arriving at observation level(s)                     |  |
| 4           | weighted number of electrons arriving at observation level(s)                   |  |
| 5           | weighted number of hadrons arriving at observation level(s)                     |  |
| 6           | weighted number of muons arriving at observation level(s)                       |  |
| 7           | number of weighted particles written to particle output file                    |  |
|             | MPATAP. (This number includes also Cherenkov bunches,                           |  |
|             | if Cherenkov output is directed to MPATAP, but excludes                         |  |
|             | additional muon information.)                                                   |  |
|             | NKG output (if selected):                                                       |  |
|             | i = 1,21 lateral distribution in x direction for 1. level in cm <sup>-2</sup>   |  |
|             | i=1,21 lateral distribution in y direction for 1. level in cm <sup>-2</sup>     |  |
| 49 + i      | i = 1, 21 lateral distribution in xy direction for 1. level in cm <sup>-2</sup> |  |
| 70 + i      | i = 1,21 lateral distribution in yx direction for 1. level in cm <sup>-2</sup>  |  |
|             |                                                                                 |  |
|             | i=1,21 lateral distribution in x direction for 2. level in cm <sup>-2</sup>     |  |
|             | i = 1,21 lateral distribution in y direction for 2. level in cm <sup>-2</sup>   |  |
|             | i = 1,21 lateral distribution in xy direction for 2. level in cm <sup>-2</sup>  |  |
| 154 + i     | i = 1, 21 lateral distribution in yx direction for 2. level in cm <sup>-2</sup> |  |
| 188         |                                                                                 |  |
|             | $i = 1, 10$ electron number in steps of $100 \text{ g/cm}^2$                    |  |
|             | $i = 1, 10$ pseudo-age in steps of $100 \text{ g/cm}^2$                         |  |
|             | i = 1, 10 distances for electron distribution in cm                             |  |
| 205 + i     | i = 1, 10 local pseudo-age 1. level                                             |  |
| 215 + i     | $i=1,10$ height of levels for electron numbers in $g/cm^2$                      |  |
| 225 + i     |                                                                                 |  |
|             | i = 1, 10 distance bins for local pseudo-age in cm                              |  |
|             | i = 1, 10 local pseudo-age 2. level                                             |  |
| 255 + i     | i = 1, 6 parameters of longitudinal distribution of charged                     |  |
|             | particles                                                                       |  |
| 262         | $\chi^2$ per degree of freedom of fit to longitudinal distribution              |  |
| 263         | weighted number of photons written to particle output file                      |  |
| 264         | weighted number of electrons written to particle output file                    |  |
| 265         | weighted number of hadrons written to particle output file                      |  |
| 266         | weighted number of muons written to particle output file                        |  |
| 267         | number of em-particles emerging from pre-shower                                 |  |
| 268273      | not used                                                                        |  |

Table 16: Structure of event end sub-block.

| Run end sub-block : (once per run) |                                           |  |
|------------------------------------|-------------------------------------------|--|
| No. of word                        | Contents of word (as real numbers R*4)    |  |
| 1                                  | 'RUNE'                                    |  |
| 2 run number                       |                                           |  |
| 3                                  | number of events processed                |  |
| 4                                  | not used                                  |  |
|                                    | in case of PARALLEL:                      |  |
| 3                                  | run number                                |  |
| 4                                  | number of cores used in this parallel run |  |
| 5273                               | not used yet                              |  |

Table 17: Structure of run end sub-block.

#### 10.2.5 Normal Particle Output with EHISTORY option

With the EHISTORY option, after activation, two additional data sub-block containing information about mother particle (first) and grandmother particle (second) are added before the data sub-block of the particle saved at the observation level. Their identification code is negative to avoid any confusion with final particles. In case of a muon, these two sub-blocks are placed between the sub-block of muon additional information and the sub-block for the muon itself. The contents of the sub-blocks are desribed in Table 12 for the mother and Table 13 page 137 for the grandmother.

### 10.3 .inclined File Output

This file is produced in the INCLINED option (Sect. 3.5.17 page 52) for inclined observation planes, using the keyword INCLIN (page 98). The format and structure is identical to the normal binary output data file as described in Sect. 10.2 (page 130), besides the fact that all coordinates are given within the inclined plane. The origin can be either defined by its coordinate in a flat frame defined in the standard CORSIKA coordinate system described in Sect. 6 (page 119) or automatically set at the intersection of the shower axis with the observation plane perpendicular to it. (X=0,Y=0,Z=0) is in that case the shower axis. In both cases,  $\vec{Z}$  is the normal to the inclined plane (along the shower axis in the direction of the shower development in the automatic mode).  $\vec{X}$  is then in the plane defined by  $\vec{Z}$  and the vertical z-axis at the shower core.  $\vec{Y}$  is defined such that it defines an orthonormal coordinate system with  $(\vec{X}, -\vec{Z})$ . Since there is no  $\vec{Z}$  coordinate in the output file (particles are per definition at  $\vec{Z}=0$ ), the negative sign is for the definition of the momentum which has a z-component positive in the direction of the shower development (exactly like in the standard coordinate system).

As shown in Fig. 3-a  $\theta$  and  $\phi$  angles are used to fix the direction of the normal of the plane. By definition if  $\theta=0$  and  $\phi=0$ , and  $z_0$ =OBSLEV, the inclined shower plane is like the standard observation level (with X=x and Y=y with two very fundamental different properties: it doesn't stop the shower propagation and particles crossing in both direction are counted. If

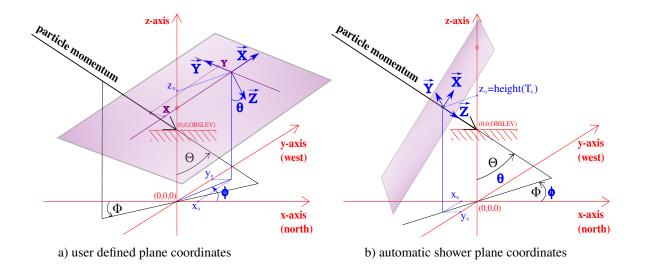

Figure 3: Coordinate system in inclined plane.

 $\theta = \Theta$  and  $\phi = \Phi$  the angle defining the shower direction, then the plane is perpendicular to the shower axis. If  $\theta = 90^{\circ}$ ,  $\phi = \Phi + 90^{\circ}$ , the shower axis will be contained in the inclined plan and the shower can be observed from the side (longitudinal development but only for particles at the axis!). The momentum  $p_z$  can be used to determine if a particle goes in the direction of the normal  $(p_z > 0)$  or in the opposite direction  $(p_z < 0)$ .

To ease the theoretical studies of particles in a plane perpendicular to the shower plane, the last argument of the INCLIN keyword, TDINCL, is used to define the depth  $T_0$  of the position of the plane as shown in Fig. 3-b. If the SLANT option is used,  $T_0$  is the slant depth along the shower axis starting from the starting point of the shower. If FIXHEI is used (wiht or without STACKIN),  $T_0$  is the slant depth from the point on the shower axis defined by FIXHEI. Without the SLANT option,  $T_0$  is a fixed vertical depth which will be used to properly define  $(x_0,y_0,z_0)$  such that the shower axis is at (X=0,Y=0) in the plane perpendicular to the shower axis at this height. Without SLANT, FIXHEI has no influence on the position of the plane. It is simply a fixed height but define in  $g/cm^2$  (between 0 (top of the atmosphere) and 1036  $g/cm^2$  (see level for US Std Atmosphere).  $T_0$  cannot be defined beyond the observation level since no particle can reach there

Note that a wrong definition of the plane coordinates can lead to an empty output file. Please refer to Sect. 6 (page 119) for a proper definition of the coordinates in particular using UPWARD or UPWARDOLD. The frame doesn't change but the position of the origin is different.

### 10.4 .lhbook File Output

The optional file 'datnnnnnn.lhbook' (rsp. 'datnnnnnnnnn.lhbook') written to the directory DSN (see keyword DIRECT, page 101) contains histograms produced by the ANAHIST (page

| histo number | dimension | content of histograms                                                                                                 |
|--------------|-----------|----------------------------------------------------------------------------------------------------|
| 1 - 28       | 1-dim     | longitudinal distributions                                                                                            |
| 99           | 2-dim     | particle codes vs. log10(r)                                                                                           |
| 101 - 331    | 1-dim     | ground particle distributions                                                                                         |
| 341 - 451    | 2-dim     | ground particle distributions                                                                                         |
| 999          | 1-dim     | density normalization                                                                                                 |
| 9111         | 1-dim     | slant depth of muons                                                                                                  |
| 9112         | 2-dim     | slant depth vs. log10(energy) of muons                                                                                |
| 9114         | 2-dim     | slant depth vs. $log10(p_t)$ of muons                                                                                 |
| 9115         | 2-dim     | $log10(energy)$ vs. $log10(p_t)$ of muons                                                                             |
| 9121         | 1-dim     | mass overlay of muons                                                                                                 |
| 9122         | 2-dim     | mass overlay vs. log10(energy) of muons                                                                               |
| 9123         | 2-dim     | mass overlay vs. $log 10(p_t)$ of muons                                                                               |
| 9127         | 2-dim     | mass overlay vs. log10(y-coordinate) of muons                                                                         |
| 8000-8200    | 2-dim     | log10(energy) vs. $log10(p_t)$ for slant depths between 0 and 2000 g/cm <sup>2</sup> in steps of 10 g/cm <sup>2</sup> |
| 10iijj       | 1-dim     | lateral particle distributions                                                                                        |
| 20ii10       | 1-dim     | Cherenkov photons vs. emission angle                                                                                  |
| 30iijj       | 1-dim     | energy spectra                                                                                                    |
| 40iijj       | 1-dim     | deposited energy vs. distance                                                                                         |
| 41iijj       | 1-dim     | releasable energy vs. distance                                                                                        |

Table 18: Histogram numbering of the 'datnnnnn.lhbook' file.

43), AUGERHIST (page 44), and/or the MUONHIST (page 54) options. Do not use capitals in the DSN directory name as the HBOOK routines tolerate only lower case characters. Table 18 gives the numbering of the hbook histograms. The histograms with numbers <1000 are produced by ANAHIST, those with numbers between 8000 and 9200 by MUONHIST, while those with numbers above 100000 come from the AUGERHIST option. If more than one of those options are selected simultaneously, the series of numbers appear in parallel without interferences. All series of histograms are added up for many showers. In case of ANAHIST and AUGERHIST they are normalized correctly before writing them to output. The AUGERHIST histograms are produced for up to 20 levels (to be specified by the keyword OBSLEV, page 97) which are denoted by ii with  $01 \le ii \le 20$ , and for various particle types denoted by jj with  $00 \le jj \le 04$  with the meaning: 00 = gamma, 01 = electron, 02 = positron, 03 = muon, 04 = hadron.

### 10.5 .long File Output

The optional file 'DATnnnnnn.long' (rsp. 'DATnnnnnnnnnnnlong') written to the directory DSN (keyword DIRECT page 101) contains a table of the longitudinal distribution of various particle numbers, arranged in the columns:

 $depth, \gamma, e^+, e^-, \mu^+, \mu^-, hadrons, charged particles, nuclei, Cherenkov photons^{114,115}.$  In a second table the longitudinal distributions of energy deposit (in GeV) by various particle species are given in columns:  $depth, \gamma energy cut, e^\pm ionization, e^\pm energy cut, \mu^\pm ionization, \mu^\pm energy cut, hadron ionization, hadron energy cut, neutrino^{116}, sum of all.$  For both tables the binning is in vertical depth (in g/cm²) as specified by the keyword LONGI, rsp. slant depth (in g/cm²) if the SLANT option (page 61) has been selected. This table output is activated by the keyword LONGI (page 95).

### 10.6 .tab File Output

The optional file 'DATnnnnnn.tab' (rsp. 'DATnnnnnnnnn.tab') written to the directory DSN (keyword DIRECT page 101) contains information on the particles arriving at the lowest detector level. Activation is done by the keyword PAROUT (page 102). There are 3 tables containing separately the number of  $\gamma$ ,  $e^{\pm}$ , and  $\mu^{\pm}$  particles binned into energy (40 bins ranging from 100 keV to 10 TeV in logarithmic steps), time delay relative to a spherical shower front (30 bins ranging from 10 nsec to 10  $\mu$ sec in logarithmic steps), and core distance (20 bins ranging from 50 m to 5 km in logarithmic steps).

Additionally a fourth table is written containing the longitudinal development of  $\gamma$ ,  $e^+$ ,  $e^-$ ,  $\mu^+$ ,  $\mu^-$ , hadrons, and charged particles (see Sect. 10.1 page 127) in steps as defined by keyword LONGI (page 95). This fourth table output is activated by the parameter LLONGI of keyword LONGI.

## 10.7 .dbase File and .info File Output

To build up a data base as a directory of a shower library which enables a computer aided search for specific shower events, the 'DATnnnnn.dbase' (rsp. 'DATnnnnnnnnn.dbase') file (page 112) may be used. The content of the 'DATnnnnnn.dbase' file consists of parameter words enclosed within # marks, followed by the information on the corresponding parameter. The list of parameter words and their contents is given in Table 19 (page 146). In the AUGER-INFO version this file is named 'DATnnnnn.info' (rsp. 'DATnnnnnnn.info') and for each parameter a new line is started omitting the # mark separators. It should be noted, that some of the parameters listed in Table 19 are present only with the selected options e.g. for thinning (page 62), for external atmospheres (page 43), for viewing cone (page 66), or for Cherenkov telescopes (page 40).

<sup>&</sup>lt;sup>114</sup>The Cherenkov photon longitudinal distributions are influenced by selecting the preprocessor options INTC-LONG and NOCLONG (page 42, see also page 96) and AUGCERLONG (page 43).

 $<sup>^{115}</sup>$ In case of the NEUTRINO or NUPRIM options the neutrinos are given instead of the  $Cherenkov\ photons$ .

<sup>&</sup>lt;sup>116</sup>The counting of energy going into neutrinos is described in the third item of Sect. 10.1 (page 128).

| Keyword                         | Content (Format)                                                                            |  |  |
|---------------------------------|---------------------------------------------------------------------------------------------|--|--|
| #version#                       | version number (F6.3)                                                                       |  |  |
| #version#<br>#versiondate#      | date of version YYYYMMDD (I9)                                                               |  |  |
| #wersiondate#<br>#modelversion# |                                                                                             |  |  |
| #rundate#                       | version number of high-energy hadronic interaction program (F8.3) date of run YYYYMMDD (I9) |  |  |
| #computer#                      | computer option (I2) (3=UNIX/LINUX, 4=Macintosh)                                            |  |  |
| #curved#                        | number indicating CURVED option (I2)(2=curved, 0=else)                                      |  |  |
| #neutrino#                      | number indicating NEUTRINO option (I2)                                                      |  |  |
| #cerenkov#                      | number indicating CERENKOV option (I2)                                                      |  |  |
| #runnumber#                     | run number (I7)                                                                             |  |  |
| #primary#                       | particle code of primary particle (I5)                                                      |  |  |
| #e_range_l#                     | lower end of primary energy range (E14.7)                                                   |  |  |
| #e_range_u#                     | upper end of primary energy range (E14.7)                                                   |  |  |
| #slope#                         | slope of primary energy spectrum (E15.7)                                                    |  |  |
| #nkg#                           | number indicating use of NKG option (I2)                                                    |  |  |
| #egs#                           | number indicating use of EGS4 option (I2)                                                   |  |  |
| #model#                         | high-energy hadr. int. model (0=HDPM, 1=VENUS, 2=SIBYLL,                                    |  |  |
| "Inode"                         | 3=QGSJET, 4=DPMJET, 5=NEXUS/EPOS) (I2)                                                      |  |  |
| #gheisha#                       | low-energy hadr. model(1=GHEISHA, 2=UrQMD, 3=FLUKA) (I2)                                    |  |  |
| #isobar#                        | low-energy hadr. model(1=GHEISHA, 2=UrQMD, 3=FLUKA) (I2)                                    |  |  |
| #model+crossect#                | high-energy hadr. model and cross-sections (0=HDPM, 11=VENUS,                               |  |  |
|                                 | 22=SIBYLL, 33=QGSJET, 44=DPMJET, 55=NEXUS, 66=EPOS (I2                                      |  |  |
| #hadflag1#                      | number indicating NFLAIN (I2)                                                               |  |  |
| #hadflag2#                      | number indicating NFLDIF (I2)                                                               |  |  |
| #hadflag3#                      | number indicating NFLPI0 (I2)                                                               |  |  |
| #hadflag4#                      | number indicating NFLPIF (I2)                                                               |  |  |
| #hadflag5#                      | number indicating NFLCHE (I2)                                                               |  |  |
| #hadflag6#                      | number indicating NFRAGM (I2)                                                               |  |  |
| #longi#                         | number indicating use of longitudinal sampling (I2)                                         |  |  |
| #longistep#                     | step width for longitudinal sampling (E14.7)                                                |  |  |
| #magnetx#                       | horizontal component of Earth's magnetic field (E15.7)                                      |  |  |
| #magnetz#                       | vertical component of Earth's magnetic field (E15.7)                                        |  |  |
| #nobslev#                       | number of observation levels (I3)                                                           |  |  |
| #obslev1#                       | height of highest observation level (E15.7)                                                 |  |  |
| #obslev2#                       | height of 2nd observation level (E15.7)                                                     |  |  |
| #obslev3#                       | height of 3rd observation level (E15.7)                                                     |  |  |
| #obslev4#                       | height of 4th observation level (E15.7)                                                     |  |  |
| #obslev5#                       | height of 5th observation level (E15.7)                                                     |  |  |
| #obslev6#                       | height of 6th observation level (E15.7)                                                     |  |  |
| #obslev7#                       | height of 7th observation level (E15.7)                                                     |  |  |
| #obslev8#                       | height of 8th observation level (E15.7)                                                     |  |  |
| #obslev9#                       | height of 9th observation level (E15.7)                                                     |  |  |
| #obslev10#                      | height of 10th observation level (E15.7)                                                    |  |  |
| #hcut#                          | energy for hadron cut (E14.7)                                                               |  |  |
| #mcut#                          | energy for muon cut (E14.7)                                                                 |  |  |
| #meut#<br>#ecut#                | energy for electron cut (E14.7)                                                             |  |  |

Table 19: Content of DATnnnnnn.dbase (rsp. DATnnnnnn.info) file (to be continued).

| Content of DATnnnnnn.dbase (rsp. DATnnnnnn.info) file (continued) |                                                                 |  |  |  |
|-------------------------------------------------------------------|-----------------------------------------------------------------|--|--|--|
| Keyword                                                           | Content (Format)                                                |  |  |  |
| #gcut#                                                            | energy for gamma cut (E14.7)                                    |  |  |  |
| #theta_l#                                                         | lower end of $\theta$ range (E14.7)                             |  |  |  |
| #theta_u#                                                         | upper end of $\theta$ range (E14.7)                             |  |  |  |
| #phi_l#                                                           | lower end of $\phi$ range (E15.7)                               |  |  |  |
| #phi_u#                                                           | upper end of $\phi$ range (E15.7)                               |  |  |  |
| #fixhei#                                                          | fixed height of first interaction (E14.7)                       |  |  |  |
| #n1sttr#                                                          | first target (I3) (0=random air, 1=Nitrogen, 2=Oxygen, 3=Argon) |  |  |  |
| #fixchi#                                                          | starting altitude of primary particle (E14.7)                   |  |  |  |
| #stepfc#                                                          | multiple scattering step length factor (E14.7)                  |  |  |  |
| #arrang#                                                          | array rotation angle (E15.7)                                    |  |  |  |
| #himpact1#                                                        | lower limit of horizont. shower axis (skimming incid.) (E14.7)  |  |  |  |
| #himpact2#                                                        | upper limit of horizont. shower axis (skimming incid.) (E14.7)  |  |  |  |
| #muaddi#                                                          | number indicating use of additional muon information (I2)       |  |  |  |
| #nseq#                                                            | number of used sequences for random generator (I2)              |  |  |  |
| #seq1seed1#                                                       | seed of sequence 1 (I9)                                         |  |  |  |
| #seq1seed2#                                                       | number of calls of sequence 1 (I9)                              |  |  |  |
| #seq1seed3#                                                       | billions of calls of sequence 1 (I9)                            |  |  |  |
| #seq2seed1#                                                       | seed of sequence 2 (I9)                                         |  |  |  |
| #seq2seed2#                                                       | number of calls of sequence 2 (I9)                              |  |  |  |
| #seq2seed3#                                                       | billions of calls of sequence 2 (I9)                            |  |  |  |
| #seq3seed1#                                                       | seed of sequence 3 (I9)                                         |  |  |  |
| #seq3seed2#                                                       | number of calls of sequence 3 (I9)                              |  |  |  |
| #seq3seed3#                                                       | billions of calls of sequence 3 (I9)                            |  |  |  |
| #size#                                                            | size of particle tape output (I10)                              |  |  |  |
| #dsn_events#                                                      | data set name of particle tape output (A59)                     |  |  |  |
| #dsn_prtout#                                                      | data set name of .lst file output (A9)                          |  |  |  |
| #tape_name#                                                       | name of data tape (A10)                                         |  |  |  |
| #backup#                                                          | name of backup tape (A10)                                       |  |  |  |
| #howmanyshowers#                                                  | number of showers to generate (I10)                             |  |  |  |
| #host#                                                            | host computer name (A20)                                        |  |  |  |
| #user#                                                            | user name (A20)                                                 |  |  |  |
| #atmosphere#                                                      | Modtran atmosphere model number (I3)                            |  |  |  |
| #refract#                                                         | number indicating use of refractive index (I2)                  |  |  |  |
| #viewcon_l#                                                       | inner limiting angle of viewing cone (E14.7)                    |  |  |  |
| #viewcon_u#                                                       | outer limiting angle of viewing cone (E14.7)                    |  |  |  |
| #telescope i #                                                    | coordinates $x, y, z, r$ of telescope $i$ (4F11.1)              |  |  |  |
| #cscat #                                                          | number and range of scattering in $x, y$ (2F10.1)               |  |  |  |
| #thinning#                                                        | number indicating use of thinning (I2)                          |  |  |  |
| #thinnlev_had#                                                    | thinning level hadronic (E14.7)                                 |  |  |  |
| #thinnlev_em#                                                     | thinning level em (E14.7)                                       |  |  |  |
| #maxweight_had#                                                   | weight limit hadronic (E14.7)                                   |  |  |  |
| =                                                                 |                                                                 |  |  |  |
| #maxweight_em# #rad max#                                          | weight limit em (E14.7)                                         |  |  |  |
|                                                                   | maximum radius for radial thinning [m] (E14.7)                  |  |  |  |
| #energy_prim#                                                     | primary energy of first shower (E14.7)                          |  |  |  |
| #theta_prim#                                                      | primary's $\theta$ of first shower (E14.7)                      |  |  |  |
| #phi_prim#                                                        | primary's $\phi$ of first shower (E14.7)                        |  |  |  |

Table 19: (continued) Content of DATnnnnnn.dbase (rsp. DATnnnnnn.info) file.

# 11 Hints for Programmers

If you need any option, addition, or other extension which is not (yet) covered by CORSIKA, feel free to program it. (Please contact T. Pierog or D. Heck before doing so.) If your addition is of general interest, it might be worth to take it over into the next official CORSIKA release. At the beginning of the corsika.h file you find a rather complete list of all global variables used in /COMMONS/. This enables to check the names which you give your variables for conflicts with names already used within CORSIKA. The names of the CORSIKA commons start with CR.... to prevent conflicts with common or subroutine names of linked interaction program packages.

As the largest fraction of the CORSIKA routines is written in CAPITAL letters, you are advised to use lower case characters for your private program extensions. This facilitates to distinguish your programming from the official code.

#### We advise you to use:

./coconut [help] [dev] [options] [configure options] to handle your compilation/installation processes.

It is recommended to run ./coconut (without arguments) to configure and install CORSIKA. Various options are available in ./coconut for expert use only:

- --\*: Any additional option with trailing -- will be passed on to ./configure directly (try e.g. --help).
- -h, --help: Display a help file and stop.
- -b, --batch: No user interaction, just take DEFAULT and CACHED configuration.
- -c, --clean: Execute make clean (if CORSIKA is already installed once). Remove all object files and stop.
- -d, --distclean: Execute make distclean (if CORSIKA is already installed once). Remove all files produced by the installation (but not the binaries in run/) and stop.
- -e, --expert: Activate expert mode with additional configuration steps.
- --dev: Activate development mode without predefined system compilation flags and without optimization flag.
- -i, --install: Execute make install (if CORSIKA is already installed once). Compile, link and copy binaries into run/, but ./configure is not called at all (except if it was never done before. If Make files are not yet installed, ./configure will be called once).
- -m, --make: Execute make all (if CORSIKA is already installed once). Compile and link, but do not copy binaries to run/, and ./configure is not called at all (no option

selection ... except if it was never done before. If Makefiles are not yet installed, ./configure will be called once).

- -n, --no-cache: Do not use cached configuration.
- -t, --dist: To run make dist (skips configuration).
- Configure options: Any option can be transferred to *configure*, for more information use -h or --help<sup>117</sup>, but --prefix, --bindir and --libdir are already defined in *./coconut*. You should not change this options. Values defined in \$CC, \$CCLAGS, \$CXX, \$CXXFLAGS, \$CPP, \$CPPFLAGS and \$LDFLAGS environment variable are always used if defined. To use the values defined in \$F77 and \$FFLAGS environment variable in *./coconut*, the following environment variable has to be defined:

```
setenv CORSIKA_USER_COMP yes
```

If \$CORSIKA\_USER\_COMP is not empty, then ./coconut does not set any FORTRAN compiler name or flags. If they are not defined by you (see A.1 to know the recommended flags), ./configure will give some default value (compilation not guaranteed). So don't use this option if you don't know exactly what you are doing (no support for this).

Run it a first time to select the options you want to use (saved in \$libdir/include-/config.h) and then work directly on the src/corsika. F file (FORTRAN+preprocessor commands). To compile this modified source without calling configure again, use ./coconut [dev] make for debugging. It's equivalent just to go into the proper subdirectory (depending on dev) and to type

```
rm -f compilefile.f
make
```

This will update the compile file.f with your modifications and then compile it. When the compilation is successful, you can link objects and libraries into  $run/corsika\langle VER\rangle\langle OS\rangle$ - $\langle HIGH\rangle_{-}\langle low\rangle^{118}$  by typing

```
./coconut --install
```

in your corsika-77500/ directory 119.

When the development phase is over, you can use the standard procedure

```
./coconut [dev]
```

<sup>&</sup>lt;sup>117</sup>Call *configure* help.

<sup>&</sup>lt;sup>118</sup>Where  $\langle VER \rangle$  is the version number,  $\langle OS \rangle$  is the operating system used for compilation,  $\langle HIGH \rangle$  is the chosen high energy hadronic interaction model and  $\langle low \rangle$  is the chosen low energy hadronic interaction model.

<sup>&</sup>lt;sup>119</sup>The ./coconut compiles and installs all the libraries needed by CORSIKA to be linked with and then creates a binary file in run/. Then, if you change corsika.F, doing simply ./coconut --make will produce a corsika executable file in src/. You can then copy this file into run/ to use it with all the data files.

to have binary files with different options (If dev is not used any more, you will have to type ./coconut --distclean or make distclean in corsika-77500/ first.).

We strongly recommend to use this scheme (instead of the traditional *compilefile*.f) because it is the easiest way for you and for us, if later this modification has to be implemented in the official release of CORSIKA (with proper preprocessor commands) or if you want to use your modifications with different CORSIKA options.

If you prefer to work on compile file f anyway, you can use the produced Makefiles to compile it. To produce the Makefiles, use Jcoconut dev (note the dev option  $I^{120}$ ), select your options and, at the end, save the source code and do not compile. Then, you only have to rename your source file  $corsika\langle VER\rangle\langle OS\rangle\_\langle HIGH\rangle\_\langle low\rangle\_compile file$ . It in your corsika-77500/ directory to (compile and) link to get a binary file. In this case, you should not use Jcoconut any more, because this will not take into account your modifications (and even overwrite the compile file.f). Of course, if you already used some "home-made" Makefiles with a former version of CORSIKA, you can use it with this compile file.f.

### 12 In Case of Problems . . .

In spite of our care to avoid faults in the physics model and errors in the programming of CORSIKA and in writing this CORSIKA GUIDE, you may have problems of technical or physical nature with the code or the results you obtain from it. Please report all problems to the address mentioned on page 3. When applying for help in cases of crash, it is recommended to transmit the control printout file (.lst file), as it contains the selected preprocessor options as well as it echos the employed input keywords with their parameters.

Special interest exists in comparisons of CORSIKA simulations with experimental cosmic ray data.

Suggestions to improve CORSIKA in any respect are welcome.

 $<sup>^{120}</sup>$ If you don't use the dev option when running <code>/coconut</code>, you can follow the same scheme but using Makefiles located in <code>corsika-77500/lib/'uname'/</code> and <code>corsika-77500/lib/'uname'/src/</code> (for instance <code>corsika-77500/lib/Linux/src/</code> if you work on a LINUX system) instead of just <code>corsika-77500/.</code>

# 13 Acknowledgments

The authors thank to all CORSIKA users who have helped to eliminate errors and to improve the program. Special thanks go to the authors of the various hadronic interaction models for their help to get their programs running and for their advice in coupling the programs with CORSIKA. We are indebted to K. Bernlöhr (Heidelberg) for making available and updating his package of C-routines for Cherenkov telescopes and external atmospheres and for supplying the VIEWCONE option, and to D. Chirkin (Berkeley) for contributing the VOLUMECORR option. We thank F. Schröder (Wuppertal) for his engagement in developing and testing the CURVED version. The authors are obliged to J. Wentz (Karlsruhe) for his pioneering work in coupling the UrQMD model with CORSIKA and for contributing the COMPACT option. We thank the Auger group Naples (C. Aramo, G. Miele, O. Pisanti, L. Rosa) for developing the NUPRIM option. Thanks go to P. Homola (Krakow) who has written the C-routines to treat the pre-showering of ultra-high energetic photons in the Earth's magnetic field. We thank A. Chou (Fermilab) to bring our attention to GHEISHA correction patches, and R. E. Cassell and G. Bower (SLAC) to make them available for CORSIKA. The programming of the AUGERINFO 'info file', the support by developing the AUGERHIST extensions, and the detection of several severe bugs by M. Risse (Karlsruhe, now at Siegen) is acknowledged. We are indebted to F. Schmidt (Leeds, now at Chicago) for the development of the PLOTSH2 option including the visualization program map2png, R. Ulrich (KIT, Karlsruhe) for programming the ROOTOUT and all COAST options and the initial development (together with S. Müller) of the coconut program, and T. Hüge (KIT, Karlsruhe) for programming the CoREAS code and P. Mitra, A. Corstanje and T. Winchen for the development of gdastool. We thank R.P. Kokoulin and A. Bogdanov (MEPHI, Moscow) for the more precise treatment of muonic interactions and energy loss. The introduction of the TAULEP option by P. Abreu (LIP Lisboa) is acknowledged. The support by H. Singla, S. Kalra, and S. Sharma under the guidance of G. Poghosyan (Steinbuch Computing Center, KIT) in developing the parallel versions is acknowledged. We are obliged to M. Doert (TU Dortmund) for the TRAJECT option. Thanks go to A. Gascón (Granada, Spain) for programming of the interactions of charmed and bottom particles using the PYTHIA package and R. Conceição and Eva Santos (LIP, Portugal) for the MUONHIST option. We are indebted to J. van Santen and K. Jero (University of Wisconsin-Madison) for contributing the ICECUBE options and D. Baack (Dortmunt University) for the development of more complex special stack manipulation. The RIGIDITY option has been contributed by H. Haran from the GRAPES-3 experiment group in Ooty, India. The South Pole IceTop atmospheres were supplied by S. de Ridder, Ghent University, Belgium.

# A Compilation and Linking

Using the ./coconut script, it will call make automatically and nothing has to be done. But for expert people who want to do their own Makefile, a description of what has to be done is given in this appendix.

### A.1 Compilation

After running ./coconut asking not to compile at the end of the selection process, you get a source file  $corsika\langle VER\rangle\langle OS\rangle\_\langle HIGH\rangle\_\langle low\rangle\_compilefile$ . In the src/ subdirectory. This subdirectory is the working directory for the following commands. This  $corsika\_compile$ -file. If FORTRAN file and the dpmjet FORTRAN files, the epos-xxx.f, nexus-xxx.f, qgsjet-II-04.f (rsp. qgsjet01d.f), sibyll2.3d.f, venus.f, and  $gheisha\_2002d$ .f sources and/or the urqmd FORTRAN files have to be compiled before linking them together to obtain an executable module. To prevent overwriting of local variables by optimization of some compilers SAVE statements (which replace the '- static' option to be used for the previous release) have been implemented throughout in the FORTRAN files of  $corsika\_compilefile$ .f,  $gheisha\_2002d$ .f, the FORTRAN files of dpmjet, qgsjet-II-04.f (rsp. qgsjet01d.f), sibyll2.3d.f, and venus.f. It is recommended to use the 'bounds check' <sup>121</sup> option for first trials to inhibit uncontrolled array operations outside the allowed index range.

- For DEC-UNIX machines the procedure looks like f77 -c -check\_bounds \$1.f 2>\$1.err (This means: Suppress the loading phase; generate code to perform runtime checks on subscript.)
- Procedures for LINUX computers with GNU g77 compilers should be used without optimization and are g77 -c -00 \$1.f 2>\$1.err
- to ensure correct simulations.
- Procedures for LINUX hosts (with 64bit AMD CPU's) with GNU g77 compilers should be used without optimization<sup>122</sup> and are

to ensure correct simulations with the correct data format of the binary output files.

• Hosts with Portland pgf77 compiler available might use pgf77 -c -O2 \$1.f 2>\$1.err

which gives a fast and reliable executable on LINUX hosts.

<sup>&</sup>lt;sup>121</sup>But not using GFORTRAN compiler, it will result in unexpected stop.

<sup>&</sup>lt;sup>122</sup>Do not use the optimization without carefully checking the results. There is bad experience with GNU g77 (v0.5.24 and egcs-2.91.66) which frequently brings NaN in the particle output file for the x and y coordinates of particles or results in unidentified hang-ups within the QGSJET routines. Also the g77 optimization causes the DADMUL integration routine to end with an error stop (message: DBRSGM: IFAIL= 1 ....) despite the correct programming respecting all FORTRAN standards.

• Compile procedures for IBM RS6000 are

```
xlf -c -C -O -qextname -qsave -qmaxmem=-1 1.f 2>1.err
```

• For HP-UX processors the compilation procedures look like

```
fort77 -c -K +E1 +ppu +Dportable -O2 +Onolimit $1.f 2>$1.err and the +E1 option should also be used in the link step.
```

These compiler procedures should be used for all needed FORTRAN programs. Our experience with machines other than DEC or LINUX are sparse.

#### **DPMJET option:**

The compiler procedures of the standard case (see begin of this subsection A.1) should be used. As the files dpmjet.f, phojet.f, and  $pythia-6427\_cors.f$  are extremely large you presumably have to give in advance 123

```
limit datasize unlimited
limit stacksize unlimited
```

to overcome the small default values of many compilers which lead to an error stop during compilation.

**EPOS option:** The compiler procedures of the standard case (see begin of this subsection A.1) should be used.

To compile the  $epos \star .f$  source files in . . /epos/ you should use the Makefile.ka available with EPOS (omitting the link step).

For compiling and linking EPOS you presumably have to give 124

```
limit datasize unlimited limit stacksize unlimited
```

to overcome the small default values of many compilers which lead to an error stop during linking. Linking is performed e.g. by

```
f77 corsika_compilefile.o gheisha_2002d.o ../epos/*.o -o corsika\vers
```

where the compiled EPOS program parts are expected to be available within the subdirectory ../epos/.

**NEXUS option:** The compiler procedures of the standard case (see begin of this subsection A.1) should be used.

To compile the nexus-xxx.f source files in .../nexus/ you should use the Makefile.ka available with NEXUS (omitting the link step).

For compiling and linking NEXUS you presumably have to give 124

```
limit datasize unlimited limit stacksize unlimited
```

 $<sup>^{123}</sup>$ Usage of csh shell is assumed. In other shells (sh or ksh) you should use ulimit -d unlimited and ulimit -s unlimited .

<sup>&</sup>lt;sup>124</sup>See footnote at DPMJET compilation page 153.

to overcome the small default values of many compilers which lead to an error stop during linking. Linking is performed e.g. by

```
f77 corsika_compilefile.o gheisha_2002d.o ../nexus/*.o -o corsika\vers
```

where the compiled NEXUS program parts are expected to be available within the subdirectory .../nexus/.

**FLUKA CERN option:** For compiling the CORSIKA-FLUKACERN versions of the *corsika\_compilefile*.f, the FLUKACERN include files should be available in the subdirectory from which you are calling the compiler to include them into the CORSIKA-FLUKACERN linking routines at the appropriate places. Preferentially you use the gfortran compiler with the option

```
-Iflukadirectory/include
```

to indicate the compiler where to find the include files. For all steps using the FLUKA packages you presumably have to give 124

```
limit datasize unlimited
limit stacksize unlimited
```

to overcome the small default values of many compilers which lead to an error stop during linking.

**FLUKA INFN option:** For compiling the CORSIKA-FLUKAINFN versions of the *corsika\_compilefile*.f, the FLUKAINFN include files should be available in the subdirectory from which you are calling the compiler to include them into the CORSIKA-FLUKAINFN linking routines at the appropriate places. Preferentially you use the g77 rsp. gfortran compiler with the option

```
-Iflukadirectory/flukapro
```

to indicate the compiler where to find the include files. For all steps using the FLUKA packages you presumably have to give 124

```
limit datasize unlimited
limit stacksize unlimited
```

to overcome the small default values of many compilers which lead to an error stop during linking.

**URQMD option:** For compiling the CORSIKA-URQMD version of the *corsika\_compilefile*.f, the UrQMD include files *boxinc*.f, *colltab*.f, *comres*.f, *coms*.f, *inputs*.f, *newpart*.f, and *options*.f should be available in the directory from which you are calling the compiler to include them into the CORSIKA-URQMD linking routines at the appropriate places. Alternatively you may use the g77 rsp. gfortran compiler with the option

```
-I../urqmd
```

to indicate the compiler where to find the include files. The compiler procedures of the standard case (see begin of this subsection A.1) should be used to compile the <code>corsika\_compilefile.f</code>. The <code>urqmd1.3\_cors.tar.gz</code> file contains the UrQMD1.3\_cors source routines with slight modifications to adapt them for the use with CORSIKA. To compile these UrQMD source files one

uses the (g) make command with the option -f GNUmakefile\_corsika (omitting the link step) in the .../urqmd/ subdirectory.

**NUPRIM option:** When compiling the CORSIKA-NUPRIM version of the *corsika\_compile-file*.f, the HERWIG\_C.INC include file should be available in the subdirectory from which you are calling the compiler to include it into the CORSIKA-HERWIG linking routines at the appropriate places. Alternatively you may use the g77 rsp. gfortran compiler with the option

```
-I../herwig
```

to indicate the compiler where to find the include file.

This include file is a simple copy of the HERWIGnn.INC file provided with the source code of the HERWIG model. In the herwig/subdirectory you give the command:

```
cp HERWIGnn.INC HERWIG_C.INC
```

Before compiling the HERWIG routines you should

- remove (erase or comment off) the function *HWRGEN* with entries *HWRSET* and *HWR-GET* thus using the CORSIKA random generator (sequence 5) within the HERWIG routines;
- when using the NUPRIM option together with NEXUS or EPOS: Rename the COMMON /JET/ within herwig6510.f.
- when using the NUPRIM option together with PYTHIA (CHARM option): The subroutines UPINIT and UPEVNT appear in both codes. Please comment off the calls to these routines and both dummy routtines in the herwig\_corsika.f to enable the link step without problems.

The compiler procedures of the standard case (see begin of this subsection A.1) should be used for the CORSIKA-NUPRIM version as well as for HERWIG.

**C-file:** If you have specified the TIMERC option, the PRESHOWER option, or the EFIELD option you need the compilation of the **C**-files timerc.c., preshw.c. with utils.c. and veto.c., or elfield.c., but also the routines tobuf.c. and trapfpe.c. using a command like

```
cc -c timerc.c (rsp. cc -c preshw.c).
```

For the compilation of the C-routines of the bernlohr package see the instructions delivered with the bernlohr package [41].

### A.2 Linking

For linking of most CORSIKA versions typically a procedure is used (assuming QGSJET is employed) like:

```
g77 corsika_compilefile.o gheisha_2002d.o qgsjet-II-04.o trapfpe.o \
```

For linking the large packages of FLUKA, UrQMD, DPMJET, EPOS, HERWIG, NEXUS, and VENUS you presumably have to give<sup>125</sup>

```
limit datasize unlimited
limit stacksize unlimited
```

to overcome the small default values of many compilers which lead to an error stop during linking.

If the pgf77 compiler has been used for compilation, you should also use pgf77 for linking:

```
pgf77 corsika_compilefile.o gheisha_2002d.o qgsjet-II-04.o -o corsika
```

### For linking **FLUKACERN** versions the FLUKA library has to be included in the link step:

```
g77 corsika_compilefile.o qgsjet-II-04.o trapfpe.o \ -Iflukadirectory/include -Lflukadirectory/lib -lfluka -o corsika
```

In the run step of FLUKACERN versions the environment variable FLUKADATA has to be set for bash/sh shells

```
export FLUKADATA=$(fluka-config --data)
```

which is necessary to link the data files which will be read in by the FLUKACERN package. For linking **FLUKAINFN** versions the FLUKA library has to be included in the link step:

```
g77 corsika_compilefile.o qgsjet-II-04.o trapfpe.o \ -Iflukadirectory/include -Lflukadirectory -lflukahp -o corsika
```

For linking FLUKAINFN with pgf77 you should use the option -g771ibs in the link step to ensure that the runtime library of g77 is available as it is needed for running the FLUKAINFN routines. In the run step of FLUKAINFN versions the environment variable FLUPRO has to be set for csh shell

```
setenv FLUPRO flukadirectory or for bash/sh shells export FLUPRO=flukadirectory
```

which is necessary to link the data files which will be read in by the FLUKAINFN package. Additionally the stacksize and datasize limits have to be overcome also in the run step.

#### Linking of **URQMD** versions is performed easiest (e.g. for DEC-UNIX) by

```
f77 corsika_compilefile.o qgsjet-II-04.o../urqmd/obj_urqcors/*.o \ trapfpe.o -o corsika77500_QGS-II_urq13
```

to include the .o files of UrQMD which are stored into the subdirectory .../urqmd/obj\_urqcors by the GNU-make compilation procedure.

<sup>&</sup>lt;sup>125</sup>See footnote at DPMJET compilation page 153.

 $<sup>^{126}</sup>$ Be aware that the FLUKA LINUX version and the runtime library are fitting together.

No other libraries are normally required.

If you have specified the TIMERC, the PRESHOWER option, or the EFIELD option you need the linking with the compiled  $\mathbf{C}$ -files timerc.o, rsp. preshw.o with utils.o and veto.o, elfield.o, but also the tobuf.o and trapfpe.o modules.

For linking the compiled C-routines of the bernlohr package see the instructions delivered with the bernlohr package.

# **B** Flow Diagram

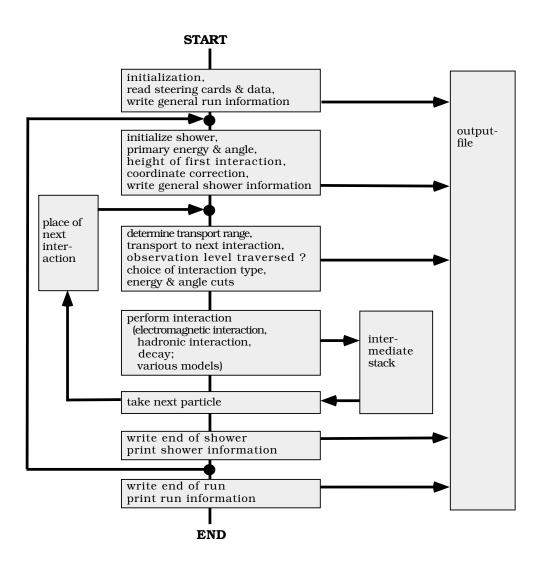

Figure 4: Simplified flow diagram of CORSIKA.

# C Sequence of Initializations

The sequence of initializations is shown for the QGSJET option (INTTEST option in brackets) as example, other interaction model options may differ slightly. The indentation gives the hierarchy of subroutines. Subroutine names are written in CAPITALS.

```
AAMAIN (CORSIKA main program)
     START
         write CORSIKA version and options
             set particle masses and decay times
         DATAC
             read keywords from input
         set OBSLEV, atmospheres and layers
         initialize random generator
         read NUCNUCCS cross-section tables
         FILOPN
             open output files and external stack
         QGSINI
             initialize QGSJET-II
             QGSET (QGSJET-II)
             OGAINI (QGSJET-II)
                 read qgsdat-II-04 and sectnu-II-04
             QGSSIGINI
         CGHINI
             initialize GHEISHA
         EGSIN1
             initialize EGS4
         EGSIN2
             read EGSDAT6_x.x
         calculate physical constants
          (set projectile and target for HSINI)
             (histogram initialization for INTTEST)
     INPRM
         check input parameters
         set various parameters: magn. field, Cherenkov...
          (print Cherenkov scatter table)
         MUPINI
             set \mu-parameters and \mu-cross-section tables
         write \mathit{RUNHEADER}
         write .dbase (rsp. .info) file
         initialize NKG parameters
     clear statistics arrays: multiplicity, elasticity, weight...
     shower loop
```

# D Particle Identification in Different Programs

| Particle                                                                                                    | Particle            | Particle                 | Identification code |        |             |          |        |        |
|----------------------------------------------------------------------------------------------------|---------------------|--------------------------|---------------------|--------|-------------|----------|--------|--------|
| name                                                                                                    | mass <sup>127</sup> | life time <sup>127</sup> | CORSIKA             | DPMJET | PYTHIA      | EPOS     | QGSJET | SIBYLL |
| Indino                                                                                                    | [GeV]               | [ sec ]                  | CONSTILI            | DINE   | HERWIG      | NEXUS    | QUULI  | SIBTEE |
|                                                                                                    | [ 00 + ]            | [ see ]                  |                     |        | (PDG)       | (ISAJET) |        |        |
|                                                                                                    | 0                   | . 11                     | 1                   | 7      | · · · · · · |          |        | 1      |
| $\gamma$                                                                                                    | 0.                  | stable                   | 1                   | 7      | 22          | 10       |        | 1      |
| e <sup>+</sup>                                                                                                    | .000511             | stable                   | 2                   | 4      | -11         | -12      |        | 2      |
| e <sup>-</sup>                                                                                                    | .000511             | stable                   | 3                   | 3      | 11          | 12       |        | 3      |
| $\mu^+$                                                                                                    | .105658             | $2.197*10^{-6}$          | 5                   | 10     | -13         | -14      |        | 4      |
| $\mu^-$                                                                                                    | .105658             | $2.197*10^{-6}$          | 6                   | 11     | 13          | 14       |        | 5      |
| $\pi^{\circ}$                                                                                                    | .134977             | $8.4*10^{-17}$           | 7                   | 23     | 111         | 110      | 0      | 6      |
| $\pi^+$                                                                                                    | .139570             | $2.6033*10^{-8}$         | 8                   | 13     | 211         | 120      | 1      | 7      |
| $\pi^-$                                                                                                    | .139570             | $2.6033*10^{-8}$         | 9                   | 14     | -211        | -120     | -1     | 8      |
| $K_L^{\circ}$                                                                                                    | .49761              | $5.18*10^{-8}$           | 10                  | 12     | 130         | (230)    | -5     | 11     |
| $K^{+}$                                                                                                    | .493677             | $1.2384*10^{-8}$         | 11                  | 15     | 321         | 130      | 4      | 9      |
| $K^-$                                                                                                    | .493677             | $1.2384*10^{-8}$         | 12                  | 16     | -321        | -130     | -4     | 10     |
| n                                                                                                    | .939565             | 880.3                    | 13                  | 8      | 2112        | 1220     | 3      | 14     |
| p                                                                                                    | .938272             | stable                   | 14                  | 1      | 2212        | 1120     | 2      | 13     |
| $\overline{p}$                                                                                                    | .938272             | stable                   | 15                  | 2      | -2212       | -1120    | -2     | -13    |
| $K_S^{\circ}$                                                                                                    | .49761              | $8.954*10^{-11}$         | 16                  | 19     | 310         | (230)    | 5      | 12     |
| $\eta$                                                                                                    | .547862             | $5.02*10^{-19}$          | 17                  | 31     | 221         | 220      | 10     | 23     |
| $\Lambda$                                                                                                    | 1.11568             | $2.632*10^{-10}$         | 18                  | 17     | 3122        | 2130     | 6      | 39     |
| $\Sigma^+$                                                                                                    | 1.18937             | $8.018*10^{-11}$         | 19                  | 21     | 3222        | 1130     |        | 34     |
| $\Sigma^{\circ}$                                                                                                    | 1.192642            | $7.4*10^{-20}$           | 20                  | 22     | 3212        | 1230     |        | 35     |
| $\Sigma^-$                                                                                                    | 1.197449            | $1.479*10^{-10}$         | 21                  | 20     | 3112        | 2230     |        | 36     |
| Ξ°                                                                                                    | 1.31486             | $2.90*10^{-10}$          | 22                  | 97     | 3322        | 1330     |        | 37     |
| Ξ-                                                                                                    | 1.32171             | $1.639*10^{-10}$         | 23                  | 98     | 3312        | 2330     |        | 38     |
| $\Omega_{-}$                                                                                                    | .1.67245            | $8.21*10^{-11}$          | 24                  | 109    | 3334        | 3331     |        | 49     |
| $\overline{n}$                                                                                                    | .939565             | 880.3                    | 25                  | 9      | -2112       | -1220    | -3     | -14    |
| $\overline{\Lambda}$                                                                                                    | 1.115683            | $2.632*10^{-10}$         | 26                  | 18     | -3122       | -2130    | -6     | -39    |
| $\overline{\Sigma}^-$                                                                                                    | 1.18937             | $8.018*10^{-11}$         | 27                  | 99     | -3222       | -1130    |        | -34    |
| $\overline{\Sigma}^{\circ}$                                                                                               | 1.192642            | $7.4*10^{-20}$           | 28                  | 100    | -3212       | -1230    |        | -35    |
| $\overline{\Sigma}^+$                                                                                                    | 1.197449            | $1.479*10^{-10}$         | 29                  | 101    | -3112       | -2230    |        | -36    |
| Ξ°                                                                                                    | 1.31486             | $2.90*10^{-10}$          | 30                  | 102    | -3322       | -1330    |        | -37    |
| $ \begin{array}{c} \overline{\Sigma}^+ \\ \overline{\Xi}^{\circ} \\ \overline{\Xi}^+ \\ \overline{\Omega}^+ \end{array} $ | 1.32171             | $1.639*10^{-10}$         | 31                  | 103    | -3312       | -2330    |        | -38    |
| $\overline{\Omega}^+$                                                                                                    | 1.67245             | 8.21*10 <sup>-11</sup>   | 32                  | 115    | -3334       | -3331    |        | -49    |

Table 20: Particles used in different programs (to be continued).

| Particle                                                           | Particle            | Particle                 |         |        | Identificati | on code  |        |        |
|--------------------------------------------------------------------|---------------------|--------------------------|---------|--------|--------------|----------|--------|--------|
| name                                                               | mass <sup>127</sup> | life time <sup>127</sup> | CORSIKA | DPMJET | PYTHIA       | EPOS     | QGSJET | SIBYLL |
|                                                                    | [ GeV ]             | [ sec ]                  |         |        | HERWIG       | NEXUS    |        |        |
|                                                                    |                     |                          |         |        | (PDG)        | (ISAJET) |        |        |
| $\eta'$                                                            | .95778              | $3.32*10^{-21}$          | 48      | 95     | 331          | 330      |        | 24     |
| $\phi$                                                             | 1.0194              | $1.54*10^{-22}$          | 49      | 96     | 333          | 331      |        | 33     |
| $\omega$                                                           | .78265              | $7.75*10^{-23}$          | 50      | 35     | 223          | 221      |        | 32     |
| $ ho^{\circ}$                                                      | .769                | $4.14*10^{-24}$          | 51      | 33     | 113          | 111      | -10    | 27     |
| $\rho^+$                                                           | .7665               | $4.14*10^{-24}$          | 52      | 32     | 213          | 121      |        | 25     |
| $\rho^-$                                                           | .7665               | $4.14*19^{-24}$          | 53      | 34     | -213         | -121     |        | 26     |
| $\Delta^{++}$                                                      | 1.2305              | $5.87*10^{-24}$          | 54      | 53     | 2224         | 1111     |        | 40     |
| $\Delta^+$                                                         | 1.2318              | $5.02*10^{-24}$          | 55      | 54     | 2214         | 1121     |        | 41     |
| $\Delta^{\circ}$                                                   | 1.2331              | $5.606*19^{-24}$         | 56      | 55     | 2114         | 1221     |        | 42     |
| $\Delta^-$                                                         | 1.2344              | $5.*10^{-24}$            | 57      | 56     | 1114         | 2221     |        | 43     |
| $\Delta^{}$                                                        | 1.2309              | $  5.87*10^{-24}  $      | 58      | 67     | -2224        | -1111    |        | -40    |
| $\Delta^-$                                                         | 1.2323              | $5.02*10^{-24}$          | 59      | 68     | -2214        | -1121    |        | -41    |
| $rac{\overline{\Delta}^-}{\overline{\Delta}^\circ}$               | 1.2336              | $  5.606*10^{-24}  $     | 60      | 69     | -2114        | -1221    |        | -42    |
| $\begin{array}{c c} \overline{\Delta}^+ \\ K^{*\circ} \end{array}$ | 1.2349              | $5.*10^{-24}$            | 61      | 70     | -1114        | -2221    |        | -43    |
| $K^{*\circ}$                                                       | .89581              | $1.398*10^{-23}$         | 62      | 37     | 313          | 231      |        | 30     |
| $K^{*+}$                                                           | .89166              | $1.296*10^{-23}$         | 63      | 36     | 323          | 131      |        | 28     |
| $\overline{K^*}^-$                                                 | .89166              | $1.296*10^{-23}$         | 64      | 38     | -323         | -131     |        | 29     |
| $\overline{K^*}^{\circ}$                                           | .89581              | $1.398*10^{-23}$         | 65      | 39     | -313         | -231     |        | 31     |
| $\nu_e$                                                            | 0.                  | stable                   | 66      | 5      | 12           | 11       |        | 15     |
| $\overline{ u}_e$                                                  | 0.                  | stable                   | 67      | 6      | -12          | -11      |        | 16     |
| $\nu_{\mu}$                                                        | 0.                  | stable                   | 68      | 135    | 14           | 13       |        | 17     |
| $\overline{ u}_{\mu}$                                              | 0.                  | stable                   | 69      | 136    | -14          | -13      |        | 18     |

Table 20: (continued) Particles used in different programs (to be continued).

<sup>&</sup>lt;sup>127</sup>CORSIKA values; values in other programs may slightly differ.

| Particle                                                                                              | Particle              | Particle                                                       |         |          | Identificati | on code  |        |        |
|----------------------------------------------------------------------------------------------------|-----------------------|----------------------------------------------------------------|---------|----------|--------------|----------|--------|--------|
| name                                                                                                  | $\mathrm{mass}^{127}$ | life time <sup>127</sup>                                       | CORSIKA | DPMJET   | PYTHIA       | EPOS     | QGSJET | SIBYLL |
|                                                                                                    | [ GeV ]               | [ sec ]                                                        |         |          | HERWIG       | (ISAJET) |        |        |
|                                                                                                    |                       |                                                                |         |          | (PDG)        |          |        |        |
| $D^{\circ}$                                                                                           | 1.8645                | 4.101*10 <sup>-13</sup>                                        | 116     | 116      | 421          | -140     | 8      | 71     |
| $D^+$                                                                                                 | 1.8697                | $1.040*10^{-12}$                                               | 117     | 117      | 411          | -240     | 7      | 59     |
| $\overline{D}^-$                                                                                      | 1.8697                | 1.040*10 <sup>-12</sup>                                        | 118     | 118      | -411         | 240      | -7     | 60     |
| $\overline{D}^{\circ}$                                                                                | 1.8645                | $4.101*10^{-13}$                                               | 119     | 119      | -421         | 140      | -8     | 72     |
| $D_s^+$                                                                                               | 1.9682                | 5.00*10 <sup>-13</sup>                                         | 120     | 120      | 431          | -340     |        | 74     |
| $\overline{D_s}^-$                                                                                    | 1.9682                | $5.00*10^{-13}$                                                | 121     | 121      | -431         | 340      |        | 75     |
| $\eta_c$                                                                                              | 2.9804                | $3.805*10^{-23}$                                               | 122     | 122      | 441          | 440      |        | 73     |
| $D^{*\circ}$                                                                                          | 2.0067                | $4.*10^{-22}$                                                  | 123     | 123      | 423          | -141     |        | 80     |
| $D^{*+}$                                                                                              | 2.0100                | $6.86*10^{-21}$                                                | 124     | 123      | 413          | -241     |        | 78     |
| $\overline{D^*}^-$                                                                                    | 2.0100                | $6.86*10^{-21}$                                                | 125     | 125      | -413         | 241      |        | 79     |
| $\overline{D^*}^{\circ}$                                                                              | 2.0067                | $4.*10^{-22}$                                                  | 126     | 126      | -423         | 141      |        | 81     |
| $D_s^{*+}$                                                                                            | 2.1121                | $4.*10^{-22}$                                                  | 127     | 127      | 433          | -341     |        | 76     |
| $\overline{D_s^*}^-$                                                                                  | 2.1121                | $4.*10^{-22}$                                                  | 128     | 128      | -433         | 341      |        | 77     |
| $J/\psi$                                                                                              | 3.096916              | $7.233*10^{-21}$                                               | 130     | 130      | 443          | 441      |        | 83     |
| $\tau^+$                                                                                              | 1.77699               | $2.906*10^{-13}$                                               | 131     | 131      | -15          | -16      |        | 90     |
| $  \tau^-$                                                                                            | 1.77699               | 2.906*10 <sup>-13</sup>                                        | 132     | 132      | 15           | 16       |        | 91     |
| $\nu_{	au}$                                                                                           | 0.                    | stable                                                         | 133     | 133      | 16           | 15       |        | 92     |
| $\overline{ u}_{	au}$                                                                                 | 0.                    | stable                                                         | 134     | 134      | -16          | -15      |        | 93     |
| $\Lambda_c^+$                                                                                         | 2.28646               | $2.00*10^{-13}$                                                | 137     | 137      | 4122         | 2140     | 9      | 89     |
| $\Xi_c^+$                                                                                             | 2.4679                | $4.42*10^{-13}$                                                | 138     | 138      | 4232         | 3140     |        | 87     |
| ∘                                                                                                    | 2.4710                | $1.12*10^{-13}$                                                | 139     | 139      | 4132         | 3240     |        | 88     |
| $\Sigma_c^{++}$                                                                                       | 2.45402               | $2.95*10^{-22}$                                                | 140     | 140      | 4222         | 1140     |        | 84     |
| $\begin{bmatrix} \Sigma_c^+ \\ \Sigma_c^+ \\ \Sigma_c^+ \end{bmatrix}$                                | 2.4529                | $2.*10^{-22}$                                                  | 141     | 141      | 4212         | 1240     |        | 85     |
| $\Sigma_c^{\circ}$                                                                                    | 2.45376               | $3.*10^{-22}$                                                  | 142     | 142      | 4112         | 2240     |        | 86     |
| $\Xi_c^{\prime+}$                                                                                     | 2.5757                | $1.*10^{-23}$                                                  | 143     | 143      | 4322         | 1340     |        |        |
| Ξ'ο                                                                                                   | 2.5780                | $ \begin{array}{c c} 1.*10^{-23} \\ 6.9*10^{-14} \end{array} $ | 144     | 144      | 4312         | 2340     |        | 00     |
| $\Omega_c^{\circ}$                                                                                    | 2.6975                |                                                                | 145     | 145      | 4332         | 3340     |        | 99     |
| $\Lambda_c$                                                                                           | 2.28646               | $2.00*10^{-13}$                                                | 149     | 149      | -4122        | -2140    | -9     | -89    |
| $\Xi_c$                                                                                               | 2.4679                | $4.42*10^{-13}$                                                | 150     | 150      | -4232        | -3140    |        | -87    |
| $\frac{\overline{\Xi_c}^-}{\overline{\Xi_c}^\circ}$                                                   | 2.4710                | $1.12*10^{-13}$                                                | 151     | 151      | -4132        | -3240    |        | -88    |
| $\sum_{c}$                                                                                            | 2.45402               | $2.95*10^{-22}$                                                | 152     | 152      | -4222        | -1140    |        | -84    |
| $\frac{\overline{\Sigma_c}^-}{\overline{\Sigma_c}^\circ}$                                             | 2.4529                | $2.*10^{-22}$                                                  | 153     | 153      | -4212        | -1240    |        | -85    |
| $\overline{\Sigma_c}^{\circ}$                                                                         | 2.45376               | $3.*10^{-22}$                                                  | 154     | 154      | -4112        | -2240    |        | -86    |
| $\overline{\Xi_c'}^-$                                                                                 | 2.5757                | $1.*10^{-23}$                                                  | 155     | 155      | -4322        | -1340    |        |        |
| $\begin{bmatrix} \overline{\Xi_c'} \\ \overline{\Xi_c'} \\ \overline{\Omega_c} \end{bmatrix}^{\circ}$ | 2.5780                | $1.*10^{-23}$                                                  | 156     | 156      | -4312        | -2340    |        |        |
| $\overline{\Omega_c}^{\circ}$                                                                         | 2.6975                | $6.9*10^{-14}$                                                 | 157     | 157      | -4332        | -3340    |        | -99    |
|                                                                                                    |                       |                                                                |         | <u> </u> |              |          |        |        |

Table 20: (continued) Particles used in different programs (to be continued).

| Particle                                                                                                    | Particle              | Particle                 |         |        | Identificati | on code  |        |        |
|----------------------------------------------------------------------------------------------------|-----------------------|--------------------------|---------|--------|--------------|----------|--------|--------|
| name                                                                                                    | $\mathrm{mass}^{127}$ | life time <sup>127</sup> | CORSIKA | DPMJET | PYTHIA       | EPOS     | QGSJET | SIBYLL |
|                                                                                                    | [ GeV ]               | [ sec ]                  |         |        | HERWIG       | (ISAJET) |        |        |
|                                                                                                    |                       |                          |         |        | (PDG)        |          |        |        |
| $\Sigma_c^{*++}$                                                                                                    | 2.5184                | 3.66*10 <sup>-23</sup>   | 161     | 161    | 4224         | 1141     |        | 94     |
| $\Sigma_c^{*+}$                                                                                                    | 2.5175                | $4.*10^{-23}$            | 162     | 162    | 4214         | 1241     |        | 95     |
| $\begin{array}{c c} \Sigma_c^{*+} \\ \Sigma_c^{*\circ} \end{array}$                                                                                        | 2.5180                | $5.06*10^{-23}$          | 163     | 163    | 4114         | 2241     |        | 96     |
| $\frac{\overline{\Sigma_c^*}}{\Sigma_c}$                                                                                                    | 2.5184                | $3.66*10^{-23}$          | 171     | 171    | -4224        | 1141     |        | -94    |
| $\frac{\overline{\Sigma_c^*}}{\Gamma_c}$                                                                                                    | 2.5175                | $4.*10^{-23}$            | 172     | 172    | -4214        | 1241     |        | -95    |
| $ \frac{\overline{\Sigma_c^*}^{}}{\overline{\Sigma_c^*}^{-}} $ $ \frac{\overline{\Sigma_c^*}^{}}{\overline{\Sigma_c^*}^{\circ}} $                          | 2.5180                | $5.06*10^{-23}$          | 173     | 173    | -4114        | 2241     |        | -96    |
| $B^{\circ}$                                                                                                    | 5.27961               | 1.520*10 <sup>-12</sup>  | 176     |        | 511          |          |        |        |
| $B^+$                                                                                                    | 5.27929               | $1.638*10^{-12}$         | 177     |        | 521          |          |        |        |
| $\overline{B}^-$                                                                                                    | 5.27929               | $1.638*10^{-12}$         | 178     |        | -521         |          |        |        |
| $\overline{B}^{\circ}$                                                                                                    | 5.27961               | $1.520*10^{-12}$         | 179     |        | -511         |          |        |        |
| $B_s^{\circ}$                                                                                                    | 5.36679               | $1.510*10^{-12}$         | 180     |        | 531          |          |        |        |
| $\overline{B_s}^{\circ}$                                                                                                    | 5.36679               | $1.510*10^{-12}$         | 181     |        | -531         |          |        |        |
| $ \frac{B_s^{\circ}}{B_s^{\circ}} \\ \frac{B_c^{+}}{B_c^{-}} $                                                                                             | 6.2751                | $5.07*10^{-13}$          | 182     |        | 541          |          |        |        |
| $\overline{B_c}^-$                                                                                                    | 6.2751                | $5.07*10^{-13}$          | 183     |        | -541         |          |        |        |
| $ \begin{array}{c c} \Lambda_b^{\circ} \\ \Sigma_b^- \\ \Sigma_b^+ \\ \Xi_b^{\circ} \\ \Xi_b^- \\ \Omega_b^- \\ \overline{\Lambda}_b^{\circ} \end{array} $ | 5.61951               | $1.466*10^{-12}$         | 184     |        | 5122         |          |        |        |
| $\Sigma_b^-$                                                                                                    | 5.8155                | $1.34*10^{-22}$          | 185     |        | 5112         |          |        |        |
| $\Sigma_b^+$                                                                                                    | 5.8113                | $5.72*10^{-23}$          | 186     |        | 5222         |          |        |        |
| $\Xi_b^{\circ}$                                                                                                    | 5.7918                | 1.464*10 <sup>-12</sup>  | 187     |        | 5232         |          |        |        |
| $\Xi_b^-$                                                                                                    | 5.7944                | 1.560*10 <sup>-12</sup>  | 188     |        | 5132         |          |        |        |
| $\Omega_b^-$                                                                                                    | 6.0480                | 1.57*10 <sup>-12</sup>   | 189     |        | 5332         |          |        |        |
| $\Lambda_b$                                                                                                    | 5.61951               | 1.466*10 <sup>-12</sup>  | 190     |        | -5122        |          |        |        |
| $\frac{\overline{\Sigma_b}^+}{\Sigma_b}$                                                                                                    | 5.8155                | $1.34*10^{-22}$          | 191     |        | -5112        |          |        |        |
| $\overline{\Sigma_b}^-$                                                                                                    | 5.8113                | $5.72*10^{-23}$          | 192     |        | -5222        |          |        |        |
| $\Xi_b^{\circ}$                                                                                                    | 5.7918                | $1.464*10^{-12}$         | 193     |        | -5232        |          |        |        |
| $\overline{\Xi_b}^+$                                                                                                    | 5.7944                | 1.560*10 <sup>-12</sup>  | 194     |        | -5132        |          |        |        |
| $\overline{\Omega_b}^+$                                                                                                    | 6.0480                | $1.57*10^{-12}$          | 195     |        | -5332        |          |        |        |

Table 20: (continued) Particles used in different programs.

#### $\mathbf{E}$ **Particle Arrays and Registers**

| current                                                  | equivalence                                          | mother                     | grandmother             | meaning                                                               |  |  |  |  |
|----------------------------------------------------------|------------------------------------------------------|----------------------------|-------------------------|-----------------------------------------------------------------------|--|--|--|--|
| particle stack position                                  |                                                      | particle<br>stack position | particle stack position |                                                                       |  |  |  |  |
| CURPAR(0)                                                | (ITYPE)                                              | SECPAR(17)                 | SECPAR(28)              | particle identifier                                                   |  |  |  |  |
| CURPAR( 1)                                               | GAMMA                                                | SECPAR(17)<br>SECPAR(18)   | SECPAR(29)              | $\gamma$ Lorentz factor (or energy)                                   |  |  |  |  |
| CURPAR(2)                                                | COSTHE                                               | SECPAR(19)                 | SECPAR(30)              | $\cos(\theta)$ vertical direct. $\cos(\theta)$                        |  |  |  |  |
| CURPAR(3)                                                | PHIX                                                 | SECPAR(20)                 | SECPAR(31)              | $\sin(\theta) \cdot \cos(\phi)$ horizont. direct. cosine <sup>1</sup> |  |  |  |  |
| CURPAR(4)                                                | PHIY                                                 | SECPAR(21)                 | SECPAR(32)              | $\sin(\theta) \cdot \sin(\phi)$ horizont. direct. cosine <sup>1</sup> |  |  |  |  |
| CURPAR(5)                                                | Н                                                    | SECPAR(22)                 | SECPAR(33)              | height [cm]                                                           |  |  |  |  |
| CURPAR(6)                                                | Т                                                    | SECPAR(23)                 | SECPAR(34)              | time [sec] (since first interaction)                                  |  |  |  |  |
| CURPAR(7)                                                | X                                                    | SECPAR(24)                 |                         | horizontal position [cm]                                              |  |  |  |  |
| CURPAR(8)                                                | Y                                                    | SECPAR(25)                 |                         | horizontal position [cm]                                              |  |  |  |  |
|                                                          | (GEN)                                                |                            | SECPAR(35)              | generation counter of mother particle                                 |  |  |  |  |
| CURPAR(9)                                                | CHI                                                  |                            | SECPAR(36)              | $\chi$ depth to next interaction [g/cm <sup>2</sup> ]                 |  |  |  |  |
| CURPAR(10)                                               | BETA                                                 |                            |                         | $\beta = v/c$ fraction of speed of light                              |  |  |  |  |
| CURPAR(11)                                               | GCM                                                  |                            |                         | $\gamma$ Lorentz factor in cms-system                                 |  |  |  |  |
| CURPAR(12)                                               | ECM                                                  |                            |                         | energy in cms-system [GeV]                                            |  |  |  |  |
| CURPAR(13)                                               | WEIGHT                                               | SECPAR(26)                 | SECPAR(37)              | weight for thinning <sup>2</sup>                                      |  |  |  |  |
| CURPAR(14)                                               | HAPP                                                 |                            |                         | apparent height [cm] <sup>3</sup>                                     |  |  |  |  |
| CURPAR(15)                                               | COSTAP                                               |                            |                         | $\cos(\theta^*)$ apparent zenith angle cosine $\frac{3}{2}$           |  |  |  |  |
| CURPAR(16)                                               | COSTEA                                               |                            |                         | $\cos(\theta_{ m E})$ angle at Earth center cosine $^3$               |  |  |  |  |
| CURPAR(17)                                               |                                                      |                            |                         | transverse momentum [GeV/c] <sup>4</sup>                              |  |  |  |  |
| CUTPAR(18)                                               |                                                      |                            |                         | random seed <sup>5</sup>                                              |  |  |  |  |
|                                                          |                                                      | SECPAR(27)                 | SECPAR(38)              | (not used)                                                            |  |  |  |  |
| CURPAR(39)                                               |                                                      |                            |                         | ECT-flag <sup>5</sup>                                                 |  |  |  |  |
| CURPAR(40)                                               |                                                      |                            |                         | (not used)                                                            |  |  |  |  |
| CURPAR(41                                                |                                                      |                            |                         | weights for different thin modes <sup>6</sup>                         |  |  |  |  |
| - 46)                                                    | 1 / .                                                |                            |                         |                                                                       |  |  |  |  |
|                                                          | $\theta$ = zenith angle, $\phi$ = azimuth angle      |                            |                         |                                                                       |  |  |  |  |
|                                                          | <sup>2</sup> THIN option <sup>3</sup> CHINGED antica |                            |                         |                                                                       |  |  |  |  |
| <sup>3</sup> CURVED option <sup>4</sup> INTTEST option   |                                                      |                            |                         |                                                                       |  |  |  |  |
| <sup>4</sup> INTTEST option <sup>5</sup> PARALLEL option |                                                      |                            |                         |                                                                       |  |  |  |  |
| 6 MULTITHIN                                              |                                                      |                            |                         |                                                                       |  |  |  |  |
| MODITION                                                 | орион                                                |                            |                         |                                                                       |  |  |  |  |

Table 21: Meaning of particle array positions.

| register / stack<br>name | number of particles                                                | content                                 | located in              |
|--------------------------|--------------------------------------------------------------------|-----------------------------------------|-------------------------|
| PRMPAR<br>CURPAR         | 1                                                                  | primary particle current particle       | common PARPAR           |
| PROPAR                   | 1                                                                  | propagated particle                     | AAMAIN, BOX3,<br>MUTRAC |
| SECPAR                   | 1                                                                  | secondary particle                      | common PARPAR           |
| OUTPAR                   | 1                                                                  | output / propagated particle            | common PARPAR           |
| AMUPAR                   | 1                                                                  | additional muon info                    | common MUPART           |
| CUTPAR                   | 1                                                                  | cutted particle <sup>1</sup>            | common PARPAR           |
| STACKINT                 | 200 000                                                            | intermediate stack for thinning         | common STACKINT         |
| STACKI                   | 680<br>624 <sup>2</sup><br>512 <sup>3</sup><br>50 000 <sup>1</sup> | intermediate stack<br>for external file | common STACKF           |
| STACKJ                   | 50 000 <sup>1</sup>                                                | intermediate stack                      | common STACKF           |
| (MEXST)                  | $\infty$                                                           | particle stack                          | (scratch file)          |
| DATAB                    | 39                                                                 | output buffer                           | common BUFFS            |
| (STACKE)                 | 60                                                                 | em-particle stack                       | common STACKE           |
| 1                        |                                                                    |                                         |                         |

<sup>&</sup>lt;sup>1</sup> PARALLEL option <sup>2</sup> THIN option <sup>3</sup> CURVED option

Table 22: Particle registers / stacks with sizes.

# F Atmospheres

The atmosphere adopted consists of  $N_2$ ,  $O_2$ , and Ar with the volume fractions of 78.1%, 21.0%, and 0.9% [78]. The density variation of the atmosphere with altitude is modeled by 5 layers. In the lower four of them the density follows an exponential dependence on the altitude leading to a relation between the mass overburden T(h) of the atmosphere and the height h of the form

$$T(h) = a_i + b_i \cdot e^{-h/c_i} \quad i = 1, \dots, 4$$
 (1)

In the fifth layer the mass overburden decreases linearly with height

$$T(h) = a_5 - b_5 \cdot h/c_5 \quad .$$

The boundary of the atmosphere in this model is defined at the height where the mass over-

burden T(h) vanishes (which is at h=112.8 km for the U.S. standard atmosphere). Various atmospheres are foreseen: U.S. standard atmosphere parameterized according to J. Linsley [79], 7 typical atmospheres as measured above Stuttgart (about 60 km away from Karlsruhe) at various days of 1993 and transmitted by Deutscher Wetterdienst Offenbach (parameterized according to Ref. [80]), 4 South pole atmospheres (parameterized by D. Chirkin according to the MSIS-90-E model [81]), two South pole atmospheres by P. Lipari [82], and 12 monthly dependent atmospheres for the Pierre Auger Observatory experiment at Malargüe (Argentina) parameterized with GDAS-data by M. Will and B. Keilhauer [83, 84]. B. Keilhauer provided

according to Ref. [80]), 4 South pole atmospheres (parameterized by D. Chirkin according to the MSIS-90-E model [81]), two South pole atmospheres by P. Lipari [82], and 12 monthly dependent atmospheres for the Pierre Auger Observatory experiment at Malargüe (Argentina) parameterized with GDAS-data by M. Will and B. Keilhauer [83, 84]. B. Keilhauer provided also a new parameterization of the U.S. standard atmosphere. For the South Pole the atmospheric parmeters used for the IceTop experiment are available in 12 monthly dependent sets by S. de Ridder [85]. The parameters  $a_i$ ,  $b_i$ , and  $c_i$  are selected in a manner that the function T(h) is continuous at the layer boundaries and can be differentiated continuously. In Tables 23 - 49 the parameters for the various models are listed. Additional atmospheres [42] are available by the keyword ATMOSPHERE (page 78) in the ATMEXT option (page 43). User specific atmosphere parameters may be read in using the keywords ATMOD, ATMA, ATMB, ATMC, and ATMLAY.

#### **U.S. Standard Atmosphere**

| Layer i | Altitude h (km) | $a_i$ (g/cm <sup>2</sup> ) | $b_i$ (g/cm <sup>2</sup> ) | $c_i$ (cm) |
|---------|-----------------|----------------------------|----------------------------|------------|
| 1       | 0 4             | -186.555305                | 1222.6562                  | 994186.38  |
| 2       | 4 10            | -94.919                    | 1144.9069                  | 878153.55  |
| 3       | 1040            | 0.61289                    | 1305.5948                  | 636143.04  |
| 4       | $40 \dots 100$  | 0.0                        | 540.1778                   | 772170.16  |
| 5       | > 100           | 0.01128292                 | 1                          | $10^{9}$   |

Table 23: Parameters of the U.S. standard atmosphere (after Linsley).

## Middle Europe

| Layer i | Altitude $h$ (km) | $a_i$ (g/cm <sup>2</sup> ) | $b_i$ (g/cm <sup>2</sup> ) | $c_i$ (cm) |
|---------|-------------------|----------------------------|----------------------------|------------|
| 1       | 0 4               | -118.1277                  | 1173.9861                  | 919546.    |
| 2       | $4 \dots 10$      | -154.258                   | 1205.7625                  | 963267.92  |
| 3       | 1040              | 0.4191499                  | 1386.7807                  | 614315.    |
| 4       | $40 \dots 100$    | $5.4094056 \cdot 10^{-4}$  | 555.8935                   | 739059.6   |
| 5       | > 100             | 0.01128292                 | 1                          | $10^{9}$   |

Table 24: Parameters of the AT115 atmosphere (January 15, 1993).

| Layer i | Altitude h (km) | $a_i$ (g/cm <sup>2</sup> ) | $b_i$ (g/cm <sup>2</sup> ) | $c_i$ (cm) |
|---------|-----------------|----------------------------|----------------------------|------------|
| 1       | 0 4             | -195.837264                | 1240.48                    | 933697.    |
| 2       | $4 \dots 10$    | -50.4128778                | 1117.85                    | 765229.    |
| 3       | 1040            | 0.345594007                | 1210.9                     | 636790.    |
| 4       | $40 \dots 100$  | $5.46207 \cdot 10^{-4}$    | 608.2128                   | 733793.8   |
| 5       | > 100           | 0.01128292                 | 1                          | $10^{9}$   |

Table 25: Parameters of the AT223 atmosphere (February 23, 1993).

| Layer | Altitude h (km) | $a_i$ (g/cm <sup>2</sup> ) | $b_i$ (g/cm <sup>2</sup> ) | $c_i$ (cm) |
|-------|-----------------|----------------------------|----------------------------|------------|
| 1     | 0 4             | -253.95047                 | 1285.2782                  | 1088310.   |
| 2     | 4 10            | -128.97714                 | 1173.1616                  | 935485.    |
| 3     | 1040            | 0.353207                   | 1320.4561                  | 635137.    |
| 4     | 40100           | $5.526876 \cdot 10^{-4}$   | 680.6803                   | 727312.6   |
| 5     | > 100           | 0.01128292                 | 1                          | $10^{9}$   |

Table 26: Parameters of the AT511 atmosphere (May 11, 1993).

| Layer i | Altitude h (km) | $a_i$ (g/cm <sup>2</sup> ) | $b_i$ (g/cm <sup>2</sup> ) | $c_i$ (cm) |
|---------|-----------------|----------------------------|----------------------------|------------|
| 1       | 0 4             | -208.12899                 | 1251.474                   | 1032310.   |
| 2       | 4 10            | -120.26179                 | 1173.321                   | 925528.    |
| 3       | 1040            | 0.31167036                 | 1307.826                   | 645330.    |
| 4       | 40 100          | $5.591489 \cdot 10^{-4}$   | 763.1139                   | 720851.4   |
| 5       | > 100           | 0.01128292                 | 1                          | $10^{9}$   |

Table 27: Parameters of the AT616 atmosphere (June 16, 1993).

| Layer i | Altitude $h$ (km) | $a_i$ (g/cm <sup>2</sup> ) | $b_i$ (g/cm <sup>2</sup> ) | $c_i$ (cm) |
|---------|-------------------|----------------------------|----------------------------|------------|
| 1       | 0 4               | -77.875723                 | 1103.3362                  | 932077.    |
| 2       | $4 \dots 10$      | -214.96818                 | 1226.5761                  | 1109960.   |
| 3       | $10 \dots 40$     | 0.3721868                  | 1382.6933                  | 630217.    |
| 4       | $40 \dots 100$    | $5.5309816 \cdot 10^{-4}$  | 685.6073                   | 726901.3   |
| 5       | > 100             | 0.01128292                 | 1                          | $10^{9}$   |

Table 28: Parameters of the AT822 atmosphere (August 22, 1993).

| Layer i | Altitude h (km) | $a_i$ (g/cm <sup>2</sup> ) | $b_i$ (g/cm <sup>2</sup> ) | $c_i$ (cm) |
|---------|-----------------|----------------------------|----------------------------|------------|
| 1       | 0 4             | -242.56651                 | 1262.7013                  | 1059360.   |
| 2       | 4 10            | -103.21398                 | 1139.0249                  | 888814.    |
| 3       | 1040            | 0.3349752                  | 1270.2886                  | 639902.    |
| 4       | 40100           | $5.527485 \cdot 10^{-4}$   | 681.4061                   | 727251.8   |
| 5       | > 100           | 0.01128292                 | 1                          | $10^{9}$   |

Table 29: Parameters of the AT1014 atmosphere (October 14, 1993).

| Layer i | Altitude h (km) | $a_i$ (g/cm <sup>2</sup> ) | $b_i$ (g/cm <sup>2</sup> ) | $c_i$ (cm) |
|---------|-----------------|----------------------------|----------------------------|------------|
| 1       | 0 4             | -195.34842                 | 1210.4                     | 970276.    |
| 2       | 4 10            | -71.997323                 | 1103.8629                  | 820946.    |
| 3       | 1040            | 0.3378142                  | 1215.3545                  | 639074.    |
| 4       | $40 \dots 100$  | $5.48224 \cdot 10^{-4}$    | 629.7611                   | 731776.5   |
| 5       | > 100           | 0.01128292                 | 1                          | $10^{9}$   |

Table 30: Parameters of the AT1224 atmosphere (December 24, 1993).

# **South pole**

| Layer i | Altitude h (km) | $a_i  (\text{g/cm}^2)$ | $b_i$ (g/cm <sup>2</sup> ) | $c_i$ (cm)             |
|---------|-----------------|------------------------|----------------------------|------------------------|
| 1       | 0 4             | -137.656               | 1130.74                    | 867358.                |
| 2       | $4 \dots 10$    | -37.9610               | 1052.05                    | 741208.                |
| 3       | $10 \dots 40$   | 0.222659               | 1137.21                    | 633846.                |
| 4       | $40 \dots 100$  | -0.000616201           | 442.512                    | 759850.                |
| 5       | > 100           | 0.00207722             | 1                          | $5.4303203 \cdot 10^9$ |

Table 31: Parameters of South pole atmosphere for March 31, 1997 (MSIS-90-E).

| Layer i | Altitude h (km) | $a_i  (\text{g/cm}^2)$ | $b_i$ (g/cm <sup>2</sup> ) | $c_i$ (cm)             |
|---------|-----------------|------------------------|----------------------------|------------------------|
| 1       | 0 4             | -163.331               | 1183.70                    | 875221.                |
| 2       | $4 \dots 10$    | -65.3713               | 1108.06                    | 753213.                |
| 3       | $10 \dots 40$   | 0.402903               | 1424.02                    | 545846.                |
| 4       | $40 \dots 100$  | -0.000479198           | 207.595                    | 793043.                |
| 5       | > 100           | 0.00188667             | 1                          | $5.9787908 \cdot 10^9$ |

Table 32: Parameters of South pole atmosphere for Jul. 01, 1997 (MSIS-90-E).

| Layer i | Altitude h (km) | $a_i$ (g/cm <sup>2</sup> ) | $b_i$ (g/cm <sup>2</sup> ) | $c_i$ (cm)             |
|---------|-----------------|----------------------------|----------------------------|------------------------|
| 1       | 0 4             | -142.801                   | 1177.19                    | 861745.                |
| 2       | 4 10            | -70.1538                   | 1125.11                    | 765925.                |
| 3       | 1040            | 1.14855                    | 1304.77                    | 581351.                |
| 4       | $40 \dots 100$  | -0.000910269               | 433.823                    | 775155.                |
| 5       | > 100           | 0.00152236                 | 1                          | $7.4095699 \cdot 10^9$ |

Table 33: Parameters of South pole atmosphere for Oct. 01, 1997 (MSIS-90-E).

| Layer i | Altitude $h$ (km) | $a_i$ (g/cm <sup>2</sup> ) | $b_i$ (g/cm <sup>2</sup> ) | $c_i$ (cm)             |
|---------|-------------------|----------------------------|----------------------------|------------------------|
| 1       | 0 4               | -128.601                   | 1139.99                    | 861913.                |
| 2       | $4 \dots 10$      | -39.5548                   | 1073.82                    | 744955.                |
| 3       | $10 \dots 40$     | 1.13088                    | 1052.96                    | 675928.                |
| 4       | $40 \dots 100$    | -0.00264960                | 492.503                    | 829627.                |
| 5       | > 100             | 0.00192534                 | 1                          | $5.8587010 \cdot 10^9$ |

Table 34: Parameters of South pole atmosphere for Dec. 31, 1997 (MSIS-90-E).

| Layer i | Altitude h (km) | $a_i$ (g/cm <sup>2</sup> ) | $b_i$ (g/cm <sup>2</sup> ) | $c_i$ (cm)             |
|---------|-----------------|----------------------------|----------------------------|------------------------|
| 1       | 0 2.67          | -113.139                   | 1133.10                    | 861730.                |
| 2       | 2.675.33        | -79.0635                   | 1101.20                    | 826340.                |
| 3       | 5.33 $8.0$      | -54.3888                   | 1085.00                    | 790950.                |
| 4       | 8.0 100.0       | 0.0000                     | 1098.00                    | 682800.                |
| 5       | > 100.0         | 0.00421033                 | 1                          | $2.6798156 \cdot 10^9$ |

Table 35: Parameters of South pole atmosphere for January (Lipari).

| Layer i | Altitude $h$ (km)  | $a_i$ (g/cm <sup>2</sup> ) | $b_i$ (g/cm <sup>2</sup> ) | $c_i$ (cm)             |
|---------|--------------------|----------------------------|----------------------------|------------------------|
| 1       | 0 6.67             | -59.0293                   | 1079.00                    | 764170.                |
| 2       | $6.67 \dots 13.33$ | -21.5794                   | 1071.90                    | 699910.                |
| 3       | 13.3320.0          | -7.14839                   | 1182.00                    | 635650.                |
| 4       | $20.0 \dots 100.0$ | 0.0000                     | 1647.10                    | 551010.                |
| 5       | > 100.0            | 0.000190175                | 1                          | $59.329575 \cdot 10^9$ |

Table 36: Parameters of South pole atmosphere for August (Lipari).

## Keilhauer's U.S. standard atmosphere

| Layer i | Altitude $h$ (km)  | $a_i$ (g/cm <sup>2</sup> ) | $b_i$ (g/cm <sup>2</sup> ) | $c_i$ (cm) |
|---------|--------------------|----------------------------|----------------------------|------------|
| 1       | 0 7.0              | -149.801663                | 1183.6071                  | 954248.34  |
| 2       | $7.0 \dots 11.4$   | -57.932486                 | 1143.0425                  | 800005.34  |
| 3       | 11.437.0           | 0.63631894                 | 1322.9748                  | 629568.93  |
| 4       | $37.0 \dots 100.0$ | $4.35453690 \cdot 10^{-4}$ | 655.67307                  | 737521.77  |
| 5       | > 100.0            | 0.01128292                 | 1.                         | $10^{9}$   |

Table 37: Parameters of the U.S. standard atmosphere (after Keilhauer).

# Malargüe (Argentina)

| Layer i | Altitude h (km)    | $a_i  (\text{g/cm}^2)$       | $b_i$ (g/cm <sup>2</sup> ) | $c_i$ (cm)   |
|---------|--------------------|------------------------------|----------------------------|--------------|
| 1       | 0 9.4              | -136.72575606                | 1174.8298334               | 982815.95248 |
| 2       | 9.415.3            | -31.636643044                | 1204.8233453               | 754029.87759 |
| 3       | 15.331.6           | 1.8890234035                 | 1637.7703583               | 594416.83822 |
| 4       | $31.6 \dots 100.0$ | $3.9201867984 \cdot 10^{-4}$ | 735.96095023               | 733974.36972 |
| 5       | > 100.0            | 0.01128292                   | 1.                         | $10^{9}$     |

Table 38: Parameters of January (GDAS).

| Layer i | Altitude h (km)    | $a_i$ (g/cm <sup>2</sup> )   | $b_i$ (g/cm <sup>2</sup> ) | $c_i$ (cm)   |
|---------|--------------------|------------------------------|----------------------------|--------------|
| 1       | 0 9.2              | -137.25655862                | 1176.0907565               | 981369.6125  |
| 2       | $9.2 \dots 15.4$   | -31.793978896                | 1197.8951104               | 756657.65383 |
| 3       | 15.431.0           | 2.0616227547                 | 1646.4616955               | 592969.89671 |
| 4       | $31.0 \dots 100.0$ | $4.1243062289 \cdot 10^{-4}$ | 755.18728657               | 731345.88332 |
| 5       | > 100.0            | 0.01128292                   | 1.                         | $10^{9}$     |

Table 39: Parameters of February (GDAS).

| Layer i | Altitude h (km)    | $a_i  (\text{g/cm}^2)$       | $b_i$ (g/cm <sup>2</sup> ) | $c_i$ (cm)   |
|---------|--------------------|------------------------------|----------------------------|--------------|
| 1       | 0 9.6              | -132.36885162                | 1172.6227784               | 972654.0563  |
| 2       | 9.615.2            | -29.077046629                | 1215.3964677               | 742769.2171  |
| 3       | 15.230.7           | 2.090501509                  | 1617.0099282               | 595342.19851 |
| 4       | $30.7 \dots 100.0$ | $4.3534337925 \cdot 10^{-4}$ | 769.51991638               | 728921.61954 |
| 5       | > 100.0            | 0.01128292                   | 1.                         | 109          |

Table 40: Parameters of March (GDAS).

| Layer i | Altitude $h$ (km)  | $a_i  (\text{g/cm}^2)$       | $b_i$ (g/cm <sup>2</sup> ) | $c_i$ (cm)   |
|---------|--------------------|------------------------------|----------------------------|--------------|
| 1       | 0 10.0             | -129.9930412                 | 1172.3291878               | 962396.5521  |
| 2       | 10.014.9           | -21.847248438                | 1250.2922774               | 711452.06673 |
| 3       | 14.932.6           | 1.5211136484                 | 1542.6248413               | 603480.61835 |
| 4       | $32.6 \dots 100.0$ | $3.9559055121 \cdot 10^{-4}$ | 713.1008285                | 735460.83741 |
| 5       | > 100.0            | 0.01128292                   | 1.                         | $10^{9}$     |

Table 41: Parameters of April (GDAS).

| Layer i | Altitude h (km)    | $a_i  (\text{g/cm}^2)$       | $b_i$ (g/cm <sup>2</sup> ) | $c_i$ (cm)   |
|---------|--------------------|------------------------------|----------------------------|--------------|
| 1       | 0 10.2             | -125.11468467                | 1169.9511302               | 947742.88769 |
| 2       | 10.215.1           | -14.591235621                | 1277.6768488               | 685089.57509 |
| 3       | 15.135.9           | 0.93641128677                | 1493.5303781               | 609640.01932 |
| 4       | $35.9 \dots 100.0$ | $3.2475590985 \cdot 10^{-4}$ | 617.9660747                | 747555.95526 |
| 5       | > 100.0            | 0.01128292                   | 1.                         | $10^{9}$     |

Table 42: Parameters of May (GDAS).

| Layer i | Altitude $h$ (km) | $a_i$ (g/cm <sup>2</sup> )   | $b_i$ (g/cm <sup>2</sup> ) | $c_i$ (cm)   |
|---------|-------------------|------------------------------|----------------------------|--------------|
| 1       | 0 10.1            | -126.17178851                | 1171.0916276               | 940102.98842 |
| 2       | 10.1 16.0         | -7.7289852811                | 1295.3516434               | 661697.57543 |
| 3       | 16.036.7          | 0.81676828638                | 1455.3009344               | 612702.0632  |
| 4       | 36.7100.0         | $3.1947676891 \cdot 10^{-4}$ | 595.11713507               | 749976.26832 |
| 5       | > 100.0           | 0.01128292                   | 1.                         | $10^{9}$     |

Table 43: Parameters of June (GDAS).

| Layer i | Altitude h (km)   | $a_i  (\text{g/cm}^2)$       | $b_i$ (g/cm <sup>2</sup> ) | $c_i$ (cm)   |
|---------|-------------------|------------------------------|----------------------------|--------------|
| 1       | 0 9.6             | -126.17216789                | 1172.7340688               | 934649.58886 |
| 2       | 9.616.5           | -8.6182537514                | 1258.9180079               | 672975.82513 |
| 3       | $16.5 \dots 37.4$ | 0.74177836911                | 1450.0537141               | 614888.52458 |
| 4       | 37.4100.0         | $2.9350702097 \cdot 10^{-4}$ | 583.07727715               | 752631.28536 |
| 5       | > 100.0           | 0.01128292                   | 1.                         | $10^{9}$     |

Table 44: Parameters of July (GDAS).

| Layer i | Altitude h (km)    | $a_i$ (g/cm <sup>2</sup> )   | $b_i$ (g/cm <sup>2</sup> ) | $c_i$ (cm)   |
|---------|--------------------|------------------------------|----------------------------|--------------|
| 1       | 0 9.6              | -123.27936204                | 1169.763036                | 931569.97625 |
| 2       | 9.615.9            | -10.051493041                | 1251.0219808               | 678861.75136 |
| 3       | 15.936.3           | 0.84187346153                | 1436.6499372               | 617363.34491 |
| 4       | $36.3 \dots 100.0$ | $3.2422546759 \cdot 10^{-4}$ | 627.42169844               | 746739.16141 |
| 5       | > 100.0            | 0.01128292                   | 1.                         | $10^{9}$     |

Table 45: Parameters of August (GDAS).

| Layer i | Altitude $h$ (km)  | $a_i$ (g/cm <sup>2</sup> )   | $b_i$ (g/cm <sup>2</sup> ) | $c_i$ (cm)   |
|---------|--------------------|------------------------------|----------------------------|--------------|
| 1       | 0 9.5              | -126.94494665                | 1174.8676453               | 936953.91919 |
| 2       | 9.516.2            | -9.5556536981                | 1251.5588529               | 678906.60516 |
| 3       | $16.2 \dots 37.2$  | 0.74939405052                | 1440.8257549               | 618132.60561 |
| 4       | $37.2 \dots 100.0$ | $2.9823116961 \cdot 10^{-4}$ | 606.31473165               | 750154.67709 |
| 5       | > 100.0            | 0.01128292                   | 1.                         | 109          |

Table 46: Parameters of September (GDAS).

| Layer i | Altitude $h$ (km)  | $a_i  (\text{g/cm}^2)$      | $b_i$ (g/cm <sup>2</sup> ) | $c_i$ (cm)   |
|---------|--------------------|-----------------------------|----------------------------|--------------|
| 1       | 0 9.5              | -133.13151125               | 1176.9833473               | 954151.404   |
| 2       | $9.5 \dots 15.5$   | -13.973209265               | 1244.234531                | 692708.89816 |
| 3       | 15.536.5           | 0.8378263431                | 1464.0120855               | 615439.43936 |
| 4       | $36.5 \dots 100.0$ | $3.111742176 \cdot 10^{-4}$ | 622.11207419               | 747969.08133 |
| 5       | > 100.0            | 0.01128292                  | 1.                         | 109          |

Table 47: Parameters of October (GDAS).

| Layer i | Altitude h (km)    | $a_i  (\text{g/cm}^2)$       | $b_i$ (g/cm <sup>2</sup> ) | $c_i$ (cm)   |
|---------|--------------------|------------------------------|----------------------------|--------------|
| 1       | 0 9.6              | -134.72208165                | 1175.7737972               | 964877.07766 |
| 2       | 9.615.3            | -18.172382908                | 1238.9538504               | 706199.57502 |
| 3       | 15.334.6           | 1.1159806845                 | 1505.1614366               | 610242.24564 |
| 4       | $34.6 \dots 100.0$ | $3.5217025515 \cdot 10^{-4}$ | 670.64752105               | 741412.74548 |
| 5       | > 100.0            | 0.01128292                   | 1.                         | 109          |

Table 48: Parameters of November (GDAS).

| Layer i | Altitude h (km) | $a_i  (\text{g/cm}^2)$       | $b_i$ (g/cm <sup>2</sup> ) | $c_i$ (cm)   |
|---------|-----------------|------------------------------|----------------------------|--------------|
| 1       | 0 9.6           | -135.40825209                | 1174.644971                | 973884.44361 |
| 2       | 9.615.6         | -22.830409026                | 1227.2753683               | 723759.74682 |
| 3       | 15.633.3        | 1.4223453493                 | 1585.7130562               | 600308.13983 |
| 4       | 33.3100.0       | $3.7512921774 \cdot 10^{-4}$ | 691.23389637               | 738390.20525 |
| 5       | > 100.0         | 0.01128292                   | 1.                         | $10^{9}$     |

Table 49: Parameters of December (GDAS).

# South Pole (for IceTop)

| Layer i | Altitude $h$ (km) | $a_i$ (g/cm <sup>2</sup> ) | $b_i$ (g/cm <sup>2</sup> ) | $c_i$ (cm)  |
|---------|-------------------|----------------------------|----------------------------|-------------|
| 1       | 0 7.8             | -91.6956                   | 1125.71                    | 821621.     |
| 2       | 7.816.4           | 7.01491                    | 1149.81                    | 635444.     |
| 3       | $16.4 \dots 40.4$ | 0.505452                   | 1032.68                    | 682968.     |
| 4       | 40.4100.0         | 00181302                   | 490.789                    | 807327.     |
| 5       | > 100.0           | 0.00207722                 | 1.                         | 5430320300. |

Table 50: Parameters of South Pole January (De Ridder).

| Layer i | Altitude h (km)    | $a_i$ (g/cm <sup>2</sup> ) | $b_i$ (g/cm <sup>2</sup> ) | $c_i$ (cm)  |
|---------|--------------------|----------------------------|----------------------------|-------------|
| 1       | 08.0               | -72.1988                   | 1108.19                    | 786271.     |
| 2       | $8.0 \dots 10.6$   | 22.7002                    | 1159.77                    | 599986.     |
| 3       | $10.6 \dots 40.4$  | 0.430171                   | 1079.25                    | 667432.     |
| 4       | $40.4 \dots 100.0$ | 0012030                    | 523.956                    | 780919.     |
| 5       | > 100.0            | 0.00207722                 | 1.                         | 5430320300. |

Table 51: Parameters of South Pole February (De Ridder).

| Layer i | Altitude h (km)    | $a_i$ (g/cm <sup>2</sup> ) | $b_i$ (g/cm <sup>2</sup> ) | $c_i$ (cm)  |
|---------|--------------------|----------------------------|----------------------------|-------------|
| 1       | 06.7               | -63.7290                   | 1102.66                    | 764831.     |
| 2       | $6.7 \dots 22.4$   | -1.02799                   | 1093.56                    | 660389.     |
| 3       | $22.4 \dots 40.4$  | 0.324414                   | 1198.93                    | 636118.     |
| 4       | $40.4 \dots 100.0$ | 000490772                  | 589.827                    | 734909.     |
| 5       | > 100.0            | 0.00207722                 | 1.                         | 5430320300. |

Table 52: Parameters of South Pole March (De Ridder).

| Layer i | Altitude h (km)    | $a_i$ (g/cm <sup>2</sup> ) | $b_i$ (g/cm <sup>2</sup> ) | $c_i$ (cm)  |
|---------|--------------------|----------------------------|----------------------------|-------------|
| 1       | 07.6               | -69.7259                   | 1111.70                    | 766099.     |
| 2       | $7.6 \dots 22.0$   | -2.79781                   | 1128.64                    | 641716.     |
| 3       | $22.0 \dots 40.4$  | 0.262692                   | 1413.98                    | 588082.     |
| 4       | $40.4 \dots 100.0$ | 0000841695                 | 587.688                    | 693300.     |
| 5       | > 100.0            | 0.00207722                 | 1.                         | 5430320300. |

Table 53: Parameters of South Pole April (De Ridder).

| Layer i | Altitude h (km)    | $a_i$ (g/cm <sup>2</sup> ) | $b_i$ (g/cm <sup>2</sup> ) | $c_i$ (cm)  |
|---------|--------------------|----------------------------|----------------------------|-------------|
| 1       | 08.4               | -78.5551                   | 1118.46                    | 776648.     |
| 2       | $8.4 \dots 20.0$   | -5.33239                   | 1169.09                    | 626683.     |
| 3       | $20.0 \dots 39.7$  | 0.312889                   | 1577.71                    | 553087.     |
| 4       | $39.7 \dots 100.0$ | 0000920472                 | 452.177                    | 696835.     |
| 5       | > 100.0            | 0.00152236                 | 1.                         | 7409569900. |

Table 54: Parameters of South Pole May (De Ridder).

| Layer i | Altitude h (km)    | $a_i$ (g/cm <sup>2</sup> ) | $b_i$ (g/cm <sup>2</sup> ) | $c_i$ (cm)  |
|---------|--------------------|----------------------------|----------------------------|-------------|
| 1       | 08.5               | -92.6125                   | 1129.88                    | 791177.     |
| 2       | $8.5 \dots 17.9$   | -8.56450                   | 1191.98                    | 618840.     |
| 3       | $17.9 \dots 38.4$  | 0.363986                   | 1619.82                    | 535235.     |
| 4       | $38.4 \dots 100.0$ | .00207722                  | 411.586                    | 692253.     |
| 5       | > 100.0            | 0.00152236                 | 1.                         | 5430320300. |

Table 55: Parameters of South Pole June (De Ridder).

| Layer i | Altitude h (km)    | $a_i$ (g/cm <sup>2</sup> ) | $b_i$ (g/cm <sup>2</sup> ) | $c_i$ (cm)  |
|---------|--------------------|----------------------------|----------------------------|-------------|
| 1       | 08.5               | -89.9639                   | 1125.73                    | 784553.     |
| 2       | $8.5 \dots 15.9$   | -13.9697                   | 1180.47                    | 628042.     |
| 3       | $15.9 \dots 37.5$  | 0.441631                   | 1581.43                    | 531652.     |
| 4       | $37.5 \dots 100.0$ | 0000146525                 | 373.796                    | 703417.     |
| 5       | > 100.0            | 0.00207722                 | 1.                         | 5430320300. |

Table 56: Parameters of South Pole July (De Ridder).

| Layer i | Altitude h (km)    | $a_i$ (g/cm <sup>2</sup> ) | $b_i$ (g/cm <sup>2</sup> ) | $c_i$ (cm)  |
|---------|--------------------|----------------------------|----------------------------|-------------|
| 1       | 08.5               | -90.4253                   | 1125.01                    | 781628.     |
| 2       | $8.5 \dots 14.4$   | -18.7154                   | 1175.60                    | 633793.     |
| 3       | $14.4 \dots 37.5$  | 0.513930                   | 1518.03                    | 533269.     |
| 4       | $37.5 \dots 100.0$ | 00021565                   | 299.006                    | 737794.     |
| 5       | > 100.0            | 0.00152236                 | 1.                         | 7409569900. |

Table 57: Parameters of South Pole August (De Ridder).

| Layer i | Altitude h (km)    | $a_i$ (g/cm <sup>2</sup> ) | $b_i$ (g/cm <sup>2</sup> ) | $c_i$ (cm)  |
|---------|--------------------|----------------------------|----------------------------|-------------|
| 1       | 08.5               | -91.6860                   | 1125.53                    | 786017.     |
| 2       | $8.5 \dots 13.0$   | -23.3519                   | 1169.77                    | 645241.     |
| 3       | $13.0 \dots 36.2$  | 0.891302                   | 1431.26                    | 545022.     |
| 4       | $36.2 \dots 100.0$ | 000765666                  | 247.030                    | 805419.     |
| 5       | > 100.0            | 0.00207722                 | 1.                         | 5430320300. |

Table 58: Parameters of South Pole September (De Ridder).

| Layer i | Altitude h (km)    | $a_i$ (g/cm <sup>2</sup> ) | $b_i$ (g/cm <sup>2</sup> ) | $c_i$ (cm)  |
|---------|--------------------|----------------------------|----------------------------|-------------|
| 1       | 03.1               | 451.616                    | 849.239                    | 225286.     |
| 2       | $3.1 \dots 10.1$   | -85.5456                   | 1113.16                    | 789340.     |
| 3       | $10.1 \dots 31.5$  | 2.06082                    | 1322.28                    | 566132.     |
| 4       | $31.5 \dots 100.0$ | 0010760                    | 372.242                    | 796434.     |
| 5       | > 100.0            | 0.00207722                 | 1.                         | 5430320300. |

Table 59: Parameters of South Pole October (De Ridder).

| Layer i | Altitude h (km)    | $a_i$ (g/cm <sup>2</sup> ) | $b_i$ (g/cm <sup>2</sup> ) | $c_i$ (cm)  |
|---------|--------------------|----------------------------|----------------------------|-------------|
| 1       | 08.5               | -152.853                   | 1174.09                    | 891602.     |
| 2       | $8.5 \dots 22.4$   | 4.22741                    | 1272.49                    | 582119.     |
| 3       | $22.4 \dots 32.4$  | 1.38352                    | 975.906                    | 643130.     |
| 4       | $32.4 \dots 100.0$ | 00115014                   | 481.615                    | 783786.     |
| 5       | > 100.0            | 0.00207722                 | 1.                         | 5430320300. |

Table 60: Parameters of South Pole November (De Ridder).

| Layer i | Altitude h (km)   | $a_i$ (g/cm <sup>2</sup> ) | $b_i$ (g/cm <sup>2</sup> ) | $c_i$ (cm)  |
|---------|-------------------|----------------------------|----------------------------|-------------|
| 1       | 08.5              | -100.386                   | 1128.71                    | 829352.     |
| 2       | $8.5 \dots 22.0$  | 5.43849                    | 1198.10                    | 612649.     |
| 3       | $22.0 \dots 40.4$ | 0.399465                   | 858.522                    | 706104.     |
| 4       | 40.4100.0         | 00175472                   | 480.142                    | 806875.     |
| 5       | > 100.0           | 0.00207722                 | 1.                         | 5430320300. |

Table 61: Parameters of South Pole December (De Ridder).

## G Atmospheric profiles from GDAS using gdastool

The gdastool script included with CORSIKA (in src/utils/ subdirectory) downloads a section of the GDAS (Global Data Assimilation System) database and compiles a file containing Corsika settings ATMLAY, ATMA, ATMB, ATMC, and an altitude profile of the refractive index.

It takes as input:

- an observatory name (currently, valid names are "lofar" or "aera" or observatory latitude / longitude coordinates in degrees
- a UTC timestamp (seconds since Jan 1, 1970) for which to read out the atmospheric profile
- an output path and filename for the compiled profile
- an output path "gdaspath" for storing the downloaded section of GDAS.

Given coordinates and time stamp are rounded to the nearest 1 x 1 degree grid point, and to the nearest 3-hour time in GDAS.

To use the output file in CORSIKA, it should be included into the steering file with the ATM-FILE keyword (see Sect. 4.23 page 78).

The full usage info for the script is:

```
usage: gdastool [-h] [-t UTCTIMESTAMP] [-o OUTPUT]
(--observatory \{lofar,aera\} | -c COORDINATES COORDINATES)
[-m MINHEIGHT] [-s INTERPOLATIONSTEPS] [-p GDASPATH] [-v] [-q]
```

Creates an atmosphere profile for CORSIKA/CoREAS from GDAS data. Downloads GDAS model data for the defined location and time and fits a 5-layer model of the atmosphere to the data. Based on the fit, a table for the refractive index is created for usage in CoREAS.

```
optional arguments:
```

COORDINATES

```
Coordinates of the observatory lat=-90..90 lon=0..360 in deg, e.g. --coordinates 50.85 4.25 for Brussels.
```

- -m MINHEIGHT, --minheight MINHEIGHT
  - Mimimum hight for the interpolation. Default is  $-1.0 \, \mathrm{km}$ .
- -s INTERPOLATIONSTEPS, --interpolationSteps \

INTERPOLATIONSTEPS

Step length for interpolation. Default is 1 m.

-p GDASPATH, --gdaspath GDASPATH

path to local gdas file directory. If required file is not there, it will be downloaded.

- -v, --verbose Set log level, -vv for debug.
- -g, --createplot plot density profile.

#### Please contact

Pragati Mitra <pragati9163@gmail.com>,
Arthur Corstanje <a.corstanje@astro.ru.nl> or
Tobias Winchen <tobias.winchen@rwth-aachen.de>
in case of questions or bugs.

Note that to run gdastool, Python version 2.7 or higher with the package python-scipy and python-numpy (and optionally python-matplotlib) should be installed on the system.

## References

- [1] T. Antoni et al. (KASCADE Collaboration), Nucl. Instr. Meth. A 513 (2003) 490
- [2] K.-H. Kampert et al. (KASCADE-Grande Collaboration), Nucl. Phys. B (Proc. Suppl.)
   122 (2003) 422; G. Navarra et al. (KASCADE-Grande Collaboration), Nucl. Instr. Meth.
   A 518 (2004) 207
- [3] D. Heck, J. Knapp, J.N. Capdevielle, G. Schatz, and T. Thouw, Report **FZKA 6019** (1998), Forschungszentrum Karlsruhe; https://www.iap.kit.edu/corsika/70.php
- [4] S. Roesler, R. Engel, J. Ranft, *Proc. Monte Carlo 2000 Conf.*, Lisbon (Portugal) Oct. 23-26, 2000, A. Kling et al. eds., Springer (Berlin) 1003 (2001); *hep-ph/0012252* (2000); A. Fedynitch and R. Engel, *Proc. 14<sup>th</sup> Int. Conf. Nuclear Reaction Mechanisms*, Varenna (Italy) June 15-19, 2015 p. 291; https://cds.cern.ch/record/2114737, p.291 (2015)
- [5] J.N. Capdevielle et al., Report KfK 4998 (1992), Kernforschungszentrum Karlsruhe
- [6] N.N. Kalmykov and S.S. Ostapchenko, Yad. Fiz. 56 (1993) 105; Phys. At. Nucl. 56 N3 (1993) 346; N.N. Kalmykov, S.S. Ostapchenko, and A.I. Pavlov, Izv. RAN Ser. Fiz. 58 (1994) N12 p.21; N.N. Kalmykov, S.S. Ostapchenko, and A.I. Pavlov, Bull. Russ. Acad. Science (Physics) 58 (1994) 1966; N.N. Kalmykov, S.S. Ostapchenko, and A.I. Pavlov, Nucl. Phys. B (Proc. Suppl.) 52B (1997) 17; S.S. Ostapchenko, private communications (2001)
- [7] R.S. Fletcher, T.K. Gaisser, P. Lipari, and T. Stanev, *Phys. Rev.* **D50** (1994) 5710; J. Engel, T.K. Gaisser, P. Lipari, and T. Stanev, *Phys. Rev.* **D46** (1992) 5013
- [8] R. Engel, T.K. Gaisser, P. Lipari, and T. Stanev, *Proc.* 26<sup>th</sup> Int. Cosmic Ray Conf., Salt Lake City (USA), 1 (1999) 415; E.-J. Ahn, R. Engel, T.K. Gaisser, P. Lipari, and T. Stanev, *Phys. Rev.* **D80** (2009) 094003; R. Engel, private communications
- [9] F. Riehn, Diss. University Karlsruhe (2015); F. Riehn et al., *Proc.* 34<sup>th</sup> *Int. Cosmic Ray Conf.*, The Hague (The Netherlands), (2015) contr. 1313; arXiv: 1510.00568v1 [hep-ph]; *Proc.* 35<sup>th</sup> *Int. Cosmic Ray Conf.*, Bexco, Busan (Korea), (2017) contr. 301; arXiv: 1709.07227v1 [hep-ph]; R. Engel et al., arXiv: 1912.03300 [astro-ph] (2019)
- [10] K. Werner, Phys. Rep. 232 (1993) 87
- [11] H.J. Drescher et al., *Phys. Rep.* **350** (2001) 93
- [12] T. Pierog et al., Phys. Rev. C92 (2015) 034906
- [13] S.S. Ostapchenko, *Phys. Rev.* **D83** (2011) 014018; S. Ostapchenko, *Phys. Rev.* **D89** (2014) 074009

- [14] A. Ferrari, P.R. Sala, A. Fassò, and J. Ranft, Report **CERN-2005-10** (2005); **INFN/TC\_05/11**; **SLAC-R-773** (2005); G. Battistoni et al., *Annals of Nuclear Energy* **82** (2015) 10-18; http://www.fluka.org/
- [15] H. Fesefeldt, Report **PITHA-85/02** (1985), RWTH Aachen, available from: http://cds.cern.ch/record/162911/files/CM-P00055931.pdf
- [16] S.A. Bass et al., *Prog. Part. Nucl. Phys.* **41** (1998) 225; M. Bleicher et al., *J. Phys. G: Nucl. Part. Phys.* **25** (1999) 1859; http://urqmd.org/
- [17] W.R. Nelson, H. Hirayama, and D.W.O. Rogers, Report **SLAC 265** (1985), Stanford Linear Accelerator Center; http://www.slac.stanford.edu/cgi-wrap/getdoc/slac-r-265.pdf; http://www.nrc-cnrc.gc.ca/eng/solutions/advisory/egsnrc\_index.html
- [18] A.A. Lagutin, A.V. Plyasheshnikov, and V.V. Uchaikin, Proc. 16<sup>th</sup> Int. Cosmic Ray Conf., Kyoto (Japan), 7 (1979) 18; J.N. Capdevielle for KASCADE Collaboration, Proc. 22<sup>nd</sup> Int. Cosmic Ray Conf., Dublin (Ireland), 4 (1991) 405
- [19] G. Corcella et al., *JHEP* **0101** (2001) 010; G. Marchesini et al., *Comp. Phys. Comm.* **67** (1992) 465; http://www.hep.phy.cam.ac.uk/theory/webber/Herwig/
- [20] M. Ambrosio et al., *Proc.* 28<sup>th</sup> *Int. Cosmic Ray Conf.*, Tsukuba (Japan), (2003) 595; Auger technical note **GAP 2003-013** (2003); https://www.auger.org/index.php/document-centre/viewcategory/16-gap-notes2003
- [21] J. Abraham et al., (Auger Coll.), Nucl. Instr. Meth. A 523 (2004) 50; Nucl. Instr. Meth. A 613 (2010) 29; Nucl. Instr. Meth. A 620 (2010) 227; I. Allekotte et al. (for Auger Coll.), Nucl. Instr. Meth. A 586 (2008) 409
- [22] T. Pierog et al., Nucl. Phys. B (Proc. Suppl.) 151 (2006) 159
- [23] T. Bergmann, R. Engel, D. Heck, N.N. Kalmykov, S. Ostapchenko, T. Pierog, T. Thouw, and K. Werner, *Astropart. Phys.* **26** (2007) 420
- [24] D. Heck et al., Proc. of Workshop *Computational Methods in Science and Engineering* (SimLabs@KIT 2010), Karlsruhe (Germany), (2010) 87; http://digbib.ubka.uni-karlsruhe.de/volltexte/1000023323
- [25] K. Werner, F. M. Liu, and T. Pierog, *Phys. Rev.* C74 (2006) 044902; T. Pierog and K. Werner, *Nucl. Phys.* (Proc. Suppl.) 196 (2009) 102
- [26] J. Knapp, D. Heck, and G. Schatz, Report **FZKA 5828** (1996), Forschungszentrum Karlsruhe; https://web.ikp.kit.edu/heck/publications/; J. Knapp, *Nucl. Phys. B (Proc. Suppl.)* **75A** (1999) 89; D. Heck et al. (KASCADE Collaboration), *Proc.* 27<sup>th</sup> *Int. Cosmic Ray Conf.*, Hamburg (Germany), (2001) 233; J. Knapp et al., *Astropart. Phys.* **19** (2003) 77; D. Heck, M. Risse, and J. Knapp, *Nucl. Phys. B (Proc. Suppl.)* **122** (2003) 40

- [27] D. Heck, Nucl. Phys. B (Proc. Suppl.) 151 (2006) 127
- [28] R. Engel, D. Heck, and T. Pierog, Ann. Rev. Nucl. Sci. 61 (2011) 467
- [29] J. Knapp and D. Heck, Report **KfK 5196B** (1993), Kernforschungszentrum Karlsruhe; for an up-to-date version see: https://www.iap.kit.edu/corsika/70.php
- [30] R. Brun and D. Lienhart, HBOOK User's Guide, CERN Program Library **Y250** (1987)
- [31] T. Sjöstrand, S. Mrenna, and P. Skands, *JHEP* **0605** (2006) 026; http://home.thep.lu.se/~torbjorn/
- [32] N.N. Kalmykov, S.S. Ostapchenko, and M.K. Alekseeva, *Proc.* 26<sup>th</sup> *Int. Cosmic Ray Conf.*, Salt Lake City (USA), **1** (1999) 419
- [33] Application Software Group, GEANT, CERN Program Library (1994)
- [34] R.E. Cassell and G. Bower (SLAC), private communication (2002)
- [35] R.L. Ford and W.R. Nelson, Report **SLAC 210** (1978), Stanford Linear Accelerator Center
- [36] J.R. Cudell et al., Phys. Rev. **D61** (2000) 034019
- [37] H. Burkhardt, S.R. Kelner, and R.P. Kokoulin, Report CERN-SL-2002-016 (AP) (2002), CERN Geneva
- [38] S. Martinez et al., Nucl. Instr. Meth. A357 (1995) 567
- [39] K. Bernlöhr, internal report MPI-Heidelberg (1998) (unpublished); *Astropart. Phys.* **12** (2000) 255; *Astropart. Phys.* **30** (2008) 149
- [40] see e.g.: Numerical Recipes in FORTRAN 77, The Art of Scientific Computing, W.H. Press et al., Cambridge University Press, Cambridge (U.K.), (1992)
- [41] https://www.mpi-hd.mpg.de/hfm/~bernlohr/iact-atmo/
- [42] F.X. Kneizys et al., The MODTRAN 2/3 Report and LOWTRAN 7 Model, Phillips Laboratory, Hanscom AFB, MA 01731-3010 (USA), (1996); available from: http://www.gps.caltech.edu/~vijay/pdf/modrept.pdf
- [43] M. Risse and D. Heck, Astropart. Phys. **20** (2004) 661
- [44] J. Oehlschläger, D. Heck, KIT Scientific Working Papers **KIT-SWP-20** (2014), Karlsruhe Institute of Technology; http://digbib.ubka.uni-karlsruhe.de/volltexte/1000041534; https://web.ikp.kit.edu/heck/publications/
- [45] A. Bueno and A. Gascón, preprint arXiv: physics.comp-ph/1301.2672 (2013); Comp. Phys. Comm. 185 (2014) 638; R. Barceló, J.I. Illana, M.D. Jenkins, and M. Masip, Phys. Rev. D83 (2012) 034027

- [46] D. Heck, Report **FZKA 7366** (2008), Forschungszentrum Karlsruhe; https://web.ikp.kit.edu/heck/publications/
- [47] T. Pierog, R. Engel, and D. Heck, *Proc.* 31<sup>st</sup> Int. Cosmic Ray Conf., Lodz (Poland), (2009) contr. 0425
- [48] T. Pierog, R. Engel, D. Heck, and R. Ulrich, *Proc.* 32<sup>nd</sup> Int. Cosmic Ray Conf., Beijing (China), (2011) contr. 1170
- [49] H.-J. Drescher and G.R. Farrar, *Phys. Rev.* **D67** (2003) 116001
- [50] T. Huege, M. Ludwig, and C.W. James, AIP Conf. Proc. 1535 (2013) 128
- [51] C.W. James, H. Falcke, T. Huege, and M. Ludwig, *Phys. Rev.* **E84** (2011), 056602
- [52] M. Ludwig and T. Huege, Astropart. Phys. 34 (2011) 438
- [53] D. Heck, KIT Scientific Working Papers KIT-SWP-2 (2012), Karlsruhe Institute of Technology; http://digbib.ubka.uni-karlsruhe.de/volltexte/1000028191; https://web.ikp.kit.edu/heck/publications/
- [54] D. Heck and R. Engel, KIT Scientific Working Papers **KIT-SWP-5** (2013), Karlsruhe Institute of Technology; http://digbib.ubka.uni-karlsruhe.de/volltexte/1000034601; https://web.ikp.kit.edu/heck/publications/
- [55] J. Ahrens et al. (IceCube Collaboration), Astropart. Phys. 20 (2004) 507
- [56] T.K. Gaisser, K. Jero, A. Karle, and J. van Santen, *Phys. Rev.* **D 90** (2014) 023009
- [57] D. Heck and J. Knapp, Report **FZKA 6097** (1998), Forschungszentrum Karlsruhe; https://web.ikp.kit.edu/heck/publications/
- [58] D. Heck, KIT Scientific Working Papers **KIT-SWP-17** (2014), Karlsruhe Institute of Technology; http://digbib.ubka.uni-karlsruhe.de/volltexte/1000039436; https://web.iak.kit.edu/heck/publications/
- [59] L. Cazon, R. Conceição, M. Pimenta, and E. Santos, Astropart. Phys. 36 (2012) 211
- [60] S. Sharma et al., MPI-Runner for CORSIKA Simulations (Algorithms), available with the CORSIKA files in subdirectory doc/MPI-Runner\_PHYSICS.pdf; S. Sharma and G. Poghosyan, User Guide of MPI-Runner for parallel CORSIKA simulations on computing systems supporting Message Passing Interface, available with the CORSIKA files in subdirectory doc/MPI-Runner\_GUIDE.pdf
- [61] P. Homola et al., Comp. Phys. Comm. 173 (2005) 71; Comp. Phys. Comm. 184 (2013) 1468
- [62] D. Heck, Report **FZKA 7082** (2004), Forschungszentrum Karlsruhe; https://web.ikp. kit.edu/heck/publications/

- [63] D. Heck, Report **FZKA 7254** (2006), Forschungszentrum Karlsruhe; https://web.ikp. kit.edu/heck/publications/
- [64] M. Hillas, Nucl. Phys. B (Proc. Suppl.) 52B (1997) 29
- [65] M. Kobal (P. Auger Collaboration), Astropart. Phys. 15 (2001) 259
- [66] M. Doert and D. Heck, KIT Scientific Working Papers KIT-SWP-1 (2012), Karls-ruhe Institute of Technology; http://digbib.ubka.uni-karlsruhe.de/volltexte/1000027220; https://web.ikp.kit.edu/heck/publications/
- [67] E. Andres et al. (AMANDA Collaboration), Astropart. Phys. 13 (2000) 1
- [68] D. Heck, Report **FZKA 6954** (2004), Forschungszentrum Karlsruhe; https://web.ikp.kit.edu/heck/publications/; F. Schröder, Diss. University Wuppertal (2001); Report **WUB-DIS 2001-17** (2001), Universität Wuppertal; http://elpub.bib.uni-wuppertal.de/servlets/DocumentServlet?id=321
- [69] M. Haffke (Univers. Dortmund, Germany), private communication (2007)
- [70] http://www.ngdc.noaa.gov/geomag/
- [71] T. H. Burnett et. al., *Phys. Rev.* **D35** (1987) 824
- [72] A. S. Goldhaber, *Phys. Lett.* **B 53** (1974) 306
- [73] T.K. Gaisser and A.M. Hillas, *Proc.* 15<sup>th</sup> Int. Cosmic Ray Conf., Plovdiv (Bulgaria), **8** (1977) 353
- [74] G.J. Alner et al. (UA5 Collaboration), Phys. Rep. 154 (1987) 247
- [75] F. Abe et al. (CDF Collaboration), *Phys. Rev.* **D41** (1990) 2330; *Phys. Rev. Lett.* **61** (1988) 1819
- [76] R. Harr et al., Phys. Lett. **B401** (1997) 176
- [77] S.J. Sciutto, preprint arXiv: *astro-ph/9911331* (1999)
- [78] Handbook of Chemistry and Physics, 67<sup>th</sup> Edition, ed. R.C. Weast, The Chemical Rubber Co., Cleveland (USA), (1986) F141
- [79] J. Linsley, private communication by M. Hillas (1988)
- [80] H. Ulrich, K.H. Kampert, and H.O. Klages, Auger technical note **GAP 1998-043** (1998); http://www.auger.org/index.php/document-centre/viewdownload/21-gap-notes-1998
- [81] http://omniweb.gsfc.nasa.gov/vitmo/msis\_vitmo.html
- [82] P. Lipari, private communication by P. Steffen (1998)

- [83] M. Will, D. Heck, B. Keilhauer, Auger technical note **GAP 2011-133** (2011); https://www.auger.org/index.php/document-centre/viewdownload/4-gap-notes-2011
- [84] B. Keilhauer et al., Astropart. Phys. 22 (2004) 249
- [85] S. De Ridder, "Sensitivity of IceCube cosmic ray measurements to the hadronic interaction models", Diss. Ghent University, Belgium (2019); http://hdl.handle.net/1854/LU-8609789; https://wiki.icecube.wisc.edu/index.php/SouthPole-Atmosphere

### **Index**

# **Preprocessor Options**

ANAHIST 43, 101, 143 ATMEXT 43, 78 AUGCERLONG 42, 43 AUGERHIST 44, 101, 143 AUGERHIT 44, 100, 100 AUGERINFO 45, 145 BYTERECL 15

CEFFIC 41, 106

CERENKOV 38, 104, 106

CERWLEN 40 CHARM 46

COASTUSERLIB 46 COMPACT 47, 102, 139

CONEX 47, 88 COREAS 48 CURVED 49, 72 DPMJET 29, 80, 153 DYNSTACK 50 EFIELD 50 EHISTORY 51 EPOS 30, 80, 153

FLUKA 35, 154, 156 FLUKACERN 35, 154, 156

FLUKAINFN 35, 154, 156

GHEISHA 35, 114 IACT 40, 107 IACTEXT 41, 107 IBMRISC 15 ICECUBE1 52 ICECUBE2 52

INCLINED 27, 52, 142 INTCLONG 42, 95, 145 INTTEST 53, 115, 116

LINUX 10, 35 LPM 37, 54 MAC 16 MULTITHIN 54, 92

MUONHIST 54, 101, 143

MUPROD 55 NEUTRINO 55 NEXUS 31, 81, 153 NOCLONG 42, 95, 145

NRREXT 55 NUPRIM 56, 155 OLDDATE 15 OLDDATE2 15 PARALLEL 56 PARALLELIB 56 PLOTSH 57, 117 PLOTSH2 28, 58, 117 PRESHOWER 59, 79, 155 REMOTECONTROL 59

QGSJET 32, 82 QGSJETOLD 33 QGSII 32, 82 RIGIDITY 60 ROOTOUT 60 SIBYLL 33, 83 SLANT 61 STACKIN 23, 61 TAULEP 62 THIN 62, 90, 139 TIMERC 15, 155 TRAJECT 64 UNIX 15 UPWARD 65

UPWARDOLD 65 URQMD 36, 114, 154, 156

VENUS 34, 84 VIEWCONE 66, 72 VOLUMECORR 66 VOLUMEDET 66

### **Index**

DATDIR 103

**DEBUG 113** 

DETCFG 101

DIFOFF 115

DIRECT 101

DPJSIG 80

DPMJET 80

**Steering Keywords** DYNSTACK 111 DYNSTACK\_P 111 **ARRANG 99** ECTMAP 101 ATMA 77 ECUTS 94 ATMB 77 EGSDEB 113 ATMC 77 EINTER 52, 110 ATMFILE 78 ELMFLG 87 ATMLAY 78 EMADDI 96 ATMOD 75 EPOPAR 80 **ATMOSPHERE 78 EPOS 80** AUGHIT 44, 100 **EPOSIG 81 AUGSCT 44, 100 ERANGE 71 CASCADE 88, 89** ESLOPE 71 CDEBUG 114 EVTNR 69 CERARY 104 **EXIT 118** CERFIL 105 FIXCHI 73 CERQEF 105 FIXHEI 74 CERSIZ 104 FLATOUT 99 COMOUT 102 FLUDBG 113 **COMPRESS 52, 111** GCOORD 79 CONEX 89 GEODEC 110 **CORECUT 93** GHEIDB 114 **COREPOS 107** HADFLG 85 CORSIKA 90 HILOW 86 **CSCAT 106** HISTDS 116 **CURVOUT 99 HOST 112 CUTFILE 103 IMPACT 74** CUTPAR 104 **INCLIN 98** CWAVLG 104 **INFILE 75 CWAVRANG 41, 106 INTDEC 115** CXWMX 89 **INTSPC 115** CX2COR 89 INTTST 115 DATBAS 112 LONGI 95

MAGNET 79

MAXPRT 101

MSEED 92

MTHINH 92

MTHINR 93

MUADDI 96

MUMULT 96

MWEIC 93 NEXPAR 82 NEXSIG 82 NEXUS 81 NSHOW 70 NUADDI 97 NUSLCT 85 OBSLEV 97 OUTFILE 75 OUTPUT 102

PARALLEL 103 PAROUT 102

**PHIP 72** 

PIPE 52, 110 PLAXES 117 PLCUTS 117 PLOTSH 117

PRMPAR 70

PROPAQ 86

PYTHIA 114

QGSJET 82

QGSSIG 83

RADNKG 87

**RUNNR 69** 

REMOTECONTROL\_IP 111 REMOTECONTROL\_P 112

SEED 70

SIBCHM 84

SIBSIG 83

SIBYLL 83

SIGMAQ 86

SRCPOS 108

STEPFC 87

**TELESCOPE 107** 

TELFIL 107

THETAP 72

**THIN 90** 

THINEM 91

THINH 91

TIMLIM 94

**TLAT 109** 

TLONG 109

TRAFLG 108

TRARAD 110
TRATM 108
TRIGGER 116
TSTART 73
URQMD 114
USER 112
VENPAR 84
VENSIG 84
VENUS 84
VIEWCONE 72